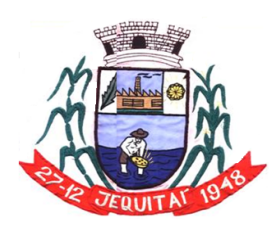

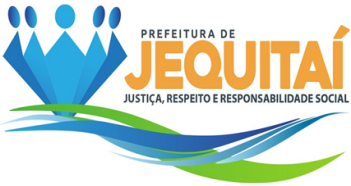

# **MODALIDADE: PREGÃO ELETRÔNICO REALIZADO POR MEIO DA INTERNET**

**TIPO:** Menor Preço Global **PROCESSO N<sup>o</sup>** : 027/2023.

**OBJETO**: Contratação de serviços de **contratação de empresa para Licença de uso de sistema integrado para Gestão Pública Municipal em plataforma online com os serviços de conversão de dados, implantação, treinamento e manutenção,** conforme especificações e condições estabelecidas no Termo de Referência constante do Anexo I deste Edital.

**RECEBIMENTO DE PEDIDOS DE ESCLARECIMENTO ATÉ: 08:00 horas do 19/12/2023.**

**RECEBIMENTO DE PEDIDOS DE IMPUGNAÇÃO ATÉ: 08:00 horas do 19/12/2023.**

**RECEBIMENTO DAS PROPOSTAS ATÉ: 08:59 horas do dia 22/12/2023.**

**ABERTURA DA SEÇÃO PÚBLICA: às 09:00 horas do dia 22/12/2023.**

**INÍCIO DA SESSÃO DE DISPUTA DE PREÇOS: às 09:00 horas do dia 22/12/2023.**

**REFERÊNCIA DE TEMPO:** Todas as referências de tempo no Edital, no aviso e durante a sessão pública observarão, obrigatoriamente, o horário de Brasília – DF. **ENDEREÇO:** As propostas serão recebidas exclusivamente por meio eletrônico no endereço: [www.portaldecompraspublicas.com.br.](http://www.portaldecompraspublicas.com.br/)

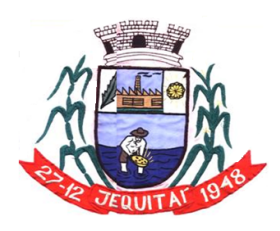

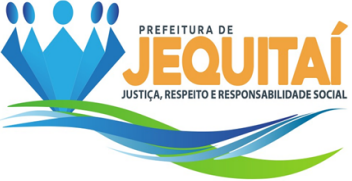

# **EDITAL DE LICITAÇÃO DE PREGÃO ELETRÔNICO**

O **MUNICÍPIO DE JEQUITAÍ**, por intermédio da SECRETARIA MUNICIPAL DE ADMINISTRAÇÃO, no uso de suas atribuições legais, torna público, para o conhecimento dos interessados, que fará realizar licitação na modalidade de PREGÃO ELETRÔNICO, do tipo menor preço global, para contratação do objeto especificado no Anexo I deste Edital.

O presente certame será regido pela Lei nº 10.520/2002, pela Lei Complementar n° 123/2006, pelo Decreto Federal nº 5.450/2005 e, subsidiariamente, pela Lei nº 8.666/1993, observadas as condições estabelecidas neste Ato Convocatório e seus Anexos.

O Pregão Eletrônico será realizado em sessão pública, por meio de sistema eletrônico que promove a comunicação pela INTERNET, mediante condições de segurança, utilizando-se, para tanto, os recursos da criptografia e autenticação em todas as suas fases.

Os trabalhos serão conduzidos por servidor designado, denominada Pregoeira, mediante a inserção e monitoramento de dados gerados ou transferidos diretamente para a página eletrônica **[www.portaldecompraspublicas.com.br](http://www.portaldecompraspublicas.com.br/)**. O servidor terá, dentre outras, as seguintes atribuições: coordenar o processo licitatório; receber, examinar e decidir as impugnações e consultas ao edital, apoiado pelo setor responsável pela sua elaboração; conduzir a sessão pública na internet; verificar a conformidade da proposta com os requisitos estabelecidos neste edital; dirigir a etapa de lances; verificar e julgar as condições de habilitação; receber, examinar e decidir os recursos, encaminhando à autoridade competente quando mantiver sua decisão; indicar o vencedor do certame; adjudicar o objeto, quando não houver recurso; conduzir os trabalhos da equipe de apoio; e encaminhar o processo devidamente instruído à autoridade competente e propor a homologação.

O Edital estará disponível gratuitamente na página [www.jequitai.mg.gob.br](http://www.jequitai.mg.gob.br/) e no endereço eletrônico **[www.portaldecompraspublicas.com.br](http://www.portaldecompraspublicas.com.br/)**.

#### **1. DO OBJETO:**

**1.1. Contratação de empresa para Licença de uso de sistema integrado para Gestão Pública Municipal em plataforma online com os serviços de conversão de dados, implantação, treinamento e manutenção,** conforme especificações e condições estabelecidas no Termo de Referência constante do Anexo I deste Edital.

# **2. DA DESPESA E DOS RECURSOS ORÇAMENTÁRIOS:**

**2.1.** O Valor estimado unitário desta licitação é de R\$ 416.836,80 (quatrocentos e dezesseis mil, oitocentos e trinta e seis reais e oitenta centavos).

**2.2.** As despesas decorrentes da aquisição do objeto deste Pregão correrão à conta das seguintes dotações:

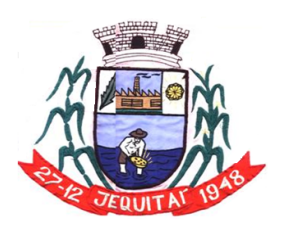

Praça Cristo Redentor, 199, Centro - CEP: 39.370-000 CNJP: 18.279.083/0001-65 - Tel: (38) 3744-1409.

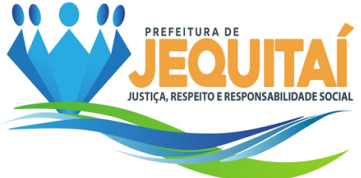

05.01.01.12.122.0015.2012.33.93.90.00 – Ficha: 078. 12.01.01.04.122.0002.2107.33.90.40.00 – Ficha: 978.

# **3. DA IMPUGNAÇÃO AO EDITAL E DOS PEDIDOS DE ESCLARECIMENTO:**

**3.1.** Até 02 (dois) dias úteis antes da data designada para a abertura da sessão pública, qualquer pessoa poderá impugnar este Edital.

**3.2.** A impugnação deverá ser enviada exclusivamente por meio eletrônico, em campo próprio do Sistema Portal de Compras Públicas no endereço eletrônico [www.portaldecompraspublicas.com.br.](http://www.portaldecompraspublicas.com.br/)

**3.3.** Caberá à Pregoeira, auxiliado pelo setor técnico competente, decidir sobre a impugnação no prazo de até 24 (vinte e quatro) horas.

**3.4.** Acolhida a impugnação, será definida e publicada nova data para a realização do certame, exceto quando, inquestionavelmente, a alteração não afetar a formulação de propostas.

<span id="page-2-0"></span>**3.5.** Os pedidos de esclarecimentos referentes a este processo licitatório deverão ser enviados à Pregoeira, até 03 (três) dias úteis anteriores à data designada para abertura da sessão pública, exclusivamente por meio eletrônico, em campo próprio do Sistema Portal de Compras Públicas no endereço eletrônico [www.portaldecompraspublicas.com.br.](http://www.portaldecompraspublicas.com.br/)

**3.6.** As impugnações e pedidos de esclarecimentos não suspendem os prazos previstos no certame.

**3.7.** A participação no certame, sem que tenha sido tempestivamente impugnado o presente Edital, implica na aceitação por parte dos interessados das condições nele estabelecidas.

**3.8.** As respostas às impugnações e aos esclarecimentos solicitados, bem como outros avisos de ordem geral, serão cadastradas no sítio **[www.portaldecompraspublicas.com.br](http://www.portaldecompraspublicas.com.br/)**, sendo de responsabilidade dos licitantes, seu acompanhamento.

**3.9.** Não serão conhecidas as impugnações apresentadas após o respectivo prazo legal ou, no caso de empresas, que estejam subscritas por representante não habilitado legalmente ou não identificado no processo para responder pela proponente.

**3.10.** A petição de impugnação apresentada por empresa deve ser firmada por sócio, pessoa designada para a administração da sociedade empresária, ou procurador, e vir acompanhada, conforme o caso, de estatuto ou contrato social e suas posteriores alterações, se houver, do ato de designação do administrador, ou de procuração pública ou particular (instrumento de mandato com poderes para impugnar o Edital).

# **4. DA PARTICIPAÇÃO NO PREGÃO:**

**4.1.** Poderão participar da licitação as empresas interessadas pertencentes ao ramo de atividade relacionado ao objeto da licitação e que:

**4.1.1.** Que não estejam cadastradas ou que estiverem com seus cadastramentos vencidos, também poderão participar da licitação, desde que atendidas as exigências do **item [13](#page-10-0)**, deste edital.

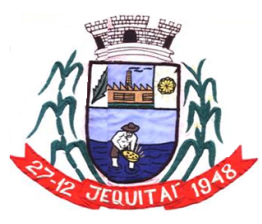

Praça Cristo Redentor, 199, Centro - CEP: 39.370-000 CNJP: 18.279.083/0001-65 - Tel: (38) 3744-1409.

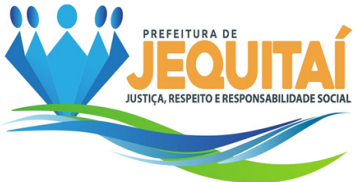

**4.2.** A simples participação na licitação importa total, irrestrita e irretratável submissão dos proponentes às condições deste Edital.

**4.2.1.** A participação no certame, sem que tenha sido tempestivamente impugnado o presente edital, implicará na plena aceitação por parte dos interessados das condições nele estabelecidas.

**4.3.** Não poderão participar desta licitação, direta ou indiretamente, ou participar do contrato dela decorrente, sob pena de recebimento das sanções previstas neste Edital:

**4.3.1.** Pessoas físicas não empresárias;

**4.3.2.** Servidor ou dirigente da Secretaria Municipal de Administração;

**4.3.3.** O autor do Termo de Referência, Anexo I deste edital, pessoa física ou jurídica.

### **4.3.4. As sociedades empresárias:**

**4.3.4.1.** que não explorem ramo de atividade compatível com o objeto desta licitação;

**4.3.4.2.** que se encontrem sob falência, concordata, recuperação judicial ou extrajudicial, concurso de credores, dissolução ou liquidação;

**4.3.4.3.** que integrem o Cadastro Nacional de Empresas Inidôneas e Suspensas – CEIS e o Cadastro Nacional de Empresas Punidas – CNEP (Portal Transparência);

**4.3.4.4.** que estejam incluídas no Cadastro Nacional de Condenações Cíveis por Ato de Improbidade Administrativa disponível no Portal do CNJ;

**4.3.4.5.** integrantes de um mesmo grupo econômico, assim entendido aquelas que tenham diretores, sócios ou representantes legais comuns, ou que utilizem recursos materiais, tecnológicos ou humanos em comum, exceto se demonstrado que não agem representando interesse econômico em comum;

**4.3.4.6.** que, isoladamente ou em consórcio, tenham sido responsáveis pela elaboração do termo de referência, ou da qual o autor do termo de referência seja dirigente, gerente, acionista ou detentor de mais de 5% (cinco por cento) do capital com direito a voto ou controlador, responsável técnico ou subcontratado;

**4.3.4.7.** cujo administrador, proprietário ou sócio com poder de direção seja familiar de agente público, preste serviços ou desenvolva projeto no órgão ou entidade da administração pública do município de Jequitaí em que este exerça cargo em comissão ou função de confiança por meio de contrato de serviço terceirizado ou contratos pertinentes a obras, serviços e à aquisição de bens, ou ainda de convênios e os instrumentos equivalentes;

**4.3.4.8.** estrangeiras que não funcionem no país.

**4.4.** O descumprimento de qualquer condição de participação será motivo para a inabilitação do licitante.

**4.5.** As pessoas jurídicas que tenham sócios em comum não poderão participar do certame para o(s) mesmo(s) item(s)

**4.6.** Será realizada pesquisa junto ao CEIS (CGU), junto ao CNJ (condenações cíveis por atos de improbidade administrativa) e no Portal Transparência [\(www.portaltransparencia.gov.br/cnep\)](http://www.portaltransparencia.gov.br/cnep), para aferição de eventuais registros impeditivos de participar de licitações ou de celebrar contratos com a Administração Pública.

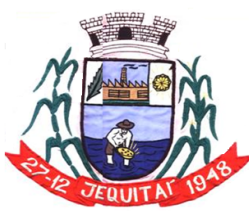

Praça Cristo Redentor, 199, Centro - CEP: 39.370-000 CNJP: 18.279.083/0001-65 - Tel: (38) 3744-1409.

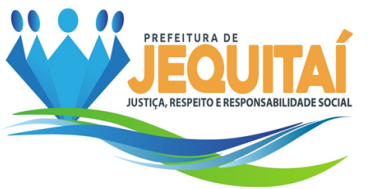

**4.7.** Será permitida a participação de consórcios, na forma do art. 33 da Lei nº 8.666/1993.

**4.7.1.** As empresas reunidas em consórcio deverão apresentar, no ato da assinatura do contrato, a comprovação do compromisso público ou particular de constituição.

**4.7.2.** Deverá ser indicada, na proposta de preços, a empresa responsável pelo consórcio que deverá atender às condições de liderança.

**4.7.3.** Todos os documentos de habilitação, de cada consorciado, deverão ser apresentados na forma do **item [13](#page-10-0)** deste Edital, sob pena de inabilitação.

**4.7.3.1.** Serão somados os quantitativos indicados nos atestados de capacidade técnica de cada consorciado para a comprovação da qualificação técnica.

**4.7.3.2.** Para efeito de qualificação econômico-financeira, será considerado o somatório dos valores de cada consorciado, na proporção de sua respectiva participação.

**4.7.4.** As empresas integrantes respondem solidariamente pelos atos praticados em consórcio, tanto na fase licitatória quando na fase contratual.

**4.7.5.** É vedada a participação de empresa em mais de um consórcio no presente certame.

### **5. DO CREDENCIAMENTO:**

**5.1.** Os interessados em participar deste Pregão deverão credenciar-se, previamente, perante o sistema eletrônico provido pelo Portal de Compras Públicas, por meio do sítio *[www.portaldecompraspublicas.com.br](http://www.portaldecompraspublicas.com.br/)*.

**5.2.** Para ter acesso ao sistema eletrônico, os interessados deverão dispor de chave de identificação e senha pessoal, obtidas junto ao provedor do sistema eletrônico (Portal de Compras Públicas), onde também deverão se informar a respeito do seu funcionamento e regulamento, obtendo instruções detalhadas para sua correta utilização.

**5.2.1.** Os interessados em se credenciar no Portal de Compras Públicas poderão obter maiores informações na página **[www.portaldecompraspublicas.com.br](http://www.portaldecompraspublicas.com.br/)**, podendo sanar eventuais dúvidas pela central de atendimentos do Portal ou pelo email [falelcom@portaldecompraspublicas.com.br.](mailto:falelcom@portaldecompraspublicas.com.br)

**5.3.** O licitante será responsável por todas as transações que forem efetuadas em seu nome no sistema eletrônico, assumindo como firmes e verdadeiras suas propostas e lances.

**5.3.1.** O uso da senha de acesso pela licitante é de sua responsabilidade exclusiva, incluindo qualquer transação por ela efetuada diretamente, ou por seu representante, não cabendo ao provedor do sistema ou ao município de Jequitaí responder por eventuais danos decorrentes do uso indevido da senha, ainda que por terceiros.

**5.4.** O credenciamento junto ao Portal de Compras Públicas implica a responsabilidade do licitante ou de seu representante legal e a presunção de sua capacidade técnica para realização das transações inerentes a este Pregão.

**5.5.** A perda da senha ou a quebra de sigilo deverão ser comunicadas imediatamente ao provedor do sistema para imediato bloqueio de acesso.

**5.6.** O Pregão será conduzido pela Sra. Bruna Ribeiro de Oliveira com apoio técnico e operacional do Portal de Compras Públicas, que atuará como provedor do sistema eletrônico para esta licitação.

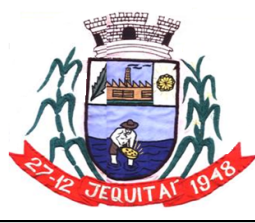

Praça Cristo Redentor, 199, Centro - CEP: 39.370-000 CNJP: 18.279.083/0001-65 - Tel: (38) 3744-1409.

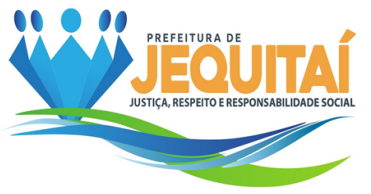

### **6. DO DIREITO DE PREFERÊNCIA:**

**6.1.** Neste certame não se aplica o direito de preferência previsto na Lei Complementar n° 123/06, art. 44**,** §1° e §2°.

# **7. DA SUBCONTRATAÇÃO COMPULSÓRIA:**

**7.1.** Em virtude do caráter indivisível do objeto, não é aplicável a subcontratação compulsória para as entidades preferenciais, prevista no art. 48, II, da Lei Complementar nº 123/2006.

# **8. DO ENVIO DA PROPOSTA:**

**8.1.** Após a divulgação do Edital no endereço eletrônico *[www.portaldecompraspublicas.com.br](http://www.portaldecompraspublicas.com.br/)* e até a data e hora marcadas para abertura da sessão, os licitantes deverão encaminhar proposta com a descrição do objeto ofertado e preço, exclusivamente por meio do sistema eletrônico no endereço acima, quando, então, encerrar-se-á automaticamente a fase de recebimento de propostas.

**8.1.1.** A licitante deverá elaborar a sua proposta com base no edital e seus anexos, sendo de sua exclusiva responsabilidade o levantamento de custos necessários para o cumprimento total das obrigações necessárias para a execução do objeto desta licitação.

**8.2.** Até a abertura da sessão, os licitantes poderão retirar ou substituir as propostas apresentadas.

**8.3.** O licitante deverá enviar sua proposta, no idioma oficial do Brasil, mediante o preenchimento, no sistema eletrônico, dos seguintes campos:

**8.3.1.** Valor unitário e total para cada item ou lote de itens (conforme o caso), em moeda corrente nacional;

**8.3.2.** Descrição detalhada do serviço cotado indicando, no que for aplicável, o modelo, prazo de validade ou de garantia, número do registro ou inscrição do bem no órgão competente, quando for o caso;

**8.4.** Todas as especificações do objeto contidas na proposta vinculam a Contratada e, havendo divergência entre as condições da proposta e as cláusulas deste Edital, incluindo seus anexos, prevalecerão as últimas.

**8.5.** Nos valores propostos estarão inclusos todos os custos operacionais, encargos previdenciários, trabalhistas, tributários, comerciais e quaisquer outros que incidam direta ou indiretamente na contratação.

**8.6.** O prazo de validade da proposta não será inferior a 60 (sessenta) dias, a contar da data de sua apresentação.

**8.7.** O licitante, ao enviar sua proposta, deverá preencher, em campo próprio do sistema eletrônico, as seguintes **Declarações** *on line*, fornecidas pelo Sistema de Pregão Eletrônico:

**8.7.1.** Declaração de que cumpre os requisitos estabelecidos no artigo 3° da Lei Complementar nº 123, de 2006, estando apta a usufruir do tratamento favorecido estabelecido em seus arts. 42 a 49, quando for o caso;

**8.7.1.1.** A indicação do campo "não" apenas produzirá o efeito de a licitante não ter direito ao tratamento favorecido previsto na Lei Complementar nº 123, de 2006, mesmo que seja qualificada como microempresa ou empresa de pequeno porte;

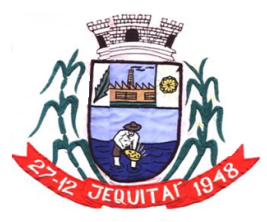

Praça Cristo Redentor, 199, Centro - CEP: 39.370-000 CNJP: 18.279.083/0001-65 - Tel: (38) 3744-1409.

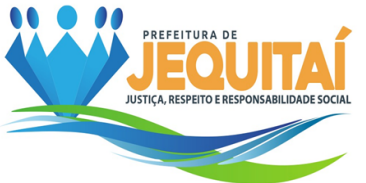

**8.7.2.** Declaração de que cumpre plenamente os requisitos de habilitação e que sua proposta está em conformidade com as exigências do Edital.

**8.8.** As declarações exigidas neste edital e não disponibilizadas diretamente no sistema deverão ser confeccionadas e enviadas juntamente com a proposta de preços e/ou com os documentos de habilitação, e somente após requisição da Pregoeira.

**8.9.** Declarações falsas, relativas ao cumprimento dos requisitos de habilitação e proposta, sujeitarão a licitante às sanções previstas no **item [20](#page-16-0)** deste Edital.

# **9. DA ABERTURA DA SEÇÃO PÚBLICA E DA FORMULAÇÃO DE LANCES:**

**9.1.** A abertura da sessão pública dar-se-á mediante comando da Pregoeira, por meio do sistema eletrônico, na data, horário e local indicados neste Edital.

**9.2.** Durante a sessão pública, a comunicação entre a Pregoeira e os licitantes ocorrerá exclusivamente mediante troca de mensagens, em campo próprio do sistema eletrônico.

**9.3.** A Pregoeira verificará as propostas apresentadas, desclassificando desde logo aquelas que não estejam em conformidade com os requisitos estabelecidos neste Edital, que contenham vícios insanáveis ou que não apresentem as especificações técnicas exigidas no Termo de Referência.

**9.3.1.** A desclassificação será sempre fundamentada e registrada no sistema, com acompanhamento em tempo real por todos os participantes.

**9.3.2.** A não desclassificação da proposta não implica em sua aceitação definitiva, que deverá ser levada a efeito após o seu julgamento definitivo conforme definido no **item [12](#page-8-0)** deste edital.

**9.4.** O sistema ordenará automaticamente as propostas classificadas, sendo que somente estas participarão da fase de lances.

**9.5.** Iniciada a etapa competitiva, os licitantes deverão encaminhar lances exclusivamente por meio do sistema eletrônico, sendo imediatamente informados do seu recebimento e do valor consignado no registro.

**9.6.** Incumbirá ao licitante acompanhar as operações no sistema eletrônico durante a sessão pública do Pregão, ficando responsável pelo ônus decorrente da perda de negócios, diante da inobservância de quaisquer mensagens emitidas pelo sistema ou de sua desconexão.

**9.7.** Os licitantes poderão oferecer lances sucessivos, observando o horário fixado para abertura da sessão e as regras estabelecidas no Edital.

**9.7.1.** Em caso de falha no sistema, os lances em desacordo com a norma deverão ser desconsiderados pela Pregoeira, devendo a ocorrência ser comunicada imediatamente ao provedor do sistema eletrônico (Portal de Compras Públicas).

**9.7.2.** Na hipótese do subitem anterior, a ocorrência será registrada em campo próprio do sistema.

**9.8.** O licitante somente poderá oferecer lance inferior ao último por ele ofertado e registrado pelo sistema.

**9.9.** Não serão aceitos dois ou mais lances de mesmo valor, prevalecendo aquele que for recebido e registrado em primeiro lugar.

**9.10.** Durante o transcurso da sessão pública, os licitantes serão informados, em tempo real, do valor do menor lance registrado, vedada a identificação do licitante.

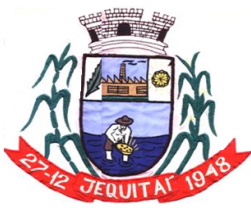

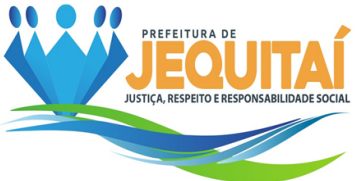

**9.11.** Se a Pregoeira entender que o lance ofertado é absolutamente inexequível ou verificar que houve erro de digitação, deverá excluí-lo do sistema, a fim de não prejudicar a competitividade.

**9.11.1.** Considera-se absolutamente inexequível a proposta que reduzir o valor do último lance ofertado em mais de 85%.

**9.12.** No caso de desconexão com a Pregoeira, no decorrer da etapa competitiva do Pregão, o sistema eletrônico poderá permanecer acessível aos licitantes para a recepção dos lances.

**9.13.** Se a desconexão perdurar por tempo superior a 10 (dez) minutos, a sessão será suspensa e terá reinício somente após comunicação expressa da Pregoeira aos participantes do certame publicada no Portal de Compras Públicas, [http://www.portaldecompraspublicas.com.br,](http://www.portaldecompraspublicas.com.br/) quando serão divulgadas data e hora para a sua reabertura.

**9.14.** A etapa de lances da sessão pública será encerrada por decisão da Pregoeira. O sistema eletrônico encaminhará aviso de fechamento iminente dos lances, após o que transcorrerá período de tempo de até 30 (trinta) minutos, aleatoriamente determinado pelo sistema, findo o qual será automaticamente encerrada a recepção de lances.

**9.15.** Caso o licitante não apresente lances, concorrerá com o valor de sua proposta e, na hipótese de desistência de apresentar outros lances, valerá o último lance por ele ofertado, para efeito de ordenação das propostas.

### <span id="page-7-3"></span>**10. DO EMPATE:**

<span id="page-7-0"></span>**10.1.** Consideram-se empate ficto as situações em que as propostas apresentadas pelas microempresas ou empresas de pequeno porte forem iguais ou até 5% (cinco por cento) superiores à proposta mais bem classificada, situação em que, como critério de desempate, será assegurado o direito de preferência de que trata os arts. 44 e 45 da Lei Complementar nº 123/2006, mediante a adoção dos seguintes procedimentos:

<span id="page-7-1"></span>**10.1.1.** A microempresa ou empresa de pequeno porte mais bem classificada, cuja proposta estiver no intervalo estabelecido no item **[10](#page-7-0)**, será convocada para, querendo, apresentar nova proposta de preço inferior àquela classificada com o menor preço ou lance, no prazo máximo de 05 (cinco) minutos após o encerramento dos lances, sob pena de preclusão;

**10.1.2.** Apresentada proposta nas condições acima referidas, esta será considerada como a licitante detentora do lance mais vantajoso, dando prosseguimento ao certame na forma do item **[11](#page-8-1)** e seguintes;

**10.1.3.** Não apresentada proposta na condição cima referida, serão convocadas as microempresas ou empresas de pequeno porte, no intervalo estabelecido acima, na ordem classificatória, para o exercício do mesmo direito;

**10.1.4.** No caso de equivalência dos valores apresentados pelas MEs / EPPs que se encontrem em situação de empate, será efetuado sorteio aleatório entre elas para que se identifique aquela que primeiro poderá apresentar melhor oferta.

**10.1.5.** A convocada que não apresentar proposta dentro do prazo de 05 (cinco) minutos, controlados pelo Sistema, decairá do direito previsto nos arts. 44 e 45 da Lei Complementar nº 123/2006.

<span id="page-7-2"></span>**10.1.6.** Na hipótese de não declaração de licitante vencedora, enquadrada como microempresa ou empresa de pequeno porte, será dado prosseguimento ao certame

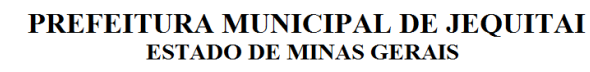

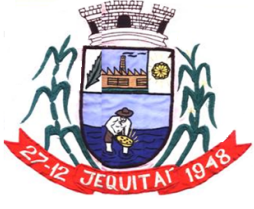

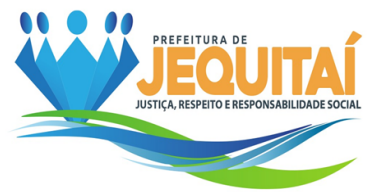

na forma do item **[11](#page-8-1)** e seguintes da licitante que originalmente apresentou a menor proposta ou lance.

**10.1.7.** O disposto nos subitens **[10.1.1](#page-7-1)** a **[10.1.6](#page-7-2)**, somente se aplicará quando a melhor oferta inicial não tiver sido apresentada por microempresa ou empresa de pequeno porte.

**10.1.8.** A desistência em apresentar lance implicará na manutenção do último preço ofertado pela licitante, para efeito de classificação de aceitabilidade da proposta.

**10.2.** Se a Pregoeira observar que há licitantes em situação de empate que enviaram seus lances em horários exatamente iguais, mas não se enquadram como MEs / EPPs, adotará os seguintes critérios de desempate, nesta ordem:

**10.2.1.** Utilização de bens e serviços produzidos no Brasil;

**10.2.2.** Utilização de bens e serviços produzidos ou prestados por empresas brasileiras;

**10.2.3.** Utilização de bens e serviços produzidos por empresas que invistam em pesquisa e no desenvolvimento tecnológico no País;

**10.2.4.** Utilização de bens e serviços produzidos ou prestados por empresas que comprovem cumprimento de reserva de cargos prevista em lei para pessoa com deficiência ou para reabilitado da Previdência Social e que atendam às regras de acessibilidade previstas na legislação;

**10.2.5.** Sorteio.

**10.3.** A proposta declarada vencedora será inserida, na fase de Aceitação, no campo "Valor Negociado", com a devida justificativa.

### <span id="page-8-1"></span>**11. DA NEGOCIAÇÃO DIRETA:**

**11.1.** Encerrada a etapa de lances e depois da verificação de possível empate, a Pregoeira encaminhará contraproposta à licitante que tenha apresentado o lance mais vantajoso, observado o critério de julgamento e o valor estimado para a contratação, para que seja obtida melhor proposta.

**11.2.** A negociação será realizada por meio do sistema, podendo ser acompanhada pelas demais licitantes.

#### <span id="page-8-0"></span>**12. DA ACEITABILIDADE DA PROPOSTA VENCEDORA:**

**12.1.** Encerrada a etapa de negociação, a Pregoeira examinará a proposta classificada em primeiro lugar quanto ao preço, a sua exequibilidade, bem como quanto ao cumprimento das especificações do objeto.

<span id="page-8-3"></span>**12.2.** A Pregoeira convocará o licitante para enviar, digitalmente, a proposta atualizada em conformidade com o último lance ofertado num prazo máximo de 02 (duas) horas, por meio de campo próprio do Sistema, sob pena de desclassificação.

**12.2.1.** O prazo poderá ser prorrogado, a critério da Pregoeira, desde que solicitado por escrito, antes de findo o prazo estabelecido.

#### <span id="page-8-2"></span>**12.2.2. A proposta deve conter:**

a) Nome da proponente e de seu representante legal, endereço completo, telefone, endereço de correio eletrônico, números do CNPJ e da inscrição Estadual e Municipal (se houver);

b) O preço **unitário e total para cada serviço cotado, especificados no Termo de Referência (Anexo I deste Edital)**, bem como o valor global da proposta, em moeda

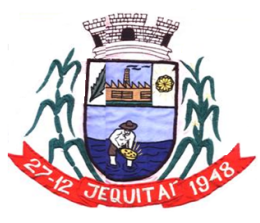

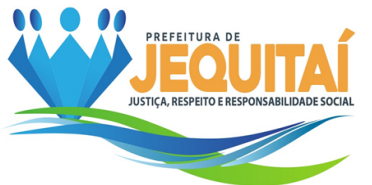

corrente nacional, já considerados e inclusos todos os tributos, fretes, tarifas e demais despesas decorrentes da execução do objeto;

c) A **descrição do serviço cotado** de forma a demonstrar que atendem as especificações constantes no Termo de Referência, Anexo I deste Edital;

d) Prazo de validade da proposta não inferior a 60 (sessenta) dias corridos, contados da data prevista para abertura da licitação;

e) Conter **prazo de execução dos serviços conforme descrito no Anexo I**, contados da assinatura do contrato.

f) Indicação do banco, número da conta e agência para fins de pagamento.

**12.3.** O não envio da proposta ajustada por meio do correio eletrônico com todos os requisitos elencados no subitem **[12.2.2](#page-8-2)**, ou o descumprimento das diligências determinadas pela Pregoeira acarretará na desclassificação da proposta, sem prejuízo da instauração de processo sancionatório contra o licitante.

**12.4.** Em nenhuma hipótese poderá ser alterado o conteúdo da proposta apresentada, seja com relação a prazo e especificações do produto ofertado ou qualquer condição que importe modificação dos seus termos originais, ressalvadas apenas aquelas alterações destinadas a sanar evidentes erros formais ou quando a alteração representar condições iguais ou superiores às originalmente propostas.

**12.5.** Serão desclassificadas as propostas que contenham preços excessivos, assim entendidos quando apresentarem valores globais ou unitários acima do valor definido para o respectivo objeto no Termo de Referência.

**12.5.1.** A desclassificação por valor excessivo ocorrerá quando a Pregoeira, após a negociação direta, não obtiver oferta inferior ao preço máximo fixado.

**12.6.** Se houver indícios de inexequibilidade da proposta de preços, ou em caso da necessidade de esclarecimentos complementares, serão realizadas diligências para comprovação da exequibilidade.

**12.7.** A Pregoeira em conjunto com a Equipe de Apoio poderá realizar quaisquer diligências necessárias para averiguar a conformidade da proposta com as especificações mínimas previstas no Termo de Referência, Anexo I ao Edital, salvo a juntada de documentos, para atender a exigência deste edital, findo o prazo estabelecido no **item [12.2](#page-8-3)**.

**12.8.** Se a proposta ou lance vencedor for desclassificado, a Pregoeira examinará a proposta ou lance subsequente, e assim sucessivamente, na ordem de classificação.

**12.8.1.** Nas hipóteses em que a Pregoeira não aceitar a proposta e passar à subsequente, serão observados os procedimentos previstos nos **itens [10](#page-7-3)** e **[11](#page-8-1)**.

**12.9.** Havendo necessidade, a Pregoeira suspenderá a sessão, informando no "chat" a nova data e horário para a continuidade da mesma.

**12.10.** Sempre que a proposta não for aceita, e antes de a Pregoeira passar à subsequente, haverá nova verificação da eventual ocorrência do empate ficto, previsto nos artigos 44 e 45 da LC nº 123/2006, seguindo-se a disciplina estabelecida no **item [10](#page-7-3)** deste edital, se for o caso.

**12.11.** A proposta original, com todos os requisitos do **item [12.2.2](#page-8-2)**, deverá ser encaminhada em envelope fechado e identificado com dados da empresa e do pregão eletrônico, no prazo máximo de 05 (cinco) dias úteis, contados a partir da declaração dos vencedores no sistema, ao protocolo na Praça Cristo Redentor, nº. 199, Centro, Jequitaí, CEP: 39.370-000, aos cuidados da Pregoeira do Pregão Eletrônico nº 007/2023.

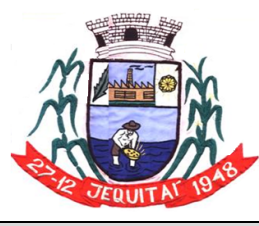

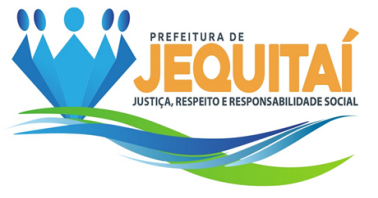

<span id="page-10-0"></span>**13. DA HABILITAÇÃO:**

**13.1.** COMO CONDIÇÃO PRÉVIA AO EXAME DA DOCUMENTAÇÃO DE HABILITAÇÃO DO LICITANTE DETENTOR DA PROPOSTA CLASSIFICADA EM PRIMEIRO LUGAR, A PREGOEIRA VERIFICARÁ O EVENTUAL DESCUMPRIMENTO DAS CONDIÇÕES DE PARTICIPAÇÃO, ESPECIALMENTE QUANTO À EXISTÊNCIA DE SANÇÃO QUE IMPEÇA A PARTICIPAÇÃO NO CERTAME OU A FUTURA CONTRATAÇÃO, MEDIANTE A CONSULTA AOS DOCUMENTOS INSERIDOS NO SITIO [WWW.PORTALDECOMPRASPUBLICAS.COM.BR,](http://www.portaldecompraspublicas.com.br/) E AINDA NOS SEGUINTES CADASTROS:

**13.1.1.** Possuir Cadastro do Portal de Compras Públicas;

**13.1.2.** Cadastro Nacional de Empresas Inidôneas e Suspensas – CEIS e o Cadastro Nacional de Empresas Punidas – CNEP [\(www.portaldatransparencia.gov.br/\)](http://www.portaldatransparencia.gov.br/);

**13.1.3.** Cadastro Nacional de Condenações Cíveis por Atos de Improbidade Administrativa, mantido pelo Conselho Nacional de Justiça [\(www.cnj.jus.br/improbidade\\_adm/consultar\\_requerido.php\)](http://www.cnj.jus.br/improbidade_adm/consultar_requerido.php).

**13.1.4.** Lista de Inidôneos, mantida pelo Tribunal de Contas da União –TCU [https://contas.tcu.gov.br/ords/f?p=1660:3:0.](https://contas.tcu.gov.br/ords/f?p=1660%3A3%3A0)

**13.2.** Para a consulta de licitantes pessoa jurídica poderá haver a substituição das consultas dos subitens "13.1.2", "13.1.3" e "13.1.4" acima pela Consulta Consolidada de Pessoa Jurídica do TCU [\(https://certidoes-apf.apps.tcu.gov.br/\)](https://certidoes-apf.apps.tcu.gov.br/).

**13.3.** A consulta aos cadastros será realizada em nome da empresa licitante e também de seu sócio majoritário, por força do artigo 12 da Lei n° 8.429, de 1992, que prevê, dentre as sanções impostas ao responsável pela prática de ato de improbidade administrativa, a proibição de contratar com o Poder Público, inclusive por intermédio de pessoa jurídica da qual seja sócio majoritário.

**13.4.** Caso conste na Consulta de Situação do Fornecedor a existência de Ocorrências Impeditivas Indiretas, o gestor diligenciará para verificar se houve fraude por parte das empresas apontadas no Relatório de Ocorrências Impeditivas Indiretas. **13.5.** A tentativa de burla será verificada por meio dos vínculos societários,

linhas defornecimento similares, dentre outros.

**13.6.** O licitante será convocado para manifestação previamente à sua desclassificação.

**13.7.** Constatada a existência de sanção, a Pregoeira reputará o licitante inabilitado, porfalta de condição de participação.

**13.8.** No caso de inabilitação, haverá nova verificação, pelo sistema, da eventual ocorrência do empate ficto, previsto nos arts. 44 e 45 da Lei Complementar nº 123, de 2006, seguindo-se a disciplina antes estabelecida para aceitação da proposta subsequente.

**13.9.** Caso atendidas as condições de participação, a habilitação dos licitantes será verificada por meio do **PORTAL DE COMPRAS PUBLICAS**, em relação à habilitação jurídica, à regularidade fiscal e trabalhista, à qualificação econômica financeira e habilitação técnica.

**13.10.** É dever do licitante atualizar previamente as comprovações constantes do **PORTAL DE COMPRAS PUBLICAS,** para que estejam vigentes na data da abertura

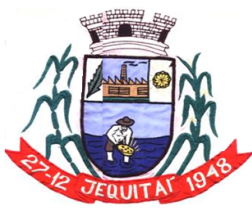

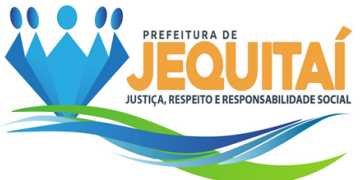

da sessão pública, ou encaminhar, em conjunto com a apresentação da proposta, a respectiva documentação atualizada.

**13.11.** O descumprimento do subitem acima implicará a inabilitação do licitante, exceto se a consulta aos sítios eletrônicos oficiais emissores de certidões feita pela Pregoeira lograr êxito em encontrar a(s) certidão(ões) válida(s), conforme art. 43, §3º, do Decreto 10.024, de 2019.

**13.12.** Havendo a necessidade de envio de documentos de habilitação complementares, necessários à confirmação daqueles exigidos neste Edital e já apresentados, o licitante será convocado a encaminhá-los, em formato digital, via sistema, no prazo de **02 (DUAS) HORAS**, sob pena de inabilitação.

**13.13.** Somente haverá a necessidade de comprovação do preenchimento de requisitos mediante apresentação dos documentos originais não-digitais quando houver dúvida em relação à integridade do documento digital.

**13.14.** Não serão aceitos documentos de habilitação com indicação de CNPJ/CPF diferentes, salvo aqueles legalmente permitidos.

**13.15.** Se o licitante for a matriz, todos os documentos deverão estar em nome da matriz, e se o licitante for a filial, todos os documentos deverão estar em nome da filial, exceto aqueles documentos que, pela própria natureza, comprovadamente, forem emitidos somente em nome da matriz.

**13.16.** Serão aceitos registros de CNPJ de licitante matriz e filial com diferenças de números de documentos pertinentes ao CND e ao CRF/FGTS, quando for comprovada a centralização do recolhimento dessas contribuições.

**13.17.** Ressalvado o disposto no item 5, os licitantes deverão encaminhar, nos termos deste Edital, a documentação relacionada nos itens a seguir, para fins de habilitação:

# **13.18. COMPROVAÇÃO DA HABILITAÇÃO JURÍDICA:**

I – Inscrição no Registro Público de Empresas Mercantis junto a Junta Comercial da respectiva sede, para o caso de empresário individual;

II – Para licitante microempreendedor individual – MEI, Certificado da Condição de Microempreendedor Individual - CCMEI, hipótese em que será realizada a verificação da autenticidade no sítio [www.portaldoempreendedor.gov.br;](http://www.portaldoempreendedor.gov.br/)

III – Ato constitutivo, estatuto ou contrato social em vigor, devidamente registrado na Junta Comercial da respectiva sede, acompanhado de documento comprobatório de seus administradores, para os casos de sociedade empresária ou empresa individual de responsabilidade limitada - EIRELI:

IV – Caso o licitante seja sucursal, filial ou agência, inscrição no Registro Público de Empresas Mercantis onde opera, com averbação no Registro onde tem sede a matriz;

V – Inscrição do ato constitutivo no Registro Civil das Pessoas Jurídicas do local da sede do licitante, acompanhada de prova da indicação dos seus administradores, para o caso de sociedade simples;

VI – Decreto de autorização, em se tratando de empresa ou sociedade estrangeira em funcionamento no País, e ato de registro ou autorização para funcionamento expedido pelo órgão competente, quando a atividade assim o exigir;

VII – Ata de fundação da cooperativa e estatuto social em vigor, com a ata da assembleia que o aprovou, devidamente arquivado na Junta Comercial ou inscrito no

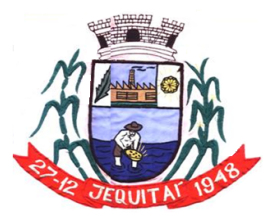

Praça Cristo Redentor, 199, Centro - CEP: 39.370-000 CNJP: 18.279.083/0001-65 - Tel: (38) 3744-1409.

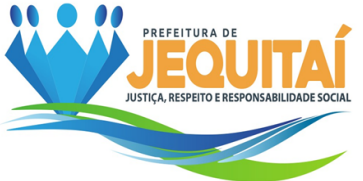

Registro Civil das Pessoas Jurídicas da respectiva sede, bem como o registro de que trata o art. 107 da Lei nº 5.764, de 1971, quando for o caso;

VIII - Cópia da Carteira de identidade;

**13.18.1.** Os documentos acima deverão estar acompanhados de todas as alterações ou da consolidação respectiva.

# **13.19. REGULARIDADE FISCAL E TRABALHISTA:**

I – Registro no Cadastro Nacional de Pessoa Jurídica – CNPJ;

II – Prova de inscrição no cadastro de contribuinte Estadual, Municipal ou do Distrito Federal, se houver, relativo ao domicilio ou sede do licitante, pertinente ao ramo de atividade e compatível com o objeto contratual;

III – Prova de regularidade para com as Fazendas Estadual e Municipal ou Distrital, do domicílio ou sede da licitante;

IV – Prova de regularidade fiscal perante a Fazenda Nacional, mediante apresentação de certidão expedida conjuntamente pela Secretaria da Receita Federal do Brasil (RFB) e pela Procuradoria-Geral da Fazenda Nacional (PGFN), referente a todos os créditos tributários federais e à Dívida Ativa da União (DAU) por elas administrados, inclusive aqueles relativos à Seguridade Social, nos termos da Portaria Conjunta nº 1.751, de 02/10/2014, do Secretário da Receita Federal do Brasil e da Procuradora-Geral da Fazenda Nacional;

V – Certificado de Regularidade perante o FGTS, fornecido pela Caixa Econômica Federal;

VI – Certidão de regularidade relativa a débitos inadimplidos perante a Justiça do Trabalho (CNDT), mediante a apresentação de certidão negativa, em plena validade, que poderá ser obtida no site [www.tst.jus.br/certidao;](http://www.tst.jus.br/certidao)

**13.19.1.** Para a regularidade fiscal e trabalhista, será aceita certidão positiva com efeito de negativa.

**13.19.2.** Caso o licitante seja considerado isento de tributos estaduais ou municipais relacionados ao objeto licitatório, deverá comprovar tal condição mediante a apresentação de declaração da Fazenda Estadual ou da Fazenda Municipal do domicílio ou sede do fornecedor, ou outra equivalente que demonstre tal isenção.

# **13.20. QUALIFICAÇÃO ECONÔMICO-FINANCEIRA:**

I – Certidão Negativa de falência, de concordata, de recuperação judicial ou extrajudicial (Lei nº 11.101, de 9.2.2005), expedida pelo distribuidor da sede da empresa, datado dos últimos 90 (noventa) dias, ou que esteja dentro do prazo de validade expresso na própria Certidão. No caso de praças com mais de um cartório distribuidor, deverão ser apresentadas as certidões de cada um dos distribuidores;

# **13.21. QUALIFICAÇÃO TÉCNICA:**

a) Atestado (s) de Capacidade Técnica-Operacional. Pelo menos 01 (um) atestado fornecido por pessoas jurídicas de direito público ou privado que comprove que a licitante já forneceu ou está fornecendo, de maneira satisfatória e a contento ou vulto similar com os objetos da presente licitação, sendo:

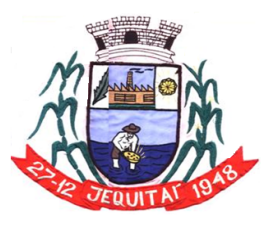

PREFEITURA MUNICIPAL DE JEOUITAI **ESTADO DE MINAS GERAIS** Praça Cristo Redentor, 199, Centro - CEP: 39.370-000 CNJP: 18.279.083/0001-65 - Tel: (38) 3744-1409.

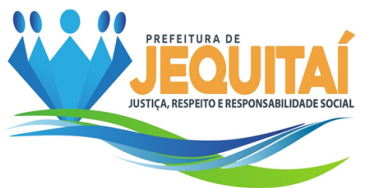

a.1) O (s) atestado e/ou certidões(ões) apresentado(s) deverá(ão) atestar os serviços de disponibilização de software integrado para gestão pública, em plataforma online 100% WEB que contemple no mínimo os módulos de compras e licitações, contabilidade, folha de pagamento, arrecadação e tributação, patrimônio, controle de frotas, almoxarifado, Contracheque eletrônico, Nota fiscal Eletrônica, SAC-Sistema de atendimento ao Contribuinte ou Portal de serviços online, Portal da transparência, Controle Interno, E-social, Processo Digital e Gestão Eletrônica de Documentos – GED.

b) Facultativamente atestado de Visita Técnica, comprovando que o interessado possui conhecimento de todas as informações, do ambiente tecnológico, da estrutura física e das demais condições locais para o cumprimento das obrigações do objeto da licitação. Aos optantes pela não visita técnica não poderá na execução do contrato alegar desconhecimento de situações existentes.

b1) A fim de subsidiar a elaboração das propostas e garantir a melhor adequação destas ao serviço, as empresas interessadas em participar da licitação podem fazer vistoria onde os serviços serão executados, através de representante legal da empresa. Após a vistoria, será emitido o termo de vistoria emitido pela Prefeitura Municipal de Jequitaí. O licitante examinará e tomará ciência das características e peculiaridades dos serviços, posto que não serão aceitas alegações posteriores quanto ao desconhecimento de situações existentes.

b2) A vistoria deverá ser agendada e realizada em dias úteis, das 08:00 às 11:00h. O agendamento deverá ser efetuado através do e-mail [licitacoes@jequitai.mg.gov.br](mailto:licitacoes@jequitai.mg.gov.br) ou através dos telefones (38) 3744-1409 / 99942-0515, em até 02 (dois) dias uteis antes da sessão, sendo vedada a visita de mais de um fornecedor no mesmo momento.

# **13.22. ATENDIMENTO AO ART. 7º, INC. XXXIII DA CONSTITUIÇÃO**

**13.22.1.** Declaração de que a empresa não emprega menor de 18 (dezoito) anos para a realização de trabalhos noturnos, perigosos ou insalubres, bem como não utiliza, para qualquer trabalho, mão-de-obra de menores de 16 (dezesseis) anos, exceto na condição de aprendiz, a partir de 14 (quatorze) anos (modelo Anexo III ao Edital).

#### **13.23. DA HABILITAÇÃO DAS MEs / EPPs**

**13.23.1.** As empresas qualificadas como ME / EPP, na forma da Lei Complementar nº 123/2006, deverão apresentar todos os documentos de habilitação, referentes à habilitação jurídica, fiscal e trabalhista, econômico-financeira e técnica, sob pena de inabilitação.

**13.23.2.** A existência de restrição relativamente à regularidade fiscal e trabalhista não impede que a licitante qualificada como microempresa (ME) ou empresa de pequeno porte (EPP) seja declarada vencedora, uma vez que atenda a todas as demais exigências do edital.

**13.23.2.1.** A declaração do vencedor acontecerá no momento imediatamente posterior à fase de habilitação.

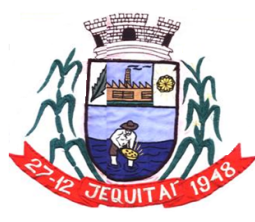

Praça Cristo Redentor, 199, Centro - CEP: 39.370-000 CNJP: 18.279.083/0001-65 - Tel: (38) 3744-1409.

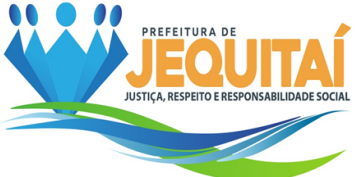

**13.23.3.** Caso a proposta mais vantajosa seja ofertada por licitante qualificada como microempresa ou empresa de pequeno porte, e uma vez constatada a existência de alguma restrição no que tange à regularidade fiscal ou trabalhista, a mesma será convocada para, no prazo de 5 (cinco) dias úteis, após a declaração do vencedor, comprovar a regularização.

**13.23.3.1.** O prazo poderá ser prorrogado por igual período, a critério da Administração, quando requerida pelo licitante, mediante apresentação de justificativa.

**13.23.4.** A não regularização no prazo previsto implicará decadência do direito à contratação, sem prejuízo das sanções previstas neste Edital, sendo facultado ao município de Jequitaí convocar os licitantes remanescentes, na ordem de classificação para prosseguimento do certame.

**13.23.5.** O licitante enquadrado como microempreendedor individual que pretenda auferir os benefícios do tratamento diferenciado previstos na Lei Complementar n. 123, de 2006, estará dispensado:

(a) da prova de inscrição nos cadastros de contribuintes estadual e municipal; e

(b) da apresentação do balanço patrimonial e das demonstrações contábeis do último exercício.

# **13.24. ORIENTAÇÕES GERAIS SOBRE A HABILITAÇÃO**

**13.24.1.** Os documentos apresentados para habilitação deverão estar todos **em nome e CNPJ da matriz** ou todos **em nome e CNPJ da filial**, exceto aqueles que comprovadamente só possam ser fornecidos à matriz e referir-se ao local do domicílio ou sede do interessado.

**13.24.2.** As certidões que não apresentarem em seu teor, data de validade previamente estabelecida pelo órgão expedidor, deverão ter sido expedidas até 90 (noventa) dias antes da data da sessão pública deste Pregão.

**13.24.3.** Será inabilitado o licitante que não comprovar sua habilitação, seja por não apresentar quaisquer dos documentos exigidos, apresentá-los em desacordo com o estabelecido neste Edital ou deixar de enviar a documentação de habilitação por meio de campo próprio do Sistema quando solicitado pela Pregoeira, ficando sujeito às penalidades previstas neste Edital.

**13.24.4. No julgamento da habilitação e das propostas, a Pregoeira poderá sanar erros ou falhas que não alterem a substância das propostas, dos documentos e sua validade jurídica, mediante despacho fundamentado, registrado em ata e acessível a todos, atribuindo-lhes validade e eficácia para fins de habilitação e classificação.**

**13.24.5.** No caso de inabilitação, haverá nova verificação da eventual ocorrência do empate ficto, previsto nos artigos 44 e 45 da LC nº 123/2006, seguindo-se a disciplina antes estabelecida para aceitação da proposta subsequente.

**13.24.6.** Se a proposta não for aceitável, ou se a licitante não atender às exigências de habilitação, a Pregoeira, examinará a proposta subsequente e assim sucessivamente, na ordem de classificação, até a seleção da proposta que melhor atenda a este edital.

**13.24.7.** Constatado o atendimento pleno às exigências fixadas neste edital, a licitante será declarada vencedora.

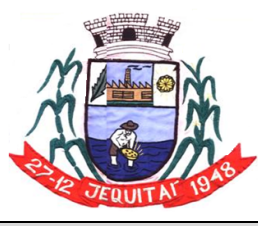

Praça Cristo Redentor, 199, Centro - CEP: 39.370-000 CNJP: 18.279.083/0001-65 - Tel: (38) 3744-1409.

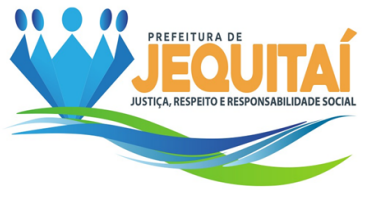

#### **14. DOS RECURSOS:**

**14.1.** Declarado o vencedor, qualquer licitante poderá, durante a sessão pública, de forma imediata e motivada, em campo próprio do sistema, manifestar sua intenção de recurso no prazo de **30 (trinta) minutos**.

**14.1.1.** A falta de manifestação imediata e motivada da licitante importará na decadência desse direito, ficando a Pregoeira autorizada a adjudicar o objeto à licitante declarada vencedora.

**14.1.2.** Diante da manifestação da intenção de recurso a Pregoeira não adentrará no mérito recursal, mas apenas verificará as condições de admissibilidade do recurso.

<span id="page-15-0"></span>**14.1.3.** Os interessados que porventura queiram ter vista do processo licitatório poderão comparecer à Praça Cristo Redentor, nº. 199, Centro, Jequitaí, CEP: 39.370- 000, de segunda à sexta-feira, das 08:00 às 16:00 horas.

**14.2.** Recebida a intenção de interpor recurso pela Pregoeira, a licitante deverá apresentar as razões do recurso no prazo de **03 (três) dias úteis**, ficando as demais licitantes, desde logo, intimadas para, querendo, apresentar contrarrazões em igual prazo, que começará a contar do término do prazo da recorrente.

**14.2.1.** As razões e contrarrazões serão recebidas exclusivamente por meio de campo próprio no Sistema. Não serão recebidas ou conhecidas razões de recurso e contrarrazões entregues diretamente à Pregoeira ou enviadas por quaisquer outros meios (fax, correspondência, etc).

**14.3.** Caberá à Pregoeira receber, examinar e instruir os recursos interpostos contra seus atos, podendo reconsiderar suas decisões no prazo de 5 (cinco) dias úteis após o recebimento das razões e contrarrazões ou, neste mesmo prazo, fazê-lo subir devidamente informando à Secretária Municipal de Administração para a decisão final no prazo de 5 (cinco) dias úteis.

**14.4.** O acolhimento do recurso invalida tão somente os atos insuscetíveis de aproveitamento.

**14.5.** Os autos do processo permanecerão com vista franqueada aos interessados, no endereço constante neste Edital (**item [14.1.3](#page-15-0)**).

**14.6.** Não serão conhecidos os recursos apresentados fora dos prazos, subscritos por representantes não habilitados legalmente ou não identificados no processo para responder pelo licitante.

# **15. DA ADJUDICAÇÃO E HOMOLOGAÇÃO:**

**15.1.** O objeto deste pregão será adjudicado ao vencedor por ato da Pregoeira.

**15.2.** Após a fase recursal, constatada a regularidade dos atos praticados, a autoridade competente homologará o procedimento licitatório.

# **16. DO TERMO DE CONTRATO OU INSTRUMENTO EQUIVALENTE:**

**16.1.** Após a homologação da licitação, a licitante vencedora será convocada para assinar o termo de contrato ou retirar a Nota de Empenho.

**16.2.** O prazo de vigência e as condições de reequilíbrio e/ou revisão de preços, observarão as cláusulas contratuais ou as disposições constantes de instrumento equivalente.

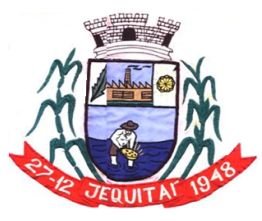

Praça Cristo Redentor, 199, Centro - CEP: 39.370-000 CNJP: 18.279.083/0001-65 - Tel: (38) 3744-1409.

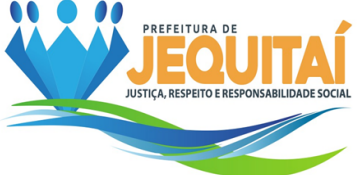

**16.3.** O prazo máximo para assinatura e entrega do termo de contrato é de 05 (cinco) dias úteis, contados da data do envio do e-mail.

**16.3.1.** O prazo para assinatura do termo de contrato acima estabelecido poderá ser prorrogado uma única vez por igual período, desde que ocorra motivo justificado e aceito pela Secretaria Municipal de Administração.

**16.3.2.** Alternativamente à convocação para a assinatura do termo de contrato, o da Secretaria Municipal de Administração poderá encaminhá-lo para assinatura, mediante correio eletrônico, para que seja assinado e devolvido no prazo de 5 (cinco) dias úteis, a contar da data de seu recebimento.

**16.3.3.** A recusa injustificada do licitante vencedor em assinar o contrato, aceitar ou retirar o instrumento equivalente, dentro do prazo estabelecido pela Administração, importará na decadência do direito à contratação, sem prejuízo das penalidades estabelecidas neste edital.

**16.4.** Por ocasião da assinatura do contrato, será exigida a comprovação das condições de habilitação consignadas neste Edital, as quais deverão ser mantidas pelo licitante durante a vigência do contrato.

**16.5.** O Termo de contrato Anexo VI deste Edital, ou instrumento equivalente, estabelecerá as hipóteses, prazo e condições de prestação das garantias.

**16.6.** O presente Edital fará parte integrante do contrato, bem como seus anexos e a proposta apresentada pela licitante vencedora.

**16.7.** Terá como gestora do contrato a Secretária Municipal de Administração, Sra. Elane Aparecida Fonseca.

**16.8.** É vedada a subcontratação, cessão ou transferência total ou parcial do objeto deste Pregão.

#### **17. DAS OBRIGAÇÕES DA CONTRATADA:**

**17.1.** Constitui obrigação da contratada o cumprimento integral das obrigações e exigências constantes no Termo de Referência e no Contrato, Anexos I e VIII ao presente edital.

#### **18. DAS OBRIGAÇÕES DA CONTRATANTE:**

**18.1.** Constitui obrigação da contratante o cumprimento integral das obrigações e exigências constantes no Termo de Referência e no Contrato, Anexos I e VIII ao presente edital.

#### **19. DA FISCALIZAÇÃO:**

**19.1.** A execução dos serviços será acompanhada e fiscalizada por um representante da Administração, especialmente designado pela Secretaria Municipal de Administração, que anotará em registro próprio todas as ocorrências, determinando o que for necessário a regularização das faltas ou defeitos observados. **19.2.** As regras de fiscalização, recebimento, atesto e pagamento estão definidas na minuta contratual, Anexo VIII deste Edital, ou no instrumento equivalente.

#### <span id="page-16-0"></span>**20. DAS SANÇÕES ADMINISTRATIVAS:**

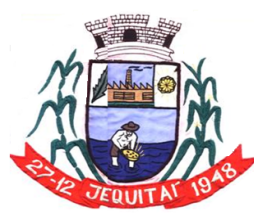

Praça Cristo Redentor, 199, Centro - CEP: 39.370-000 CNJP: 18.279.083/0001-65 - Tel: (38) 3744-1409.

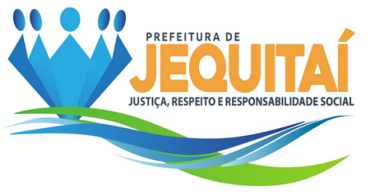

**20.1.** Comete infração administrativa, nos termos da Lei nº 10.520, de 2002, o licitante/adjudicatário que:

- a) Não assinar o termo de contrato ou aceitar/retirar o instrumento equivalente, quando convocado dentro do prazo de validade da proposta;
- b) Não assinar a ata de registro de preços, quando cabível;
- c) Apresentar documentação falsa;
- d) Deixar de entregar os documentos exigidos no certame;
- e) Ensejar o retardamento da execução do objeto;
- f) Não mantiver a proposta;
- g) Cometer fraude fiscal;
- h) Comportar-se de modo inidôneo;

**20.2.** O atraso injustificado ou retardamento na entrega dos itens objeto deste certame sujeitará a empresa, a juízo da Administração, à multa moratória de 0,5% (meio por cento) por dia de atraso, até o limite de 10% (dez por cento), conforme determina o art. Nº 86, da Lei Nº8666/93.

**20.3.** A multa prevista neste item será descontada dos créditos que a contratada possuir com a **Prefeitura Municipal de Jequitaí/MG,** e poderá cumular com as demais sanções administrativas, inclusive com as multas previstas.

**20.4.** A inexecução total ou parcial do objeto contratado, a Administração poderá aplicar à vencedora, as seguintes sanções administrativas, nos termos do artigo Nº 87, da Lei Nº 8.666/93:

- a) Advertência por escrito;
- b) Multa administrativa com natureza de perdas e danos da ordem de até 20% (vinte por cento) sobre o valor total do contrato;
- c) Suspensão temporária de participação em licitação e impedimento de contratar com a **Prefeitura Municipal de Jequitaí/MG,** por prazo não superior a 02 (dois)anos, sendo que em caso de inexecução total, sem justificativa aceita pela Administração da **Prefeitura Municipal de Jequitaí/MG,** será aplicado o limite máximo temporal previsto para a penalidade, 05 (cinco) anos;
- d) Declaração de inidoneidade para licitar junto à Administração Pública, enquanto perdurarem os motivos determinantes da punição, ou até que seja promovida a reabilitação perante a própria autoridade que aplicou a penalidade, de acordo com o inciso IV do art. Nº 87 da Lei Nº 8.666/93, c/c art. Nº 7º da Lei Nº 10.520/02 e art. Nº 14 do Decreto Nº 3.555/00.

**20.5.** Do ato que aplicar a penalidade caberá recurso, no prazo de 05 (cinco) dias úteis, a contar da ciência da intimação, podendo a Administração reconsiderar sua decisão ou nesse prazo encaminhá-lo devidamente informados para a apreciação e decisão superior, dentro do mesmo prazo.

**20.6.** Serão publicadas na Imprensa Oficial do Município de Jequitaí-MG, as sanções administrativas previstas no ITEM 13, c, d, deste edital, inclusive a reabilitação perante a Administração Pública.

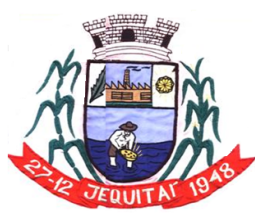

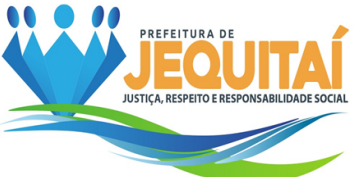

**20.7. DA FRAUDE E DA CORRUPÇÃO -** Os licitantes e o contratado devem observar e fazer observar, por seus fornecedores e subcontratados, se admitida à subcontratação, o mais alto padrão de ética durante todo o processo de licitação, de contratação e de execução do objeto contratual.

**20.8.** PARA OS PROPÓSITOS DESTA CLÁUSULA, DEFINEM-SE AS SEGUINTES PRÁTICAS:

- **a) PRÁTICA CORRUPTA:** Oferecer, dar, receber ou solicitar, direta ou indiretamente, qualquer vantagem com o objetivo de influenciar a ação de servidor público no processo de licitação ou na execução do contrato;
- **b) PRÁTICA FRAUDULENTA:** A falsificação ou omissão dos fatos, com o objetivo de influenciar o processo de licitação ou de execução do contrato;
- **c) PRÁTICA CONLUIADA:** Esquematizar ou estabelecer um acordo entre dois ou mais licitantes, com ou sem o conhecimento de representantes ou prepostos do órgão licitador, visando estabelecer preço sem níveis artificiais e não-competitivos;
- **d) PRÁTICA COERCITIVA:** Causar danos ou ameaçar causar dano, direta ou indiretamente, às pessoas ou sua propriedade, visando influenciar sua participação em um processo licitatório ou afetar a execução do contrato.
- **e) PRÁTICA OBSTRUTIVA:** Destruir, falsificar, alterar ou ocultar provas em inspeções ou fazer declarações falsas aos representantes do organismo financeiro multilateral, com o objetivo de impedir materialmente a apuração de alegações de prática prevista acima; atos cuja intenção seja impedir materialmente o exercício do direito de o organismo financeiro multilateral promover inspeção.

# **21. DAS DISPOSIÇÕES GERAIS:**

**21.1.** A **autoridade competente** poderá revogar este Pregão por razões de interesse público decorrente de fato superveniente que constitua óbice manifesto e incontornável, ou anulá-lo por ilegalidade, de ofício ou por provocação de terceiros, salvo quando for viável a convalidação do ato ou do procedimento viciado, desde que observados os princípios da ampla defesa e contraditório.

**21.1.1.** A anulação do pregão induz à do contrato.

**21.1.2.** A anulação da licitação por motivo de ilegalidade não gera obrigação de indenizar.

**21.2.** É facultado à autoridade superior, em qualquer fase deste Pregão, promover diligência destinada a esclarecer ou completar a instrução do processo, vedada a inclusão posterior de informação ou de documentos que deveriam ter sido apresentados para fins de classificação e habilitação.

**21.3.** Na contagem dos prazos estabelecidos neste edital e seus anexos, excluir-seá o dia do início e incluir-se-á o do vencimento. Só se iniciam e vencem os prazos em dias de expediente da Prefeitura Municipal de Jequitai.

**21.4.** O desatendimento às exigências formais, não essenciais, não importará na inabilitação da licitante e/ou desclassificação de sua proposta, desde que seja possível a aferição de sua habilitação e a exata compreensão da sua proposta, durante a realização da sessão pública do pregão.

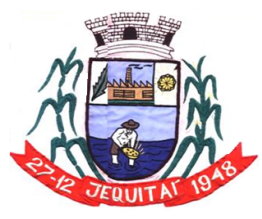

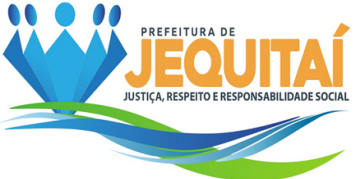

**21.5.** As normas disciplinadoras da licitação serão sempre interpretadas em favor da ampliação da disputa entre os interessados, desde que não comprometam o interesse da administração, o princípio da isonomia, a finalidade e a segurança da contratação.

**21.6.** A critério da Pregoeira, o prazo para o envio da proposta de preços e da documentação de habilitação poderá ser prorrogado pelo tempo que se julgar necessário.

**21.7.** A autoridade competente poderá, em qualquer fase do processo licitatório, desclassificar a proposta da licitante que for declarada inidônea, assegurada a ampla defesa.

**21.8.** O licitante é o responsável pela fidelidade e legitimidade das informações prestadas e dos documentos apresentados em qualquer fase da licitação.

**21.8.1.** A falsidade de qualquer documento apresentado ou a inverdade das informações nele contidas implicará a imediata desclassificação do proponente que o tiver apresentado, ou, caso tenha sido o vencedor, a rescisão do contrato ou do documento equivalente, sem prejuízo das demais sanções cabíveis.

**21.9.** O foro da cidade de Pirapora, com exclusão de qualquer outro, por mais privilegiado que seja, será o designado para julgamento de quaisquer questões judiciais resultantes da presente licitação e da aplicação do presente Edital.

**21.10.** Os casos omissos e demais dúvidas suscitadas serão dirimidas pelo (a) Pregoeiro (a), no endereço eletrônico mencionado neste Edital, **item [3.5](#page-2-0)**, ou através do fone (38) 99876-7379.

**21.11.** Este pregão poderá ter a data de abertura da sessão pública transferida por conveniência da **Secretaria Municipal de Administração**, sem prejuízo do disposto no inciso V do art. 4º, da Lei nº 10.520/2002.

**21.12.** O Edital está disponibilizado, na íntegra, no endereço eletrônico *[www.portaldecompraspublicas.com.br](http://www.portaldecompraspublicas.com.br/)* e também na página [www.jequitai.mg.gov.br.](http://www.jequitai.mg.gov.br/)

**21.13.** O inteiro teor do processo está disponível para vista aos interessados, no setor de licitações do município de Jequitai, situado à Praça Cristo Redentor, nº. 199, Centro, Jequitai/MG, CEP: 39.370-000.

#### **22. ANEXOS:**

**22.1.** Integram este Edital, para todos os fins e efeitos, os seguintes anexos:

**22.1.1.** Anexo I – Termo de referência;

**22.1.2.** Anexo II – Modelo de proposta de preços;

**22.1.3.** Anexo III – Declaração de sujeição às condições estabelecidas no edital e de inexistência de fatos supervenientes impeditivos da habilitação;

**22.1.4.** Anexo IV – Modelo de declaração nos termos do inciso XXXIII, do artigo 7º da Constituição Federal;

**22.1.5.** Anexo V – Declaração de cumprimento dos requisitos de habilitação;

**22.1.6.** Anexo VI – Modelo de declaração de conhecimento do edital;

**22.1.7.** Anexo VII – Declaração de enquadramento;

**22.1.8.** Anexo VIII – Minuta de Contrato.

Jequitaí/MG, 11 de dezembro de 2023.

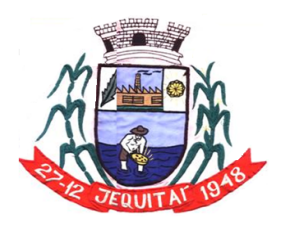

Praça Cristo Redentor, 199, Centro - CEP: 39.370-000 CNJP: 18.279.083/0001-65 - Tel: (38) 3744-1409.

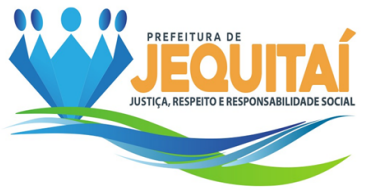

 $\mathcal{L}_\text{max}$  , and the contract of the contract of the contract of the contract of the contract of the contract of the contract of the contract of the contract of the contract of the contract of the contract of the contr **Elane Aparecida Fonseca** Secretária Municipal de Administração

# ANEXO I – TERMO DE REFERÊNCIA PREGÃO ELETRÔNICO Nº. 008/2023 – PROCESSO LICITATÓRIO Nº. 027/2023.

# **1. DO OBJETO:**

**1.1** Contratação de empresa para Licença de uso de sistema integrado para Gestão Pública Municipal em plataforma online com os serviços de conversão de dados, implantação, treinamento e manutenção, conforme detalhado no Termo de Referência.

# **2. DA DESCRIÇÃO DO OBJETO:**

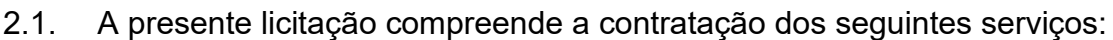

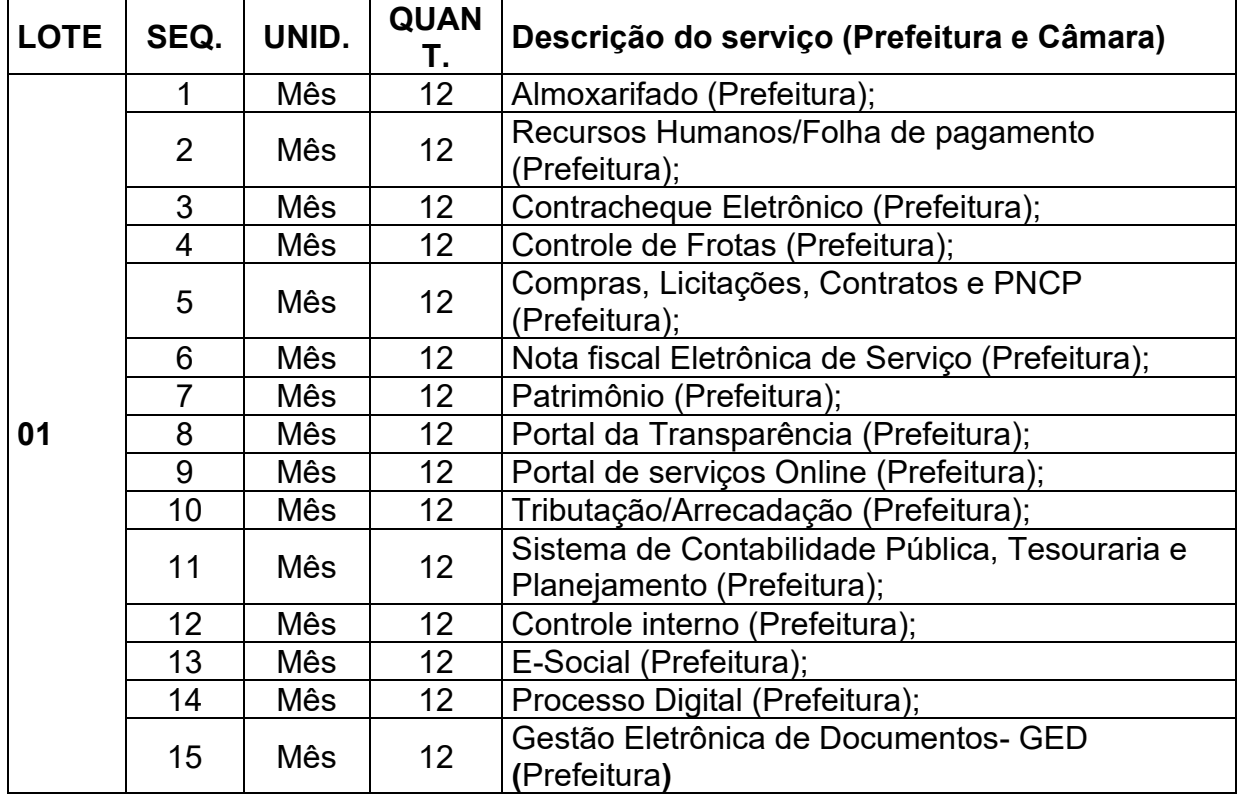

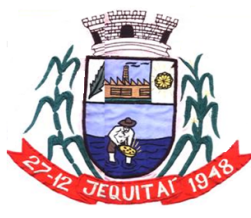

Praça Cristo Redentor, 199, Centro - CEP: 39.370-000 CNJP: 18.279.083/0001-65 - Tel: (38) 3744-1409.

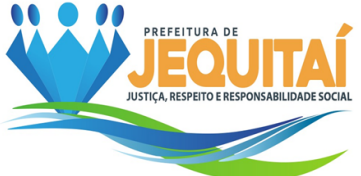

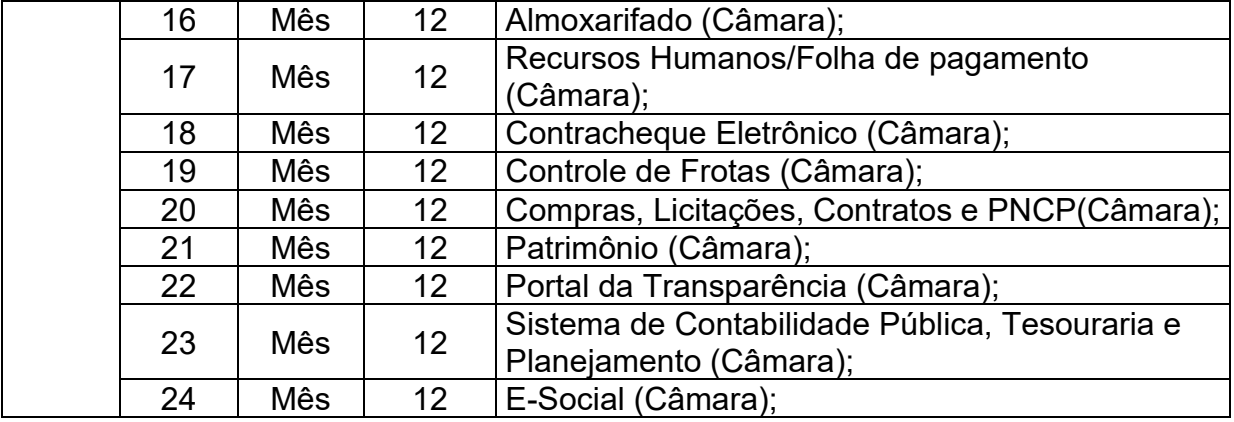

# **3. DA JUSTIFICATIVA DA CONTRATAÇÃO DO SOFTWARE:**

3.1 A contratação pretendida busca sintonia maior e mais célere frente às atuais responsabilidades dos gestores públicos municipais face às exigências e obrigações impostas pela Lei de Responsabilidade Fiscal, pelas normas de transparência, pelo Tribunal de Contas do Estado de Minas Gerais nas prestações de contas (SICOM/TCEMG), pelas Normas Brasileiras de Contabilidade Aplicadas ao Serviço Público (NBCASP), dentre outras.

3.2 Como o software corresponde a uma ferramenta de auxílio na elaboração de vários produtos (dentre eles os instrumentos orçamentários municipais - PPA, LOA e LDO), nos controles em geral (financeiro, patrimonial, almoxarifado, frotas, dentre outros), nas prestações de contas (LRF, PCA, SICOM, TCE/MG, E-SOCIAL, EFR-Reinf), na transparência, na geração de dados e informações imprescindíveis para as tomadas de decisões gerenciais e administrativas, além de realizar intercâmbios com SIOPE, SIOPS, RAIS, DIRF, mostra-se necessário a adoção de um sistema ágil, efetivo e que comporte amplo suporte técnico por seus desenvolvedores.

3.3 Nessa vertente, os atuais softwares disponibilizados pelo Governo Federal não atendem a demanda municipal, uma que a adesão do sistema público ensejaria contínua assistência de profissionais de TI para desenvolvê-lo e adequá-lo à realidade do município, outra pelo fato dos municípios em sua grande maioria não possuir servidores com capacidade específica para manusear o sistema, ficando a administração responsável em contratar terceiros para desenvolver um sistema que *a priori*, seria sem gastos.

3.4 Na prática, o software público fica mais moroso e oneroso para os municípios, tendo que assumir custos com o suporte técnico e ficando a deriva de um sistema que pode não atender de maneira eficaz as demandas do município, resultando em potencial afastamento dos ditames da eficiência da gestão e contrariando a primazia do interesse público.

3.5 Os softwares de Gestão Pública que se encontram no mercado, além de manter uma relação de custo benefício infinitamente melhor, possui as últimas inovações tecnológicas da área de TI, com a criação de ferramentas otimizadoras, maior rapidez no desenvolvimento dos dados, e segurança das informações, tudo o que o novo marco tecnológico determina.

3.6 Por essas razões, não se mostra de interesse da administração a adoção do sistema público, tendo o presente certame como foco a contratação do sistema desenvolvido ou executado pela empresa contratada.

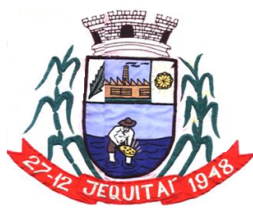

#### PREFEITURA MUNICIPAL DE JEQUITAI **ESTADO DE MINAS GERAIS** Praça Cristo Redentor, 199, Centro - CEP: 39.370-000

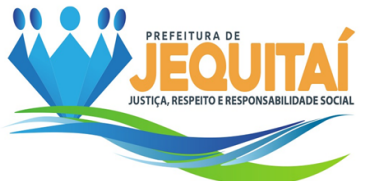

CNJP: 18.279.083/0001-65 - Tel: (38) 3744-1409.

3.7 Lado outro, menciona-se a exigência do SIAFIC (Sistema Único e Integrado de Execução Orçamentária, Administração Financeira e Controle), disposto pelo Decreto Federal nº 10.540/20, e art. 48, §6º, da Lei de Responsabilidade Fiscal (Lei Complementar nº 101/2000), na medida que o software objeto do presente certame deve comportar módulo/ferramenta para integralizar e executar o referido sistema de execução orçamentária em todos os entes do município, tendo todas as informações centralizadas em um único banco de dados e distribuída de forma harmoniosa.

3.8 O sistema deverá ser *WEB*, uma vez que esta ferramenta é a mais adequada para a execução do objeto, de modo que possibilita que o software possa ser acessado por variados dispositivos como tablets, smartphones, notebooks, todos desde que estejam conectados a rede mundial de computadores (Wi-Fi, 4G/5G, rede), se desvinculando do sistema *desktop*, que a tempo se mostra obsoleto.

3.9 A implementação de um sistema *web* provém inúmeras vantagens, como a desoneração do orçamento com os constantes investimentos em hardware e infraestrutura necessários, imprescindíveis e dispendiosos requeridos pelos sistemas locais tradicionais. A redução de custos, já que não se faz necessário a aquisição e manutenção de um computador de alto desempenho para manter o sistema. A nuvem centraliza o banco de dados, podendo as informações serem acessadas por determinadas pessoas, garantindo a segurança. Os backups que são atualizados automaticamente.

3.10 A vantagem relacionada à flexibilidade que são as ferramentas e os módulos que podem ser testados com uma simples habilitação do servidor na nuvem.

3.11 Mais segurança, visto que os provedores de computação em nuvem seguem padrões mais avançados de segurança de dados.

3.12 Além disso, caso algum dispositivo seja perdido ou roubado, os dados não correrão os mesmos riscos do aparelho. Tudo isso porque eles estarão salvos na nuvem, protegidos e sempre disponíveis. Outro aspecto fundamental para a segurança é que esse tipo de computação torna mais simples, já o backup em sistemas tradicionais, o processo pode ser demorado e, em muitos casos, requerer que uma equipe fique responsável pela atividade. Já no caso do *sistema web*, as cópias são disponibilizadas praticamente em tempo real. Assim, mesmo que algum imprevisto surja, há duplicações criptografadas que ajudam a recuperar as informações imediatamente; tudo isso sem precisar usar mídias físicas ou outros servidores.

3.14 Em um software na nuvem as atualizações são automáticas e as manutenções são realizadas nos servidores constantemente, sendo que o responsável por essas questões será a empresa contratada.

3.15 Usar uma solução na nuvem faz com que seja possível trabalhar a qualquer momento, de qualquer lugar, havendo a possibilidade de se conectar à internet. Nessa plataforma, é possível revisar e editar documentos, gerar relatórios, manter todos os dados atualizados e compartilhá-los.

3.16 Em um sistema de gestão tradicional, como já dito anteriormente, é necessário fazer a instalação dos aplicativos em cada computador para que os recursos possam ser aproveitados. No entanto, isso faz com que todos os dados também fiquem armazenados nessas máquinas, limitando o acesso a eles.

3.17 No caso do software de gestão na nuvem, a mobilidade é um dos principais diferenciais, já que as informações podem ser acessadas de qualquer lugar, bastando ter conexão com a internet e outro ponto considerado de suma importância é que se os computadores sofrerem algum tipo de dano, os dados não são perdidos;

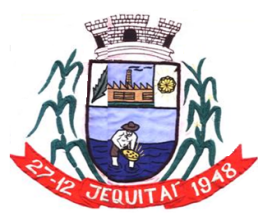

PREFEITURA MUNICIPAL DE JEQUITAI **ESTADO DE MINAS GERAIS** Praça Cristo Redentor, 199, Centro - CEP: 39.370-000 CNJP: 18.279.083/0001-65 - Tel: (38) 3744-1409.

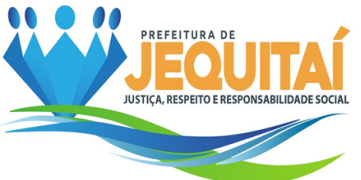

3.18 Não obstante, vê-se os ditames da Lei nº 13.709/2018, (Lei Geral de Proteção de Dados Pessoais), que trouxe mudanças profundas nas condições para o tratamento de dados pessoais, o que inclui atividades como coleta, armazenamento, utilização, compartilhamento e eliminação de informações relacionadas a pessoas naturais identificadas ou identificáveis

3.19 Considerando que o armazenamento e utilização de banco de dados cadastrais mantidos pelo ente demanda cuidados importantes para o não comprometimento do sigilo destas informações, é exigido que o sistema a ser contratado esteja em consonância com as ferramentas de controle de acesso e fornecimento de tais informações que são resguardados pela referida lei de proteção de dados.

# **4 DA FUNDAMENTAÇÃO**

4.1 O presente processo será regido pelas disposições da Lei nº 10.520, de 17 de julho de 2002, Lei Complementar n° 123, de 14 de dezembro de 2006 e suas alterações posteriores, Decreto municipal, subsidiariamente, a Lei nº 8.666, de 21 de junho de 1993.

# **5 OBJETO**

5.1 Contratação de empresa para Licença de uso de sistema integrado para Gestão Pública Municipal em plataforma online com os serviços de conversão de dados, implantação, treinamento e manutenção**, conforme a seguir:**

**LOTE 01:** Licença de uso de sistema integrado para Gestão Pública Municipal em plataforma online com os serviços de conversão de dados, implantação, treinamento e manutenção, conforme descrição abaixo:

# **5.1.1 PREFEITURA:**

- 1 Almoxarifado;
- 2 Recursos Humanos/Folha de pagamento;
- 3 Contracheque Eletrônico;
- 4 Controle de Frotas;
- 5 Compras, Licitações, Contratos e PNCP;
- 6 Nota fiscal Eletrônica de Serviço;
- 7 Patrimônio;
- 8 Portal da Transparência;
- 9 Portal de serviços Online;
- 10 Tributação/Arrecadação;
- 11 Sistema de Contabilidade Pública, Tesouraria e Planejamento;
- 12 Controle interno;
- 13 E-Social;
- 14 Processo Digital
- 15 Gestão Eletrônica de Documentos

# **5.1.2 CAMARA:**

1 Almoxarifado;

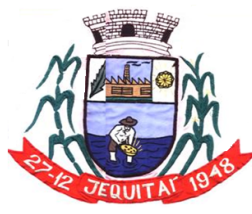

Praça Cristo Redentor, 199, Centro - CEP: 39.370-000 CNJP: 18.279.083/0001-65 - Tel: (38) 3744-1409.

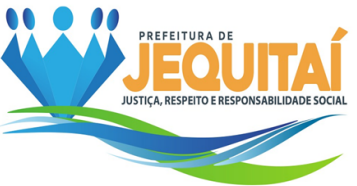

- 2 Recursos Humanos/Folha de pagamento;
- 3 Contracheque Eletrônico;
- 4 Controle de Frotas;
- 5 Compras, Licitações, Contratos e PNCP;
- 6 Patrimônio;
- 7 Portal da Transparência;
- 8 Sistema de Contabilidade Pública, Tesouraria e Planejamento;
- 9 E-Social;

5.2.1 O sistema a ser fornecido não possuirá nenhum arquivo executável nas estações de trabalho, sendo vedado o uso de arquivos executáveis para acessar o sistema, ou parte do mesmo. O sistema disponibilizará acesso através da plataforma web em 100% das rotinas definidas por esse instrumento, através de navegadores de acesso à Internet. O sistema não poderá conter arquivos denominados "clientes" em suas estações de acesso. O único protocolo de comunicação a ser aceito será o "HTTP" com certificação de segurança SSL comumente denominado "HTTPS".

5.2.2 O sistema deverá ter sua rotina de backup de sua base de dados diariamente e disponibilizar para entidade, mediante solicitação. O backup deverá ser feito através de rotinas automatizadas ou pelo administrador das bases de dados, e, juntamente com o arquivo do backup a estrutura e relacionamento entre as entidades.

5.2.3 O sistema terá de utilizar um banco de dados (RDBMS - *Relational database management system*), padrão SQL (*Structured Programming Language*), que deverá armazenar todas as informações do sistema em quaisquer dos seus módulos.

5.2.4 O sistema deverá ser desenvolvido em uma mesma linguagem de programação, em banco de dados único, integrados e com um *framework (open source – de código aberto)1* visando aumentar a velocidade e facilidade no desenvolvimento e atualização de aplicativos web com arquitetura SaaS (Software as a Service). O framework de código aberto, dever gerar um código reutilizável, e possuir as seguintes características: 1 - Um framework deve ser reutilizável; 2-Deve ser extensível. O framework contém funcionalidade abstrata (sem implementação) que deve ser completada; 3-Deve ser de uso seguro; 4-Deve ser eficiente; 5-Deve ser completo. Para endereçar o domínio do problema pretendido.

5.2.4.1 Além das qualidades mencionadas no item 5.2.4, **o sistema será projetado de maneira a permitir a integração harmoniosa com os bancos de dados das diversas entidades que compõem o município**. Esta abordagem, alinhada às diretrizes do Sistema Único e Integrado de Execução Orçamentária, Administração Financeira e Controle (SIAFIC), garante um banco de dados único e centralizado, compartilhado por todas as entidades de uma mesma unidade federativa. Esse modelo possibilita uma uniformização consistente dos dados contábeis, reforçando a qualidade da tomada de decisões. A sinergia alcançada através desse compartilhamento promove uma gestão pública mais integrada, eficiente e transparente.

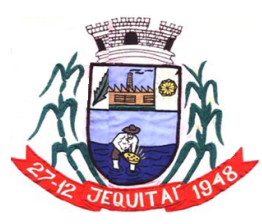

PREFEITURA MUNICIPAL DE JEQUITAI **ESTADO DE MINAS GERAIS** Praça Cristo Redentor, 199, Centro - CEP: 39.370-000 CNJP: 18.279.083/0001-65 - Tel: (38) 3744-1409.

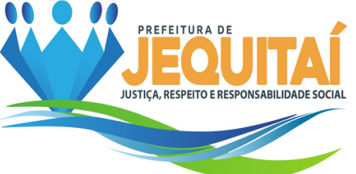

5.2.5 O software poderá ser executado em um servidor de aplicativos em um *Data Center* de responsabilidade da contratada (ou seja, contratado e gerenciado por ela), sem a necessidade de instalar o sistema nos computadores do Município, e facilitando a rápida disseminação de novas versões do sistema e correções de erros.

5.2.6 Portanto, os softwares que compõem o sistema, objeto desta Licitação, será fornecido no modelo de "SaaS – Software as a Service", assim como os recursos necessários para o seu perfeito funcionamento também como serviços (IaaS – Infraestrutura como serviço). Com isso, o Município de **Jequitaí** não terá necessariamente que se preocupar com a aquisição de nenhum equipamento, software básico ou de banco de dados para a solução, objeto desta Licitação, e nem com a contratação em separado dos serviços técnicos especializados para manter essa infraestrutura, pois tudo estará introduzido no preço do fornecimento do sistema.

5.2.7 Podemos através desse modelo de fornecimento do software identificar vários benefícios como:

5.2.7.1 redução do custo na aquisição e composição de toda infraestrutura de hardware e software;

5.2.7.2 a infraestrutura pode ser composta sob demanda;

5.2.7.3 facilidade para adição e troca de recursos computacionais, permitindo escalar tanto em nível de recursos de hardware quanto software.

5.2.7.4 facilidade de acesso aos usuários destes serviços. Neste sentido, os usuários dos serviços não precisam conhecer aspectos de localização física e de entrega dos resultados destes serviços.

5.2.7.5 baixo custo unitário de fornecimento de todos os recursos utilizados em comparação com a aquisição de toda a infraestrutura de hardware, redundância e licenças. Os componentes básicos como armazenamento, CPUs e largura de banda de uma rede são uma "mercadoria" fornecida através de provedores especializados com um baixo custo unitário. Com tudo isso, o usuário terá acesso aos melhores recursos de infraestrutura disponíveis no mercado, e sempre atualizados.

5.2.8 O Município de **Jequitaí** não precisará se preocupar com escalabilidade, pois a capacidade de armazenamento fornecido pode ser ampliada facilmente para atender demandas demais processamento e armazenamento a custos muito acessíveis.

5.2.9 O Município de Jequitaí não irá precisar fazer investimentos iniciais em infraestrutura para armazenamento de dados, visto que os recursos físicos para o funcionamento do sistema serão responsabilidade do fornecedor. Há com isso uma garantia de evolução tecnológica dos equipamentos necessários evitando investimentos futuros e solução de continuidade. Haverá uma redução de paradas (*downtime*) em equipamentos, já que a infraestrutura fornecida deverá atender ao requisito de alta disponibilidade. É de responsabilidade do município fornecer equipamentos (notebook ou desktops) para que os servidores possam realizar suas atividades.

5.2.10 A gestão dessa infraestrutura será de responsabilidade do fornecedor, não exigindo mais do Município de Jequitaí o investimento em equipamentos de

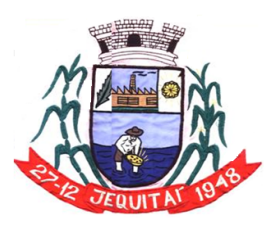

PREFEITURA MUNICIPAL DE JEOUITAI **ESTADO DE MINAS GERAIS** Praça Cristo Redentor, 199, Centro - CEP: 39.370-000 CNJP: 18.279.083/0001-65 - Tel: (38) 3744-1409.

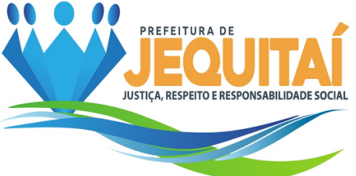

servidores de banco de dados, e no seu contínuo melhoramento ou escalabilidade horizontal. Com isso o custo operacional se tornará um valor fixo, podendo haver apenas pequenas oscilações em momentos de maior utilização. A recomendação para qualquer serviço online é que tenha uma conexão **estável** de internet, sem perca de pacotes e nem oscilação, uma vez que o sistema funcionará 100% online.

5.2.11 Conclui-se, então, que a aplicação do conceito de gestão fiscal responsável e transparente converge para um sistema compatível com o padrão tecnológico e conceitual emanado da lei, com todas as suas exigências legais e normativas acima mencionadas, sendo assim necessariamente, integrado, único e disponível na Internet, e capaz de realizar a consolidação automática dos dados no nível municipal. Neste sentido e buscando atender plenamente essas exigências foram incluídas no Termo de Referência os requisitos funcionais e não funcionais do sistema objeto desta licitação.

# **5.3. SEGURANÇA DA INFORMAÇÃO E DISPONIBILIDADE**

5.3.1. A solução deverá contar com a instalação simultânea em Data Center com padrão TIER 3 ou 4, com disponibilidade superior a 99,00%, que forneçam um ambiente seguro, controlado, com redundâncias de equipamentos N + 1 ou 2N +1), respeitando ainda as normas e diretrizes da Lei Geral de Proteção de Dados (LGPD). Monitoramento 24 (vinte e quatro) horas por dia x 7 (sete) dias por semana, para disponibilidade dos serviços web e do link.

5.3.2. O Sistema terá de possuir gerência de privilégios por função e tipo de usuários, definidos por perfis para restringir o acesso das funcionalidades através do uso de senhas criptografadas.

5.3.3. A CONTRATADA se obriga fornecer sempre que for solicitado, à CONTRATANTE, *backup* do banco de dados em meio magnético ou através de links criados por armazenamentos em nuvem, contendo o conteúdo dos dados de toda sua execução orçamentária e financeira.

5.3.4. As informações constantes do banco de dados serão de propriedade exclusiva da Prefeitura Municipal de **Jequitaí**, não podendo ser, em nenhuma hipótese, utilizadas para outro fim que não os de interesse da contratante, sob pena de responsabilidade civil e criminal.

5.3.5. Possuir total integração entre as funções da solução, não sendo considerado como integração processos de importação e exportação de dados. A referida integração deve garantir que uma única transação executada pelo usuário desencadeie todas as ações a ela pertinentes, tornando os processos da solução totalmente integrados entre si;

5.3.6. O sistema não deverá ter limite de quantidade de usuários concorrentes e nominais.

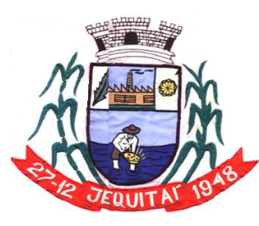

Praça Cristo Redentor, 199, Centro - CEP: 39.370-000 CNJP: 18.279.083/0001-65 - Tel: (38) 3744-1409.

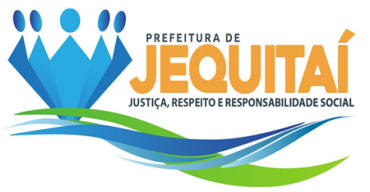

5.3.7. A solução deve suportar um número ilimitado de usuários cadastrados, ser multiexercício, multiusuário e multiempresa ou multiunidade.

5.3.8. Não obstante, imperioso mencionar que existem no mercado algumas soluções de *software* para a Administração Pública que aparentemente funcionam como um sistema web, no entanto apenas fazem uma emulação (imitação) que permite operar por meio de navegadores, através da internet, um sistema desenvolvido originalmente para funcionar em desktop.

5.3.9. Essa tentativa de simular um sistema 100% web não chega a se concretizar com eficácia, tendo em vista que existem diferenças significativas entre o sistema emulado e aquele nativo web.

5.3.10. O sistema web nativo utiliza todos os protocolos de segurança e transmissão de dados da arquitetura web, podendo garantir ao usuário privacidade, segurança nas informações e maior desempenho no uso da aplicação. Para funcionamento, um sistema desenvolvido em linguagem e arquitetura nativas da web, necessita simplesmente de um serviço compilador da linguagem em que a aplicação foi desenvolvida conhecido como "Servidor Web".

5.3.11. Portanto um simples servidor, seja ele Linux ou Windows, é capaz de disponibilizar a aplicação na internet.

5.3.12. Já um sistema web emulado, além de ser originalmente desenvolvido em linguagens ultrapassadas, não utiliza os protocolos web para seu funcionamento. Este, sim, é feito a partir de um acesso remoto apenas intermediado por um navegador de internet procedimento que expõe em demasia o servidor que está fornecendo o acesso remoto, deixando os arquivos e recursos básicos vulneráveis a ataques, e, principalmente sequestro de dados. Ou seja, na prática o sistema é um "desktop", que sofre adaptações relativamente grosseiras para funcionar sob um navegador, emulando (imitando) um sistema web.

5.3.13. Ademais, seria necessário a implementação de camadas de software que farão a comunicação entre o sistema operacional desktop e o navegador de internet. Uma dessas camadas é um software que funciona em um servidor web nativo, geralmente Linux, e um servidor de aplicação, geralmente Windows. Para a disponibilização de uma simples aplicação na web, são necessários recursos avançados de hardware e diversos softwares para que o desempenho seja o mínimo aceitável. Além de apresentar várias restrições a diversas funcionalidades necessárias, a instabilidade também é um fator de grande impacto. Isso faz com que os custos de gerenciamento e manutenção também sejam maiores.

5.3.14. Portanto, a manutenção de um sistema moderno é fundamental. E com o uso do sistema WEB nativamente integrado disponibilizado em nuvem será possível usufruir de serviços e tecnologias modernas com a necessária segurança, sem ter que realizar grandes investimentos em infraestrutura de hardware, software e pessoal.

# **5.4. CARACTERIZAÇÃO COMUM OPERACIONAL DOS SISTEMAS**

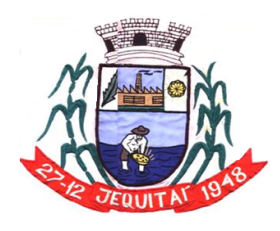

Praça Cristo Redentor, 199, Centro - CEP: 39.370-000 CNJP: 18.279.083/0001-65 - Tel: (38) 3744-1409.

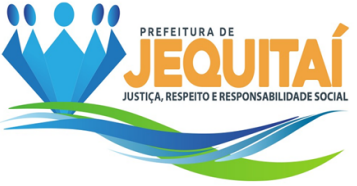

5.4.1 A consistência dos dados digitados deve ser efetuada campo a campo, no momento em que são informados.

5.4.2 Assegurar a integração de dados no sistema, permitindo que a informação seja alimentada uma única vez, compartilhando os arquivos e tabelas entre suas partes: Telas, funções, sistemas.

5.4.3 Devem ser acessados com uma senha por usuário, sendo personalizados para cada tela em particular. Deve permitir que somente usuários autorizados possam executar tarefas especificando o nível de acesso para cada usuário.

5.4.4 Devem ter opção de personalização através de tela de parametrização, diferenciado por sistema e as opções estarem organizadas por assunto.

5.4.5 Deverão gerar arquivos de intercâmbio de dados para serem transmitidos automaticamente para os sistemas adotados pelo Tribunal de Contas do Estado de Minas Gerais, em especial quanto ao SICOM (todos os módulos) e ainda para a Secretaria do Tesouro Nacional e SICONFI.

5.4.6 Deverão permitir abrir mais de uma opção do menu principal simultaneamente, sem a necessidade de se fazer novo acesso ao sistema.

5.4.7 Deverão ser desenvolvidos em linguagem visual (interface gráfica) e ser totalmente integrado e compatível com qualquer Sistema Operacional, não sendo permitida emulação via terminal, exceto para ponto remoto da própria Prefeitura, fornecendo informações gerenciais em relatórios e gráficos.

5.4.8 Exibir mensagens de advertências ou mensagens de aviso de erro, informando ao usuário um determinado risco ao executar determinadas funções e/ou operações e solicitando confirmação.

5.4.9 Garantir a integridade referencial entre as diversas tabelas dos aplicativos, através do próprio aplicativo.

5.4.10 O cadastramento de usuários deve estar vinculado a um grupo de usuários e o acesso/permissão de cada grupo de usuários deve ser definida por tarefa (Menus/telas), determinando a permissão para inclusão, exclusão, impressão ou consulta.

5.4.11 O número de usuários que acessam simultaneamente o sistema deve ser ilimitado, com gerenciador de banco de dados único, assegurando total integridade dos dados.

5.4.12 Permitir a visualização dos relatórios na tela, assim como gravação opcional dos arquivos, com possibilidade de saídas para periféricos e seleção de impressora (gráfica ou matricial) local ou da rede.

5.4.13 Permitir que os relatórios, formulários, guias, certidões e, etc. possam ser impressos em impressoras de tecnologia gráfica e/ou matricial sem a necessidade de formulários pré-impressos, exceto a nota de empenho que deverá ter o layout adaptado ao impresso próprio.

5.4.14 Permitir que todas as operações efetuadas nos dados sejam logadas (deve-se registrar o histórico – "log") para possibilitar auditorias futuras.

5.4.15 Possibilidade de bloquear a senha de um usuário pelo Administrador do sistema.

5.4.16 Possibilidade de inclusão de mais de um usuário administrador do sistema.

5.4.17 Possuir teste de consistência dos dados de entrada (validade de datas, CPF, CNPJ, campos numéricos, saldos, lançamentos em duplicidade e etc.) minimizando as possibilidades de erros cometidos pelos usuários.

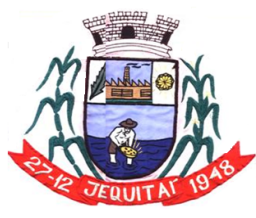

Praça Cristo Redentor, 199, Centro - CEP: 39.370-000 CNJP: 18.279.083/0001-65 - Tel: (38) 3744-1409.

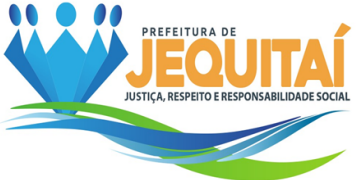

5.4.18 Registrar em arquivo de auditoria todas as tentativas bem sucedidas de login, bem como os respectivos *logoffs*, registrando data, hora e o usuário, além de manter histórico dos acessos por usuário e função, registrando a data, hora e o nome do usuário.

5.4.19 Relatórios com a possibilidade de parametrização da impressão do cabeçalho personalizado da Administração com a identificação da Prefeitura Municipal e seu Brasão.

5.4.20 Será multiusuário, com controle de acesso e execução de atividades básicas integradas via cliente/servidor para multiusuários, sendo os módulos on-line, sem riscos de travamento, corrupção de dados ou obtenção de informações erradas.

5.4.21 Utilizar bancos de dados que permitam acesso padrão ODBC e/ou qualquer outro padrão de acesso a partir de outros utilitários, ou aplicativos como geradores de relatórios, geradores de gráfico e, etc.

5.4.22 Os sistemas via web deverão possuir interface gráfica compatível com pelo menos 2 navegadores de internet. Os relatórios devem ter opção de imprimir ou efetuar download. As sessões devem ter um tempo de inatividade apropriado para expirar (Para evitar que estranhos tenham acesso). Ter hierarquia de senhas, garantindo uma maior segurança aos dados.

# **5.5. DA CONVERSÃO DE DADOS, IMPLANTAÇÃO E TREINAMENTO:**

5.5.1 A conversão de dados é o processo de transporte dos dados existentes nos arquivos onde estão armazenadas as informações atualmente utilizadas pela Prefeitura e a migração dessas para o novo Banco de Dados, no formato proposto pela CONTRATADA, as quais passarão a ser acessadas no novo sistema implantado.

5.5.2 A implantação corresponde ao processo de instalação, configuração, ativação e checagem de perfeito funcionamento do sistema, bem como a migração correta dos dados anteriores. Os sistemas serão considerados implantados após o processo de avaliação de seu pleno funcionamento conforme as especificações técnicas definidas no edital, feita pelos usuários e homologado pelo responsável, confirmando o perfeito funcionamento dos mesmos.

5.5.3 Os usuários dos sistemas sendo estimado em **14 SERVIDORES** de diversos setores, deverão ser treinados e qualificados mediante ensino e orientação a serem ministrados durante a implantação, sendo realizados em módulos e turnos no horário de expediente da Prefeitura, cujas execuções deverão ser realizadas nas dependências dos órgãos municipais ou em localidades situadas em suas imediações, competindo à Prefeitura estabelecer as datas, disponibilizar espaço adequado e equipamentos necessários para a sua realização.

# 5.6**METODOLOGIA PARA REALIZAÇÃO DOS TREINAMENTOS**

5.6.1 O Treinamento será realizado em duas etapas:

5.6.1.1 Na primeira etapa, serão ministrados treinamentos, separados por módulos, em datas previamente agendadas entre as partes, sendo uma turma de treinandos para cada módulo, no tamanho e duração especificado no quadro abaixo. Nesta fase, o treinamento será realizado no formato de curso intensivo, onde serão disponibilizados manuais e será demonstrado a funcionalidade e as operações em relação a cada módulo, incluindo no treinamento a simulação de lançamentos.

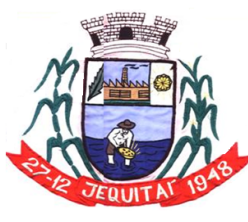

Praça Cristo Redentor, 199, Centro - CEP: 39.370-000 CNJP: 18.279.083/0001-65 - Tel: (38) 3744-1409.

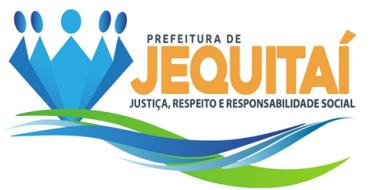

5.6.1.2 Na segunda etapa, o treinamento será contínuo, onde deverá ser disponibilizado aos usuários um canal de atendimento remoto (telefone, *WhatsApp* ou qualquer outra ferramenta de comunicação), para que os mesmos (usuários) possam sanar suas dúvidas em relação aos lançamentos e operações nos módulos disponibilizados, em tempo real.

5.6.1.3 Na segunda etapa, inclui, também, visitas "in loco" à Prefeitura Municipal e suas dependências para continuidade aos treinamentos quando necessárias, devendo esta visita ser acordada junto ao Setor Responsável pela Fiscalização do Contrato.

# 5.7 **DETALHAMENTO DA MIGRAÇÃO DOS DADOS**

5.7.1 Para a conversão e migração dos dados, a Prefeitura Municipal **JEQUITAÍ**, bem com Câmara a fornecerá ao contratado a base de dados no formato padrão do banco de dados utilizado, sem criptografia, e em caso de usuário e senha personalizado, enviar o conjunto de dados juntamente com o backup (contendo toda a estrutura da base de dados, incluindo seus relacionamentos). O formato de extensão do banco de dados poderá ser disponibilizado em: backup, .sql, .fdb, .dump, .dmp entre demais formatos de bancos referência no mercado.

5.7.2 Deverão ser migrados para a nova base, no mínimo, os seguintes dados:

# **EM RELAÇÃO AOS CADASTROS:**

a) Pessoas, Fornecedores, Contribuintes, contendo no mínimo nome, CNPJ/CPF, endereço.

b) Itens (produtos e serviços) e suas respectivas unidades.

- c) Caixa/Bancos.
- d) Frota Municipal com todos os dados obrigatórios de envio ao SICOM
- e) Cadastro Imobiliário.

f) Cadastro de Servidores Municipais e todos os dados cadastrais existentes e necessário para elaboração da folha de pagamento, bem como envio da GFIP, DIRF, SICOM FOLHA.

- g) Bens Patrimoniais tombados.
- h) Obras em andamento.

# **EM RELAÇÃO AOS PROCESSOS**

- a) Inscrições na dívida ativa
- b) Notas Fiscais eletrônicas já emitidas
- c) Ficha financeira dos Servidores
- d) Contratos e atas vigentes.
- e) Inscrições em restos a pagar
- f) Saldos contábeis
- g) Saldo do almoxarifado.

h) Todos os lançamentos de receita e despesas relativas ao exercício de 2023 e conciliações bancárias.

i) Todos os processos de licitação homologados no exercício atual.

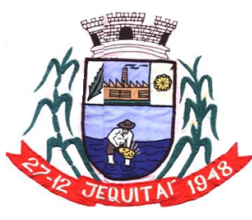

PREFEITURA MUNICIPAL DE JEQUITAI **ESTADO DE MINAS GERAIS** Praça Cristo Redentor, 199, Centro - CEP: 39.370-000 CNJP: 18.279.083/0001-65 - Tel: (38) 3744-1409.

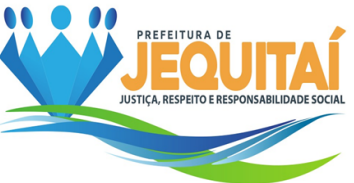

j) Todos os dados relacionados acima, que por ventura exista alguma impossibilidade técnica para fazer a importação dos dados, será de responsabilidade da contratada o lançamento destes dados no sistema, cabendo ao CONTRATANTE apenas a disponibilização destes dados em relatórios nos formatos de arquivos amplamente utilizados como PDF, WORD, TXT, CSV, EXCEL.

# **5.8 ATENDIMENTO E SUPORTE TÉCNICO DO SOFTWARE**

5.8.1 **Suporte REMOTO**: suporte a ser prestado via internet através de ferramentas de acesso remoto (acesso ao micro da Contratante para atuação na ocorrência como se estivesse in-loco) de fácil utilização e instalação pelo Contratante, segura e estável.

5.8.2 **Suporte ON-LINE**: suporte a ser prestado via internet através de ferramentas de chat e help desk acessíveis via página da empresa, de fácil utilização e instalação pela Contratante, segura e estável.

5.8.3 **Suporte POR E-MAIL:** suporte a ser prestado para questões que não exijam respostas imediatas, geralmente para esclarecimentos de dúvidas ou correlação do trabalho do Contratante para com alguma legislação.

5.8.4 **Suporte POR TELEFONE:** suporte a ser prestado sempre que houver dúvidas na operacionalização do sistema ou de nível técnico relacionado ao mesmo e que necessite de uma maior agilidade no atendimento e identificação do problema, devendo este ser prestado imediatamente quando solicitado e, em horário comercial.

5.8.5 **Suporte IN-LOCO**: sempre que uma ocorrência não puder ser resolvida por outras formas, de modo que requeira o acompanhamento in-loco, a contratada, desde que solicitado pela contratante, deverá realizar o suporte nas dependências da contratante, em vista de eventuais alterações legislativas, tecnológicas e possíveis eventos que exigem a presença dos seus representantes, dentre outros.

5.8.6 O suporte in loco, não acarreta nenhum pagamento acerca de deslocamento, hora técnica ou qualquer outra categoria de despesa, devendo tal serviço ter valor incluso na proposta comercial (ou de preços).

5.8.7 Os serviços referentes a suporte online, remoto, telefone, por e-mail deverá ficar disponível no horário comercial, de segunda a sexta-feira.

# **5.9 PRAZOS**

5.9.1 Após a assinatura do Contrato com a respectiva entrega da Ordem de Serviço, será apresentado pelo Contratado um cronograma para a execução dos itens licitados e o mesmo terá um prazo máximo **de 30 (trinta) dias** para o seu fiel cumprimento após a entrega do banco de dados de todos os sistemas atualmente utilizados pela Prefeitura.

# **5.10 DAS MANUTENÇÕES: CORRETIVA, ADAPTATIVA E EVOLUTIVA**

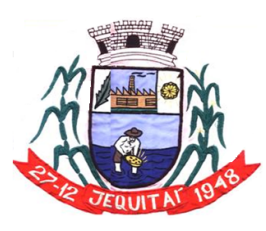

Praça Cristo Redentor, 199, Centro - CEP: 39.370-000 CNJP: 18.279.083/0001-65 - Tel: (38) 3744-1409.

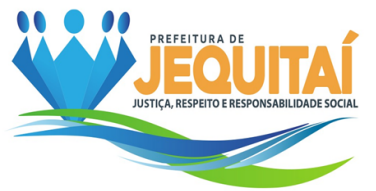

5.10.1 A manutenção corretiva ocorrerá durante toda a vigência do contrato, a adaptativa e evolutiva ocorrerá a medida do necessário e sendo definidas, respectivamente, como: correção dos erros e defeitos de funcionamento dos Sistemas; adequação do Sistema para atender às mudanças inerentes à legislação; e garantia de atualização dos mesmos, mediante aperfeiçoamento das funções em operação ou adequação às novas tecnologias.

# 6 **ESPECIFICAÇÕES MÍNIMAS DAS FUNCIONALIDADES OBRIGATÓRIAS DOS MÓDULOS:**

**TABELA 01 – Requisitos Gerais de cada Módulo (Prefeitura, Câmara o que for aplicado)**

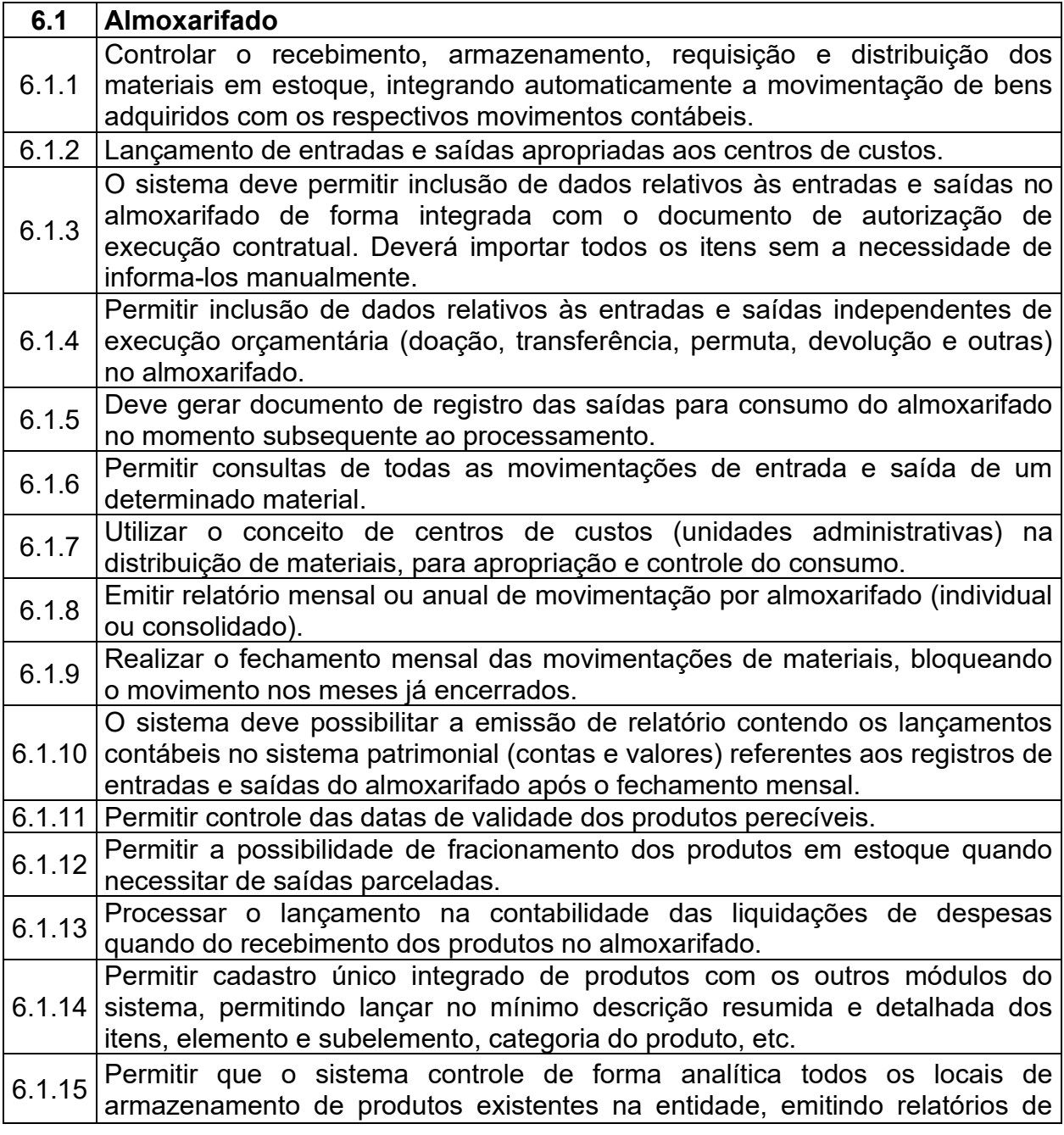

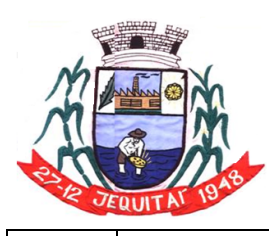

Praça Cristo Redentor, 199, Centro - CEP: 39.370-000<br>CNJP: 18.279.083/0001-65 - Tel: (38) 3744-1409.

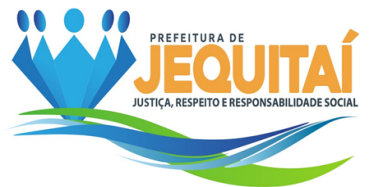

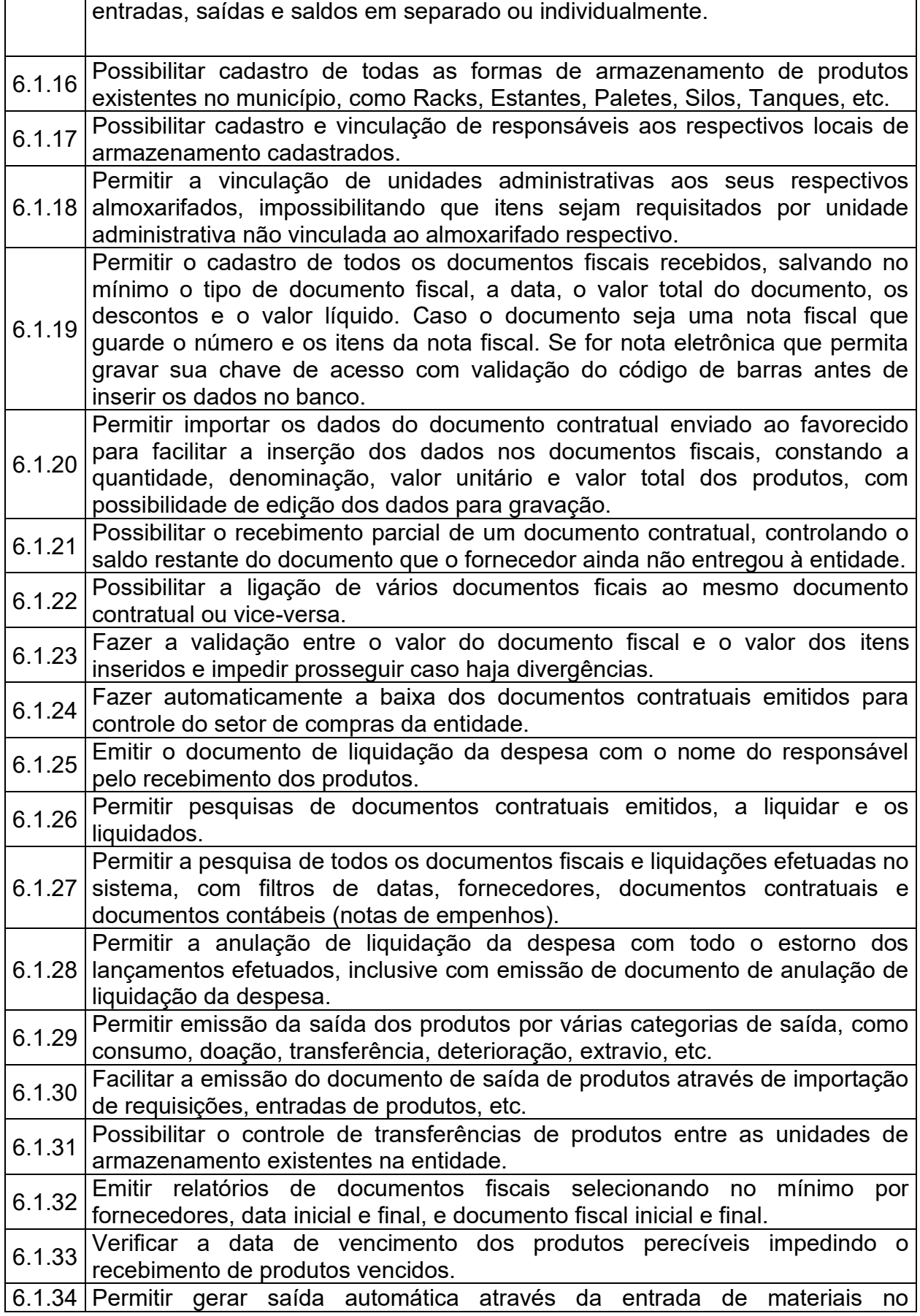

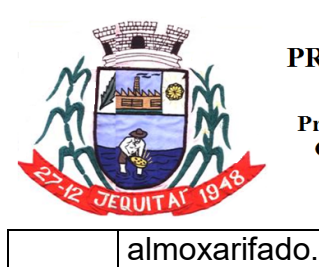

Praça Cristo Redentor, 199, Centro - CEP: 39.370-000<br>CNJP: 18.279.083/0001-65 - Tel: (38) 3744-1409.

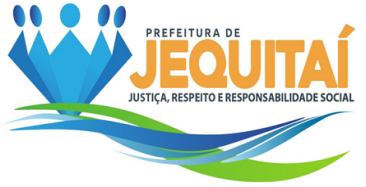

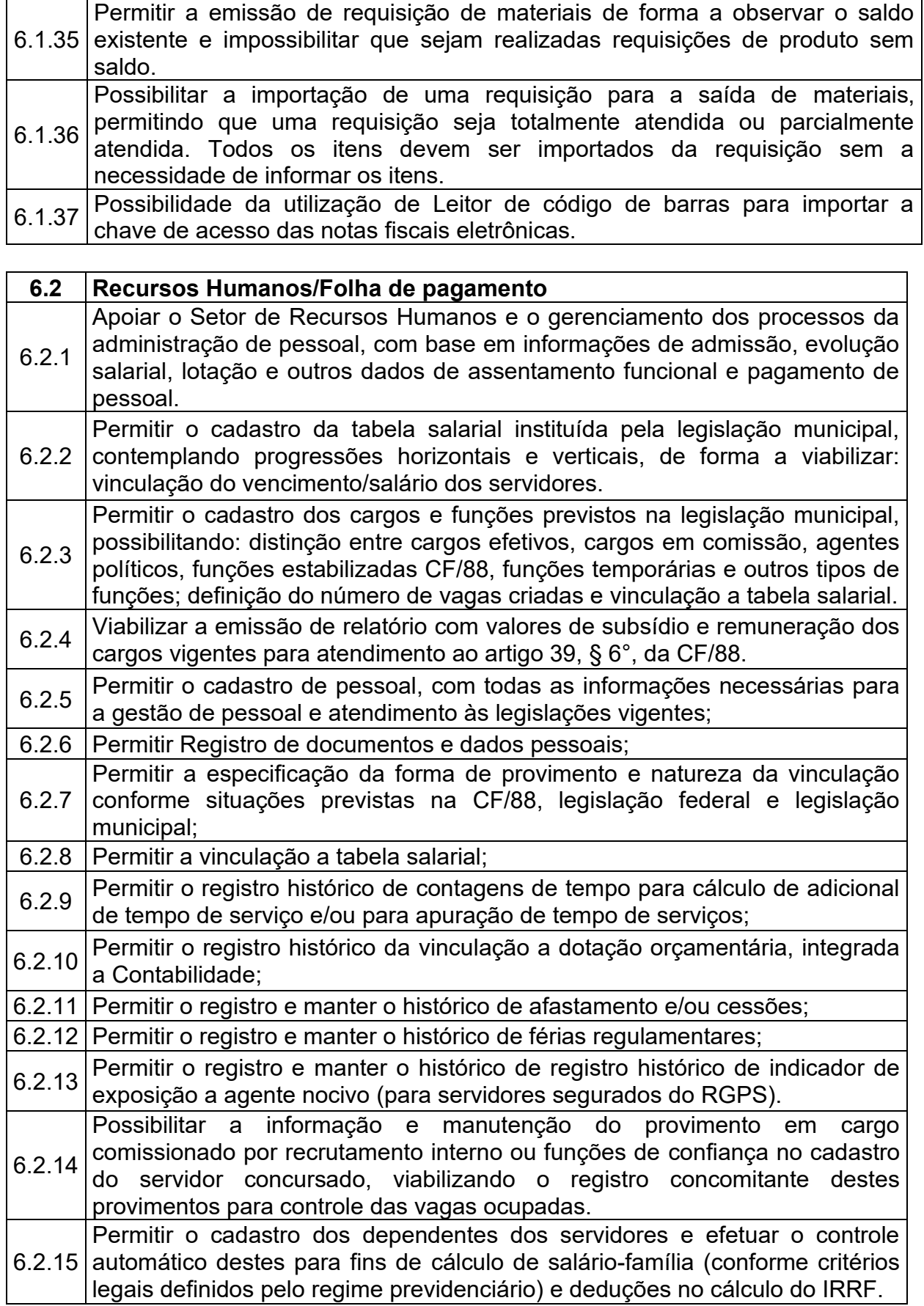

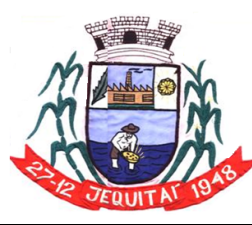

Praça Cristo Redentor, 199, Centro - CEP: 39.370-000<br>CNJP: 18.279.083/0001-65 - Tel: (38) 3744-1409.

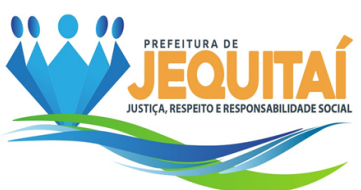

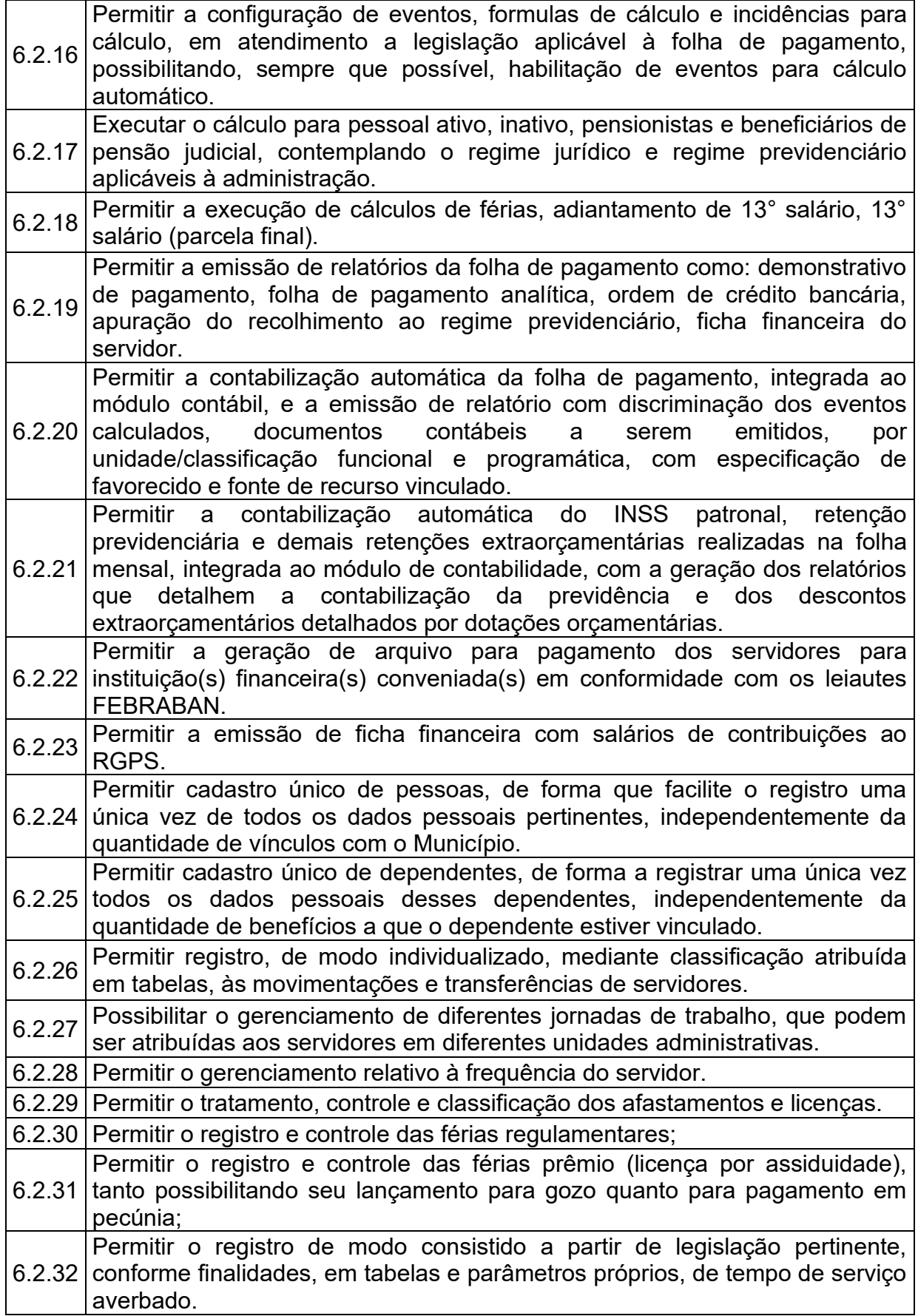
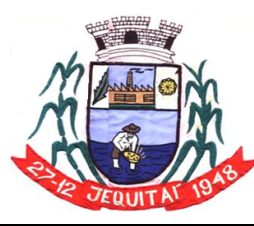

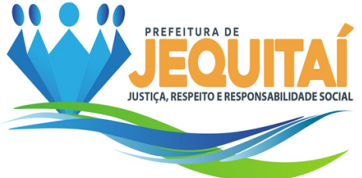

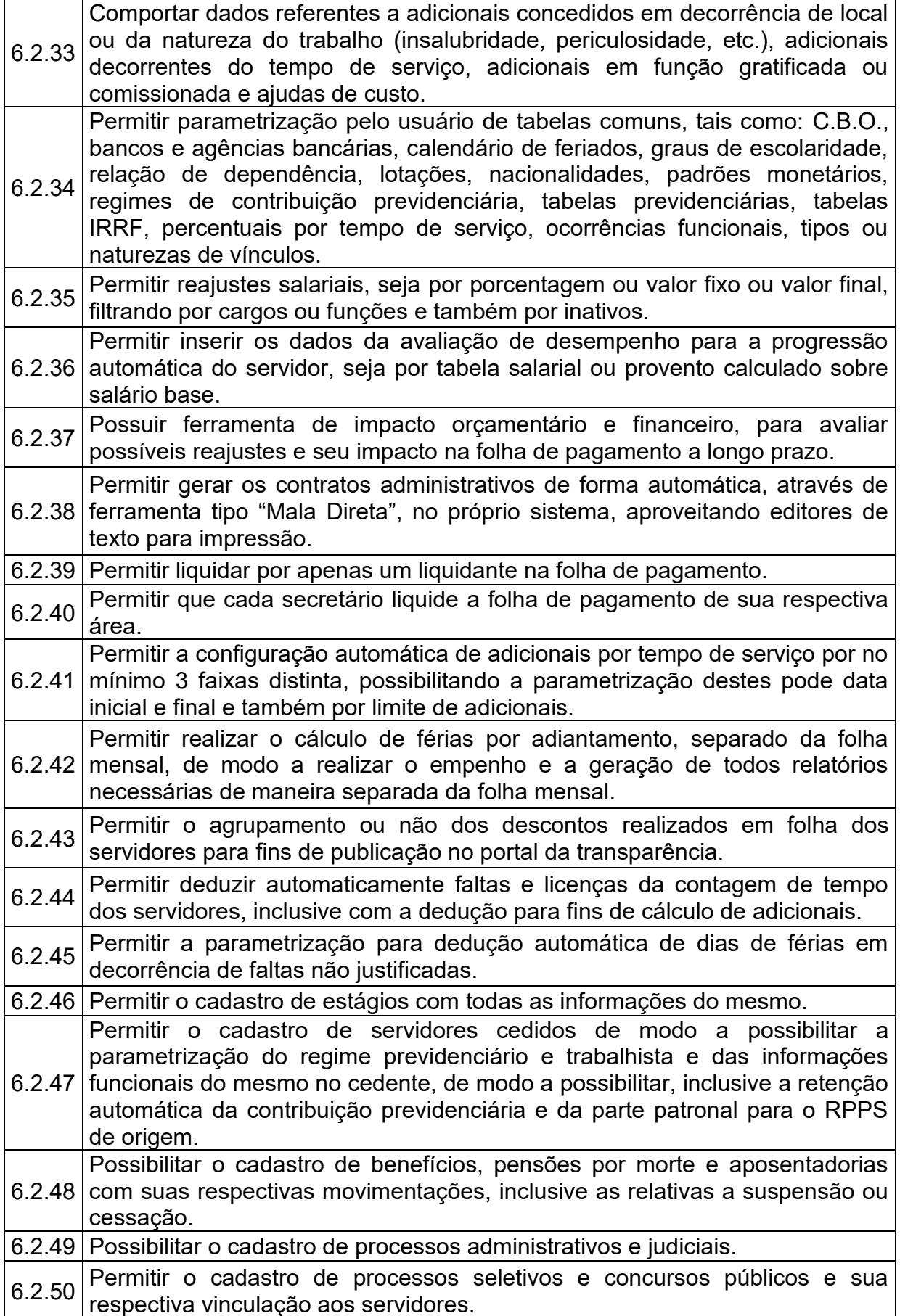

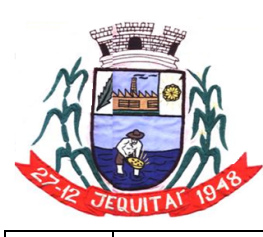

Praça Cristo Redentor, 199, Centro - CEP: 39.370-000<br>CNJP: 18.279.083/0001-65 - Tel: (38) 3744-1409.

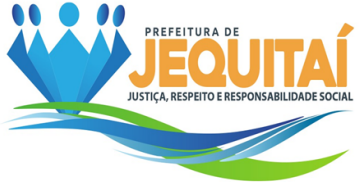

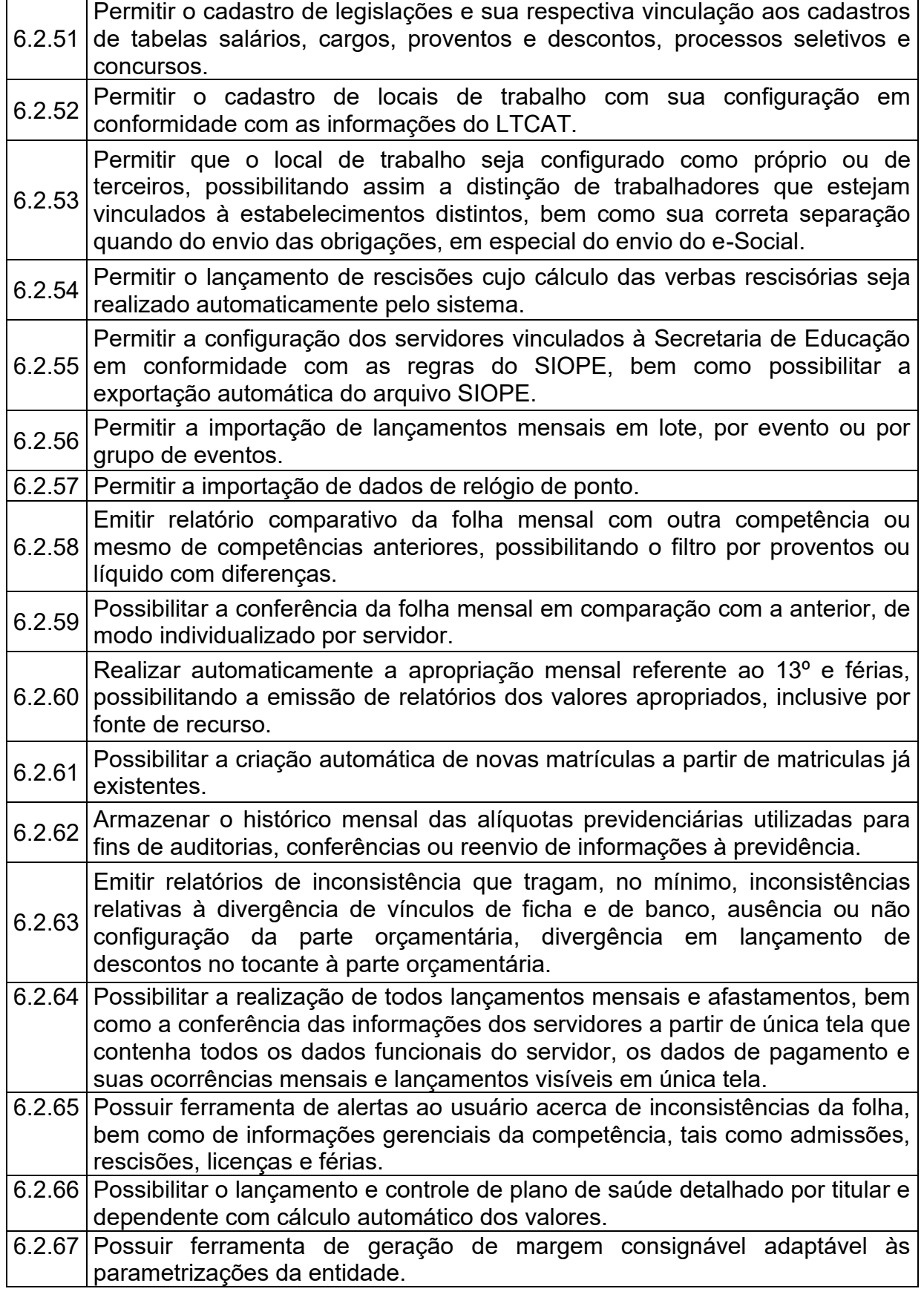

**6.3 Contracheque Eletrônico.**

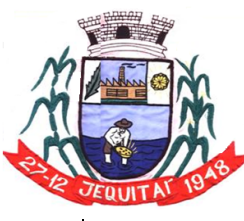

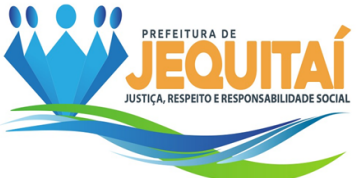

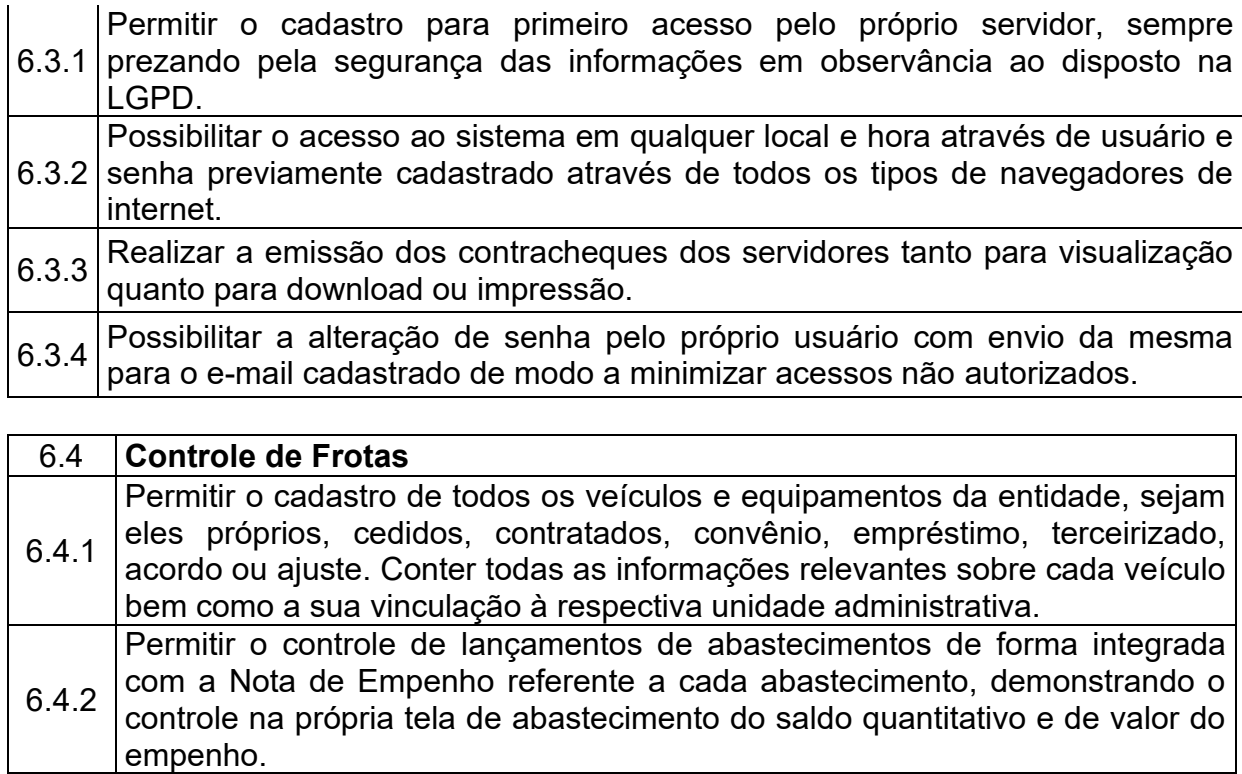

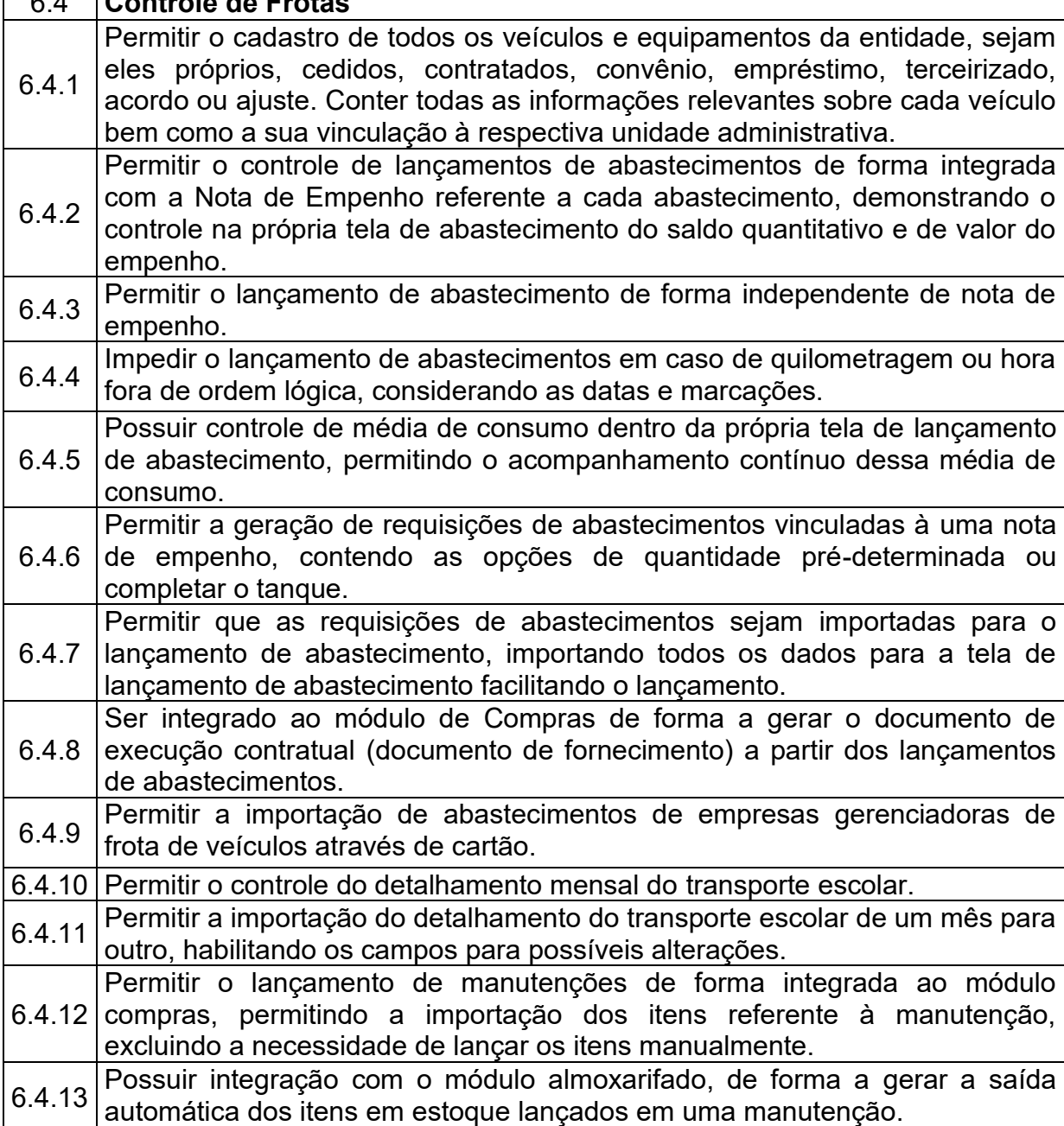

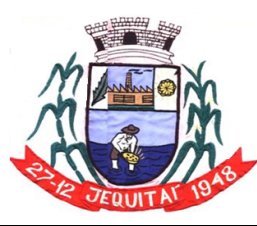

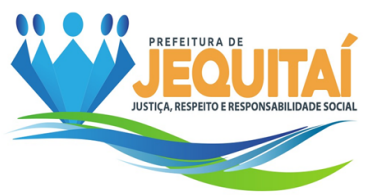

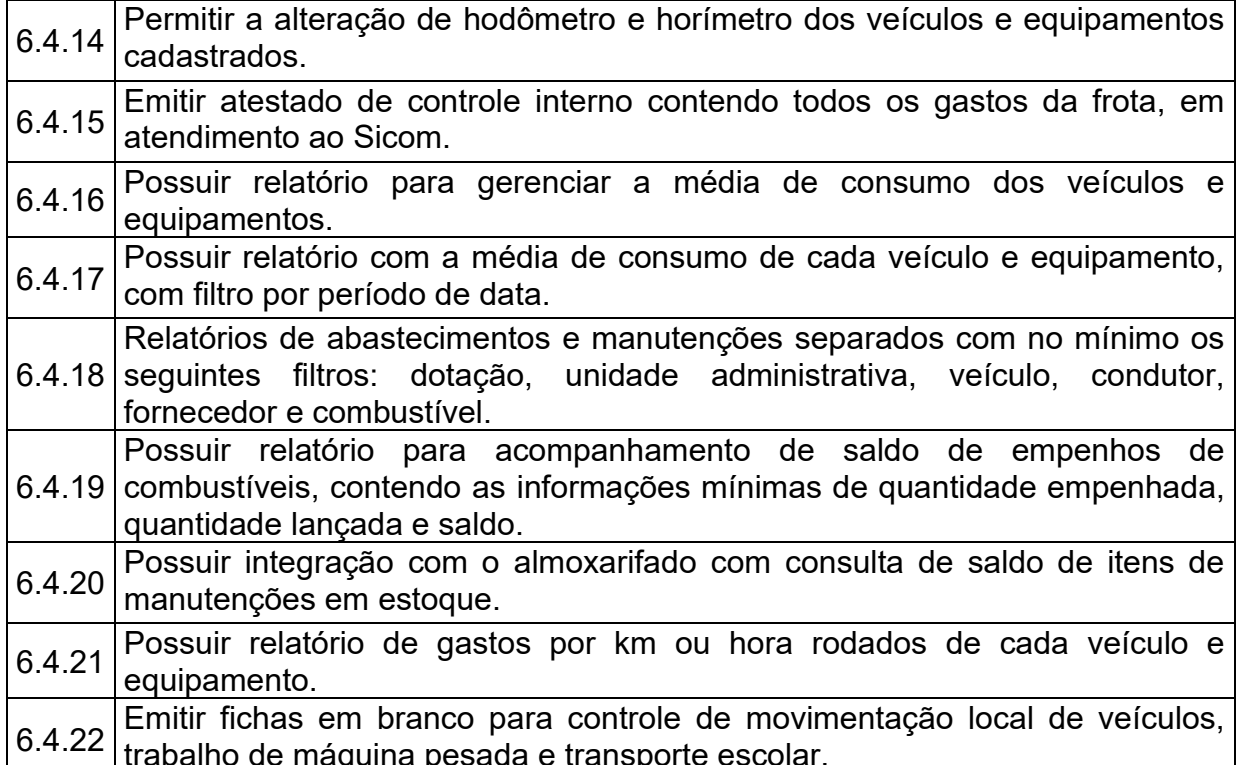

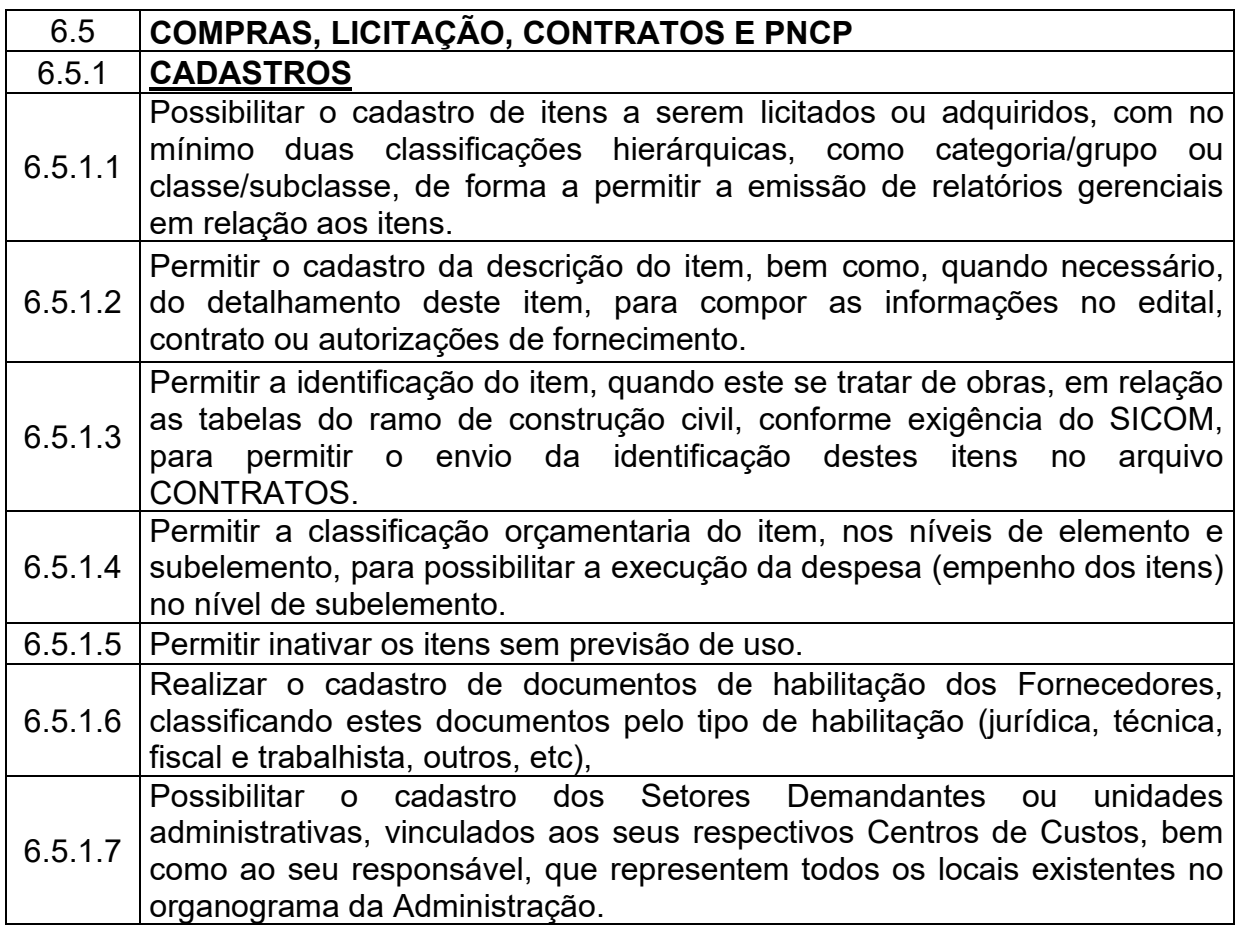

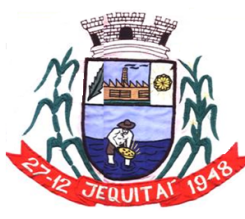

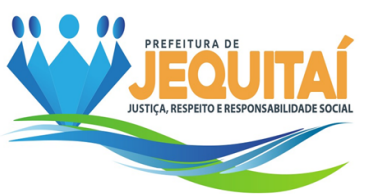

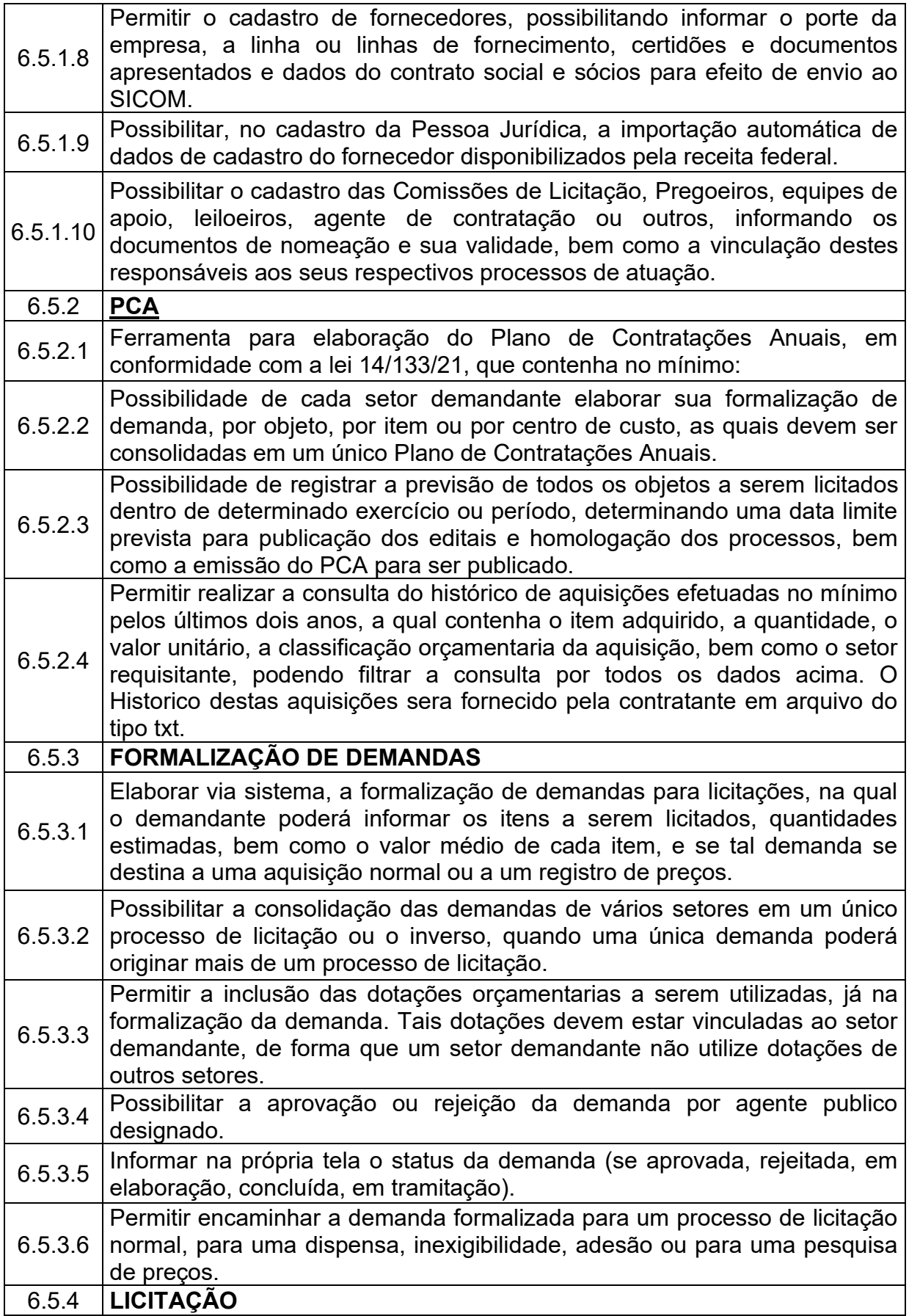

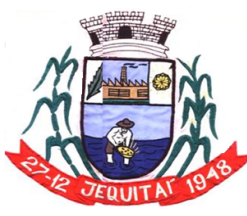

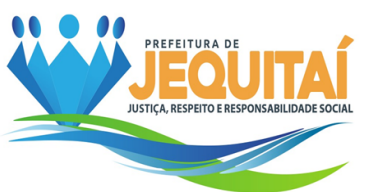

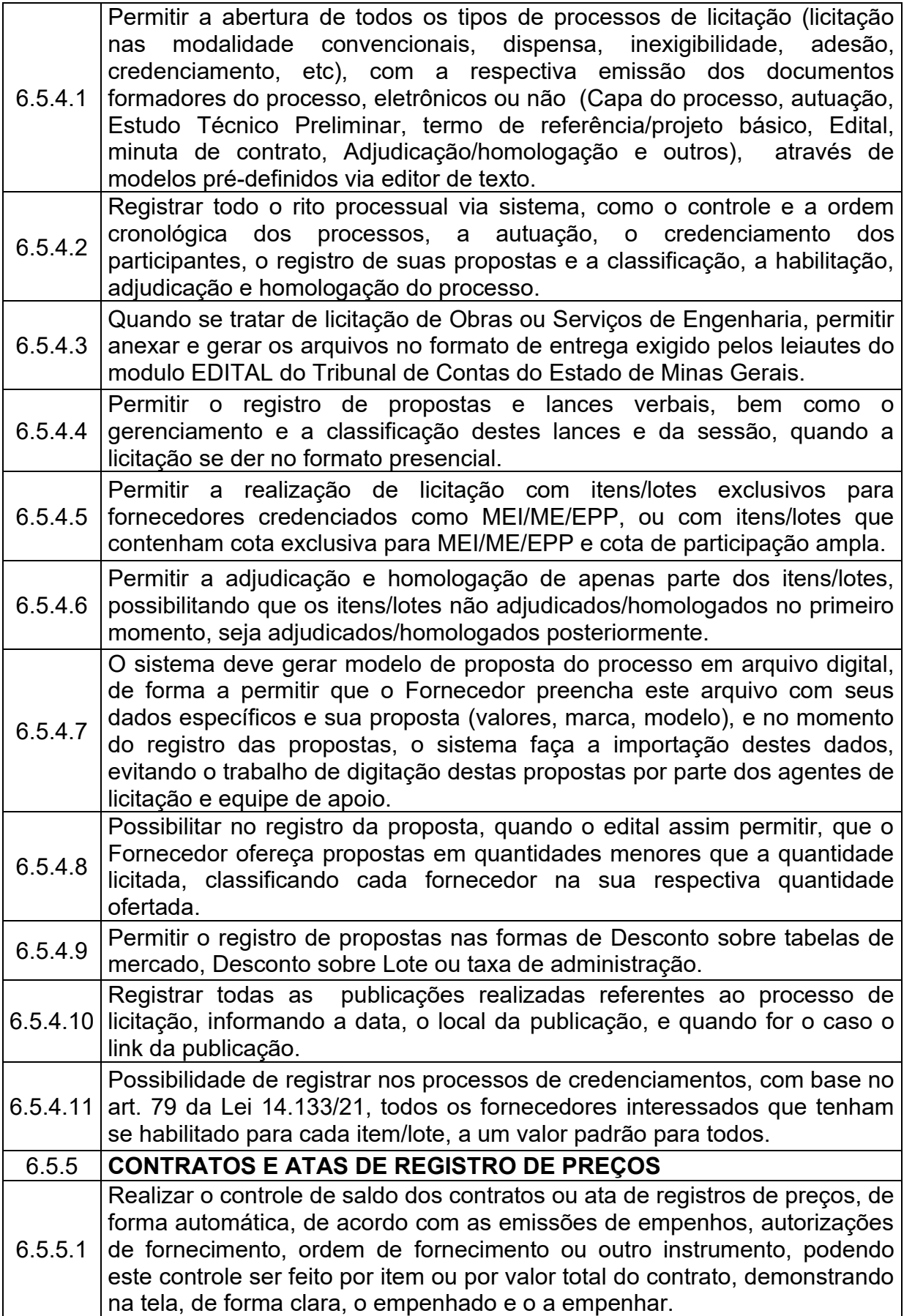

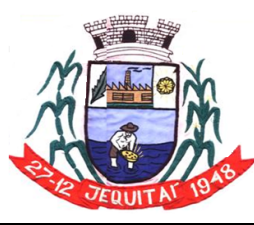

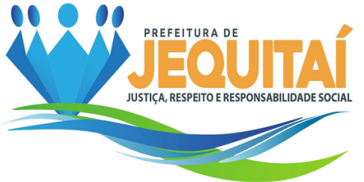

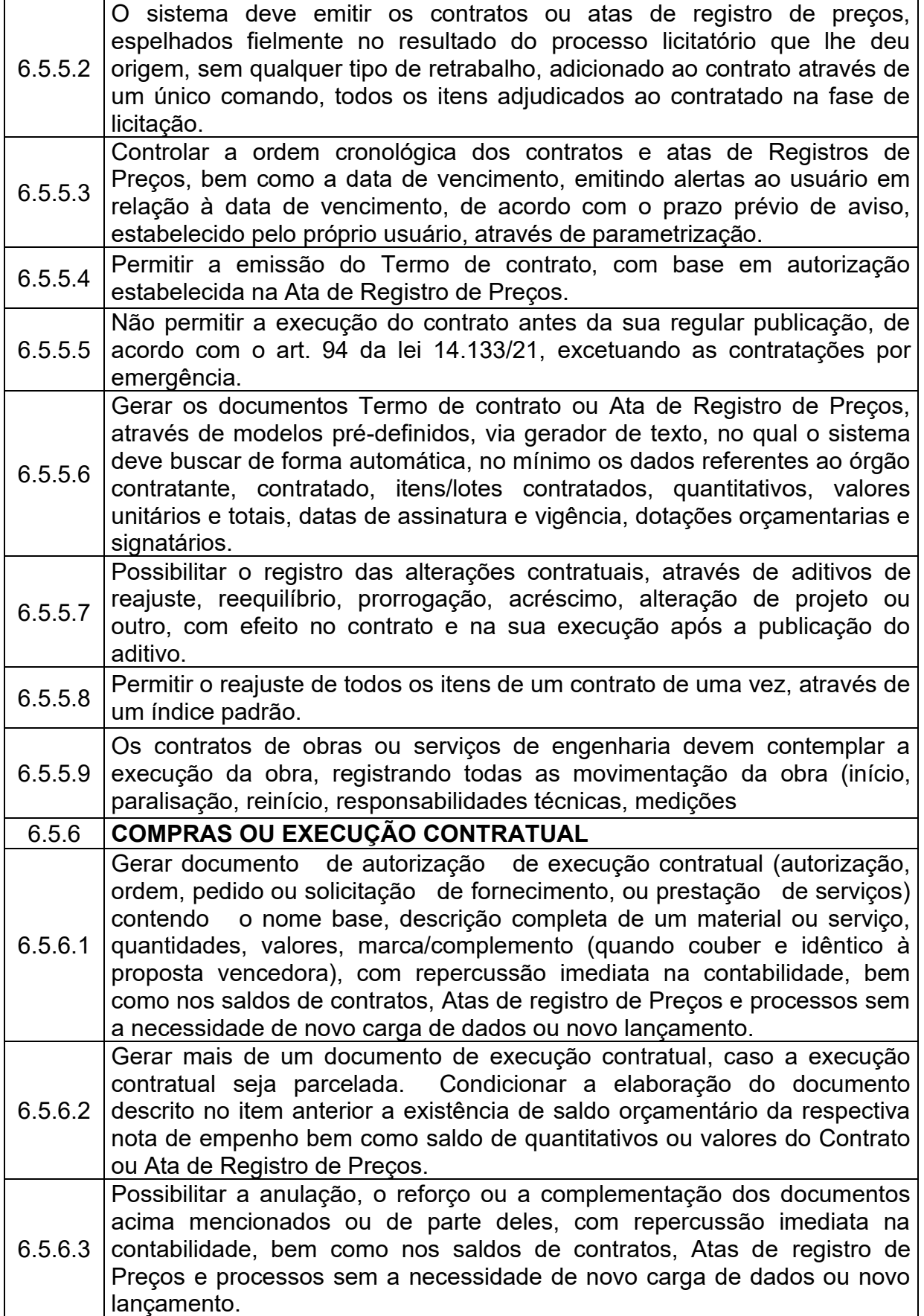

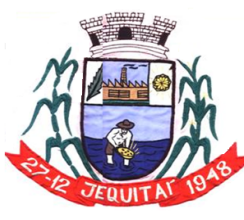

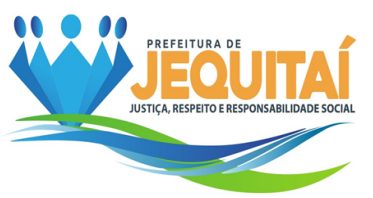

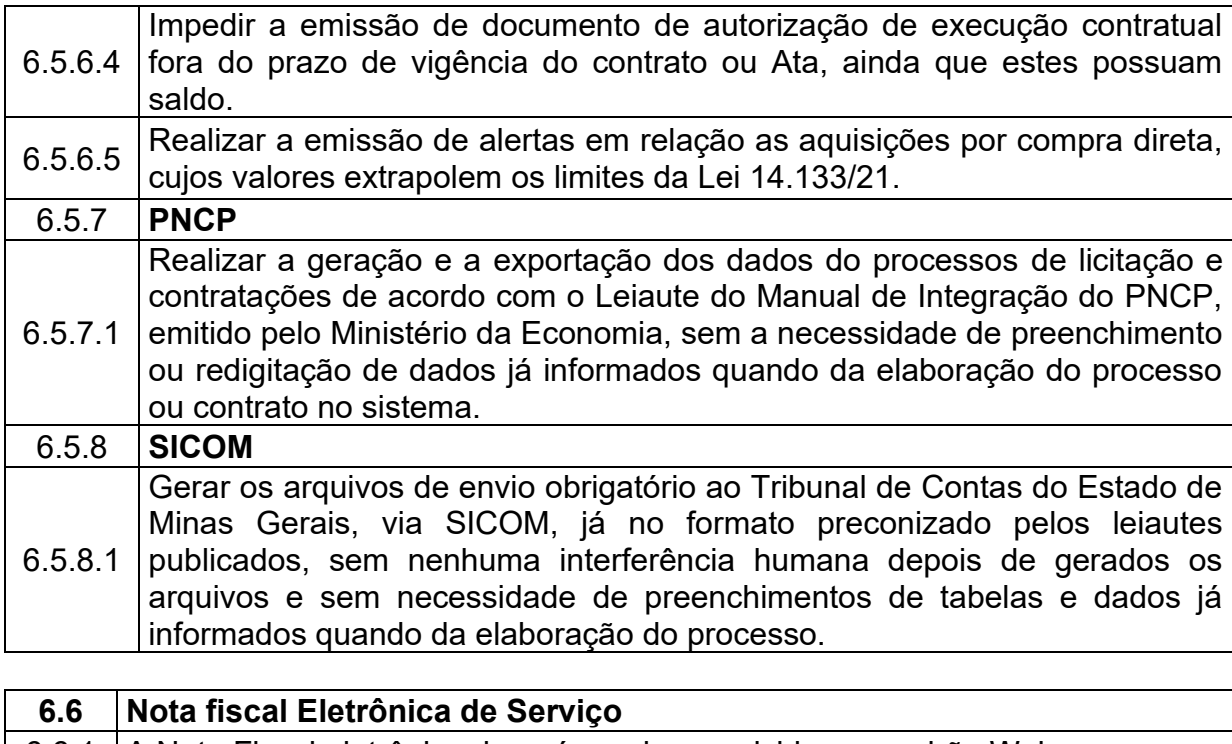

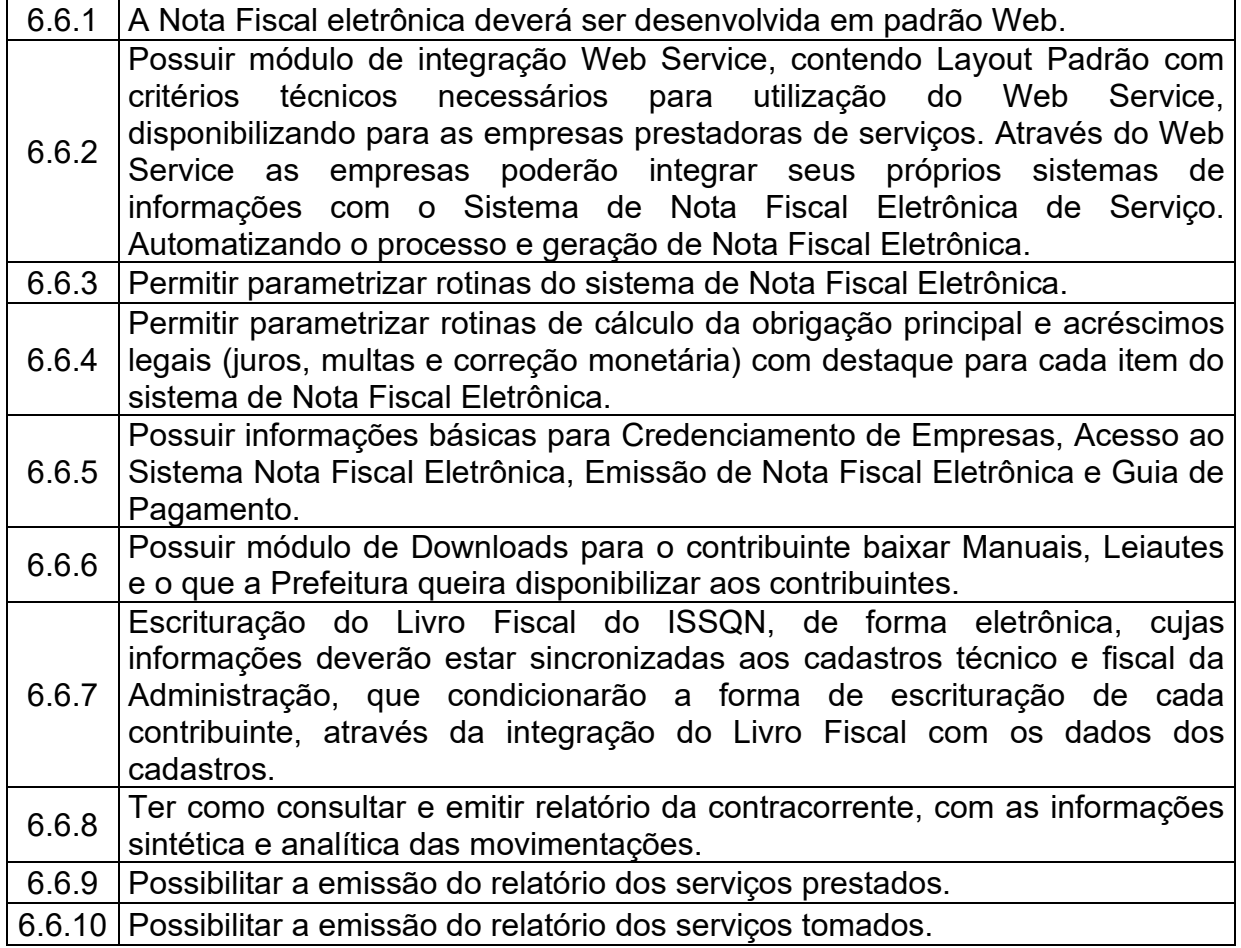

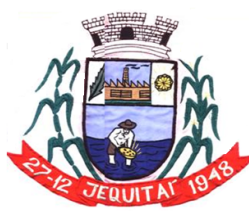

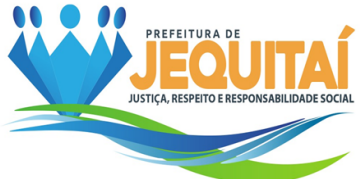

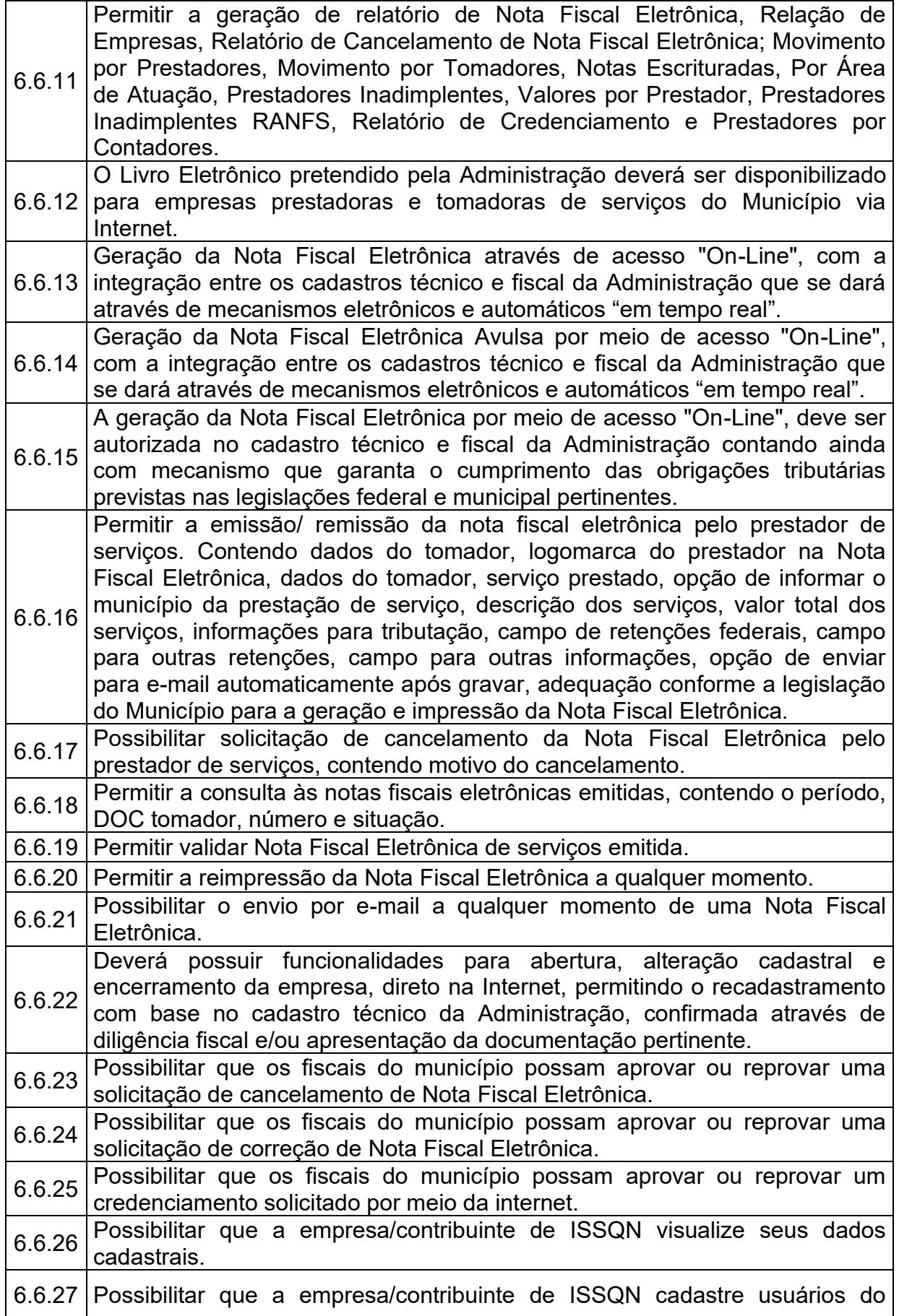

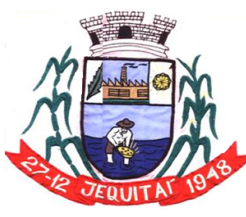

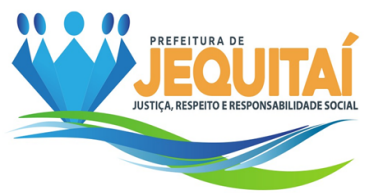

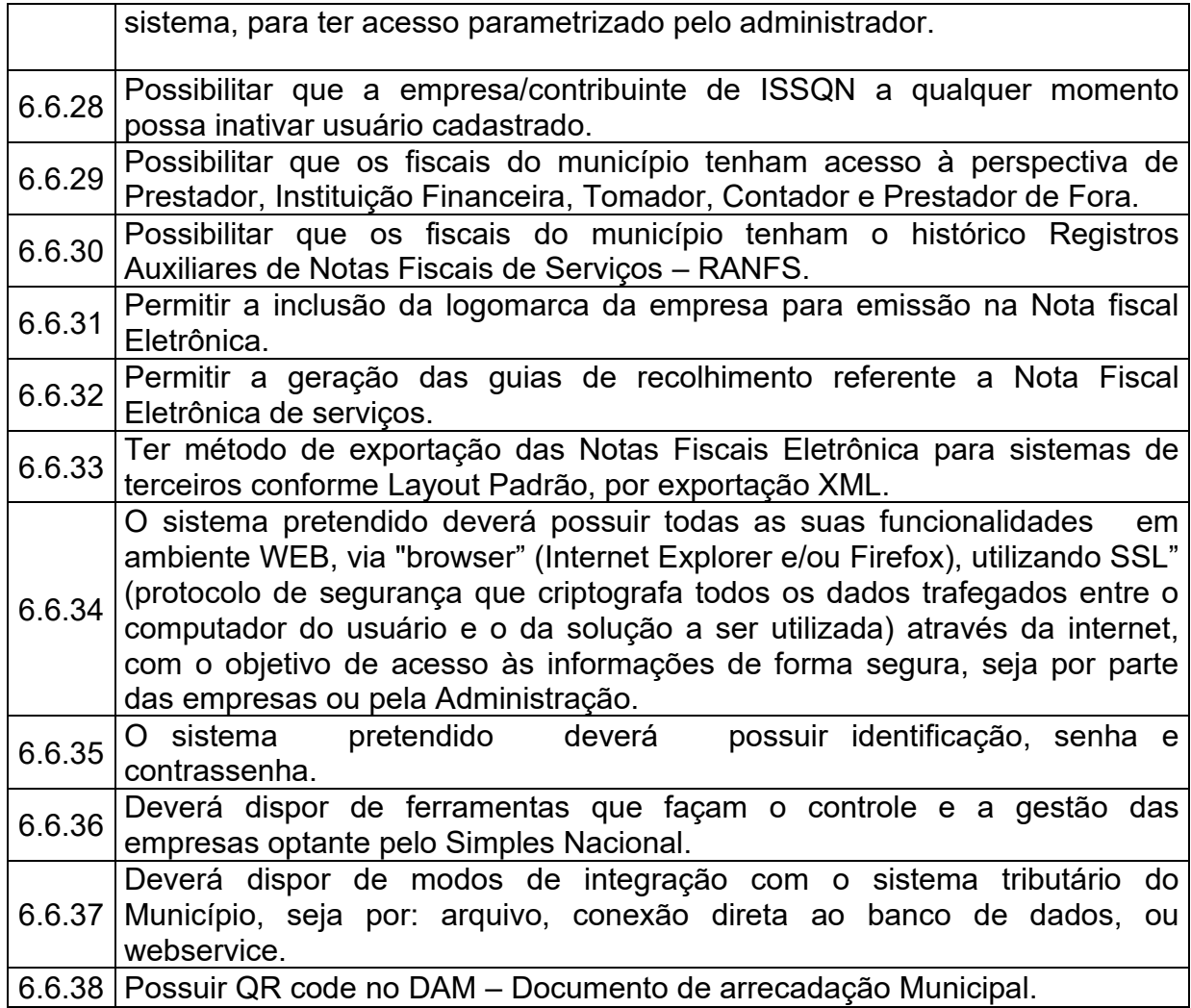

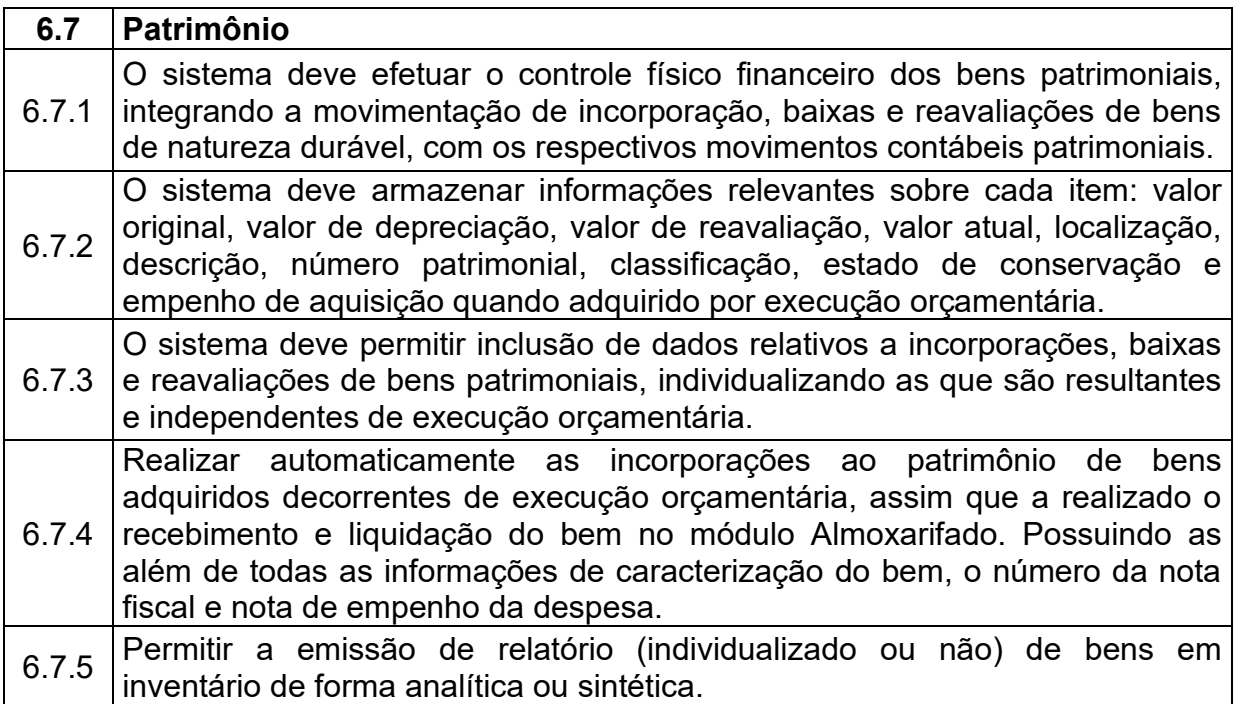

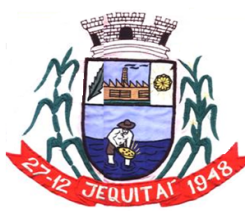

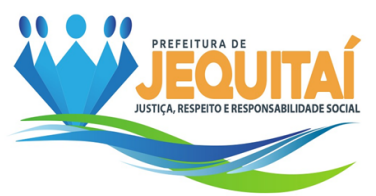

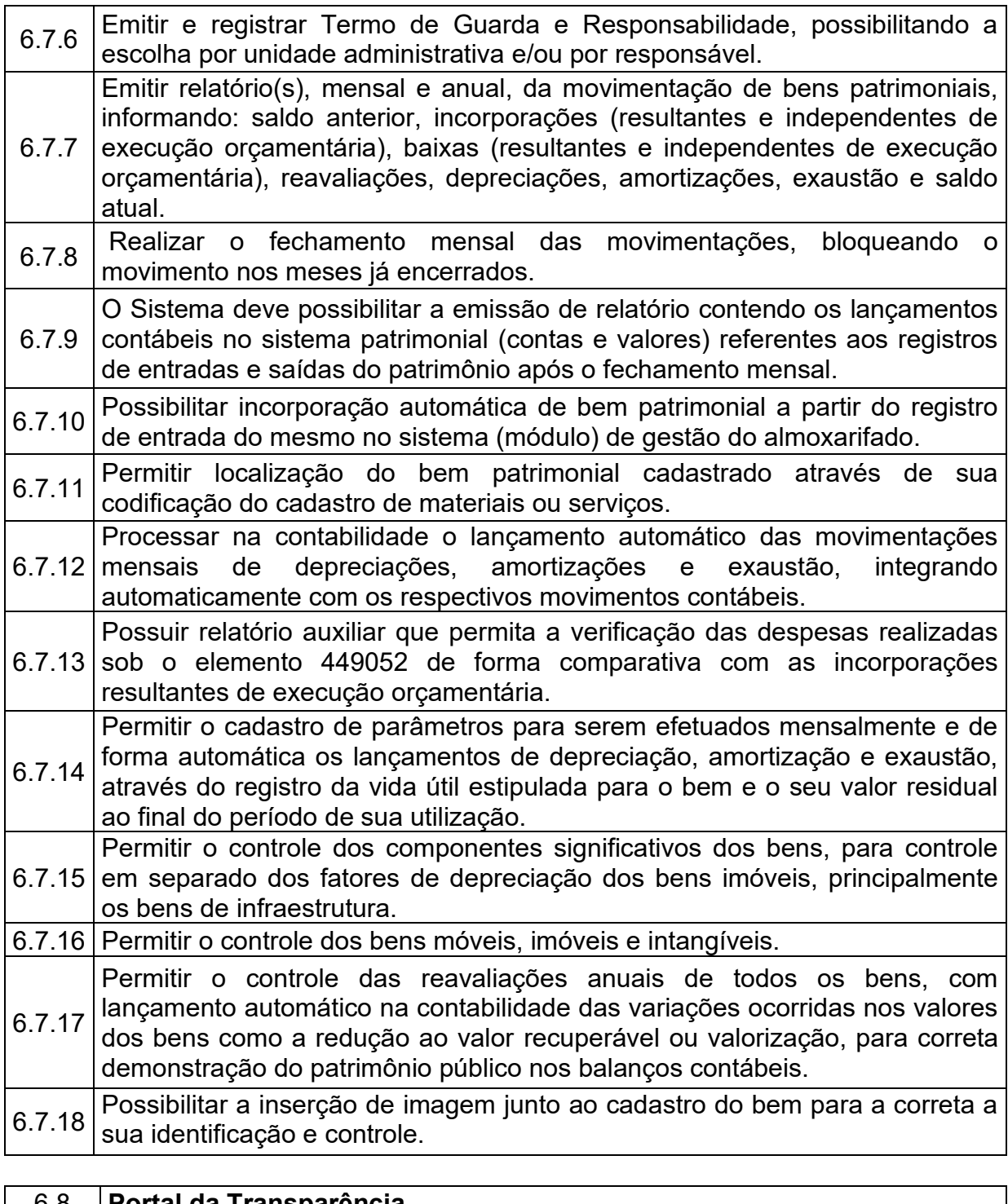

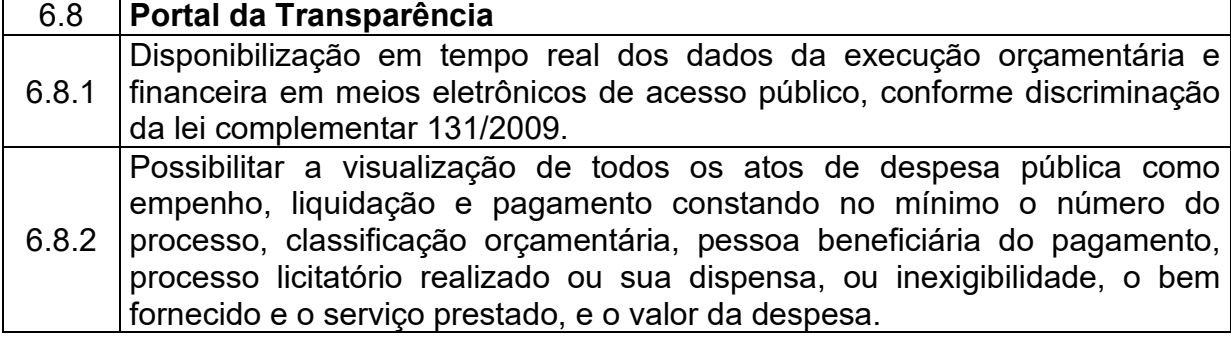

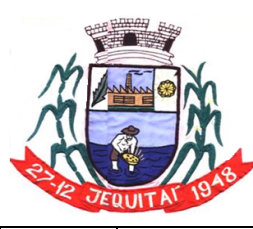

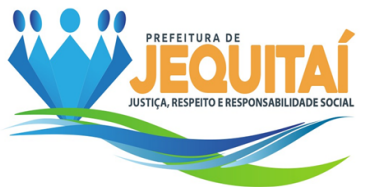

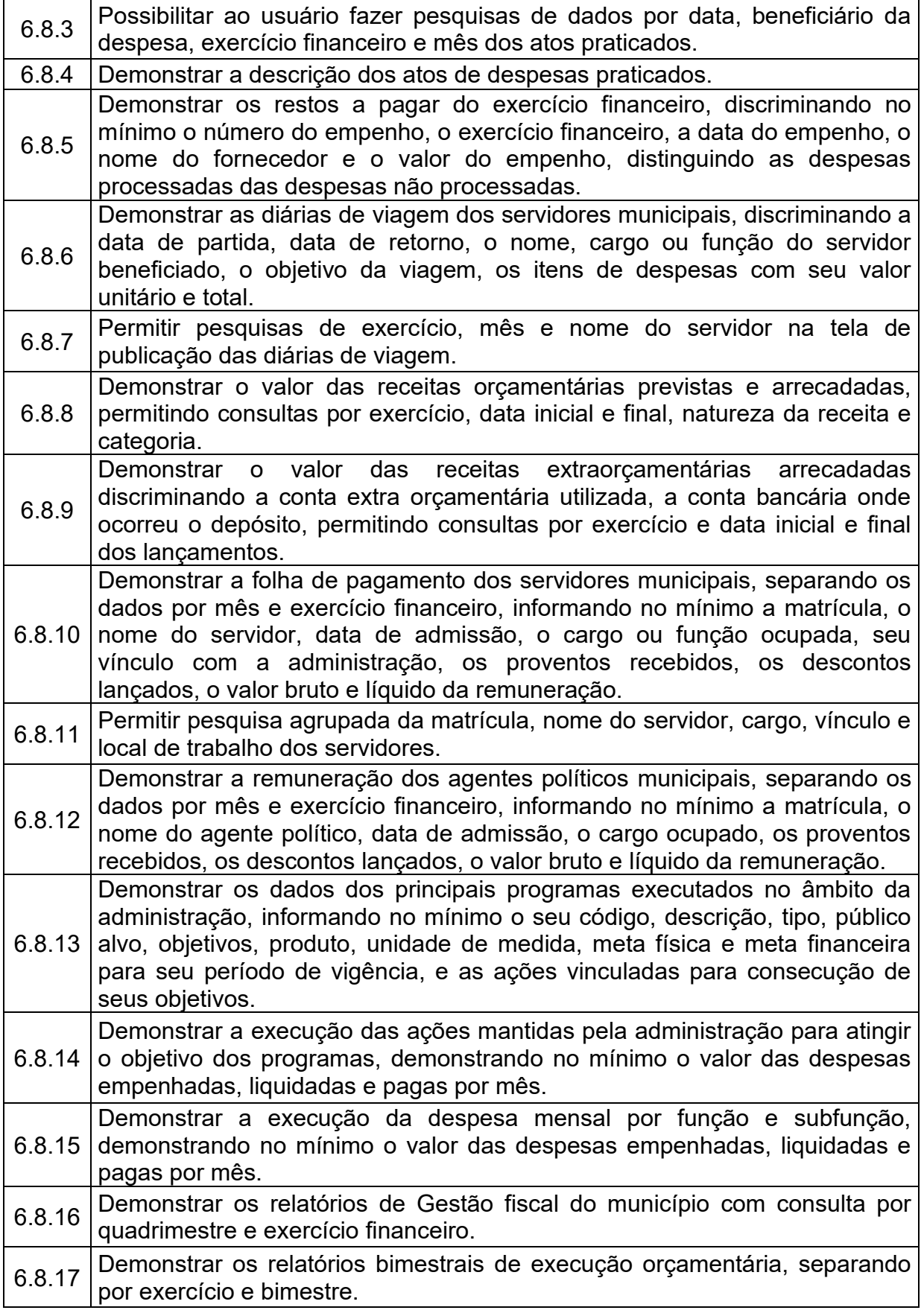

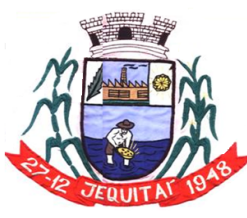

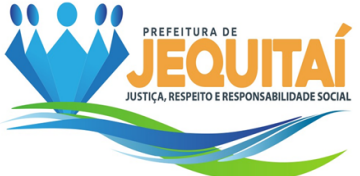

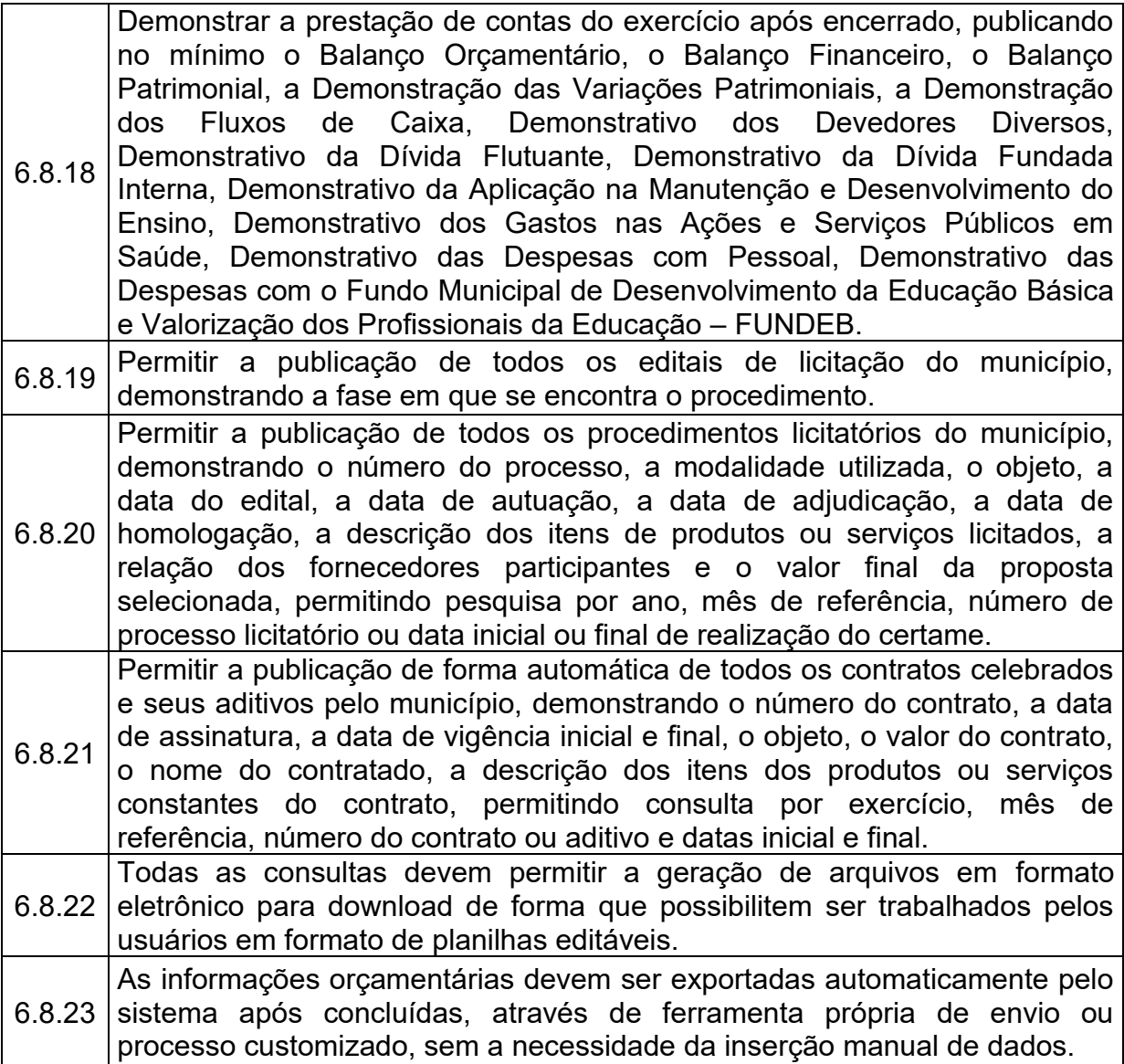

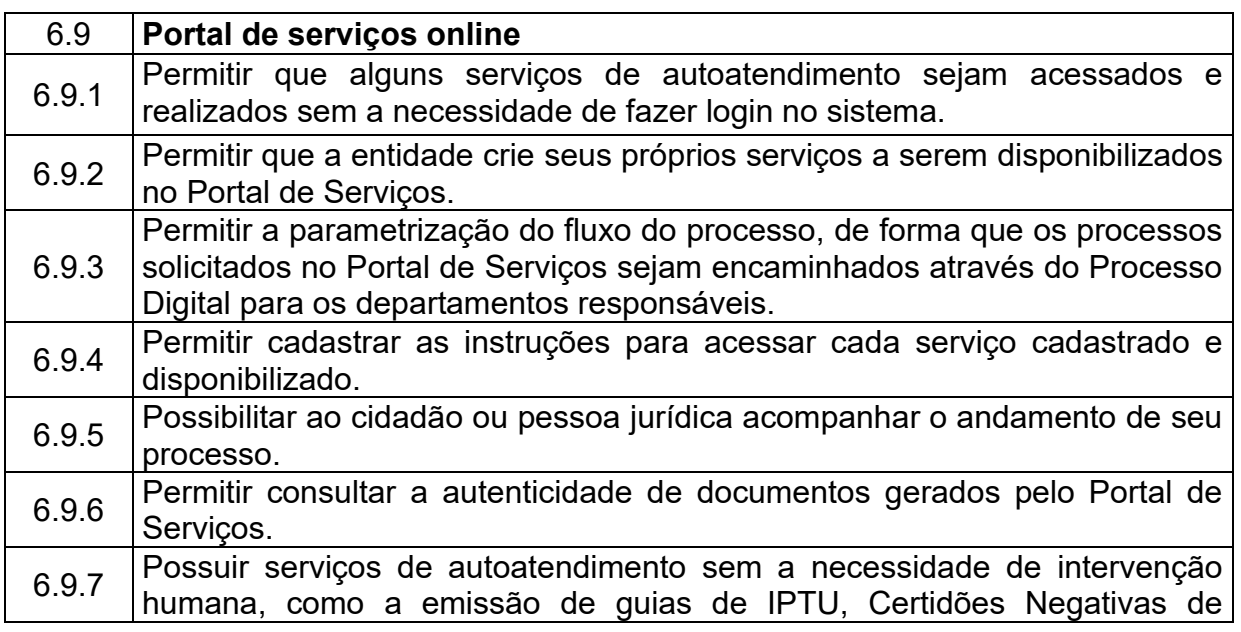

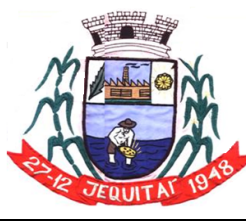

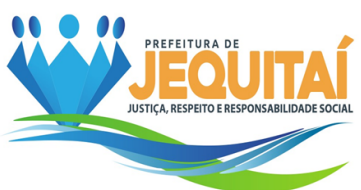

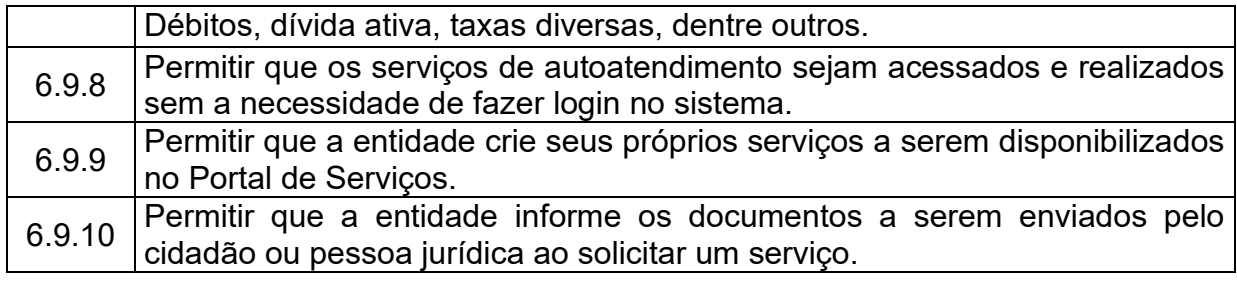

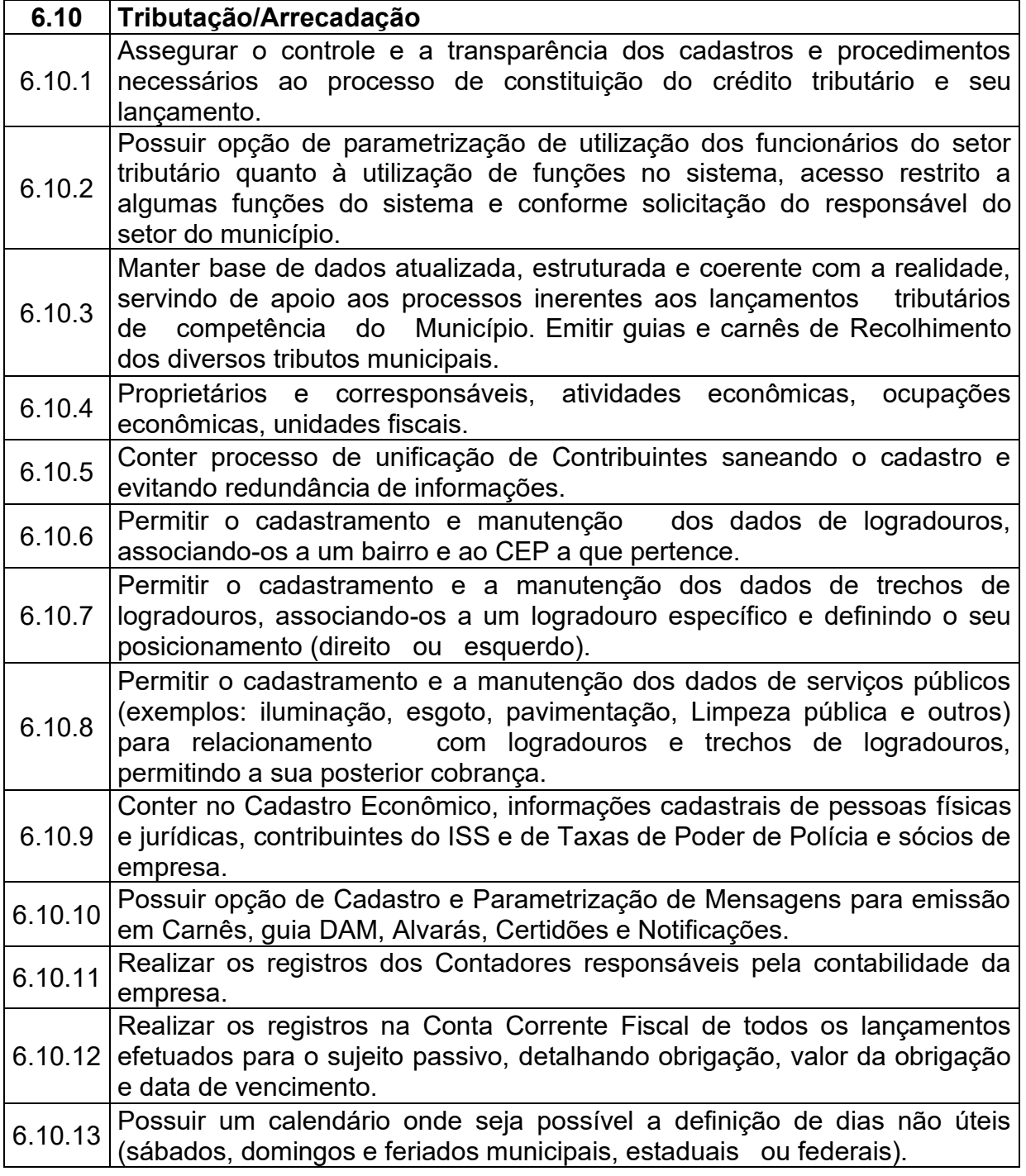

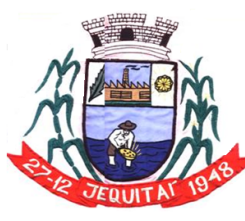

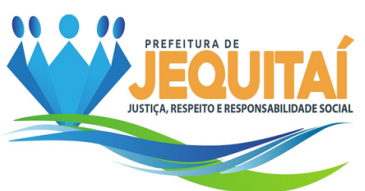

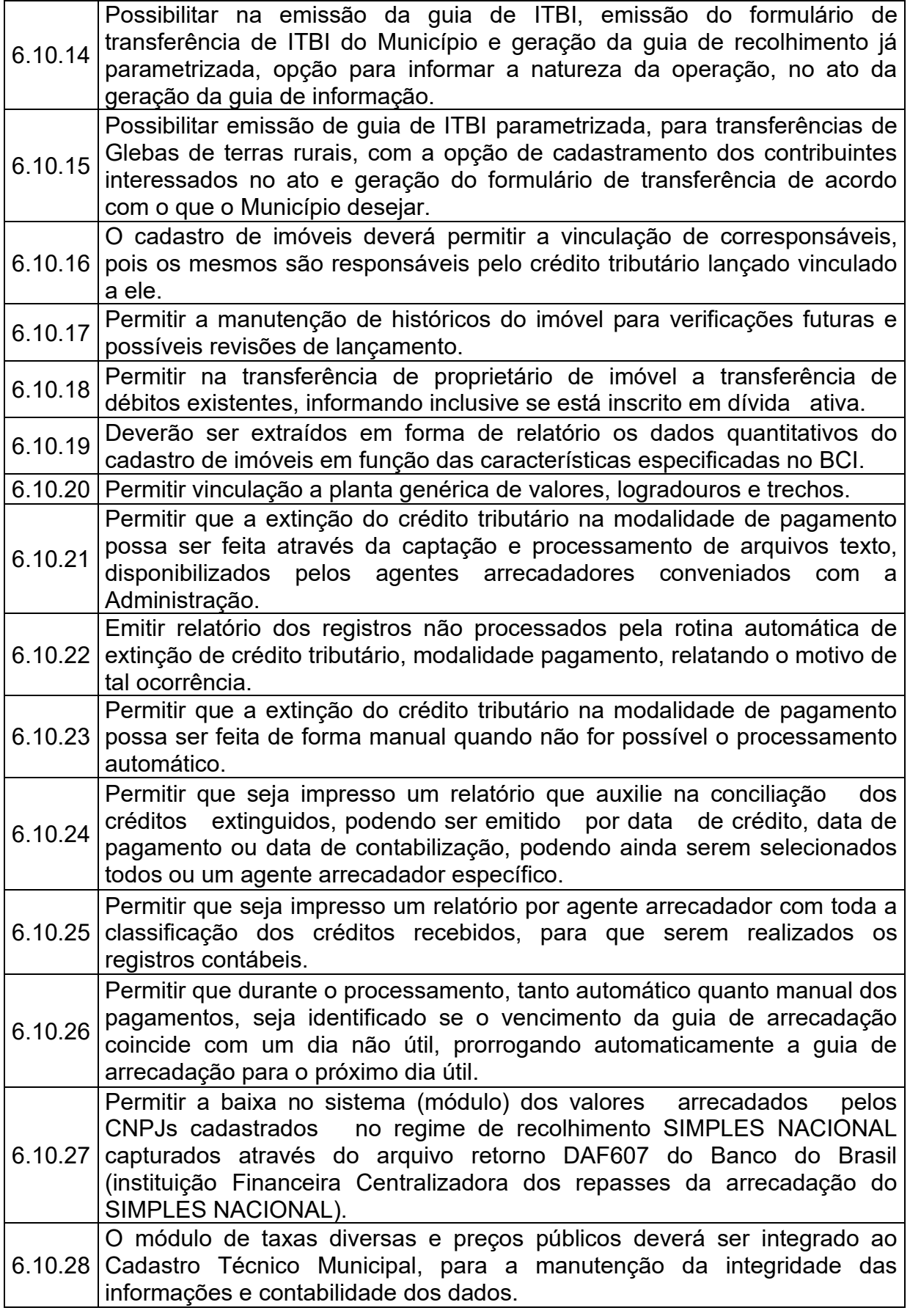

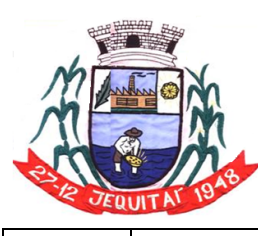

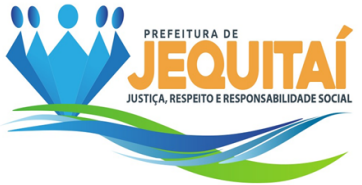

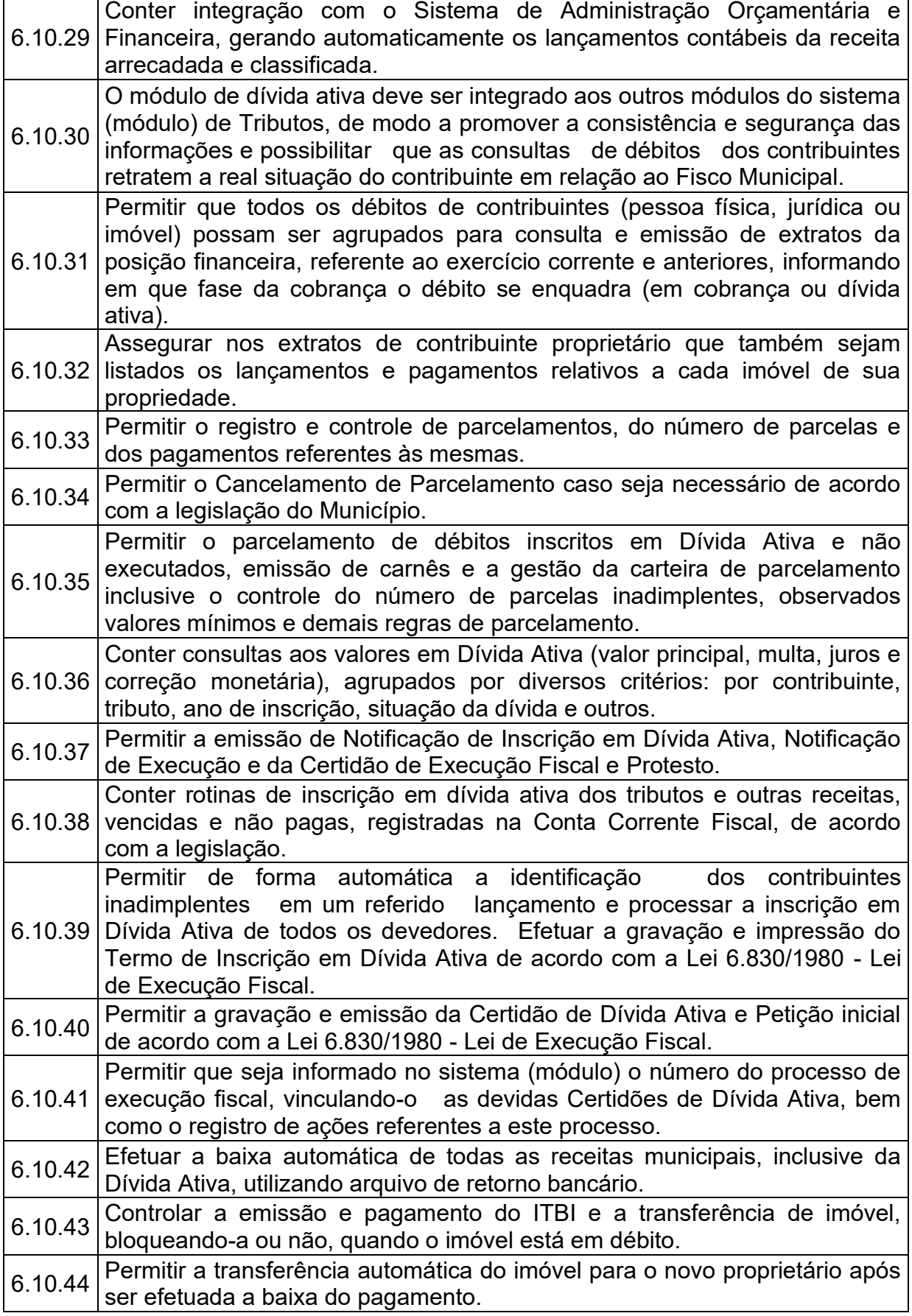

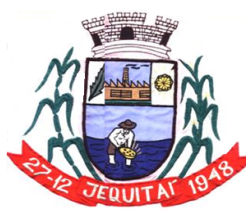

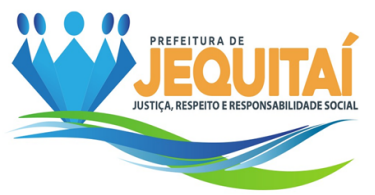

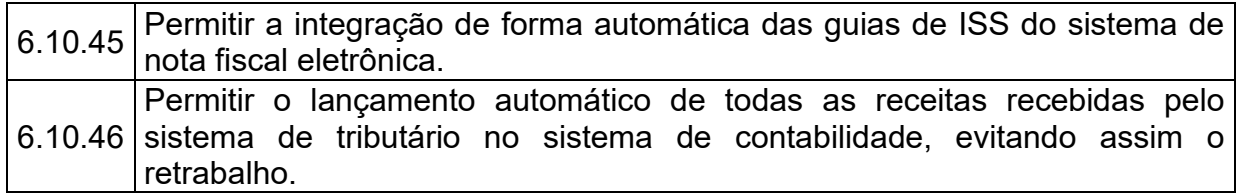

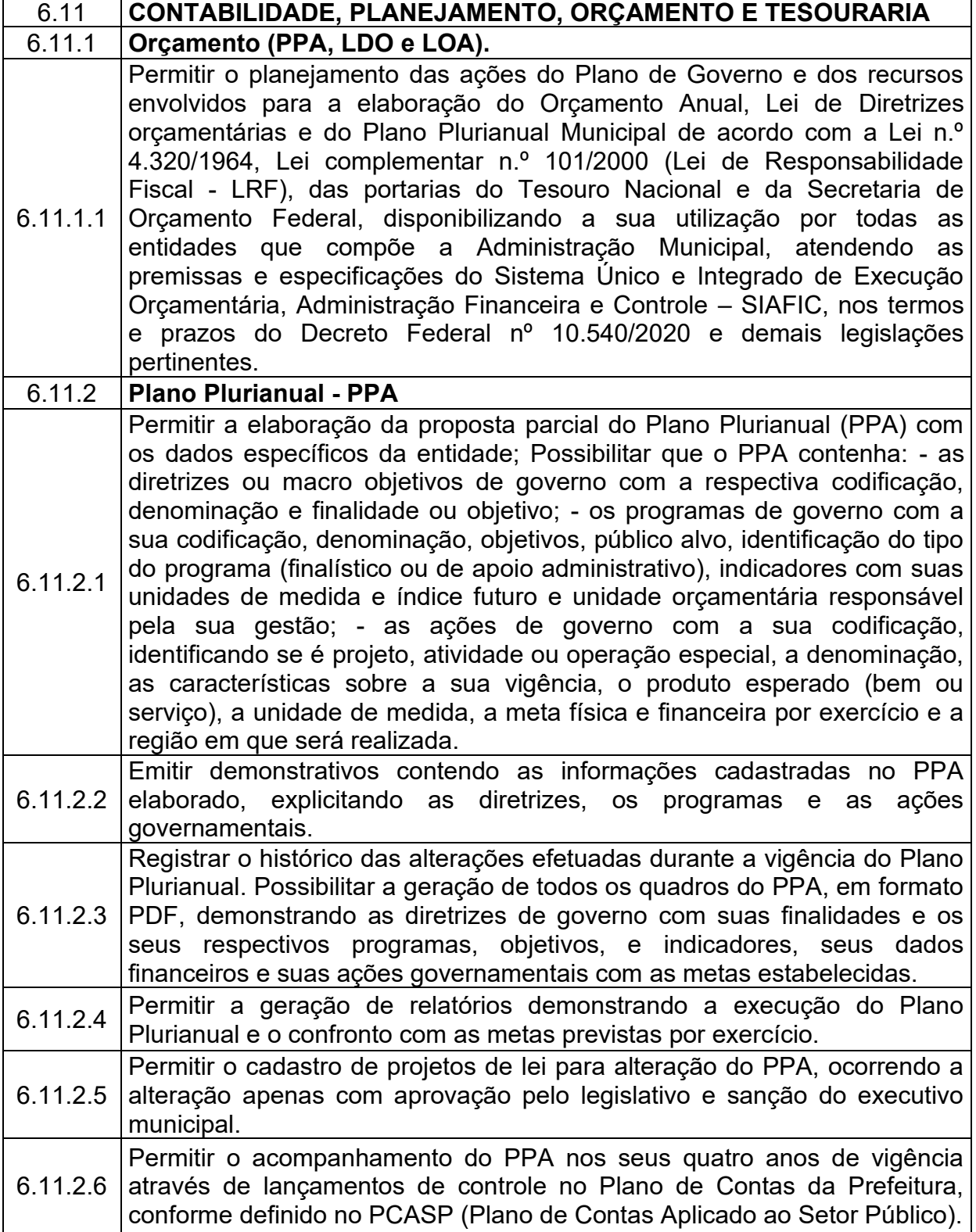

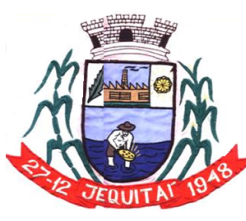

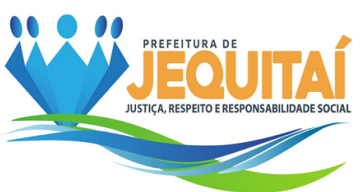

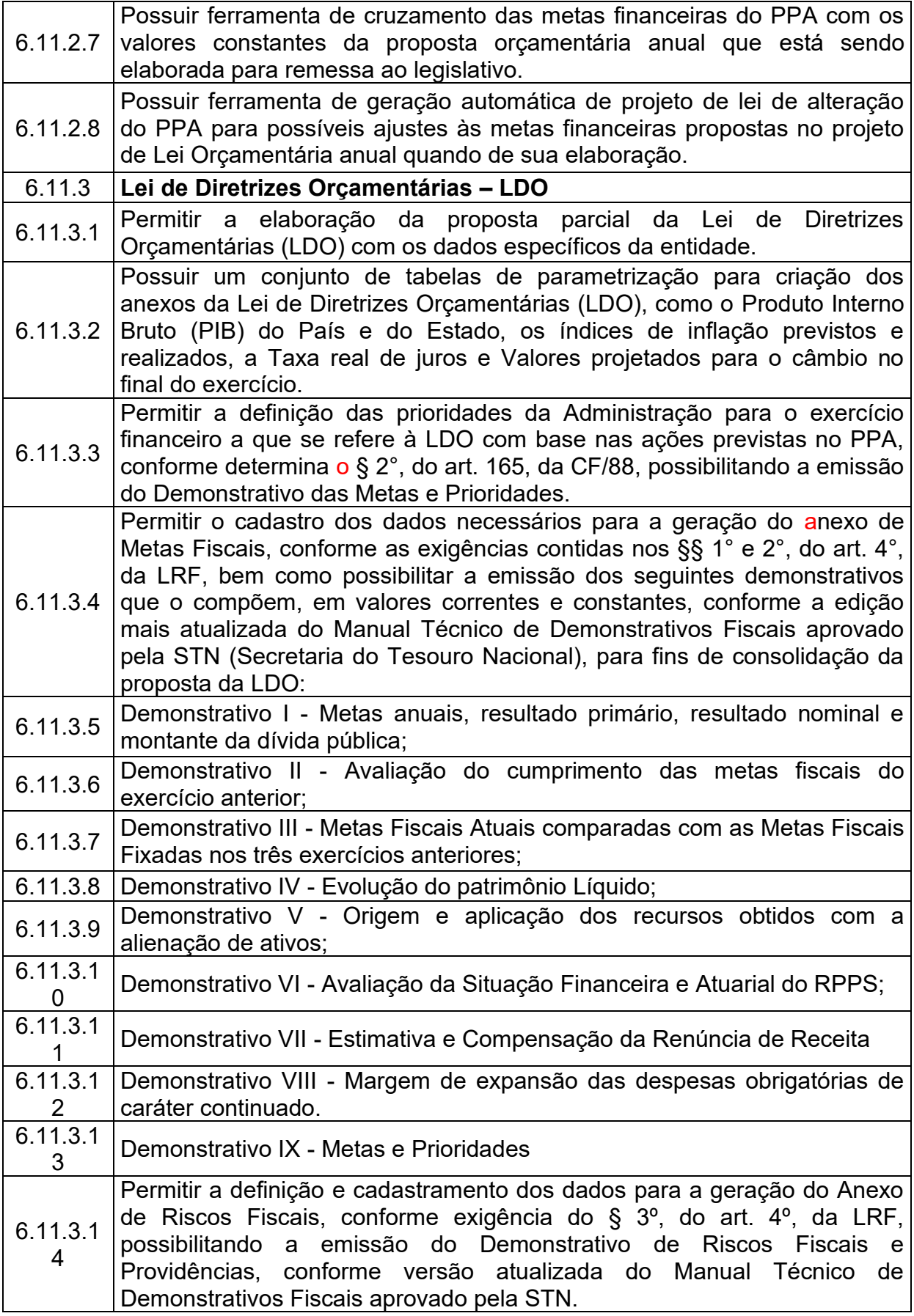

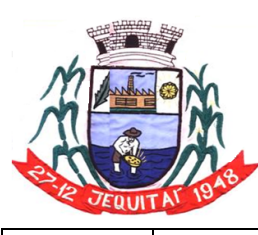

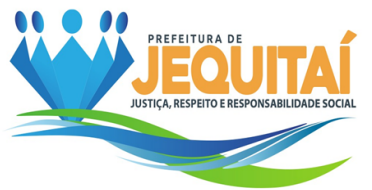

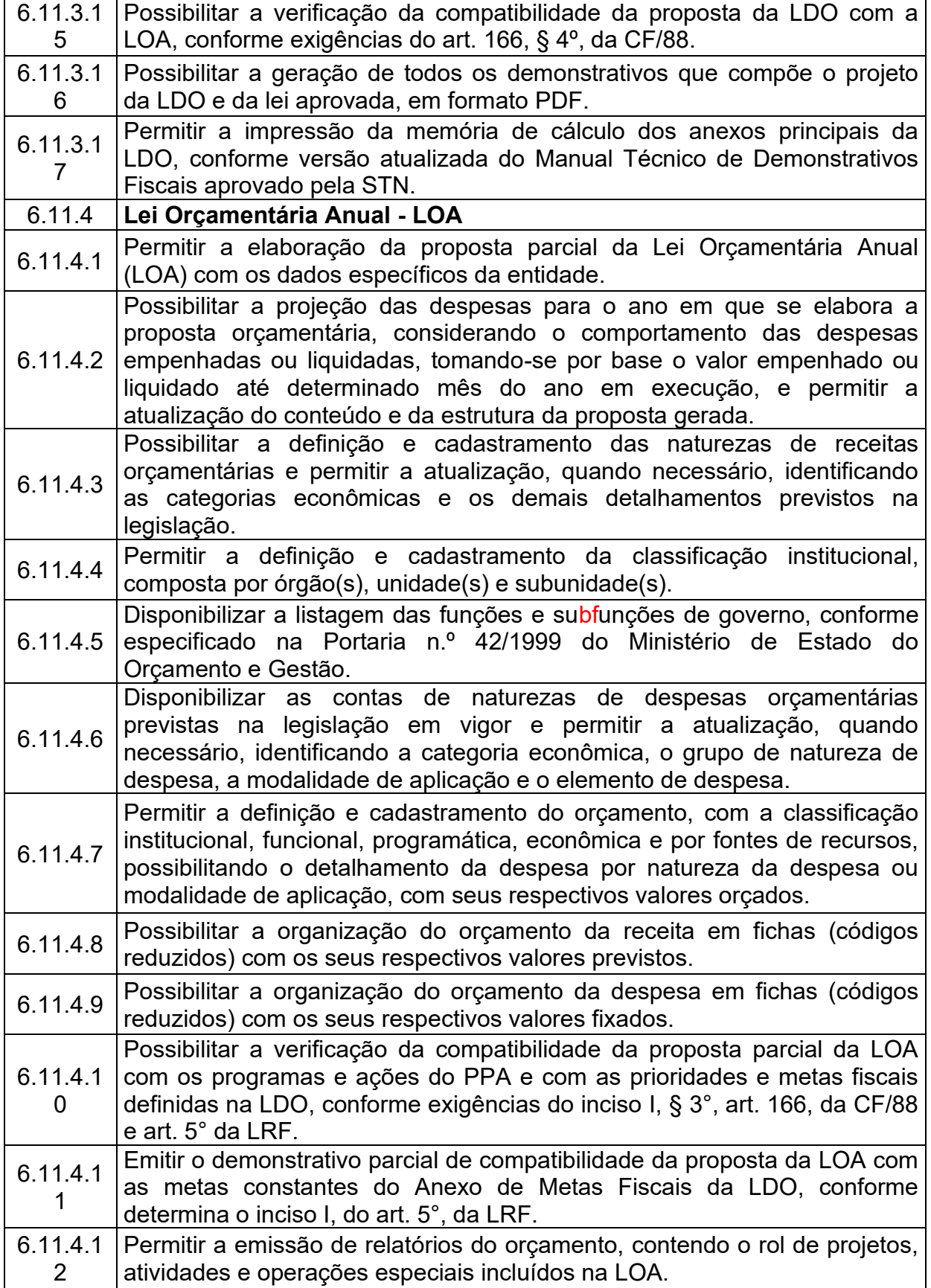

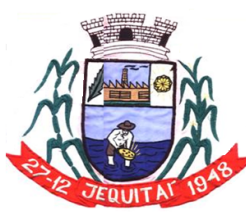

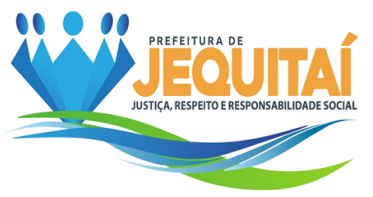

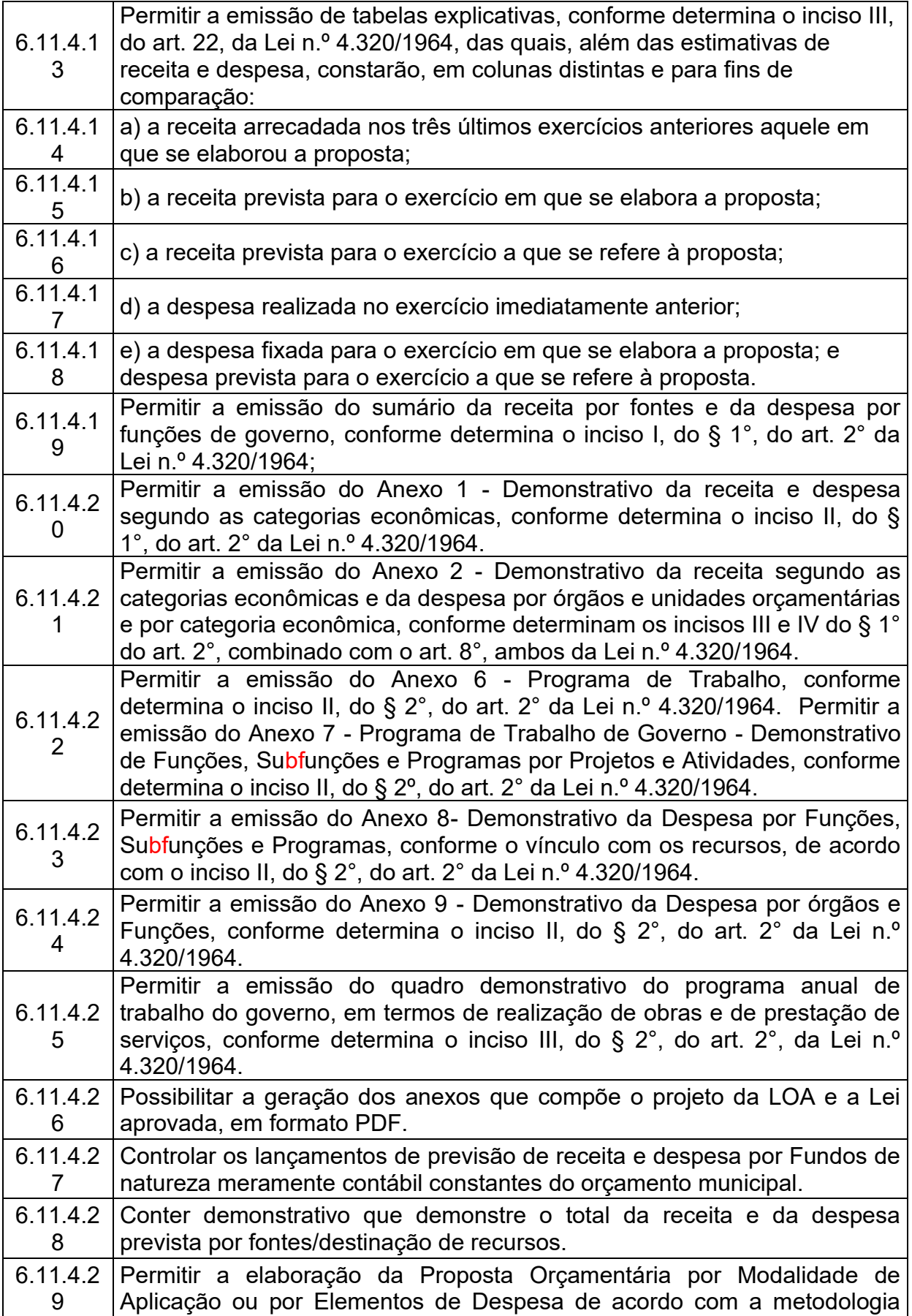

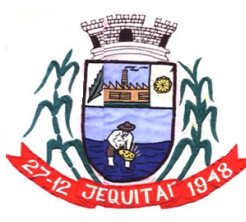

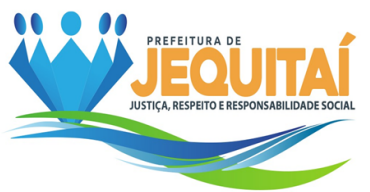

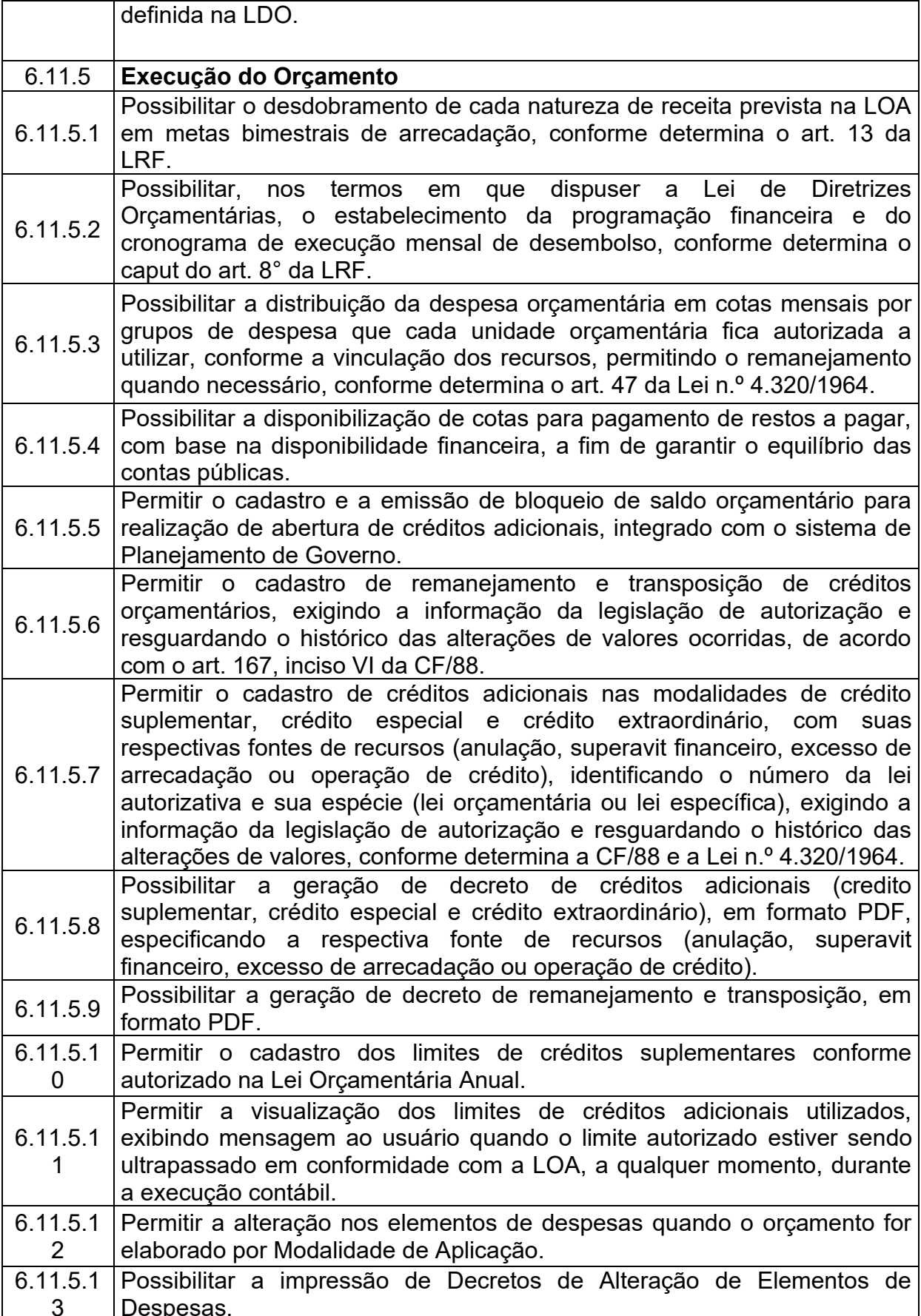

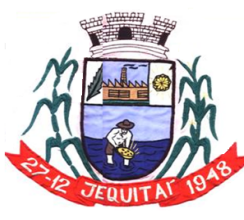

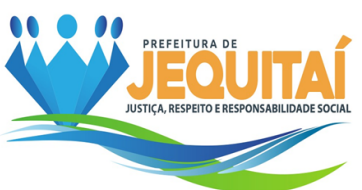

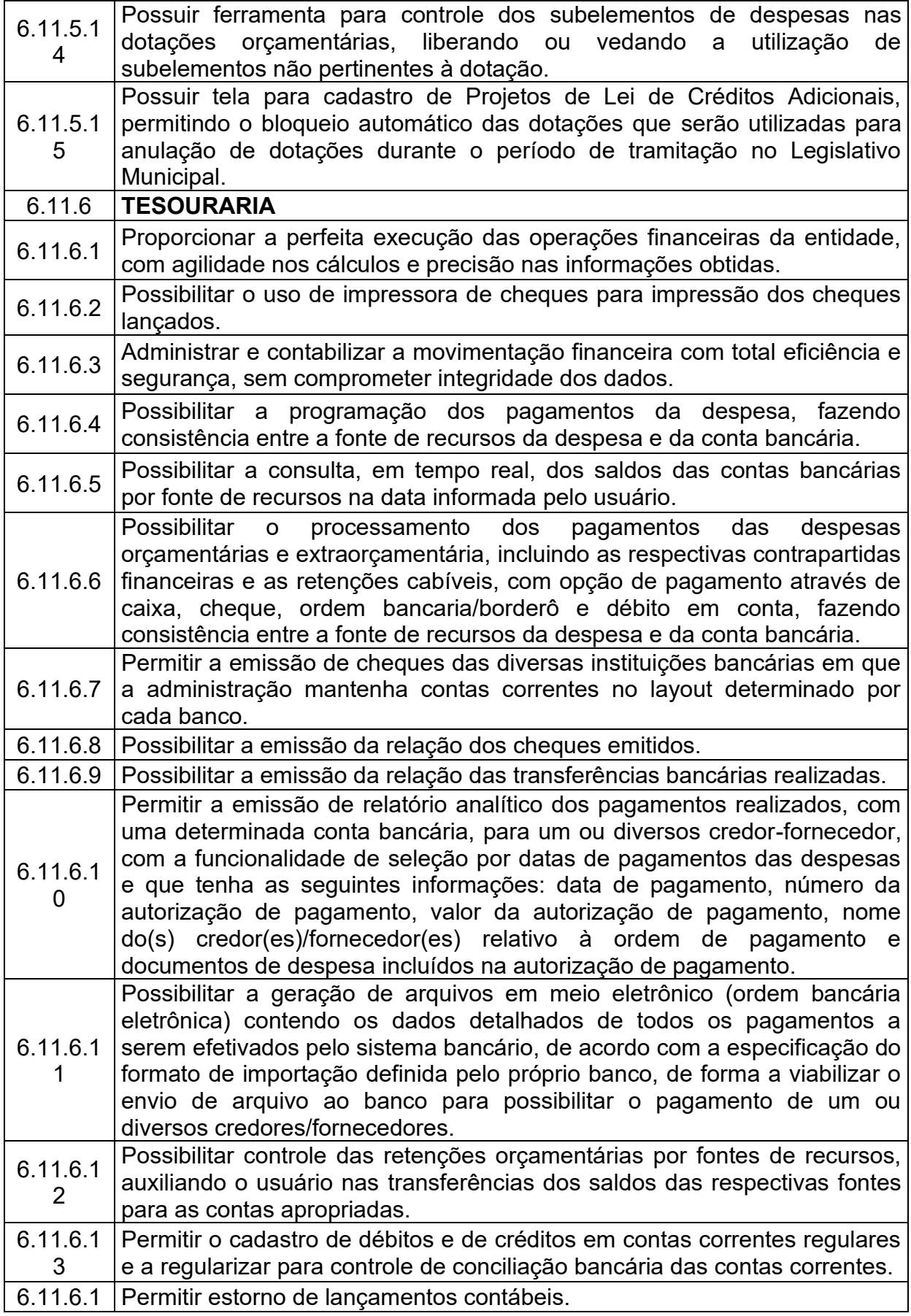

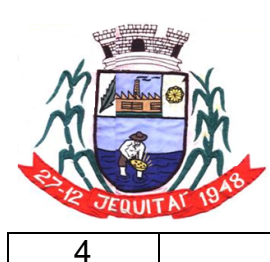

Praça Cristo Redentor, 199, Centro - CEP: 39.370-000<br>CNJP: 18.279.083/0001-65 - Tel: (38) 3744-1409.

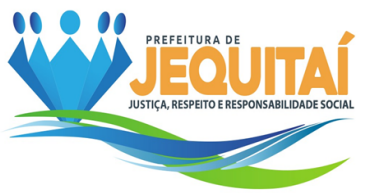

┓

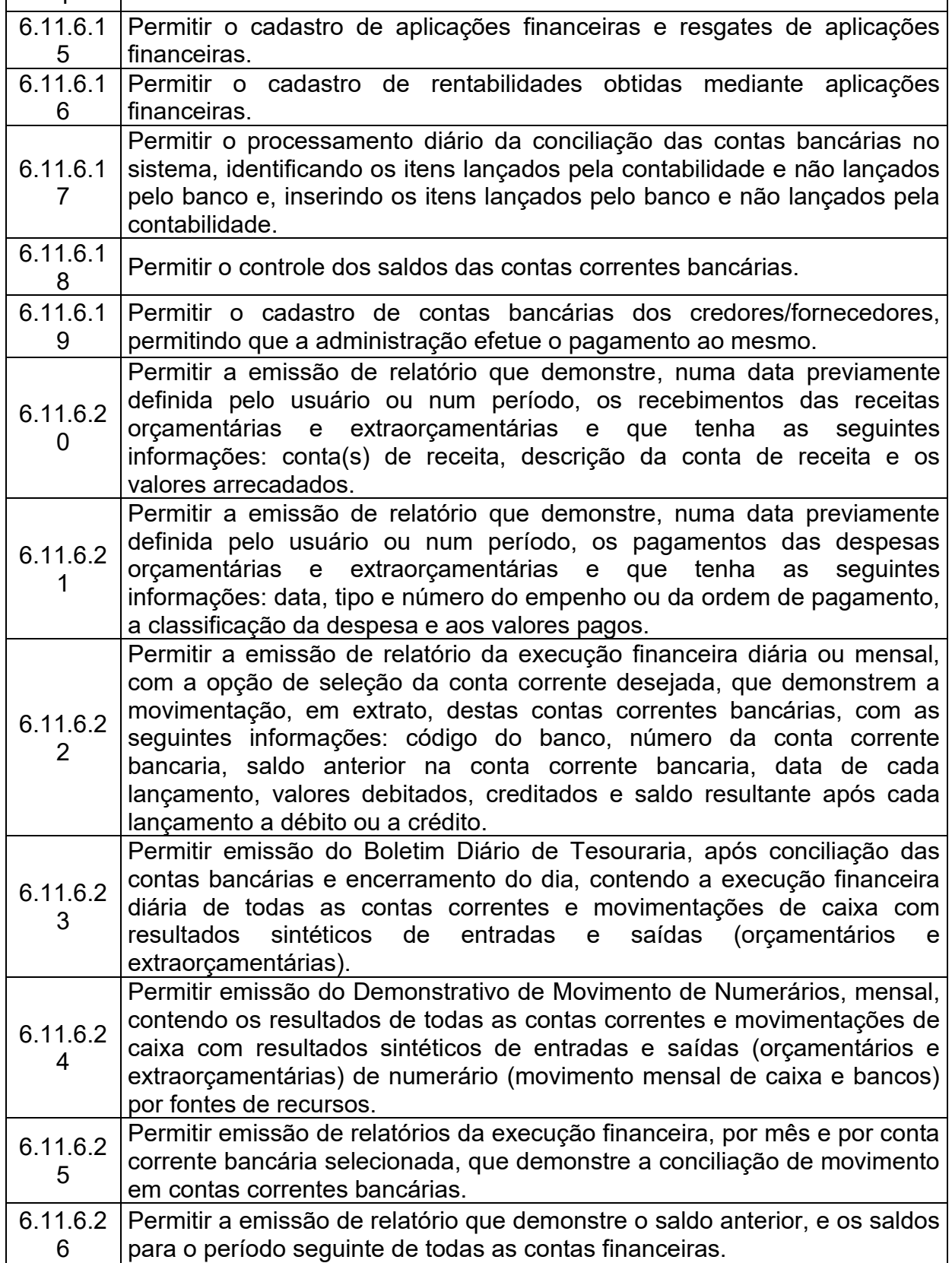

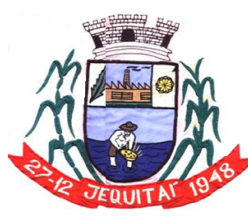

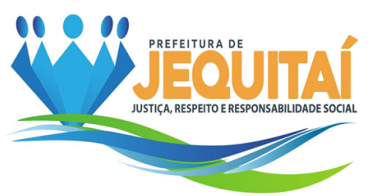

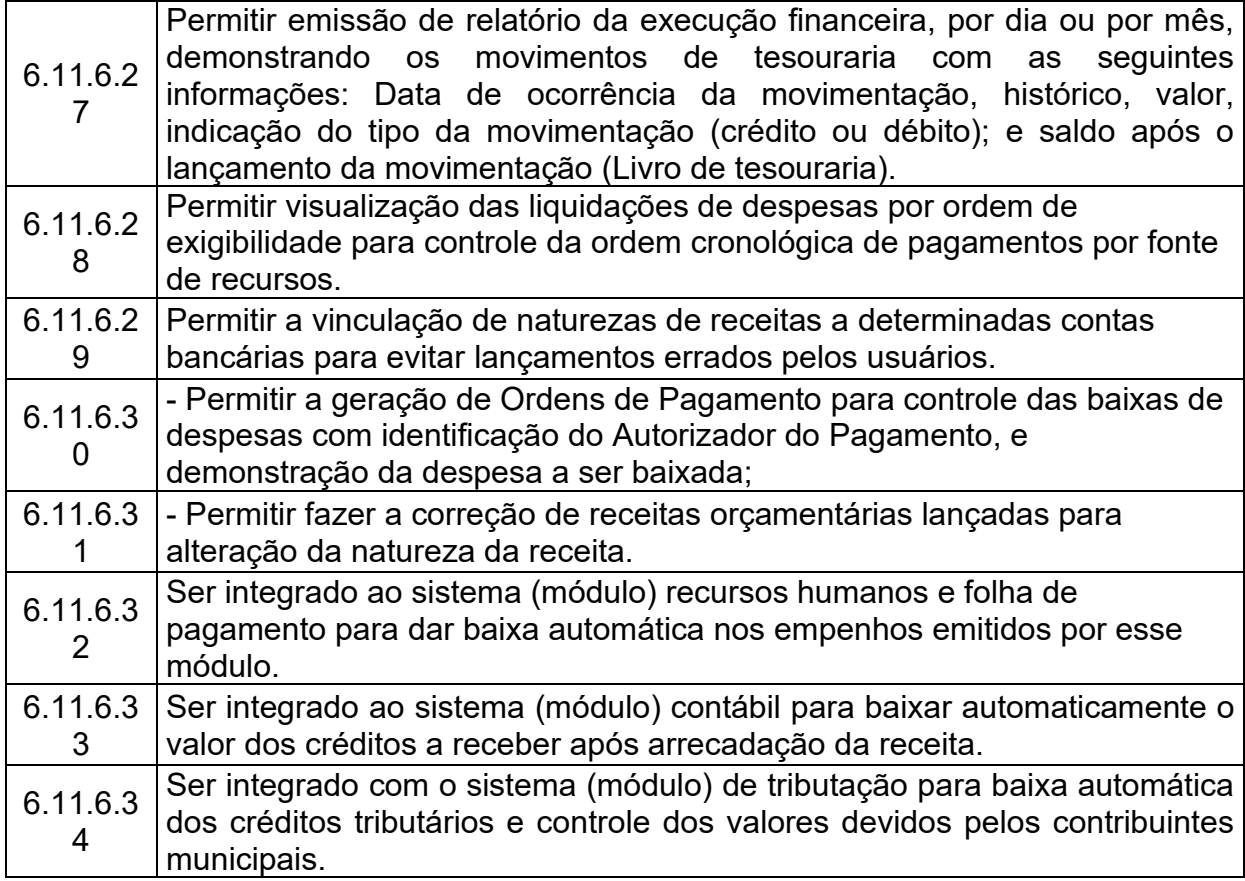

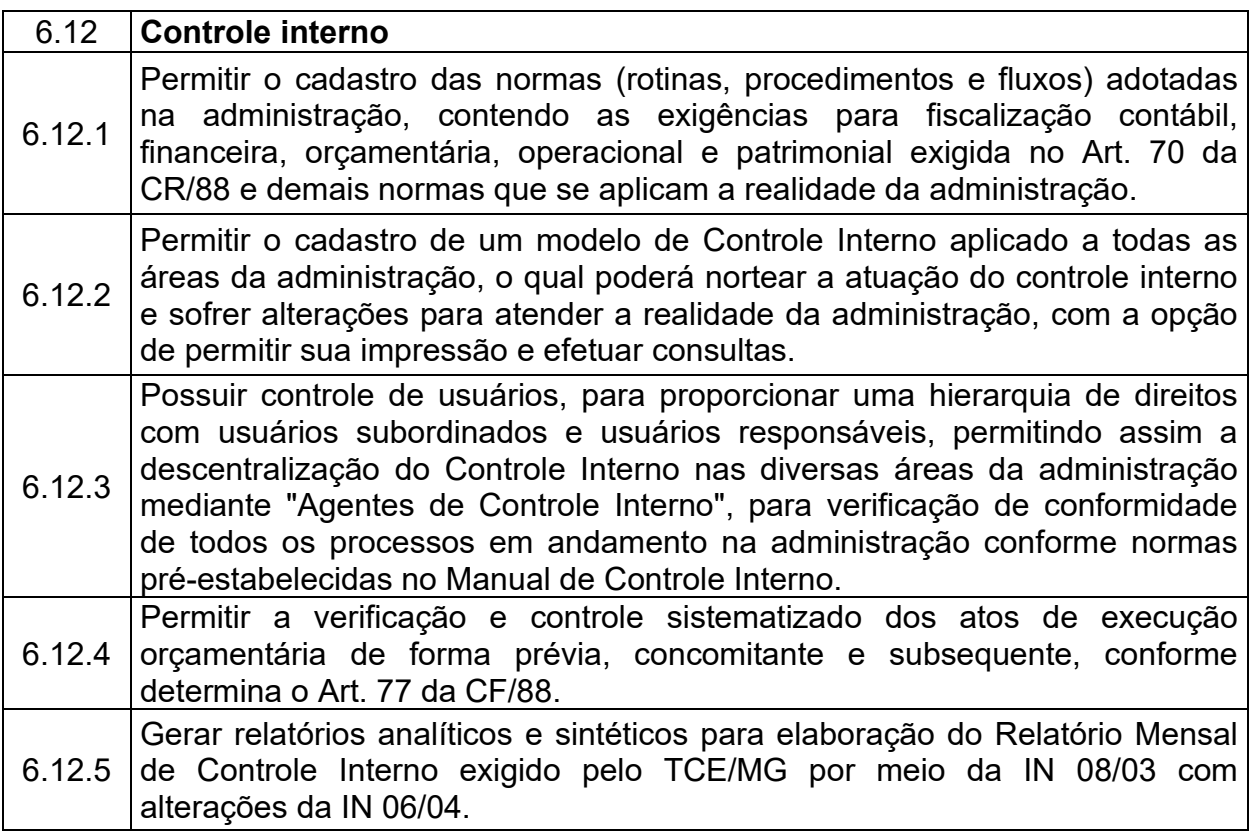

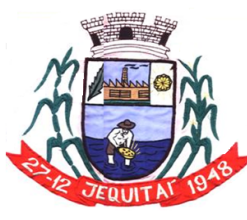

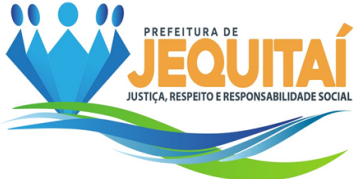

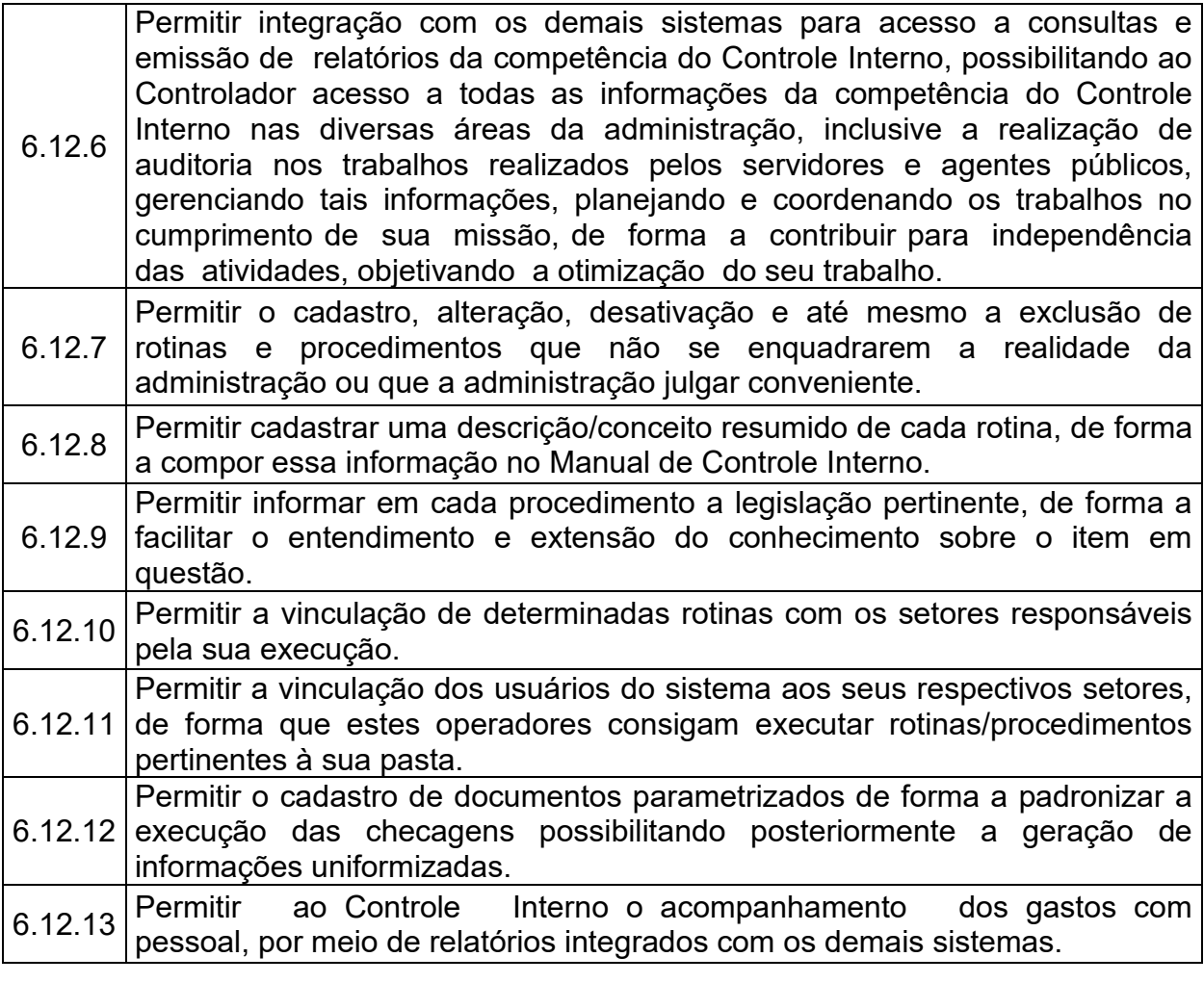

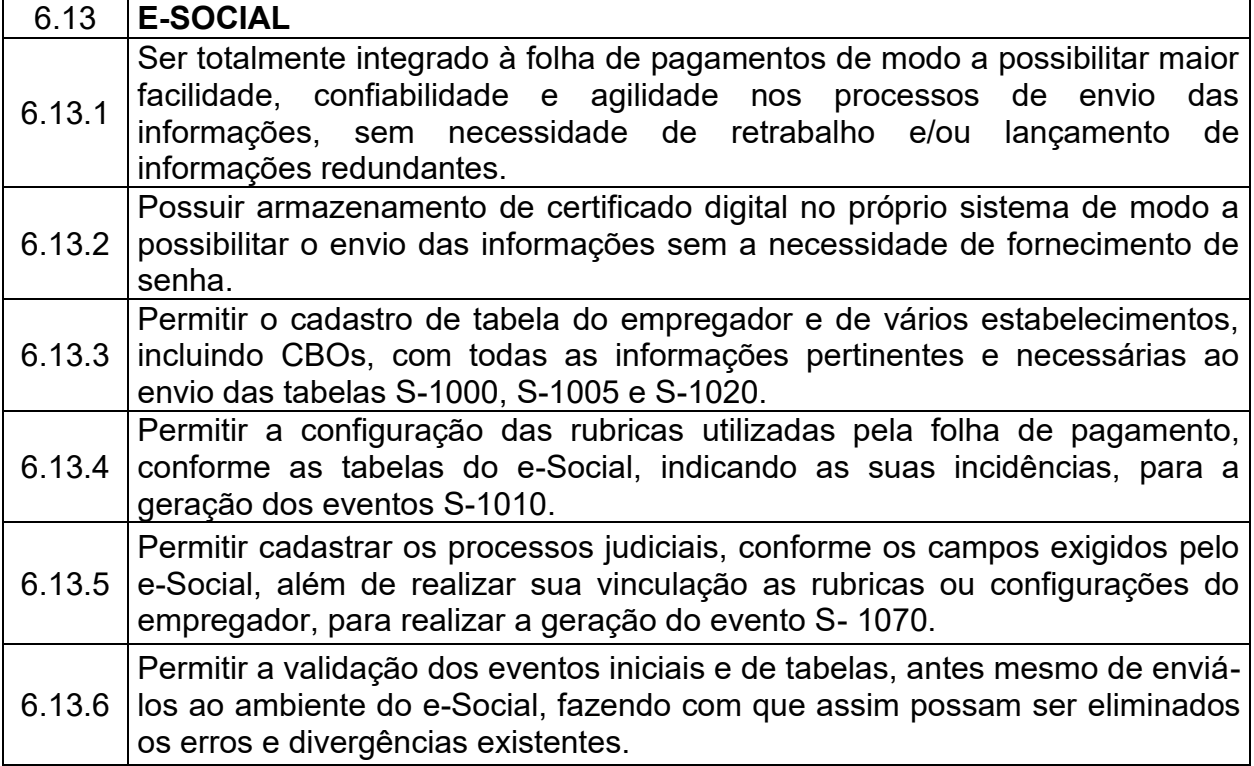

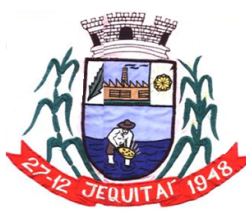

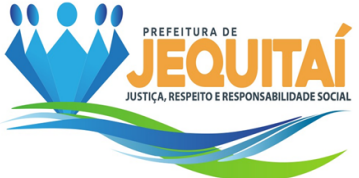

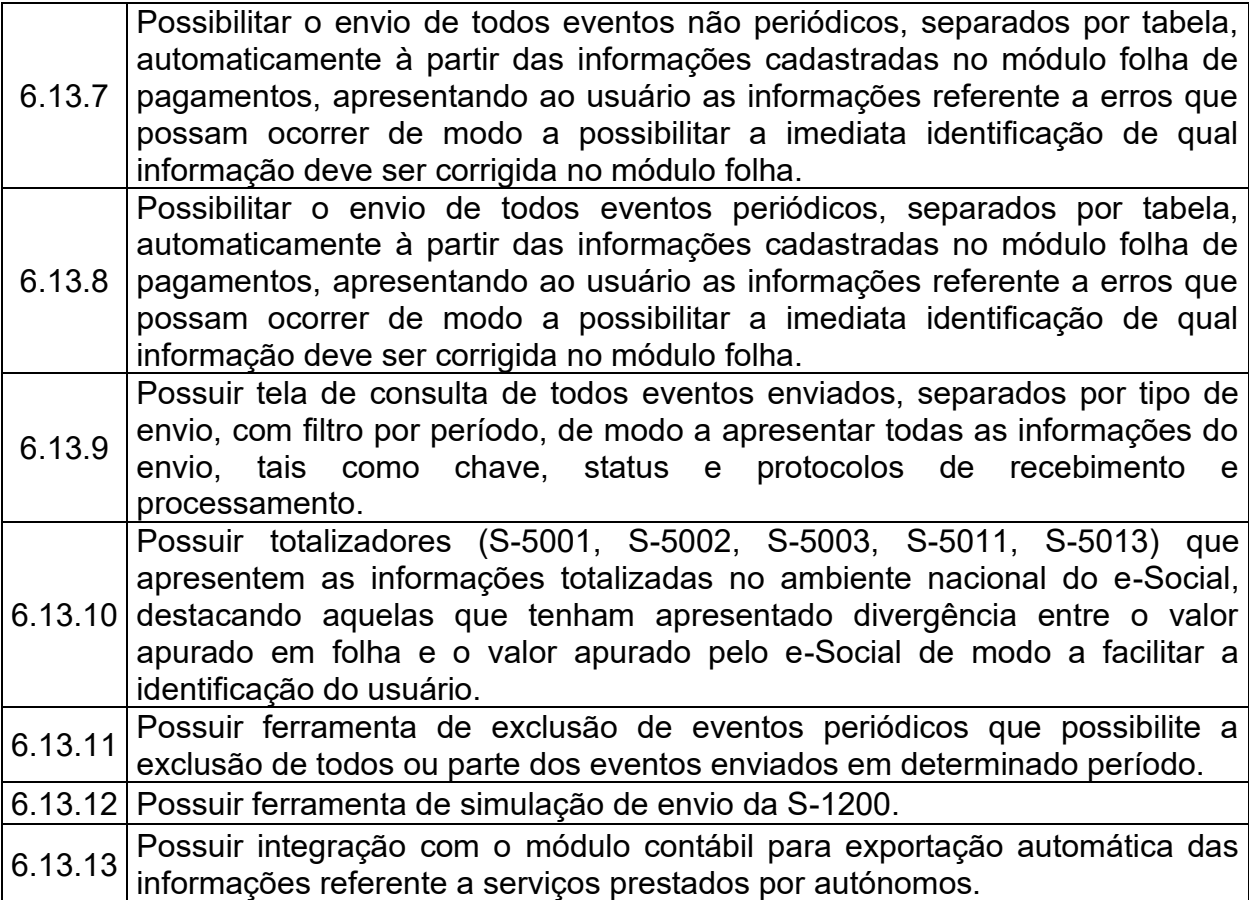

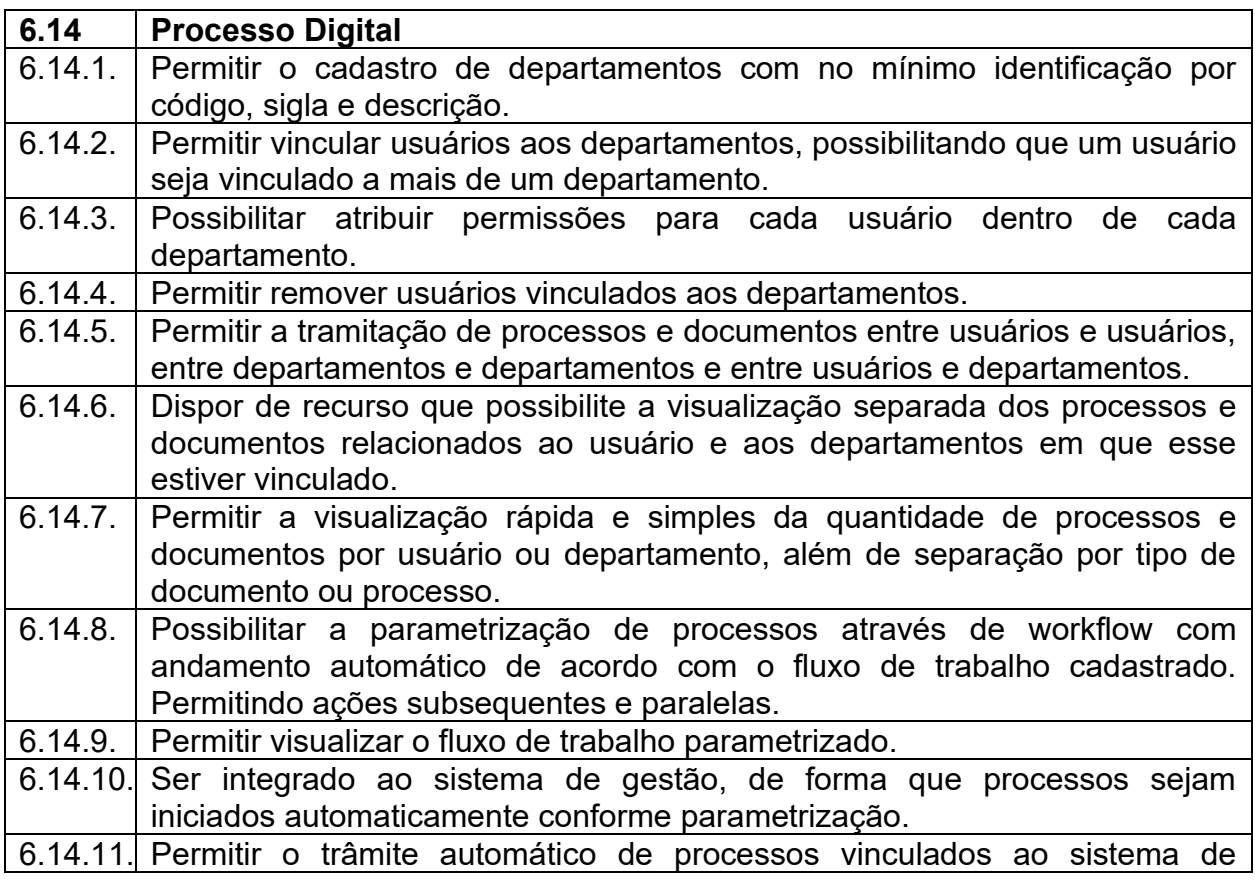

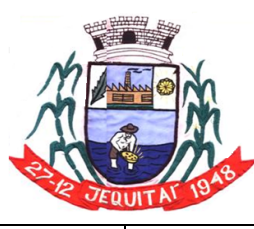

Praça Cristo Redentor, 199, Centro - CEP: 39.370-000<br>CNJP: 18.279.083/0001-65 - Tel: (38) 3744-1409.

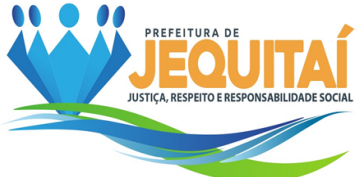

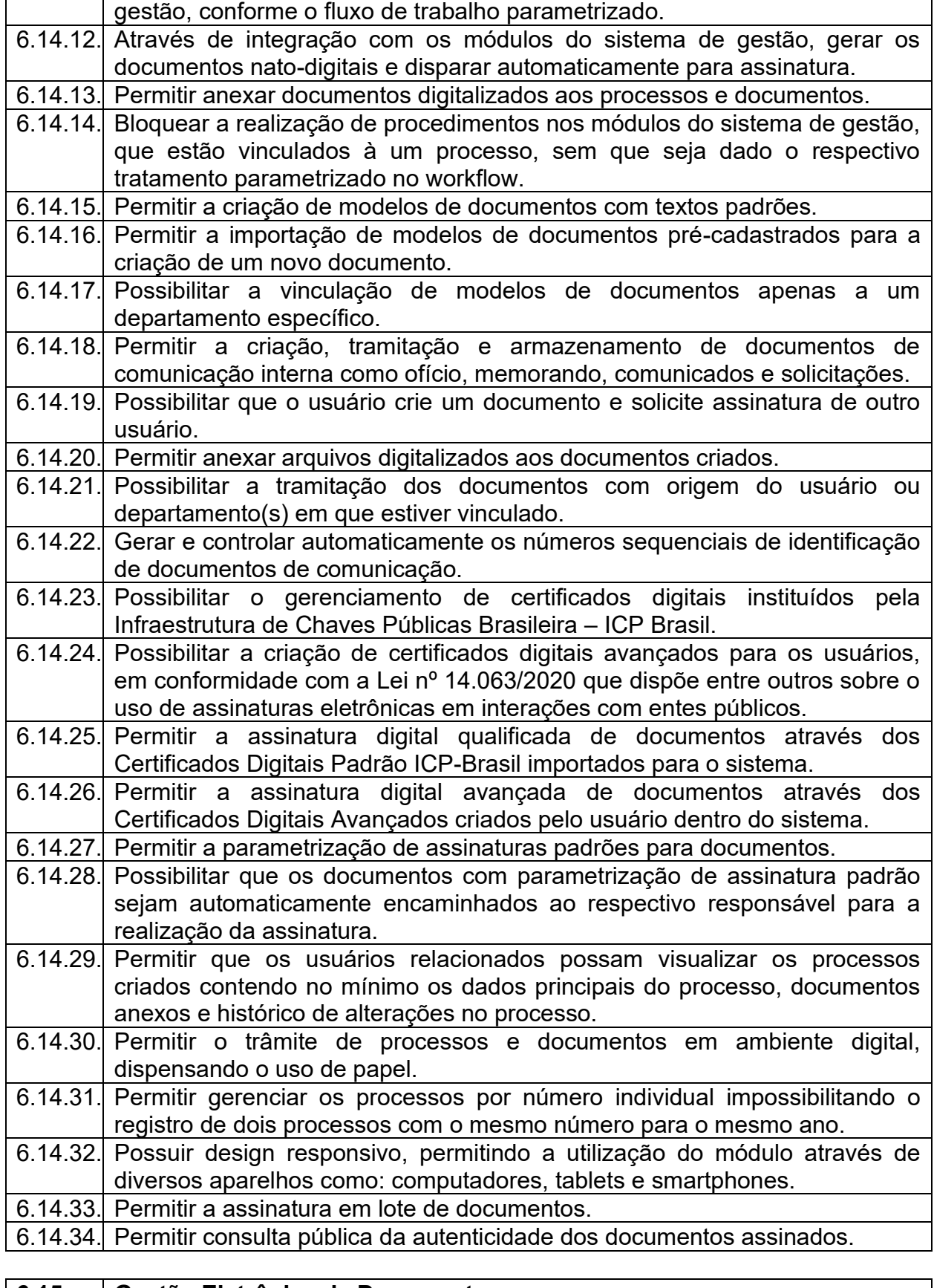

**6.15 Gestão Eletrônica de Documentos** 6.15.1. Permitir o armazenamento em nuvem de documentos nato-digitais e

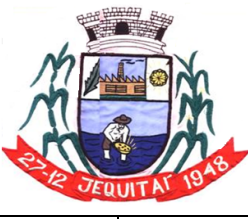

Praça Cristo Redentor, 199, Centro - CEP: 39.370-000 CNJP: 18.279.083/0001-65 - Tel: (38) 3744-1409.

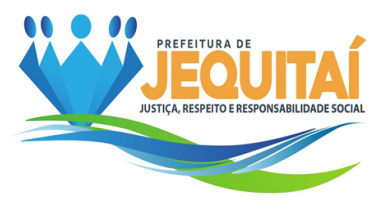

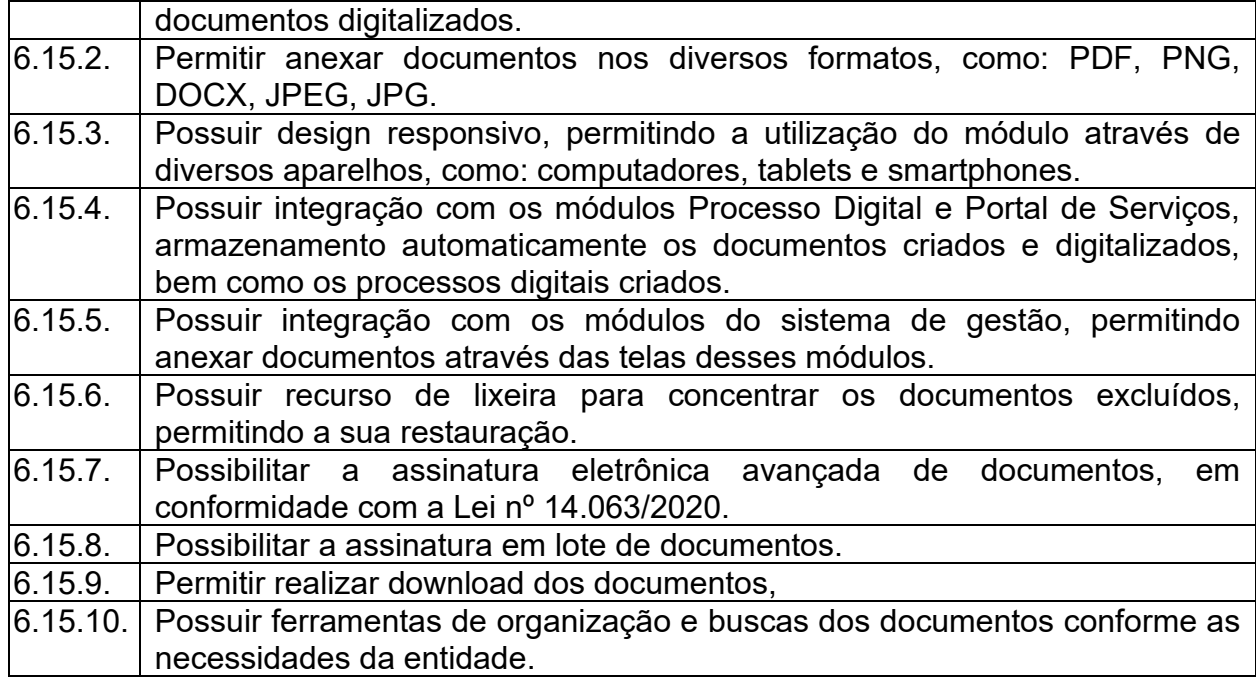

# **7 DA PROVA DE CONCEITO:**

7.1. Para examinar a aceitabilidade da proposta quanto à sua adequação ao objeto licitado especificado no termo de referência, a licitante provisoriamente classificada em primeiro lugar na etapa de lances e devidamente habilitada, deverá apresentar os documentos exigidos e efetuar a demonstração do sistema integrado de gestão pública (Prova de Conceito), sob a sua exclusiva responsabilidade, à equipe responsável indicada pela Contratante, seguindo o roteiro e as condições estabelecidas nesse Termo de Referência Técnica – Aceitabilidade das Ofertas das Licitantes e Prova de Conceito apresentação será realizada em equipamentos da própria prefeitura, onde estará instalado o browser atualizado com acesso à internet e leitor de PDF;

7.2. O endereço eletrônico de funcionamento do sistema integrado deverá ser fornecido pela empresa que realizará toda a apresentação do sistema ofertado a partir deste endereço;

7.3. As funcionalidades do sistema integrado deverão ser testadas utilizando o endereço de protocolo HTTP, sem que seja realizado nenhum acesso remoto;

7.4. A análise da aceitabilidade da proposta/prova de conceito será realizada em sessão pública, na sede da Prefeitura Municipal, na data e horário a ser previamente divulgadas pelo Pregoeiro, observado o prazo de **5 (cinco)** dias úteis para a sua realização.

7.5. É permitido o acompanhamento por quaisquer interessados, não sendo permitida a intervenção durante a execução da análise. Eventuais manifestações poderão ser protocoladas em até três dias após o encerramento da demonstração.

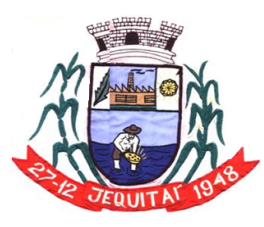

PREFEITURA MUNICIPAL DE JEQUITAI **ESTADO DE MINAS GERAIS** Praça Cristo Redentor, 199, Centro - CEP: 39.370-000 CNJP: 18.279.083/0001-65 - Tel: (38) 3744-1409.

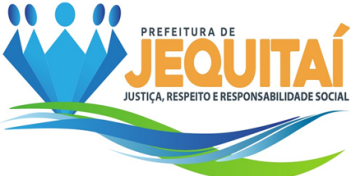

7.6. Caso o sistema integrado seja reprovado no que se refere às condições de aceitabilidade da proposta/prova de conceito, o licitante será automaticamente desclassificado. Neste caso o licitante terá assegurado o prazo de 03 (três) dias úteis para apresentar recurso, a contar da data de publicação da referida decisão. Em sequência, caso o recurso seja julgado improcedente, será chamada a segunda colocada e, assim sucessivamente, até que seja declarada a vencedora do certame.

# **7.7. DO PROCEDIMENTO DA PROVA DE CONCEITO**

7.7.1 A prova de conceito será realizada através da demonstração pela empresa provisoriamente classificada em primeiro lugar, bem como a verificação do resultado pretendido pela comissão de Avaliação das **Exigências** relacionados a seguir:

7.7.1.1 Em relação aos itens e módulos mencionados no Termo de Referência **(6.1 a 6.15.10),** mesmo se não relacionadas para a Prova de Conceito, o Licitante deve enviar declaração informando se **atende** ou **não atende**, cujo percentual de atendimento deve atingir no mínimo **70% dos itens** de cada módulo exigido.

7.7.1.2 Também deve ser incluída na proposta Declaração que os itens declarados como "não atende" serão solucionados durante a fase de implantação do sistema, caso se consagre vencedora.

7.7.2 Quanto ao pré-requisito previsto no tópico 5.2 ao 5.4 do termo de referência, estes deverão ser **inteiramente atendidos no sistema**, em plataforma web e integrado, vedado a ferramenta de emulação, sob pena de desclassificação do licitante, de modo que deverá ser demostrado no dia da prova de conceito.

7.7.3 Quando o edital se referir a **Solicitação de Licitação**, a mesma deve ser compreendida como qualquer registro no sistema, que formalize a demanda de um setor para licitar, que contenha nome do demandante, o responsável, o objeto, bem como a relação de itens e quantitativos pretendidos, podendo este registro assumir qualquer nome no software.

7.7.4 Quando o edital se referir a **Autorização de Empenho**, a mesma deve ser compreendida como qualquer registro no sistema, que formalize a necessidade da emissão da nota de empenho, que contenha no mínimo, o setor solicitante, o objeto, a relação de itens com quantitativos e valores que compõe o objeto, o fornecedor e a classificação da despesa até o nível de subelemento, podendo este registro assumir qualquer nome no software.

7.7.5 Os itens (exigências) relacionados para a Prova de conceito são considerados de alta relevância para o software. Cada item relacionado tem o valor de 1 (um) ponto, sendo necessário atingir no mínimo **90%** dos pontos possíveis em **cada módulo**, para que a Comissão considere o software como apto.

7.7.5.1 O item será considerado satisfeito, quando realizado o lançamento solicitado e demonstrado o resultado esperado. O atendimento parcial do enunciado não será considerado válido.

7.7.5.1.1 Exigências a serem comprovadas na Prova de Conceito para o Módulo:

# **Compras, licitações e contratos/PNCP.**

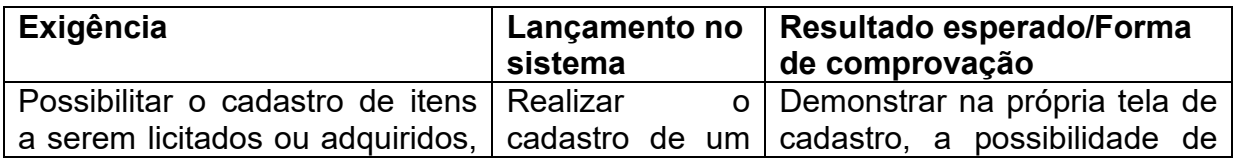

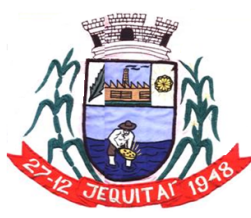

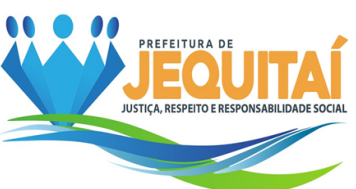

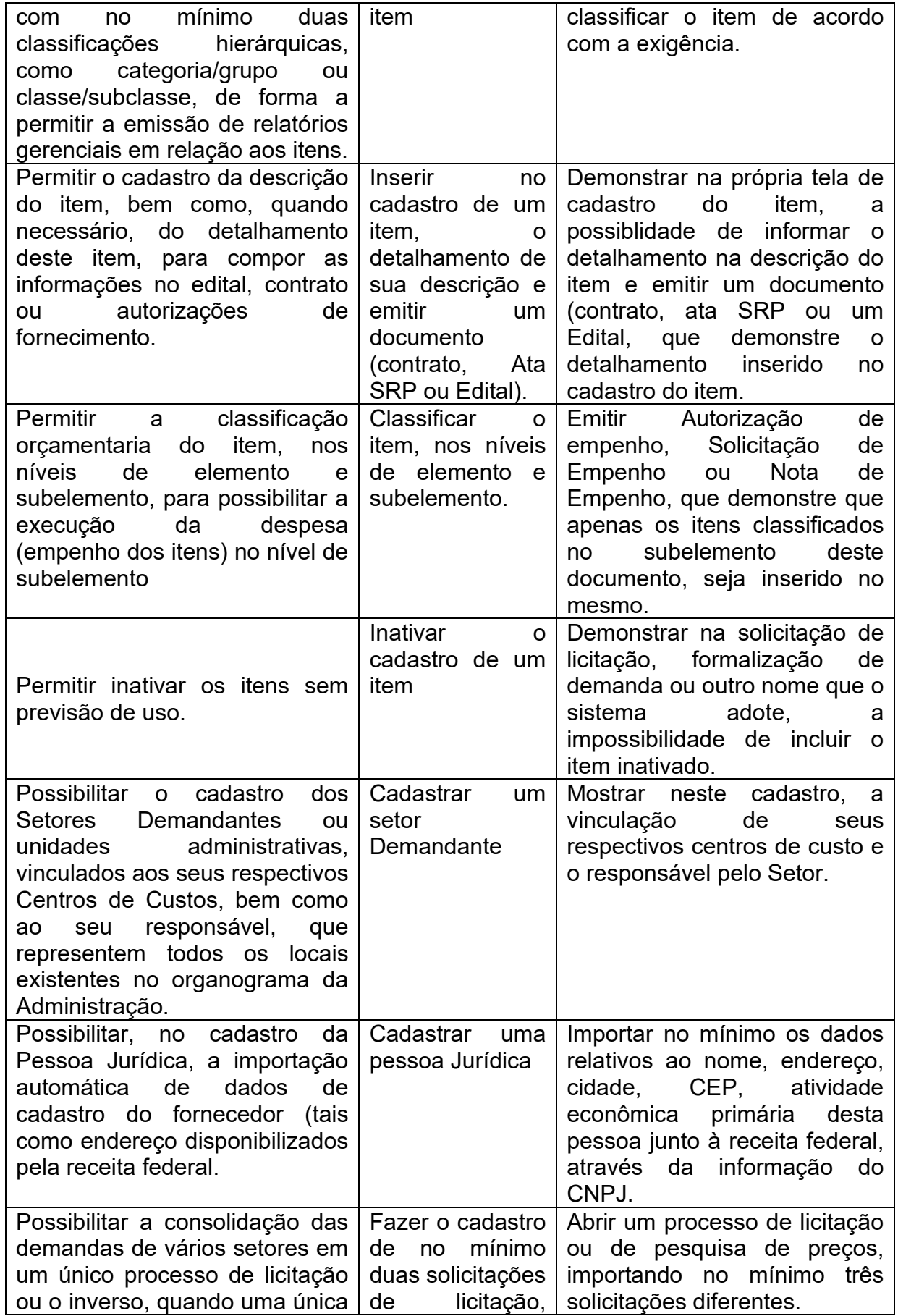

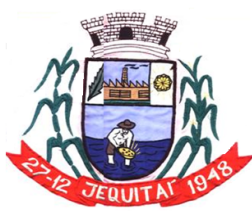

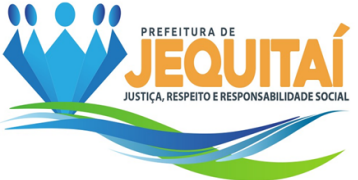

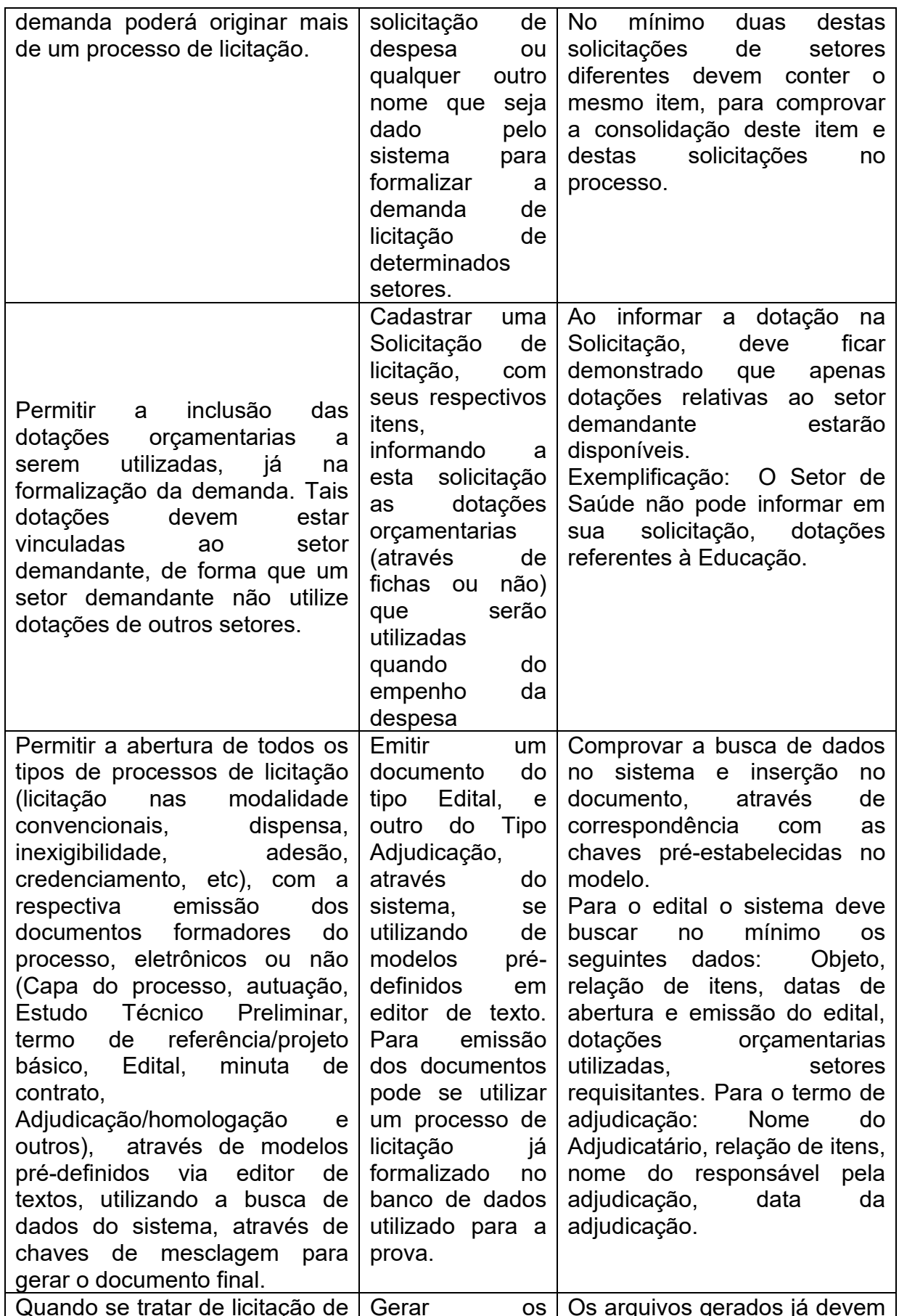

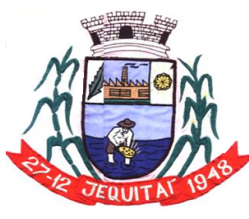

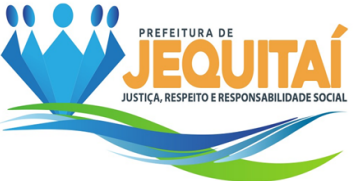

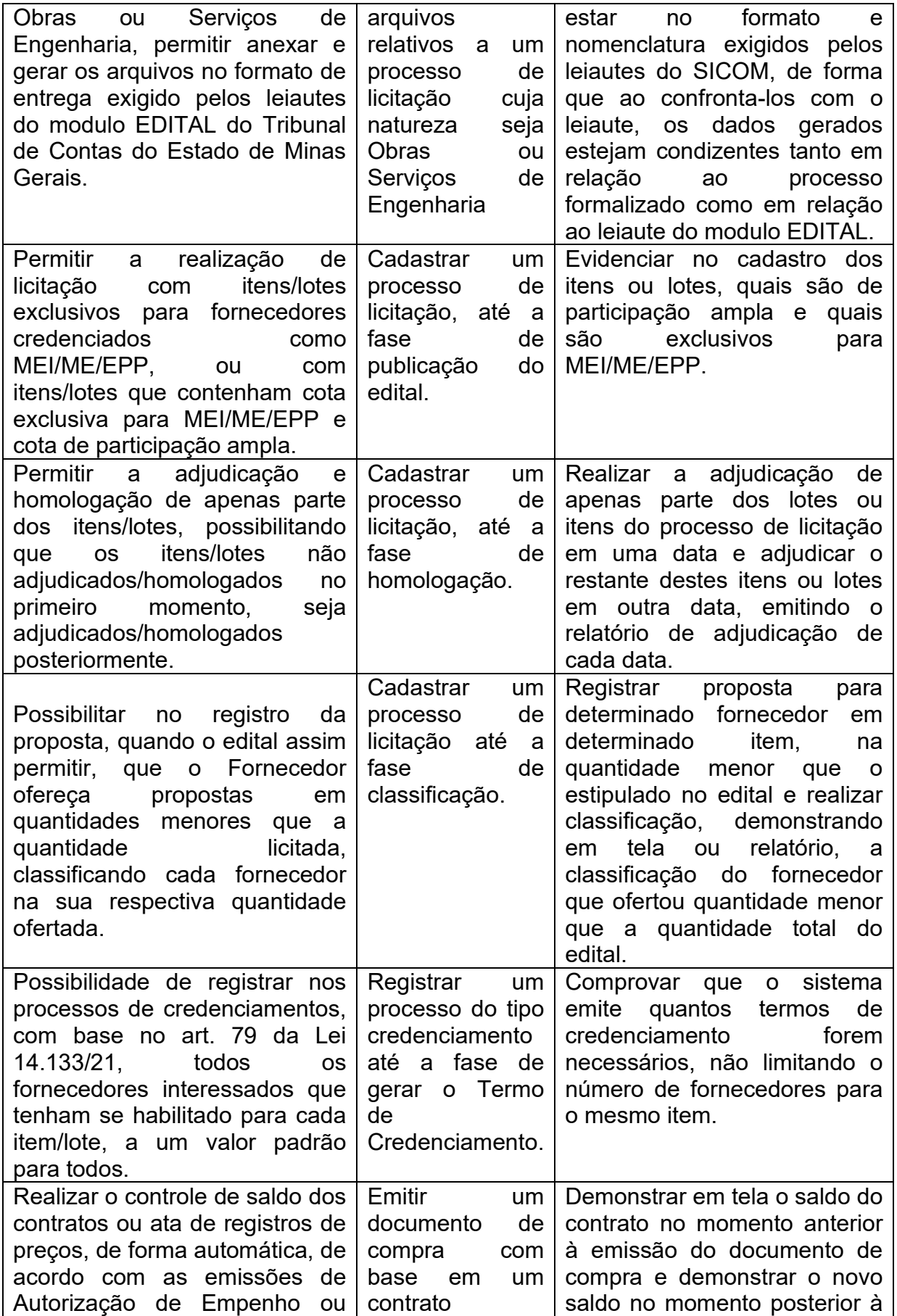

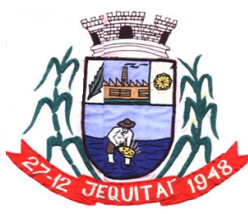

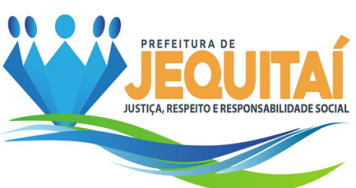

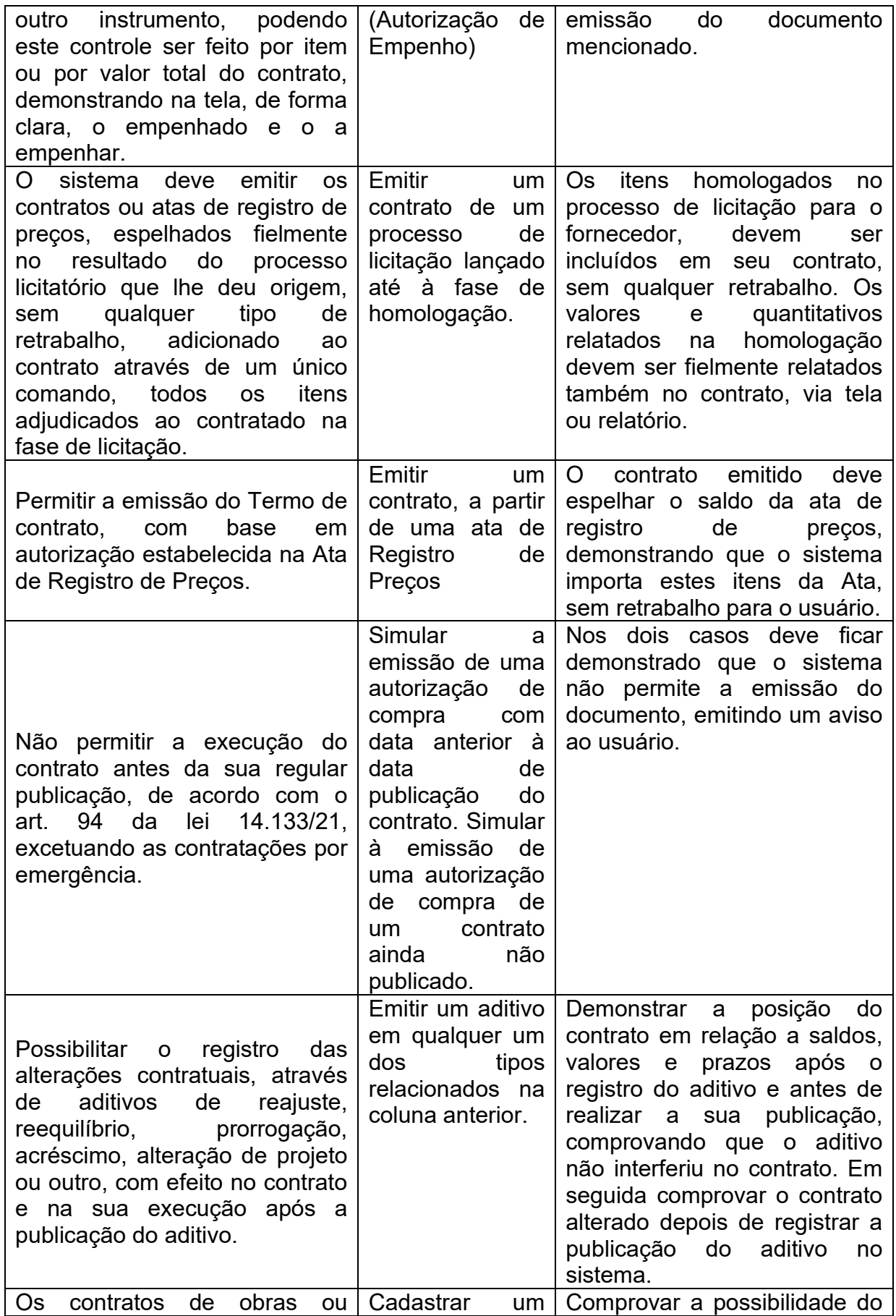

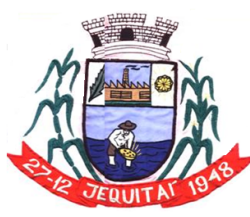

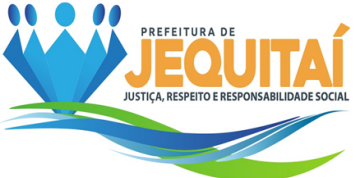

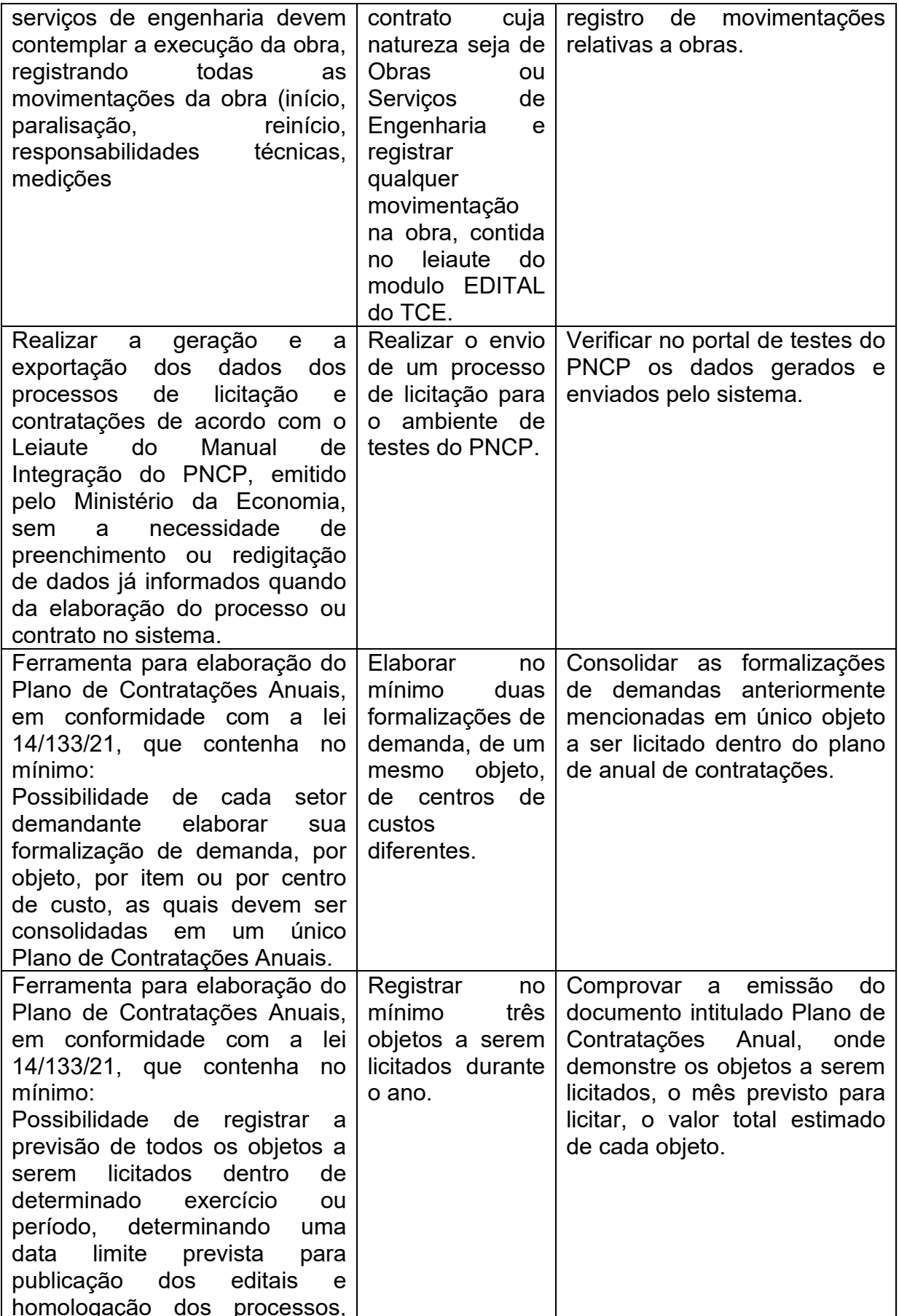

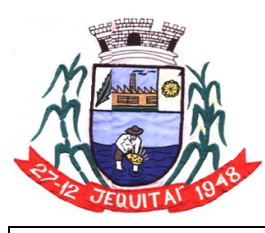

Praça Cristo Redentor, 199, Centro - CEP: 39.370-000<br>CNJP: 18.279.083/0001-65 - Tel: (38) 3744-1409.

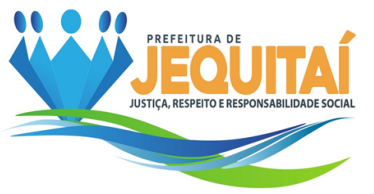

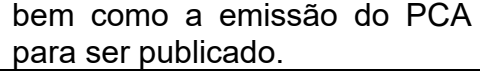

7.7.5.1.2 - Exigências a serem comprovadas na Prova de Conceito para o Módulo:

# **Folha de Pagamento**

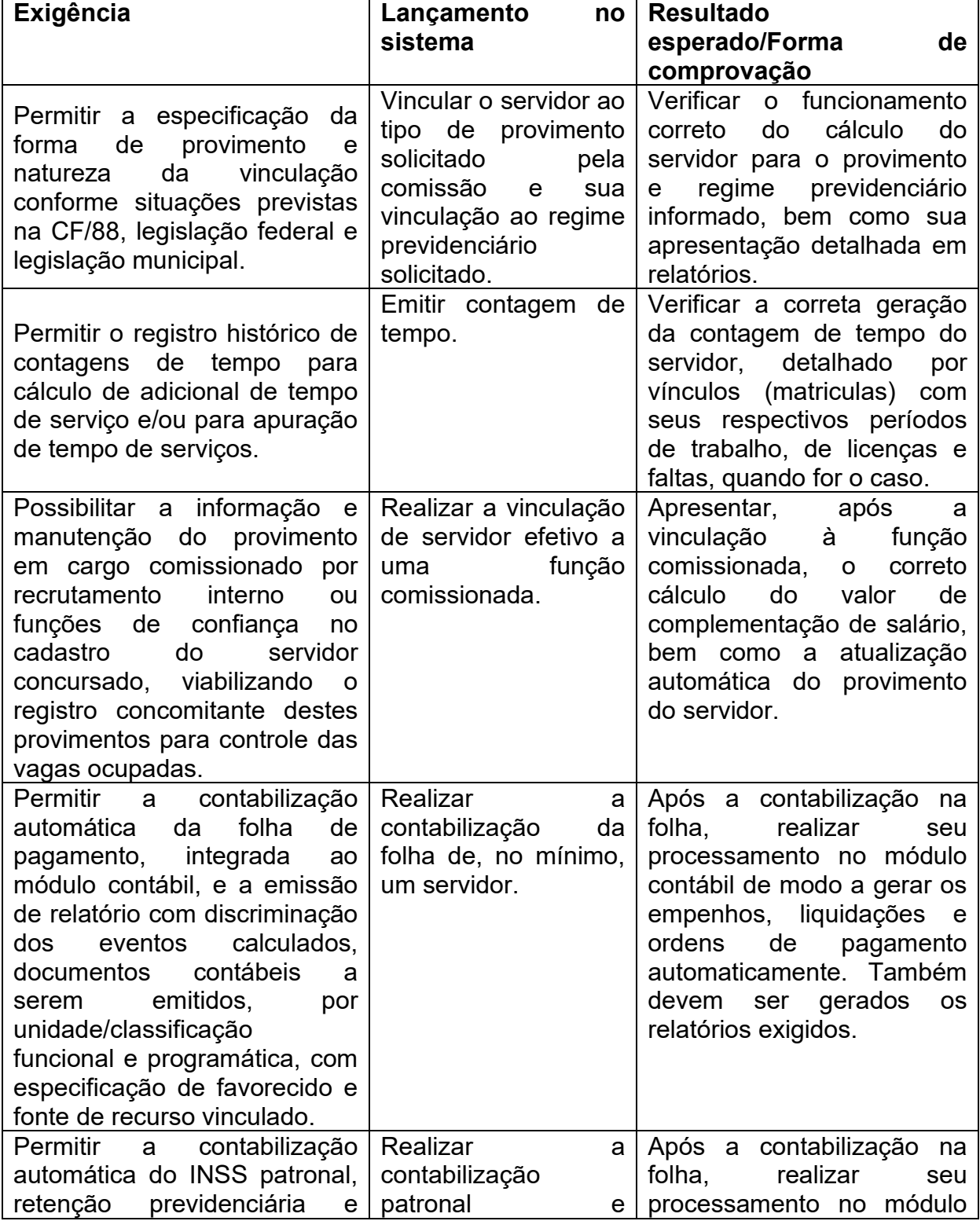

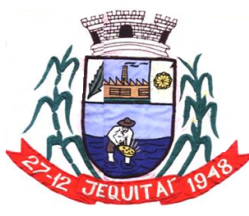

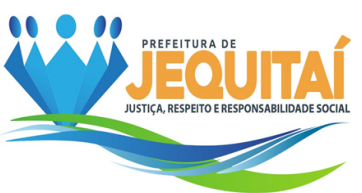

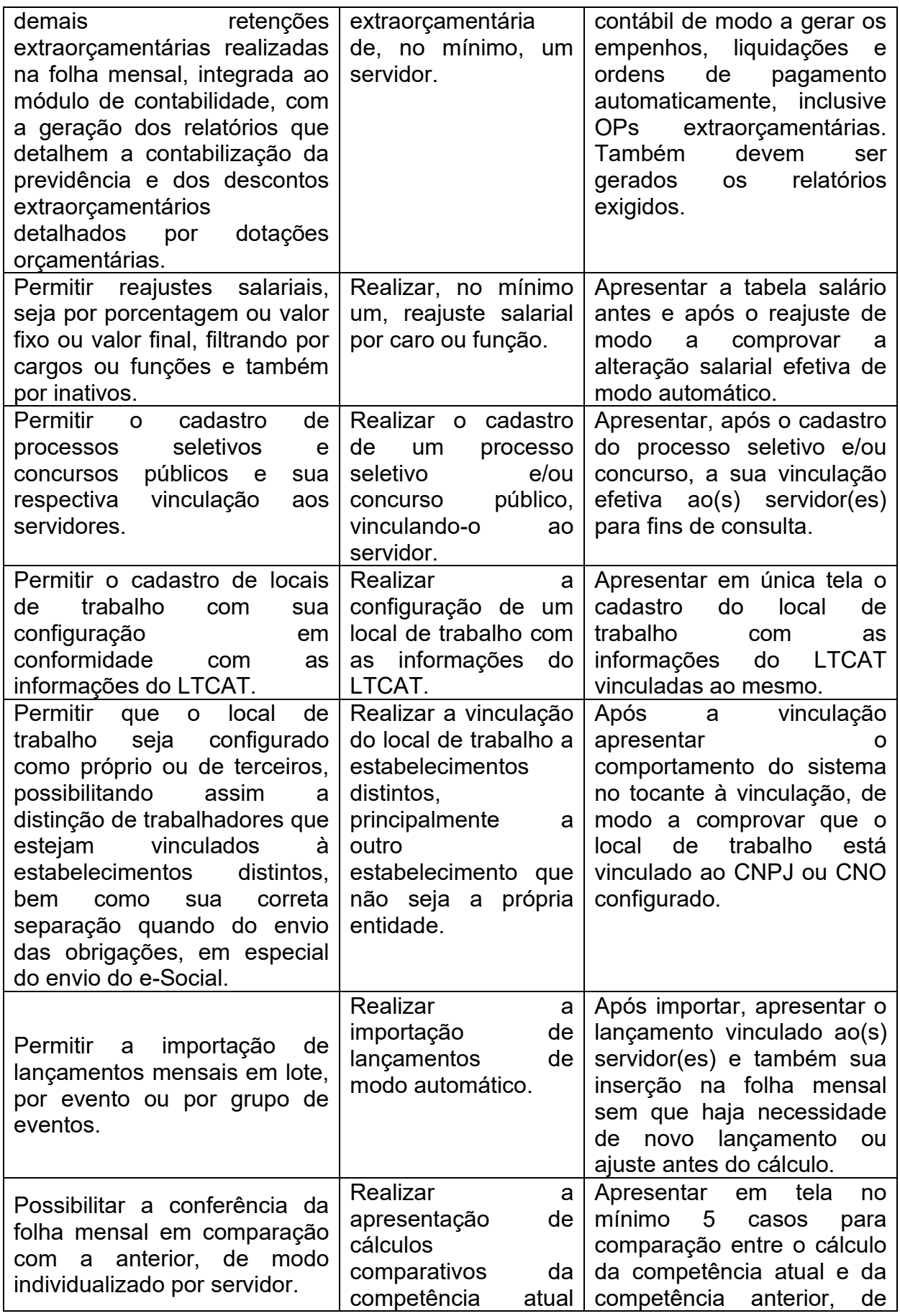
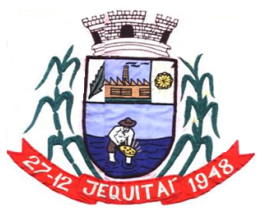

Praça Cristo Redentor, 199, Centro - CEP: 39.370-000<br>CNJP: 18.279.083/0001-65 - Tel: (38) 3744-1409.

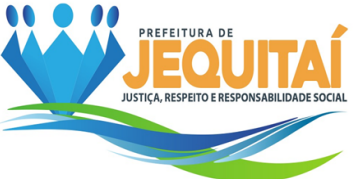

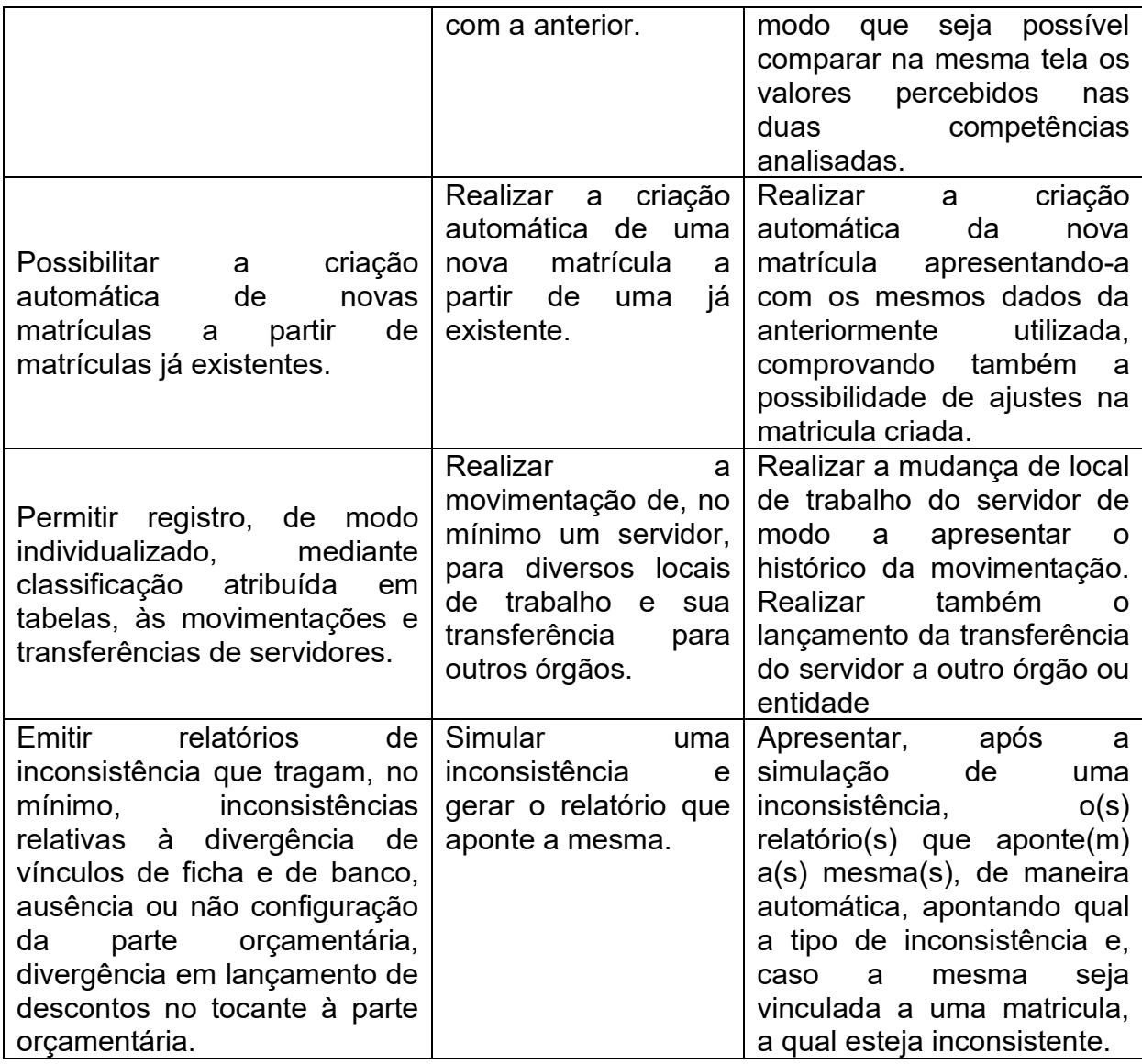

7.7.5.1.3 - Exigências a serem comprovadas na Prova de Conceito para o Módulo:

## **E-Social**

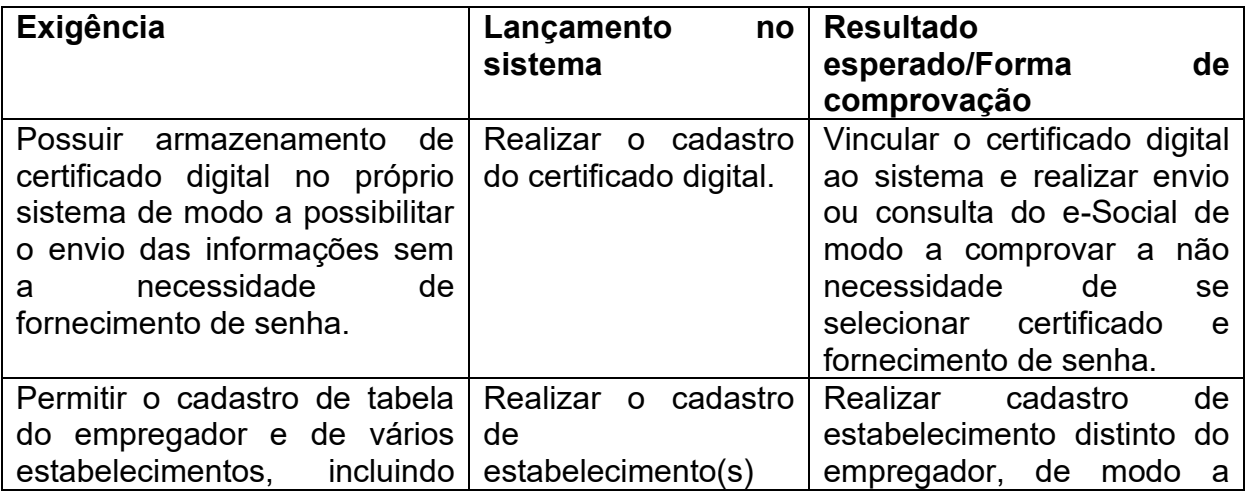

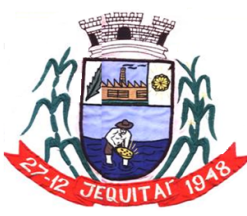

Praça Cristo Redentor, 199, Centro - CEP: 39.370-000<br>CNJP: 18.279.083/0001-65 - Tel: (38) 3744-1409.

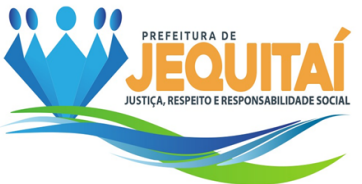

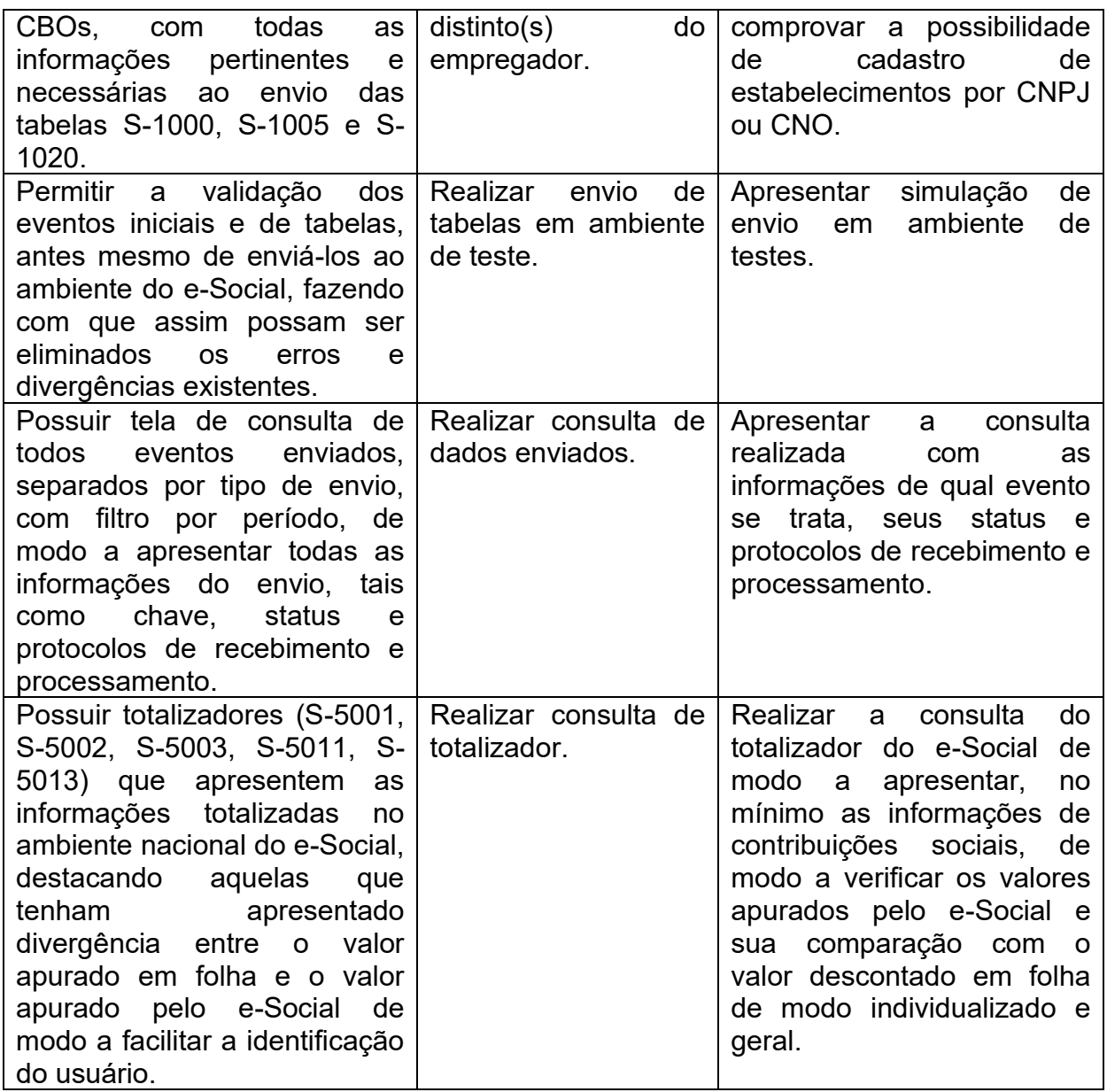

7.7.5.1.4 - Exigências a serem comprovadas na Prova de Conceito para o Módulo:

## **Almoxarifado**

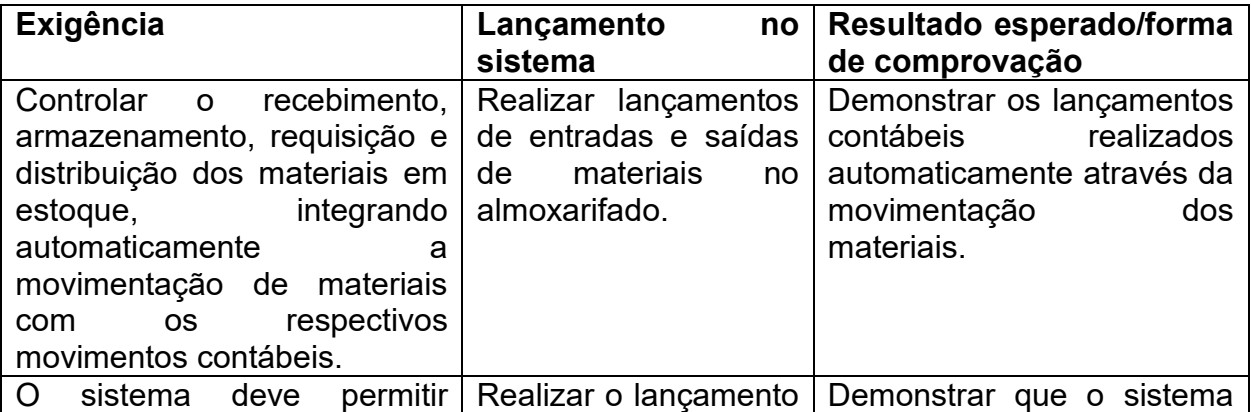

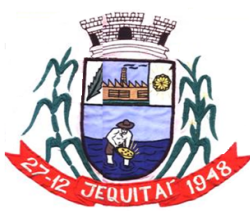

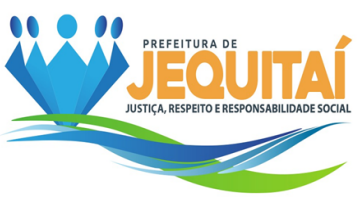

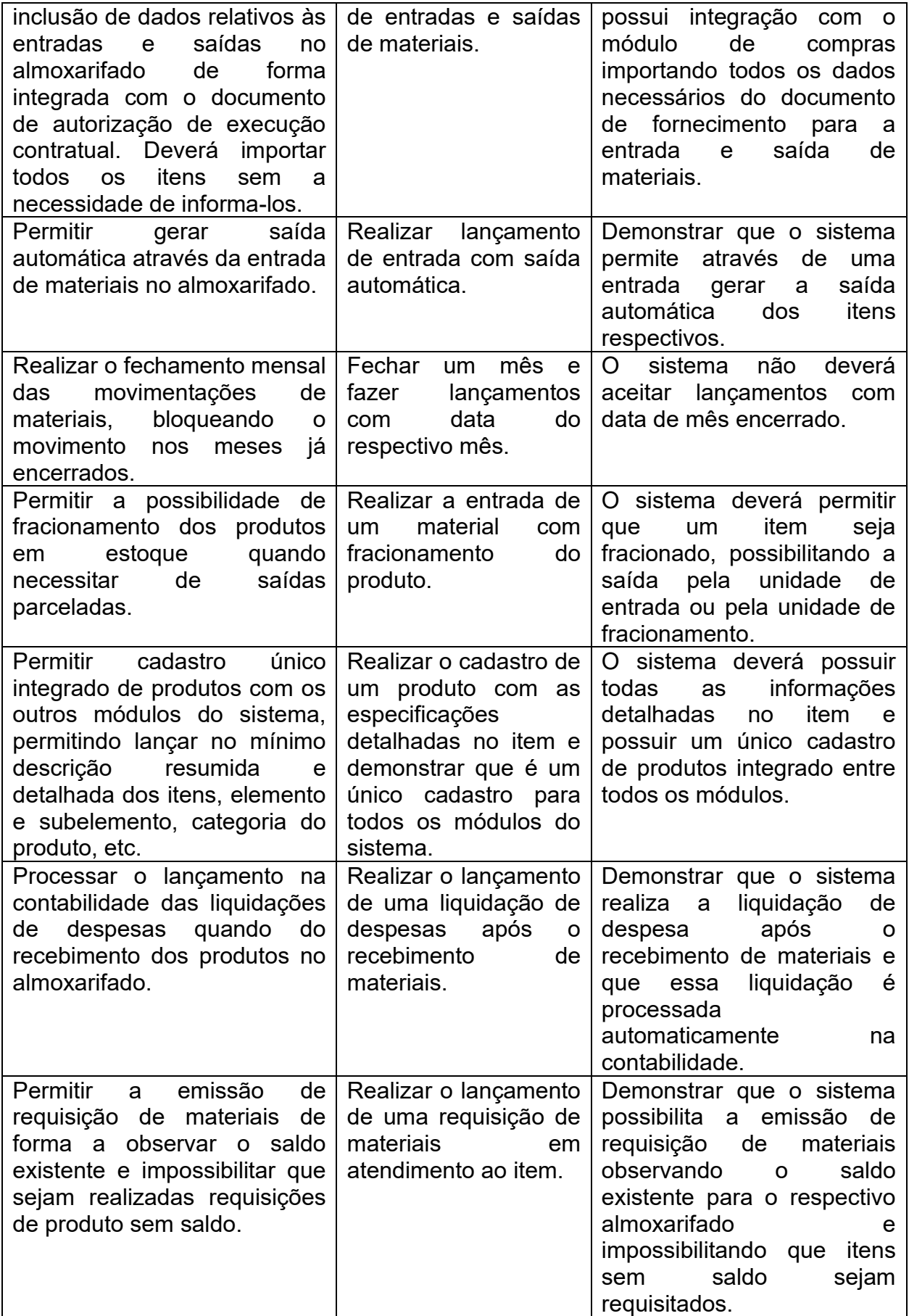

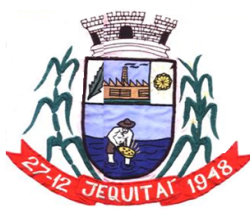

Praça Cristo Redentor, 199, Centro - CEP: 39.370-000<br>CNJP: 18.279.083/0001-65 - Tel: (38) 3744-1409.

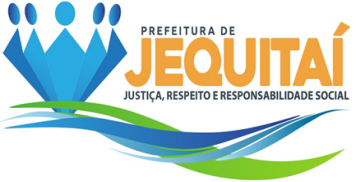

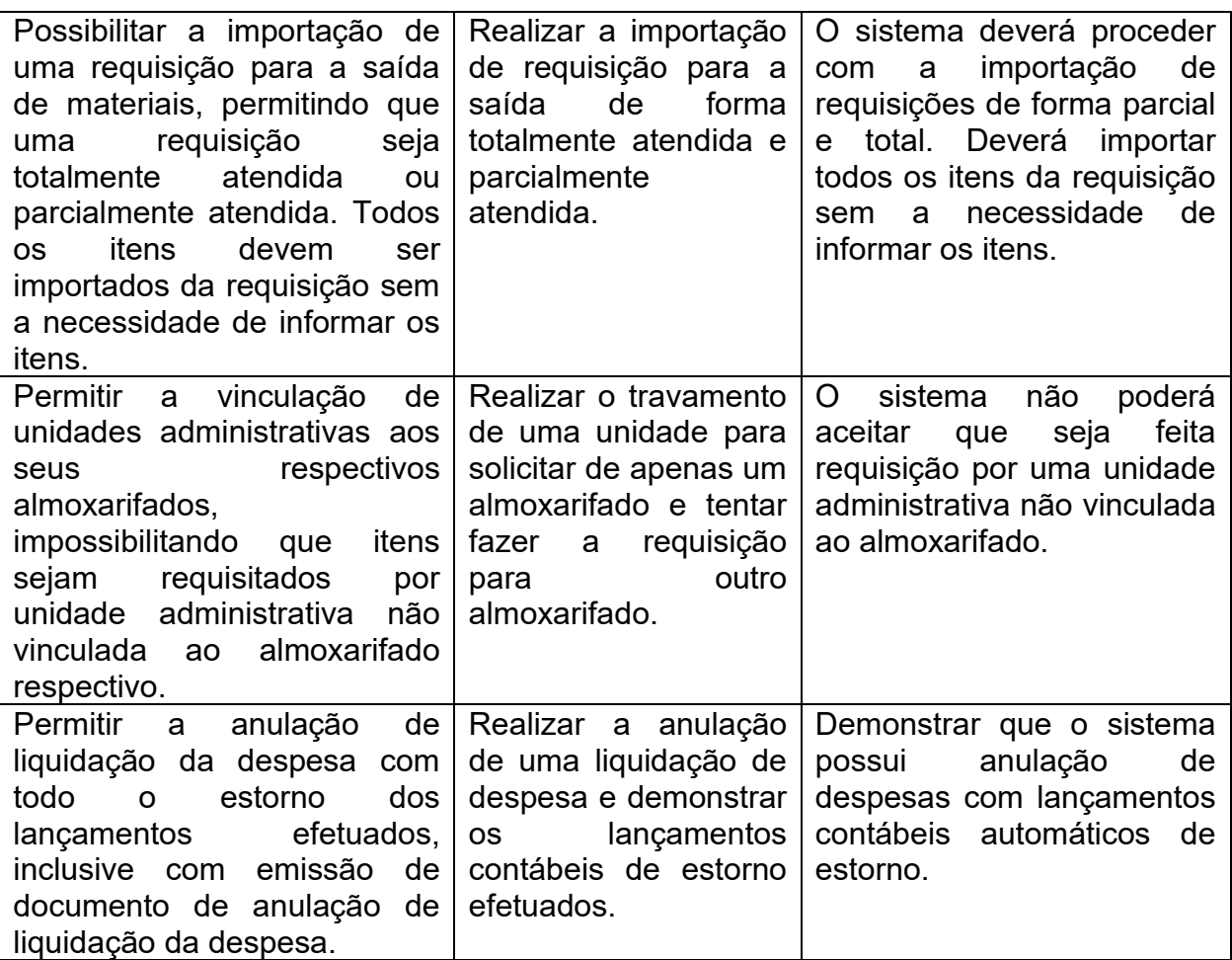

7.7.5.1.5 - Exigências a serem comprovadas na Prova de Conceito para o Módulo:

# **Frotas**

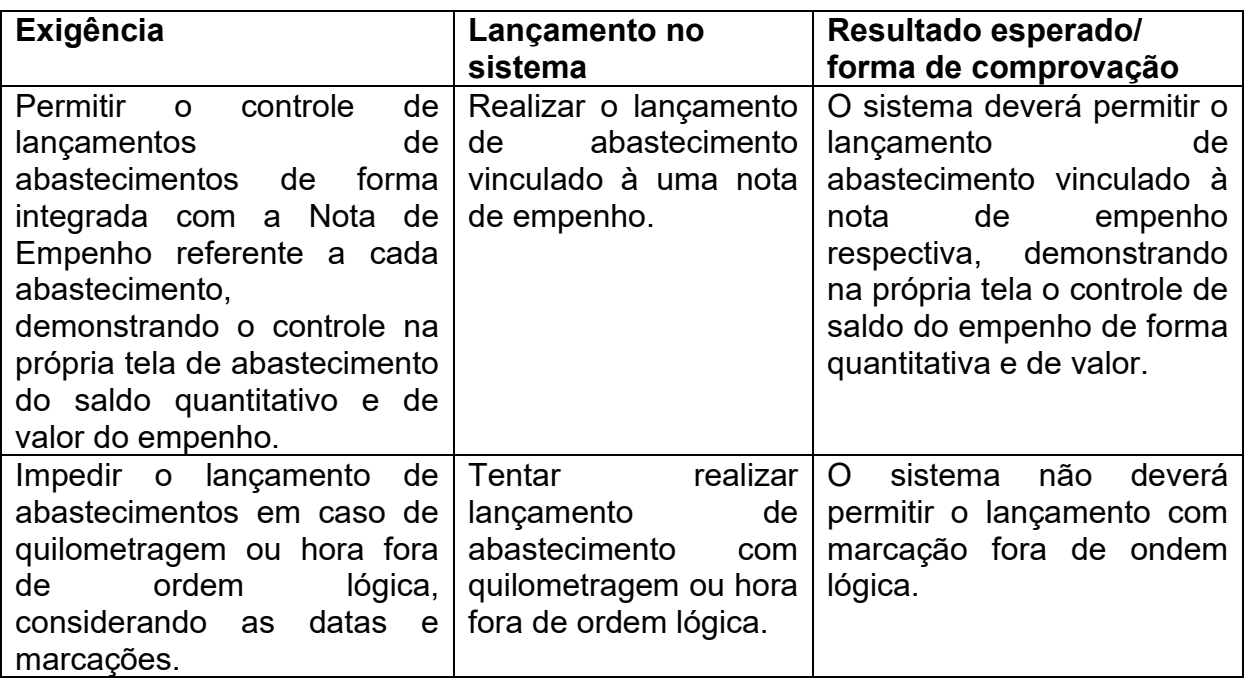

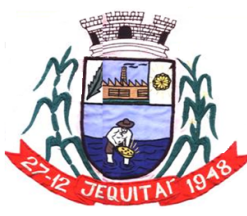

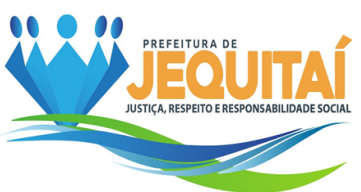

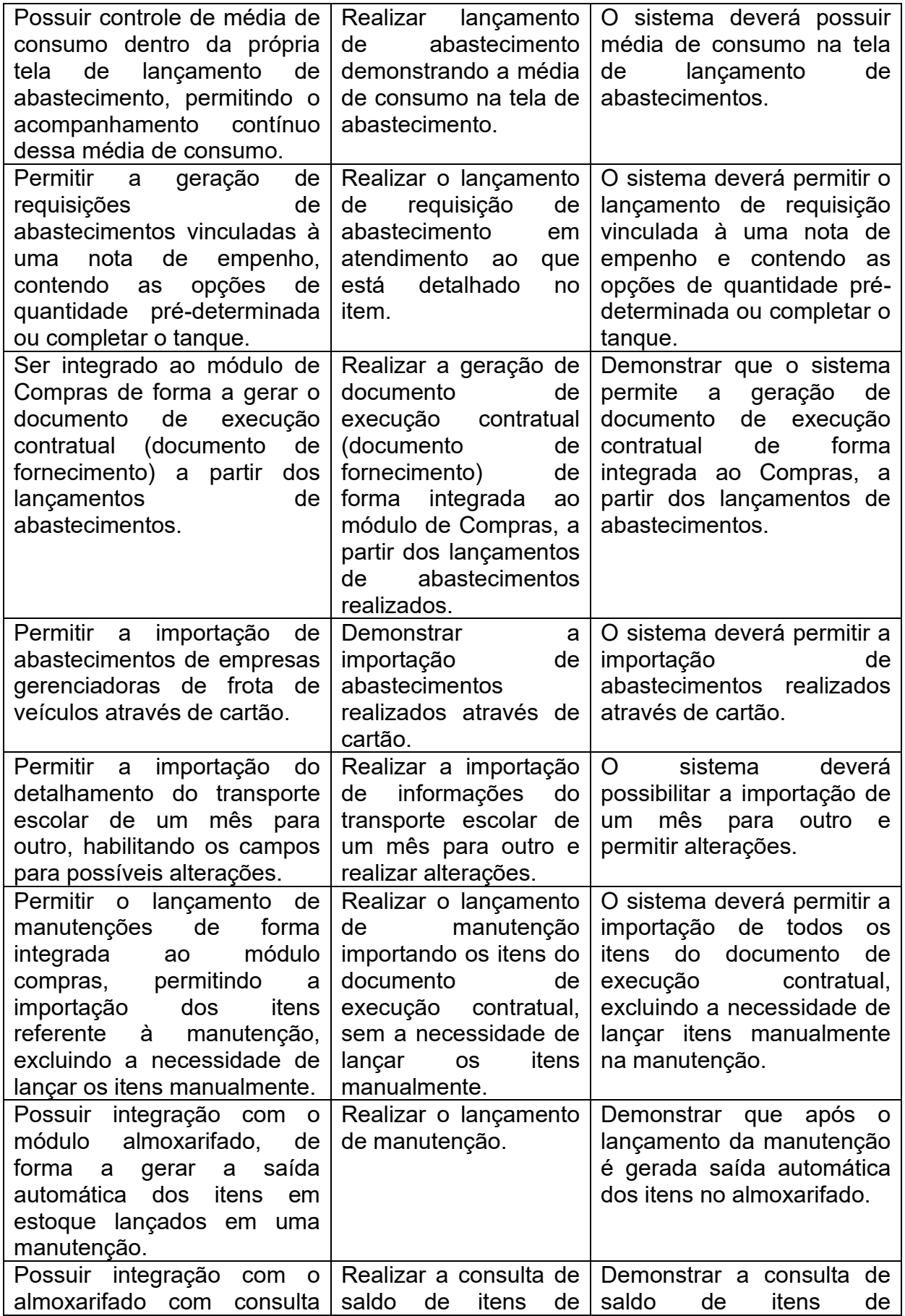

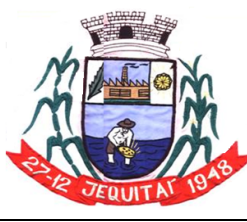

Praça Cristo Redentor, 199, Centro - CEP: 39.370-000<br>CNJP: 18.279.083/0001-65 - Tel: (38) 3744-1409.

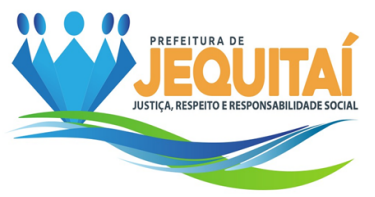

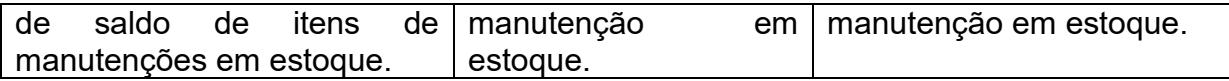

7.7.5.1.6 - Exigências a serem comprovadas na Prova de Conceito para o Módulo:

## **Patrimônio**

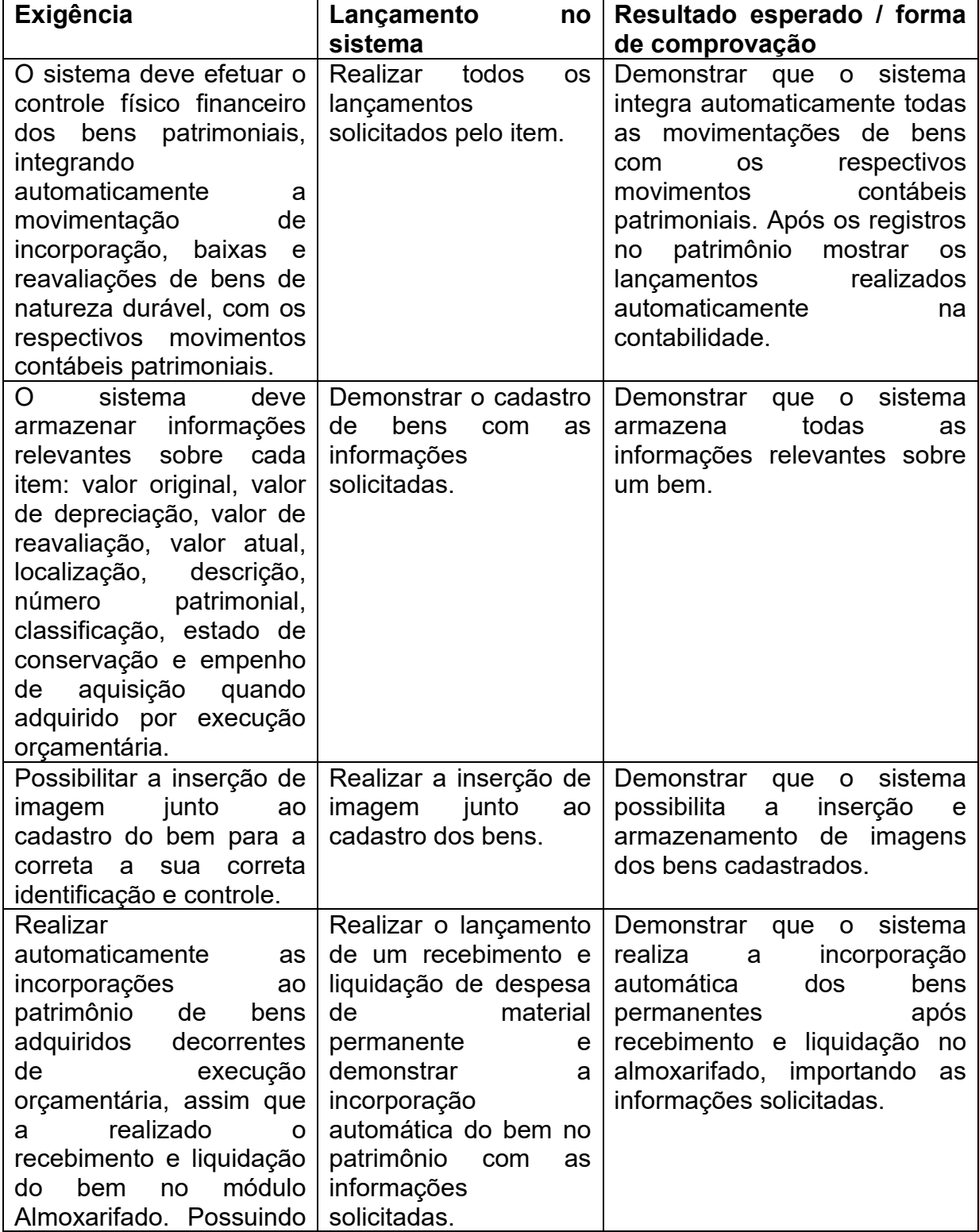

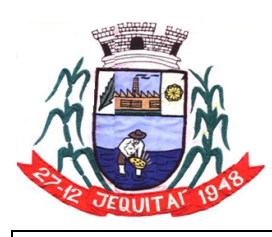

Praça Cristo Redentor, 199, Centro - CEP: 39.370-000<br>CNJP: 18.279.083/0001-65 - Tel: (38) 3744-1409.

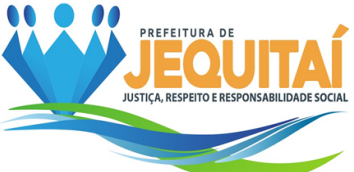

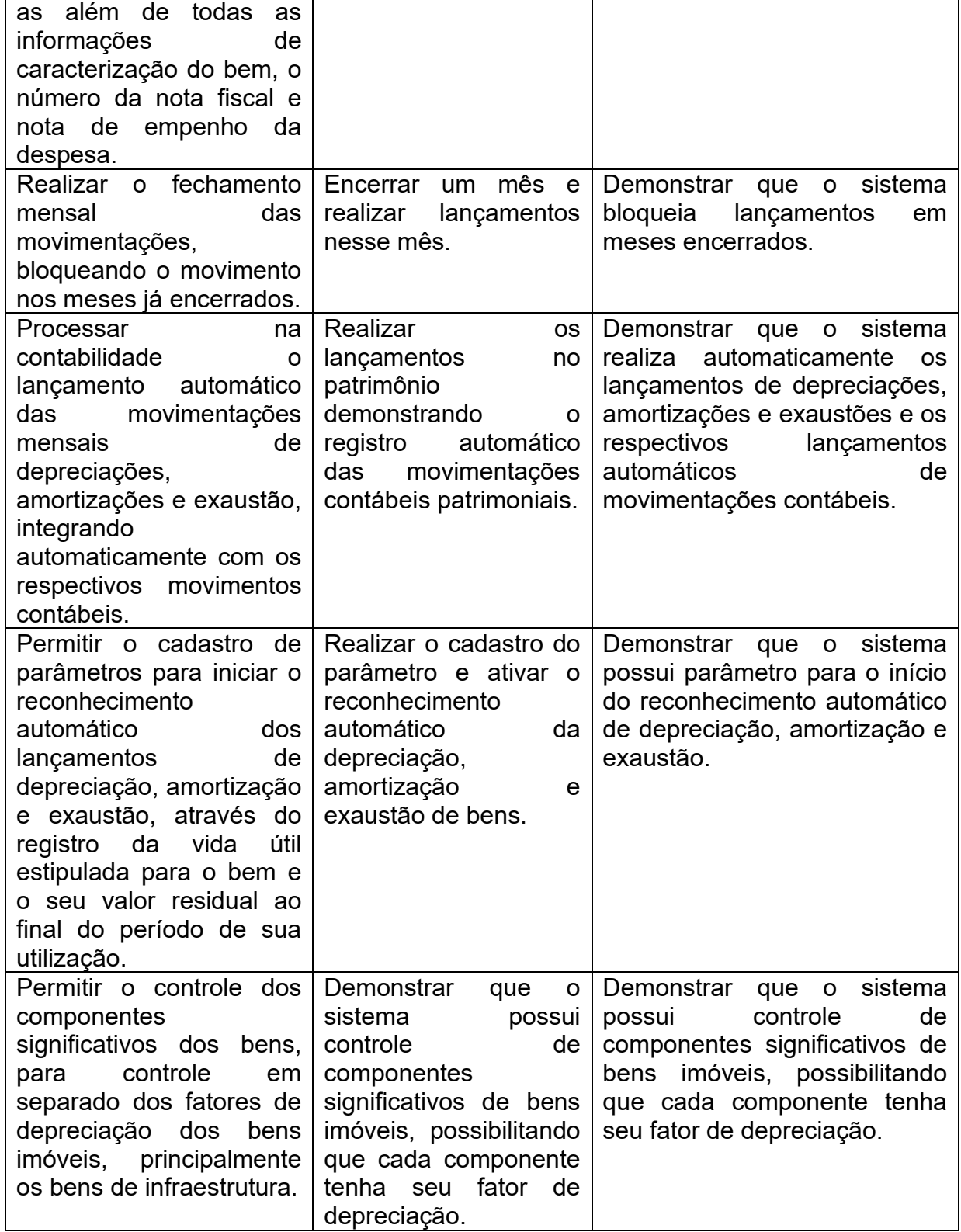

7.7.5.1.7 - Exigências a serem comprovadas na Prova de Conceito para o Módulo:

**Contabilidade, Instrumentos de Planejamento, Execução Orçamentária e Tesouraria. Instrumentos de Planejamento (PPA, LDO, LOA).**

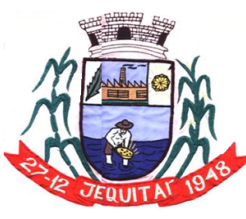

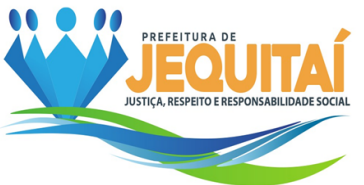

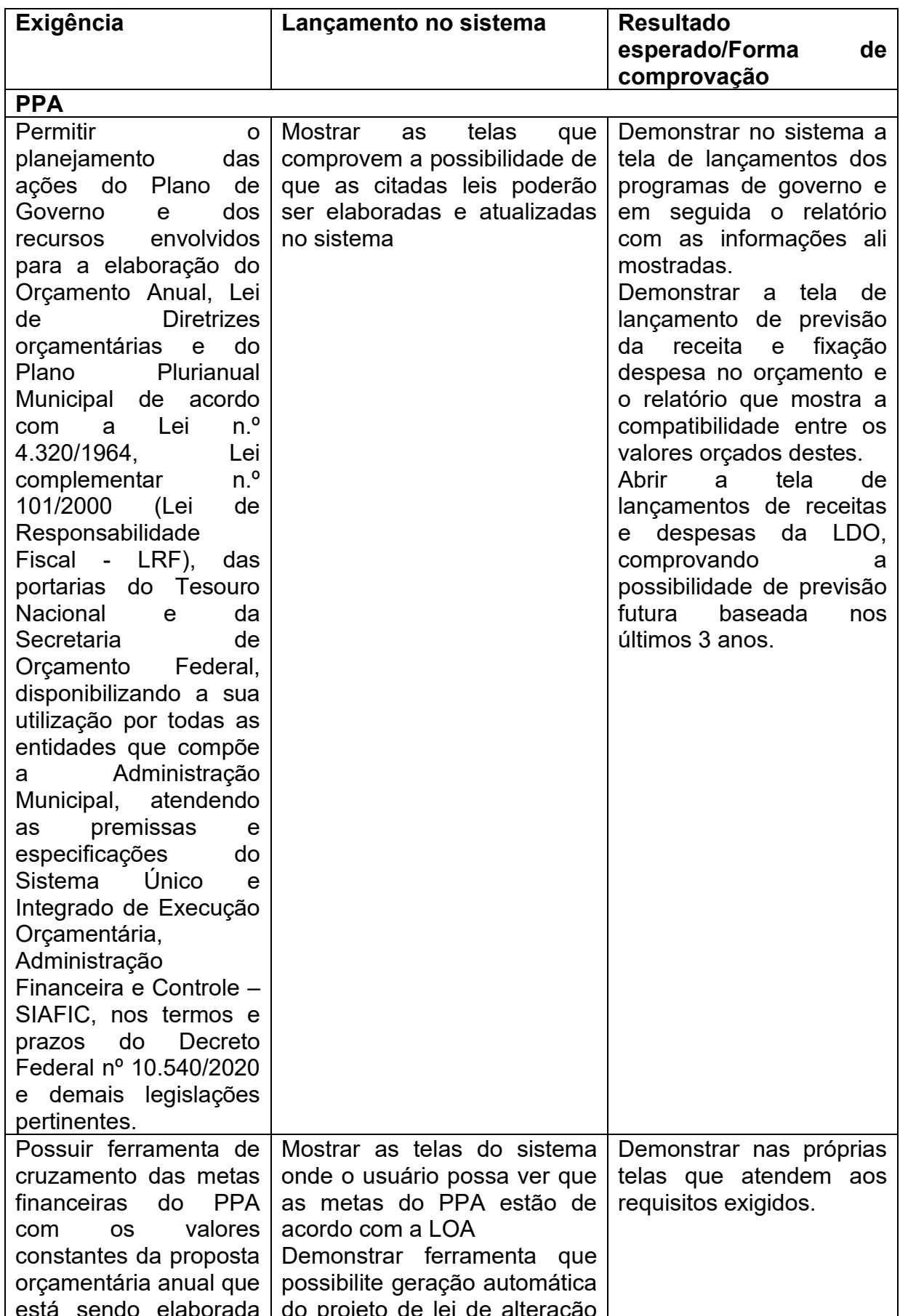

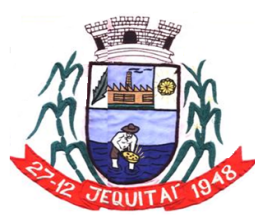

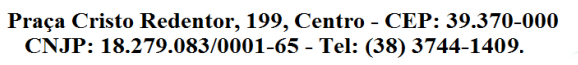

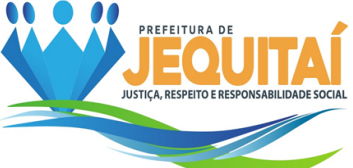

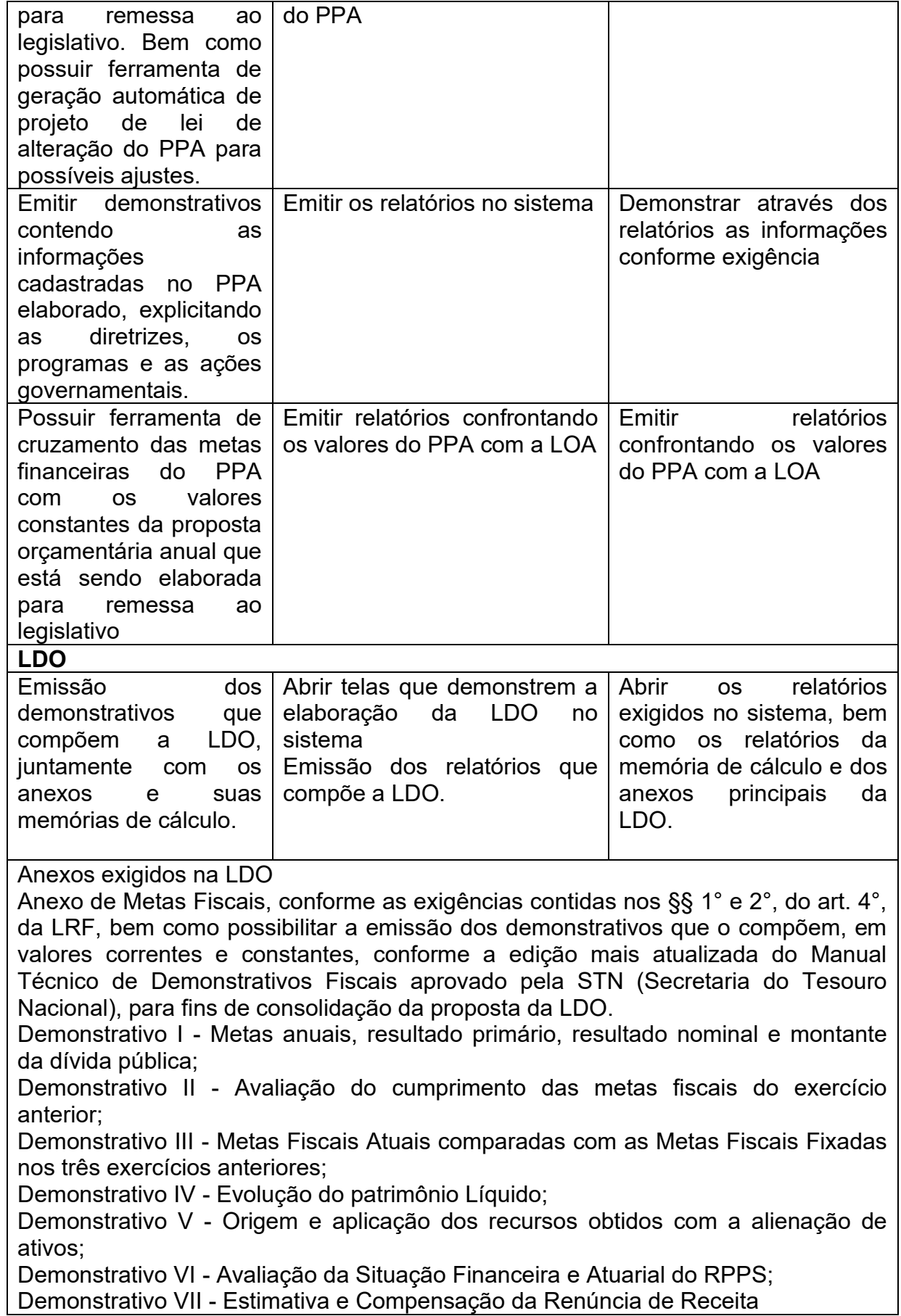

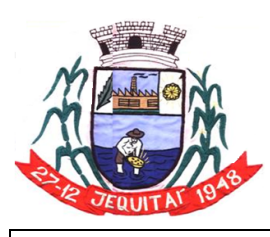

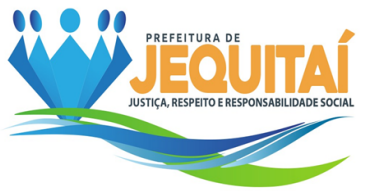

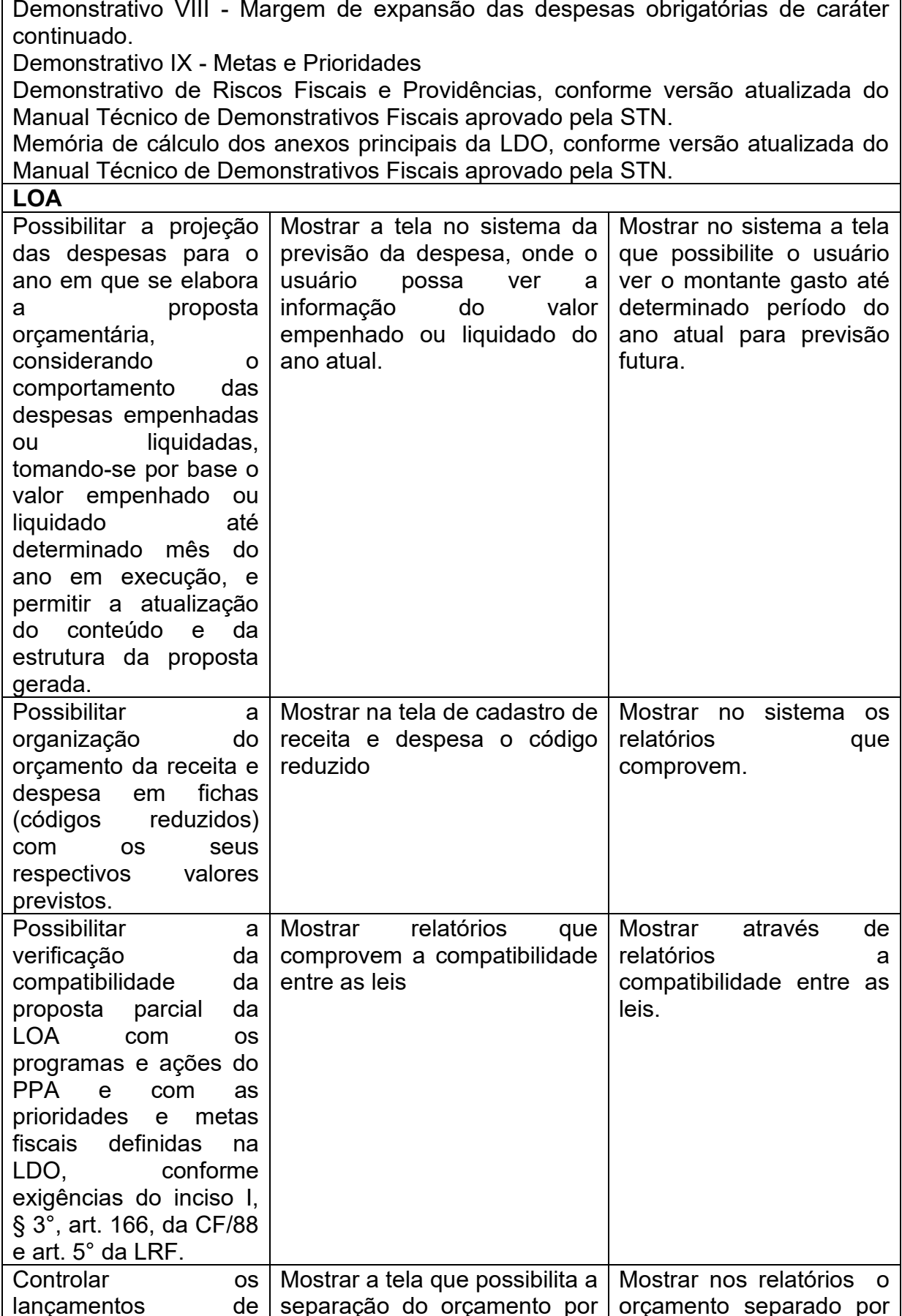

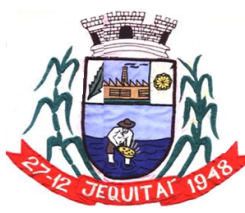

Praça Cristo Redentor, 199, Centro - CEP: 39.370-000 CNJP: 18.279.083/0001-65 - Tel: (38) 3744-1409.

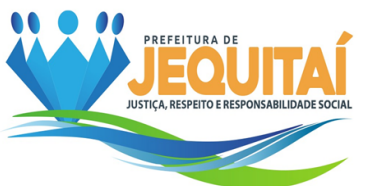

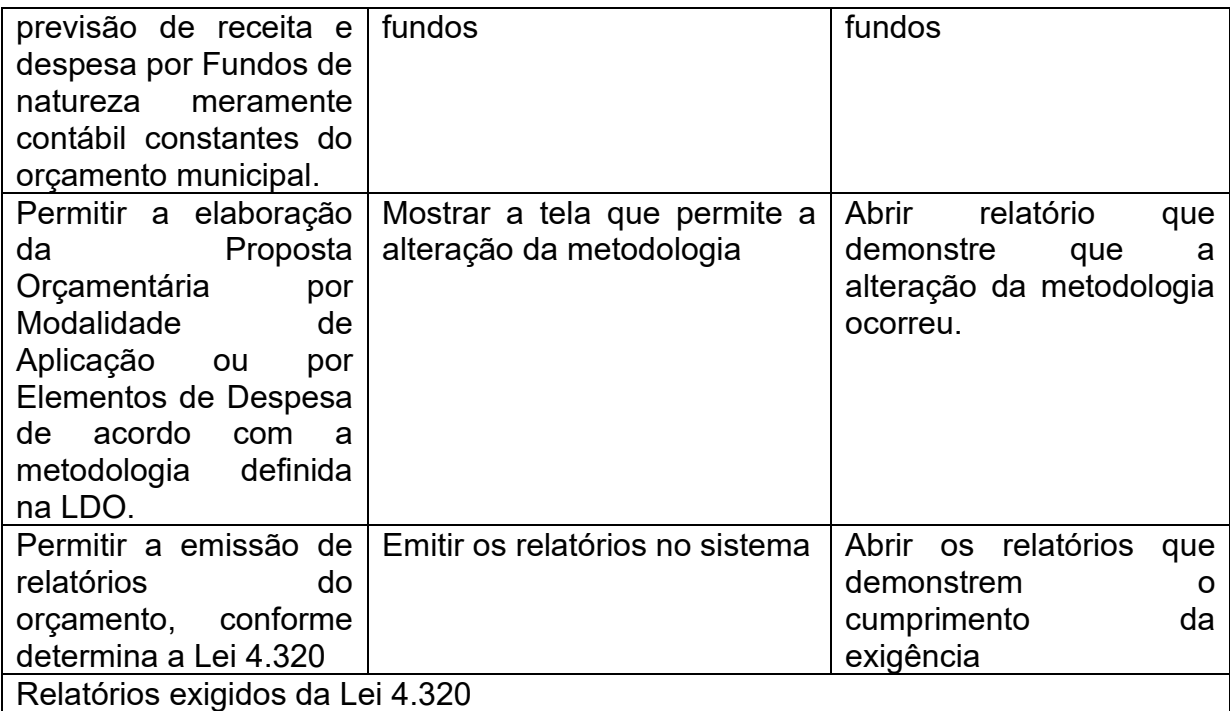

Sumário da receita por fontes e da despesa por funções de governo, conforme determina o inciso I, do § 1°, do art. 2° da Lei n.º 4.320/1964;

Anexo 1 - Demonstrativo da receita e despesa segundo as categorias econômicas, conforme determina o inciso II, do § 1°, do art. 2° da Lei n.º 4.320/1964.

Anexo 2 - Demonstrativo da receita segundo as categorias econômicas e da despesa por órgãos e unidades orçamentárias e por categoria econômica, conforme determinam os incisos III e IV do § 1° do art. 2°, combinado com o art. 8°, ambos da Lei n.º 4.320/1964.

Anexo 6 - Programa de Trabalho, conforme determina o inciso II, do § 2°, do art. 2° da Lei n.º 4.320/1964.

Anexo 7 - Programa de Trabalho de Governo - Demonstrativo de Funções, Subfunções e Programas por Projetos e Atividades, conforme determina o inciso II, do § 2º, do art. 2° da Lei n.º 4.320/1964.

Anexo 8- Demonstrativo da Despesa por Funções, Subfunções e Programas, conforme o vínculo com os recursos, de acordo com o inciso II, do § 2°, do art. 2° da Lei n.º 4.320/1964.

Anexo 9 - Demonstrativo da Despesa por órgãos e Funções, conforme determina o inciso II, do § 2°, do art. 2° da Lei n.º 4.320/1964.

Quadro demonstrativo do programa anual de trabalho do governo, em termos de realização de obras e de prestação de serviços, conforme determina o inciso III, do § 2°, do art. 2°, da Lei n.º 4.320/1964.

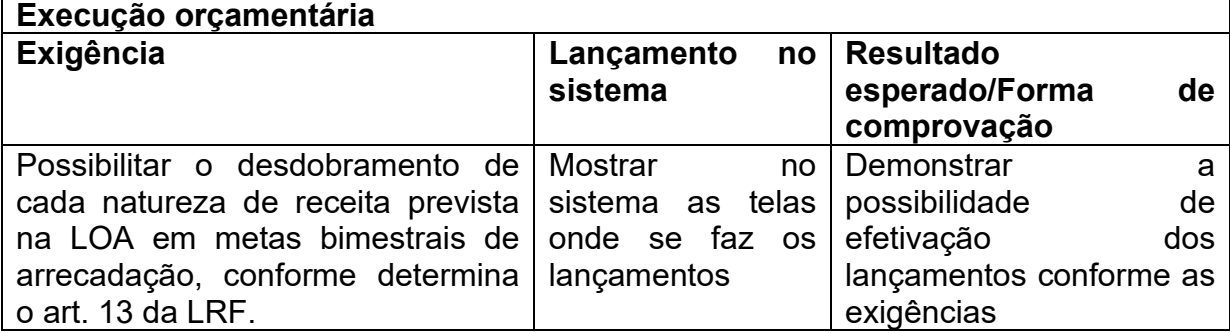

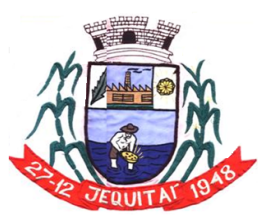

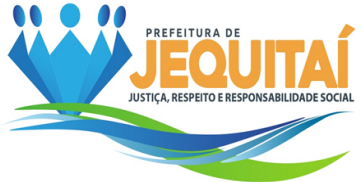

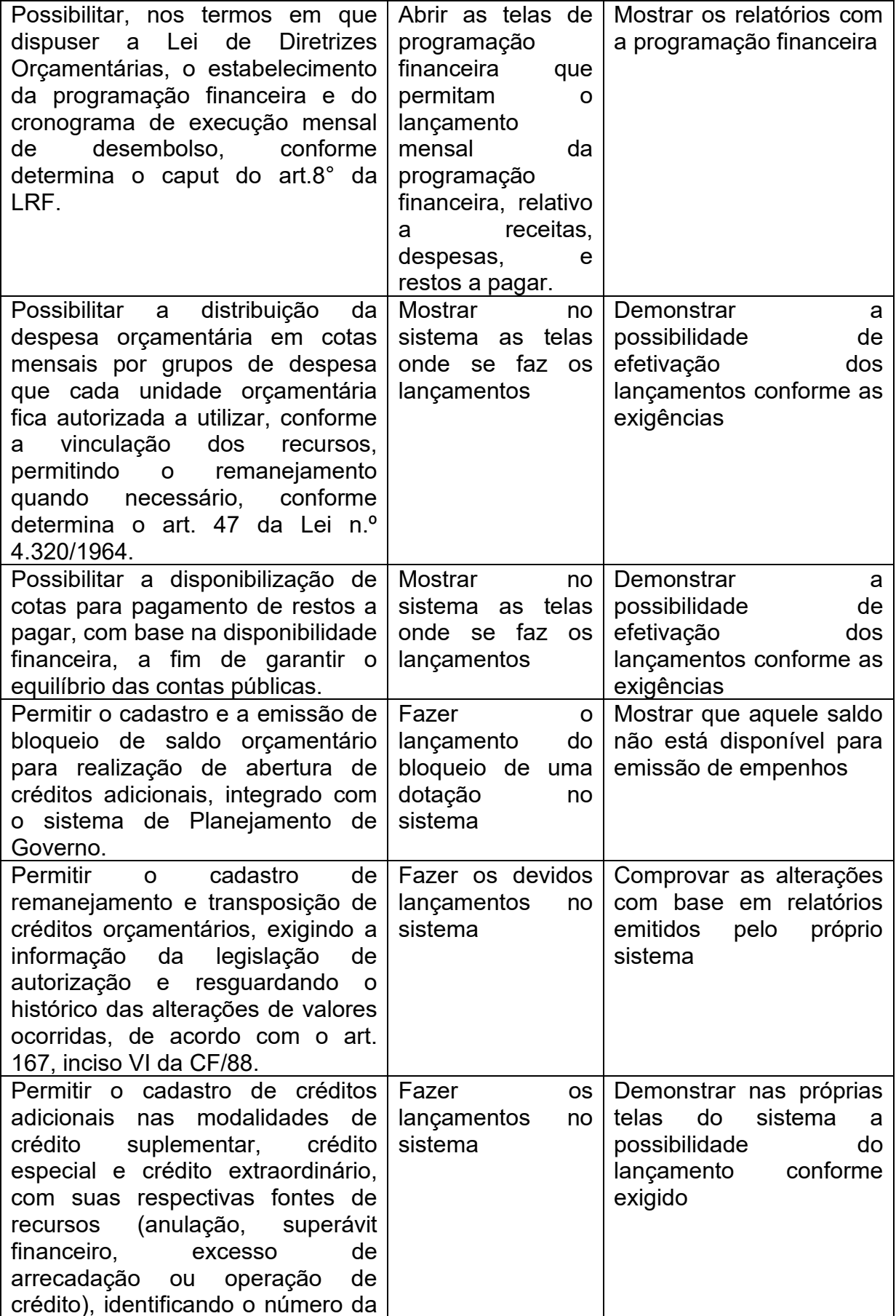

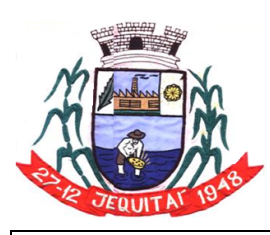

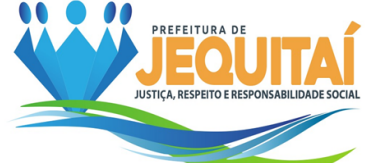

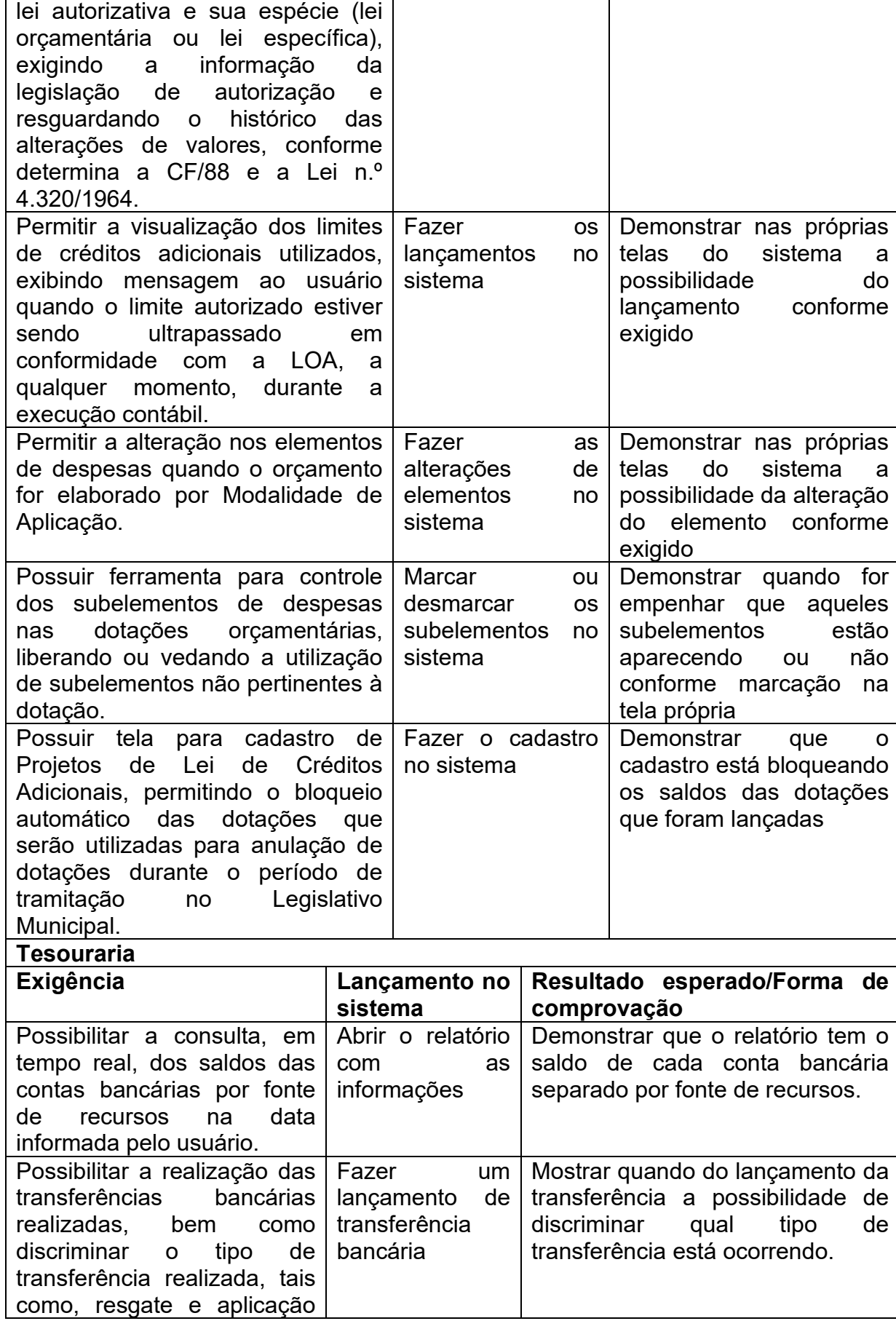

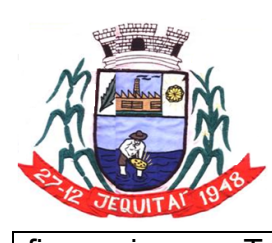

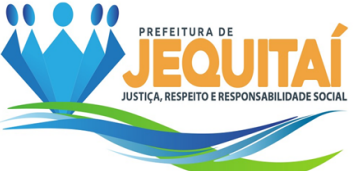

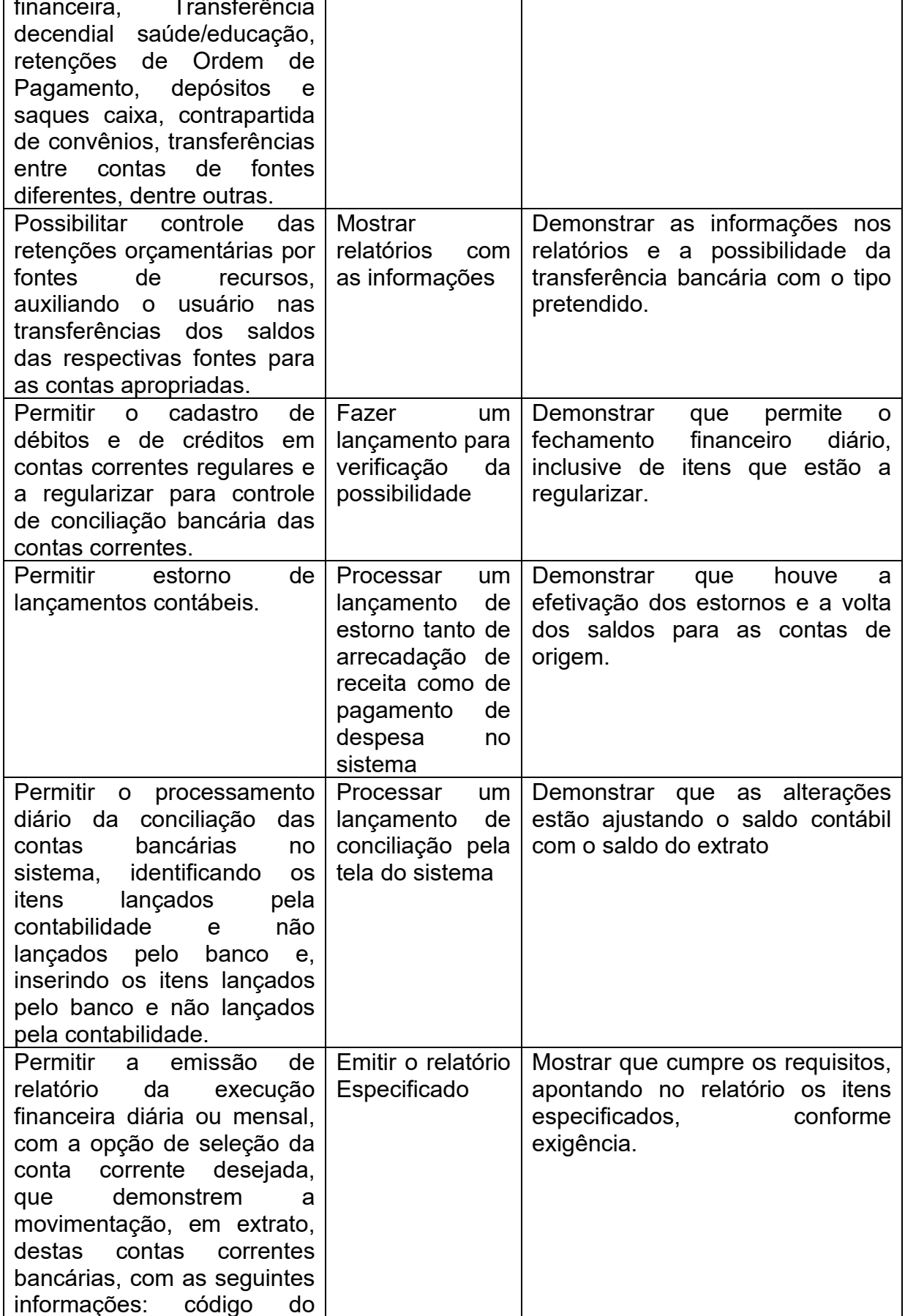

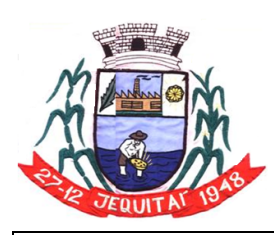

Praça Cristo Redentor, 199, Centro - CEP: 39.370-000<br>CNJP: 18.279.083/0001-65 - Tel: (38) 3744-1409.

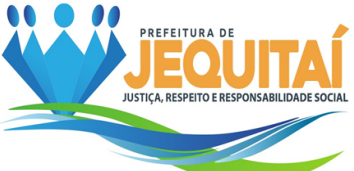

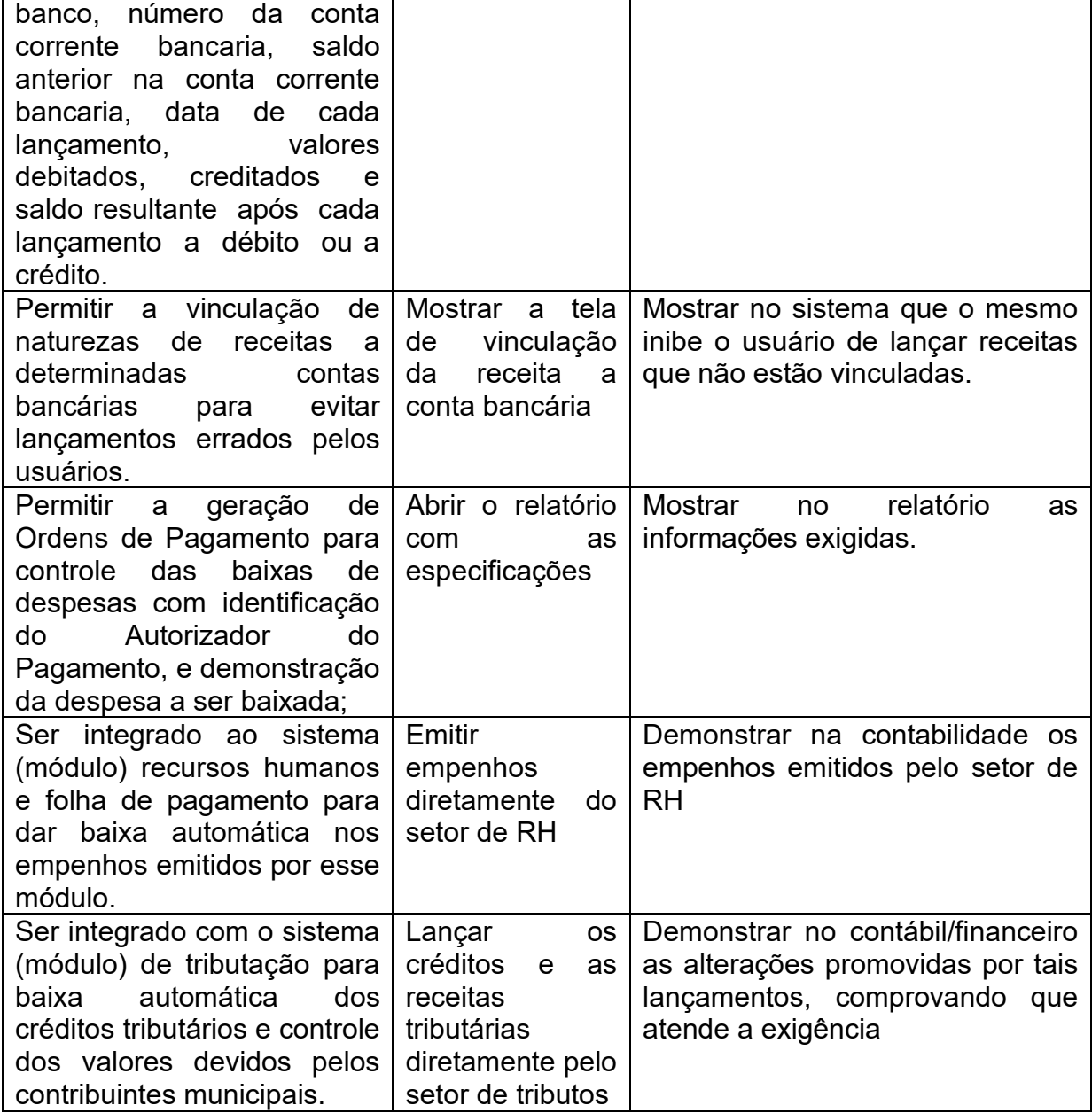

7.7.5.1.8 - Exigências a serem comprovadas na Prova de Conceito para o Módulo:

## **Portal da Transparência**

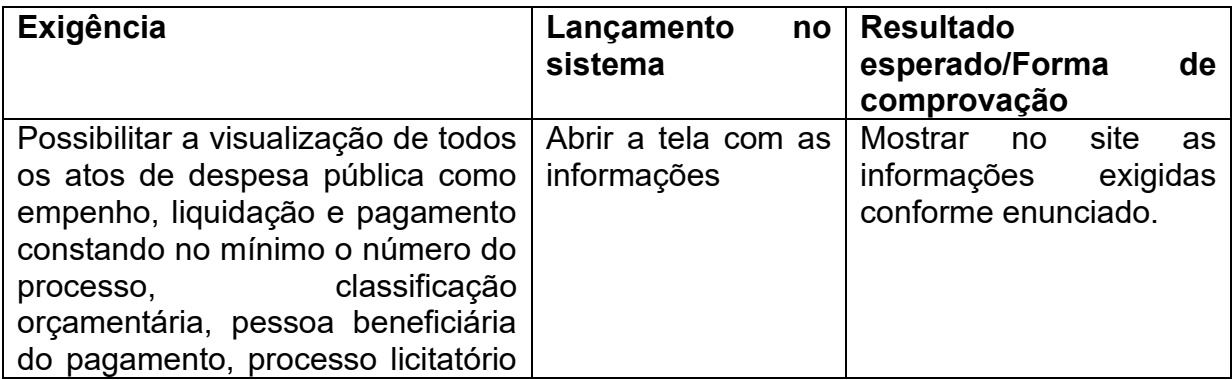

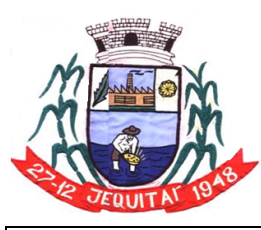

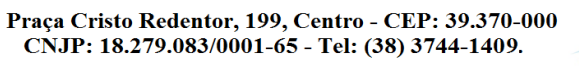

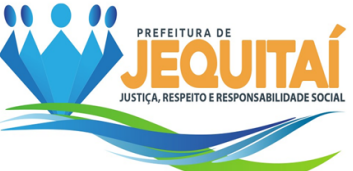

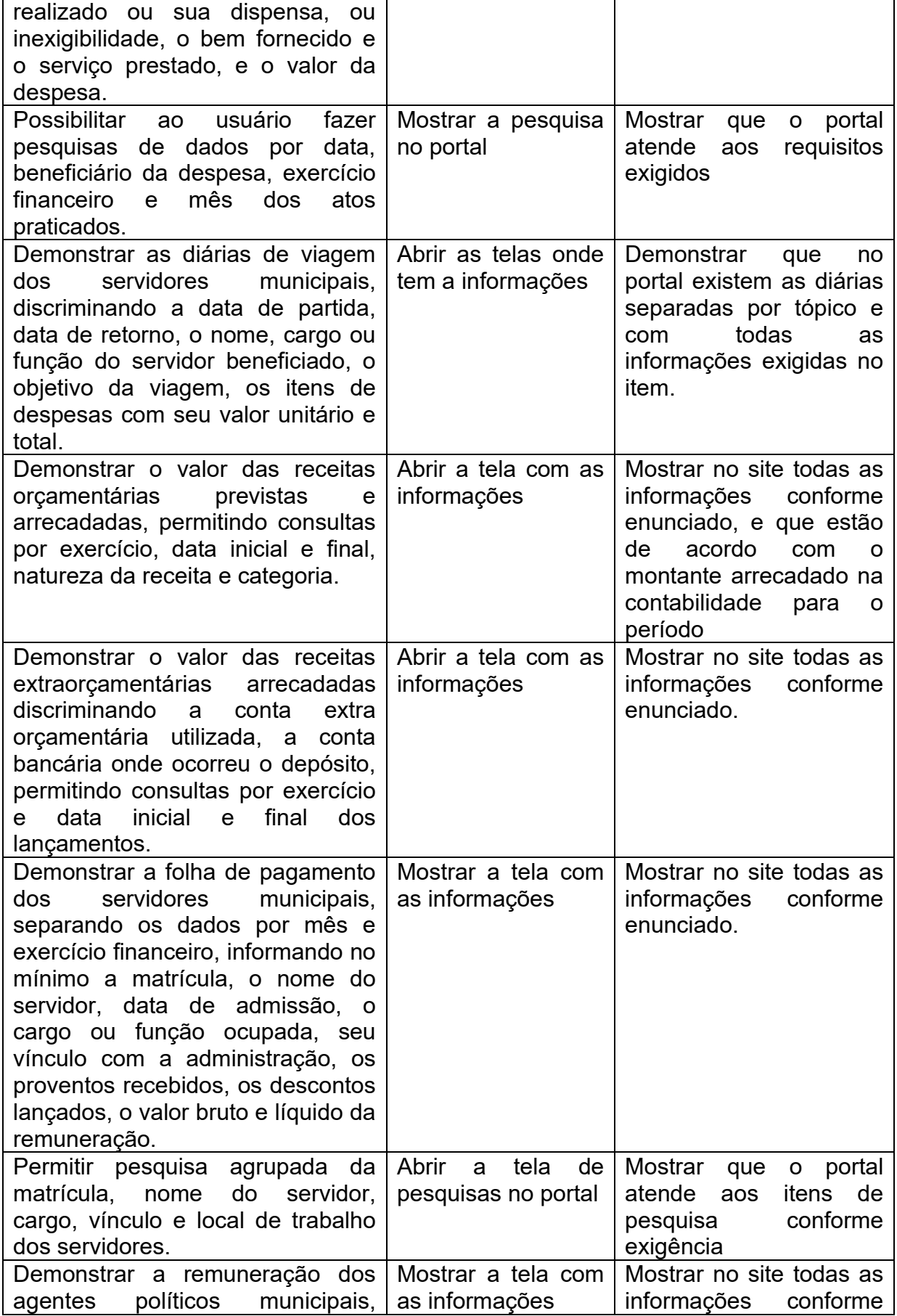

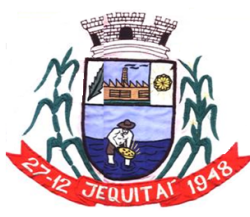

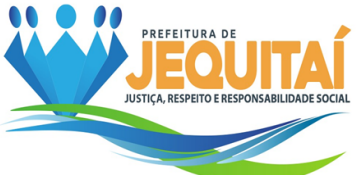

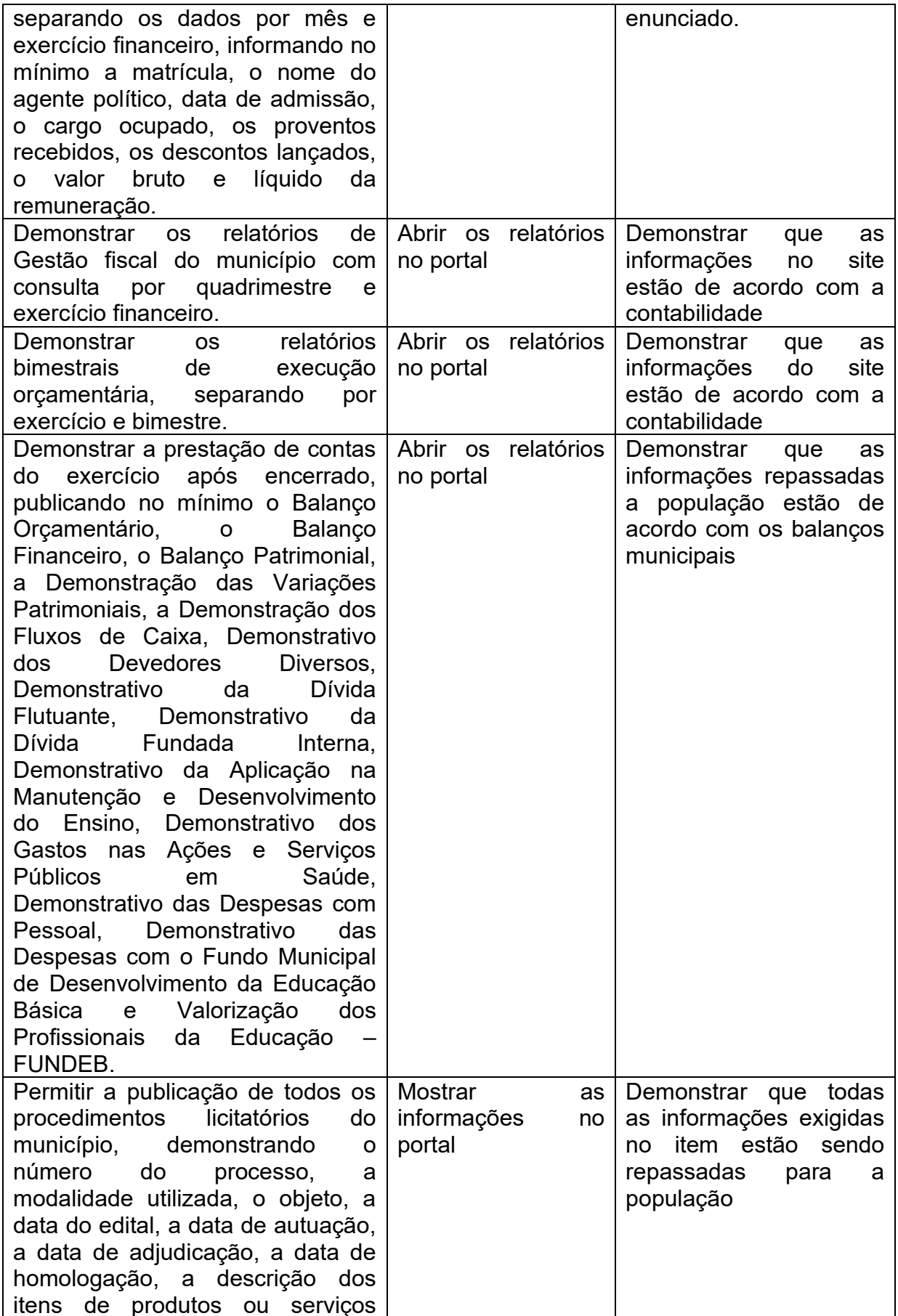

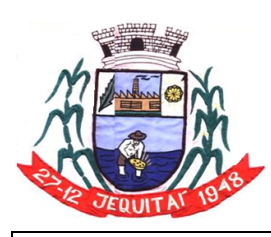

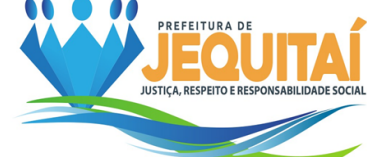

Praça Cristo Redentor, 199, Centro - CEP: 39.370-000<br>CNJP: 18.279.083/0001-65 - Tel: (38) 3744-1409.

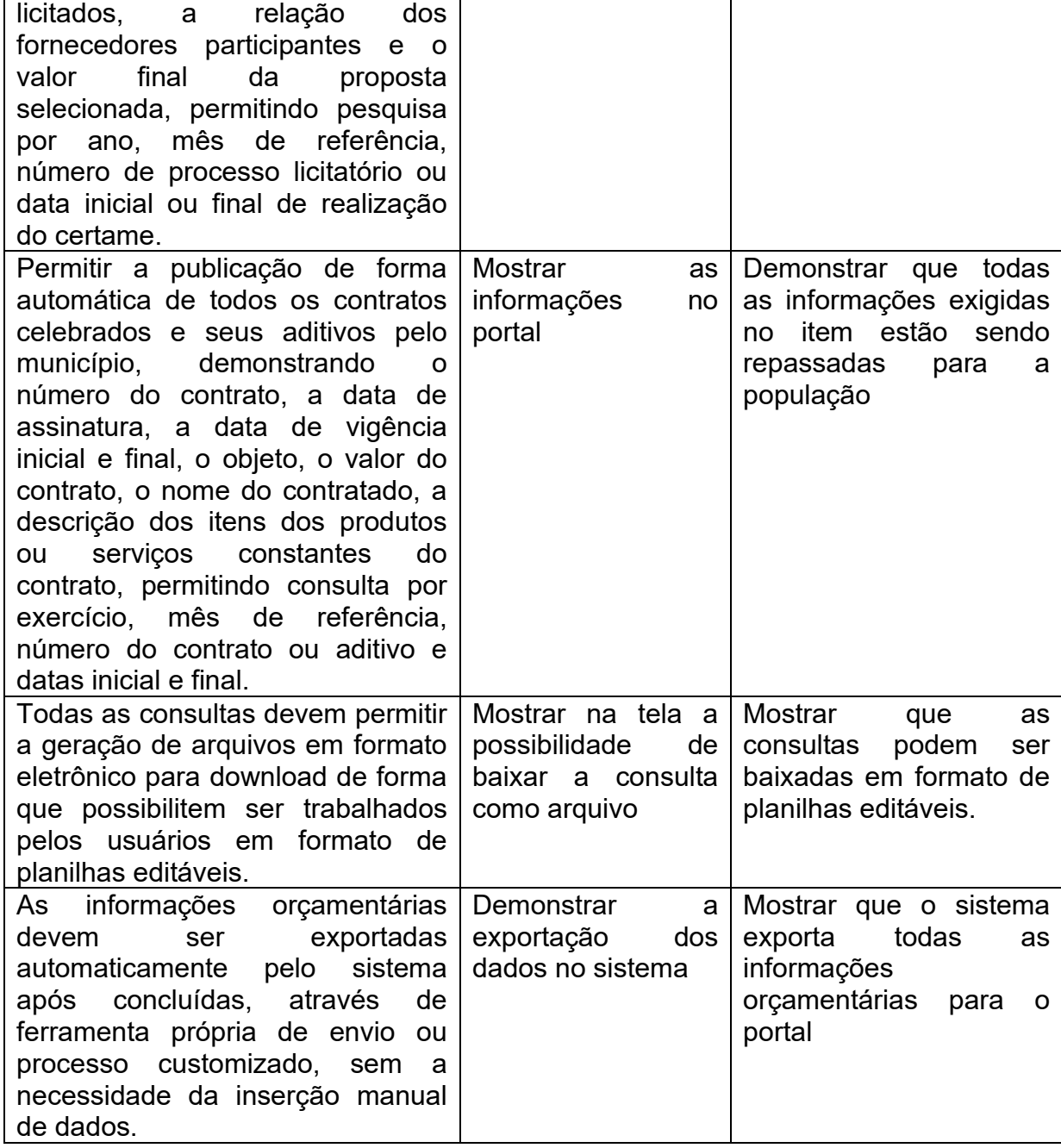

7.7.5.1.9 - Exigências a serem comprovadas na Prova de Conceito para o Módulo:

# **Nota fiscal Eletrônica de Serviço**

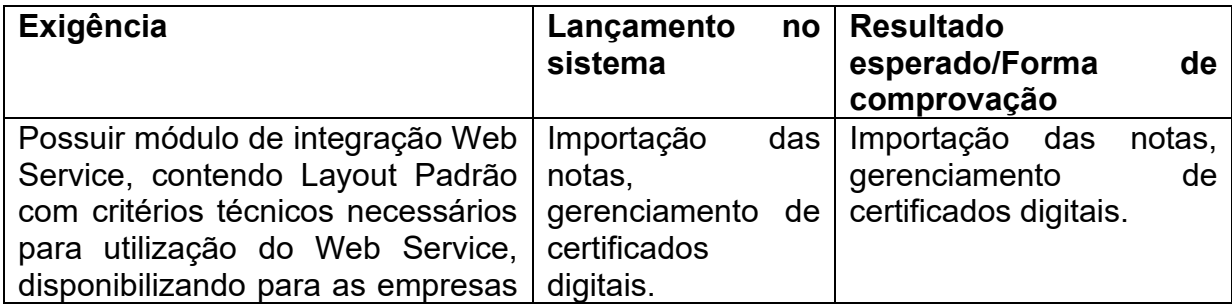

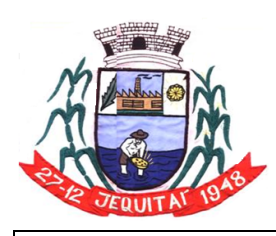

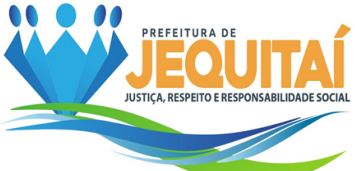

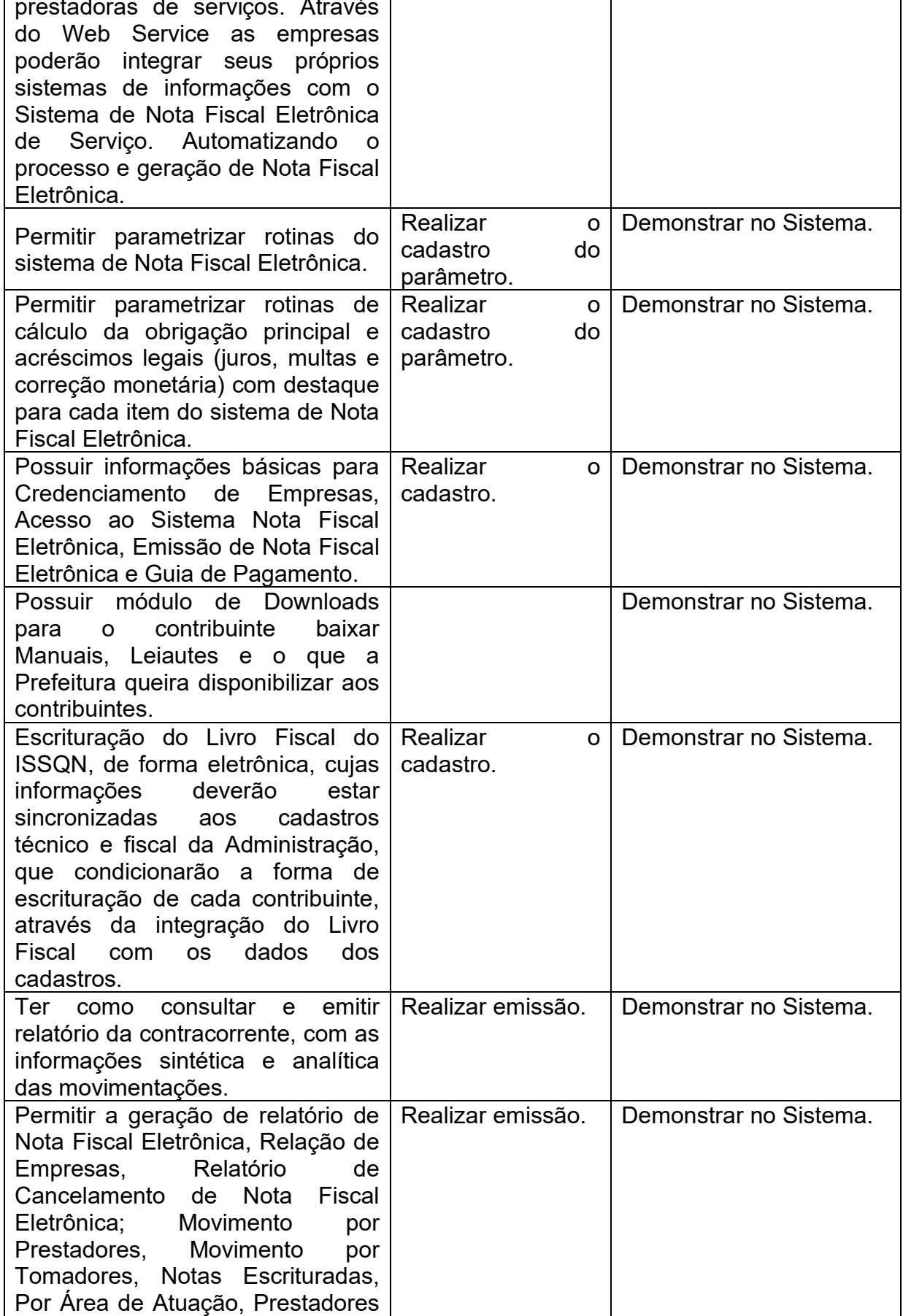

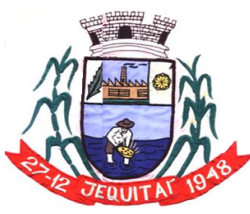

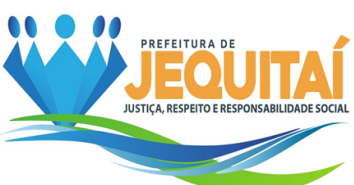

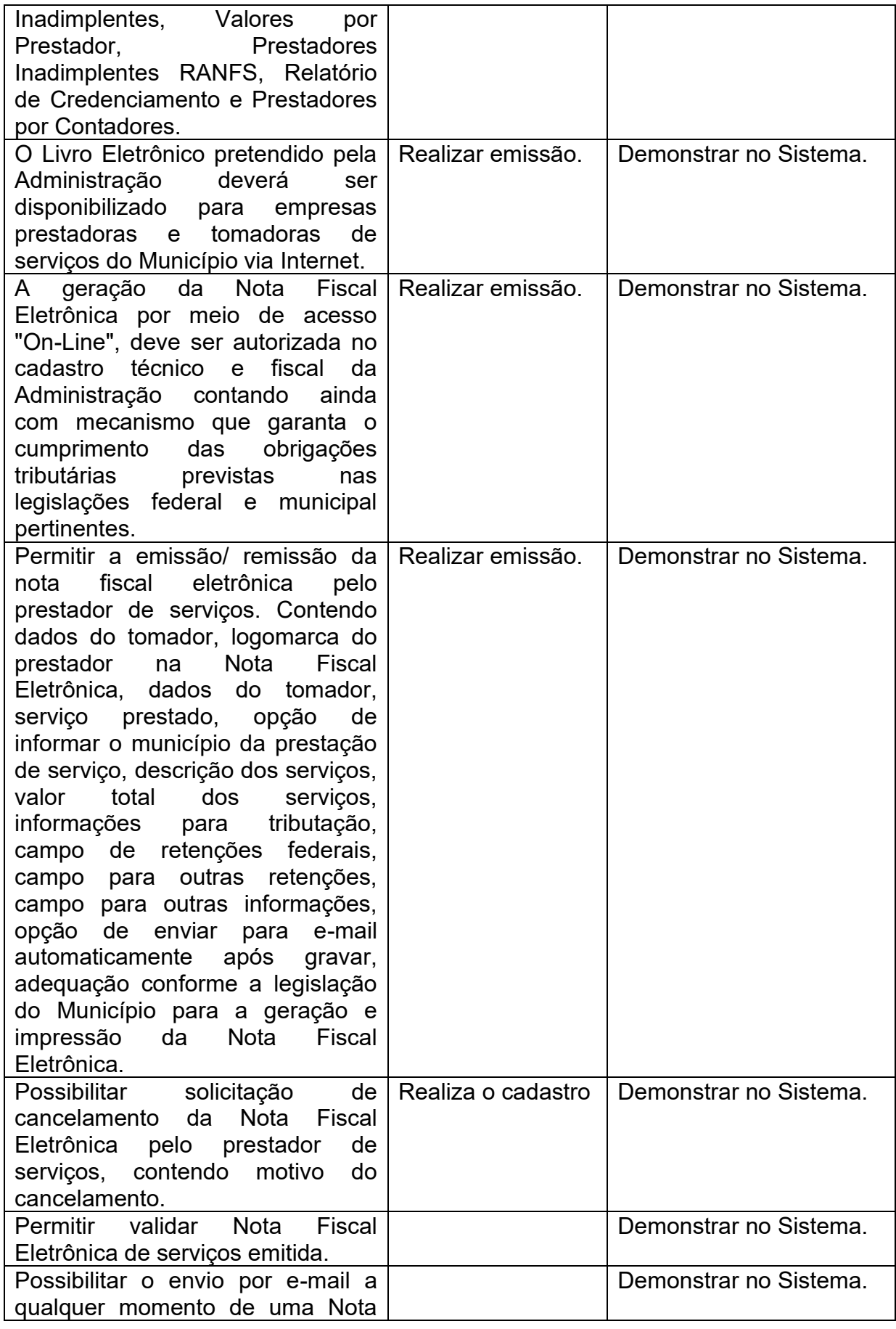

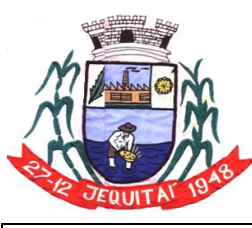

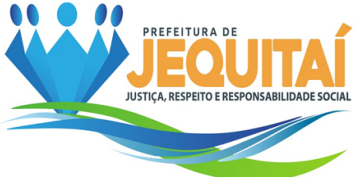

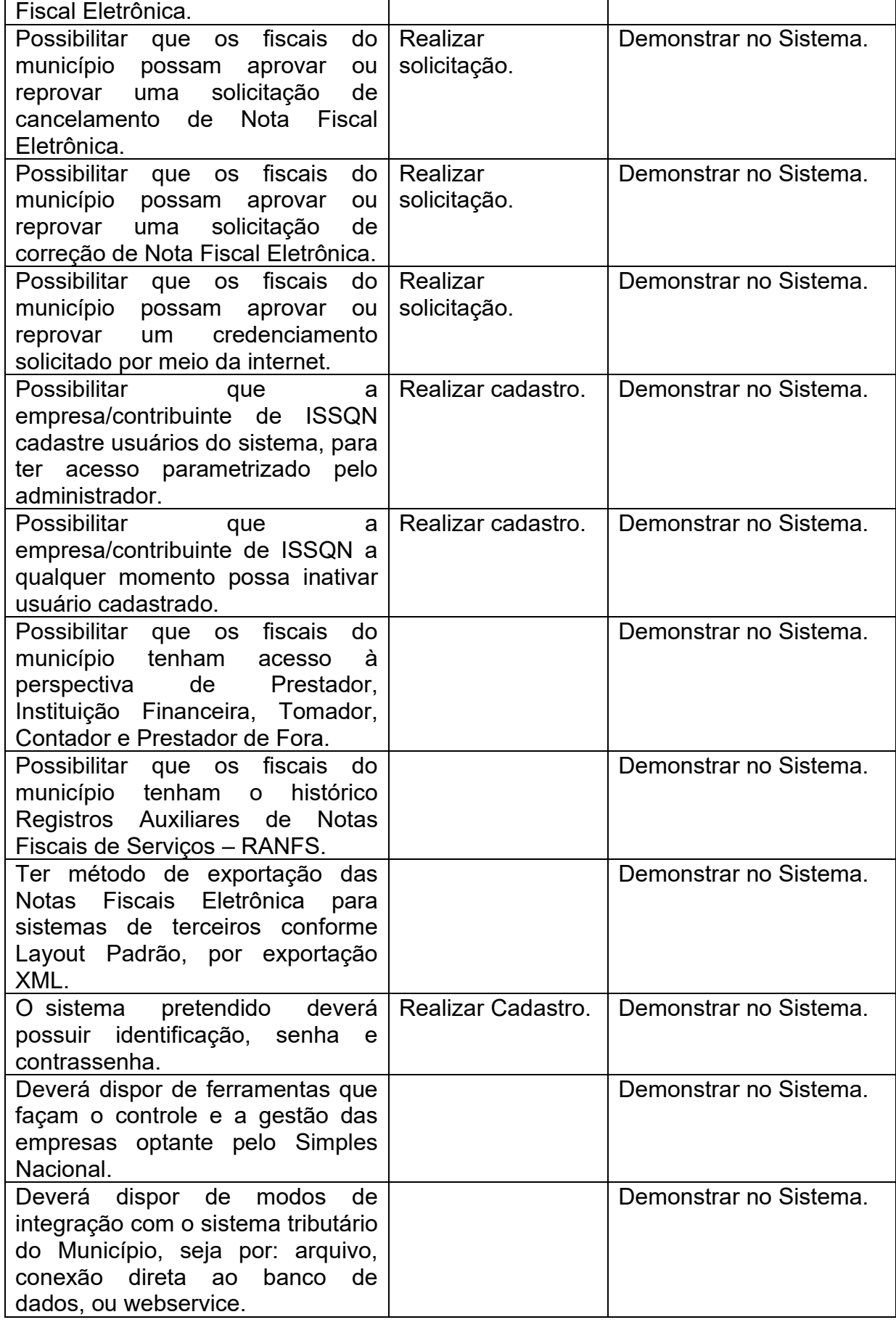

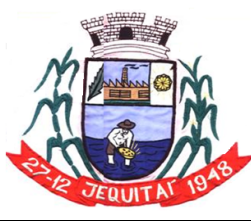

Praça Cristo Redentor, 199, Centro - CEP: 39.370-000<br>CNJP: 18.279.083/0001-65 - Tel: (38) 3744-1409.

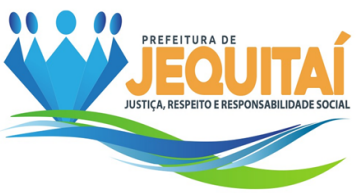

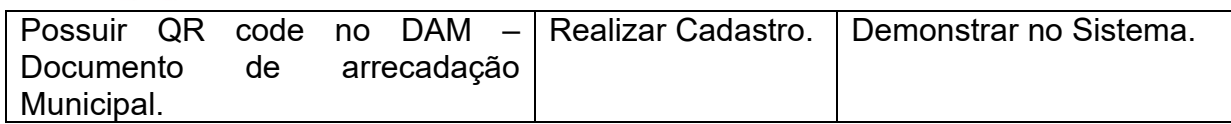

7.7.5.1.10 - Exigências a serem comprovadas na Prova de Conceito para o Módulo:

# **Tributação**

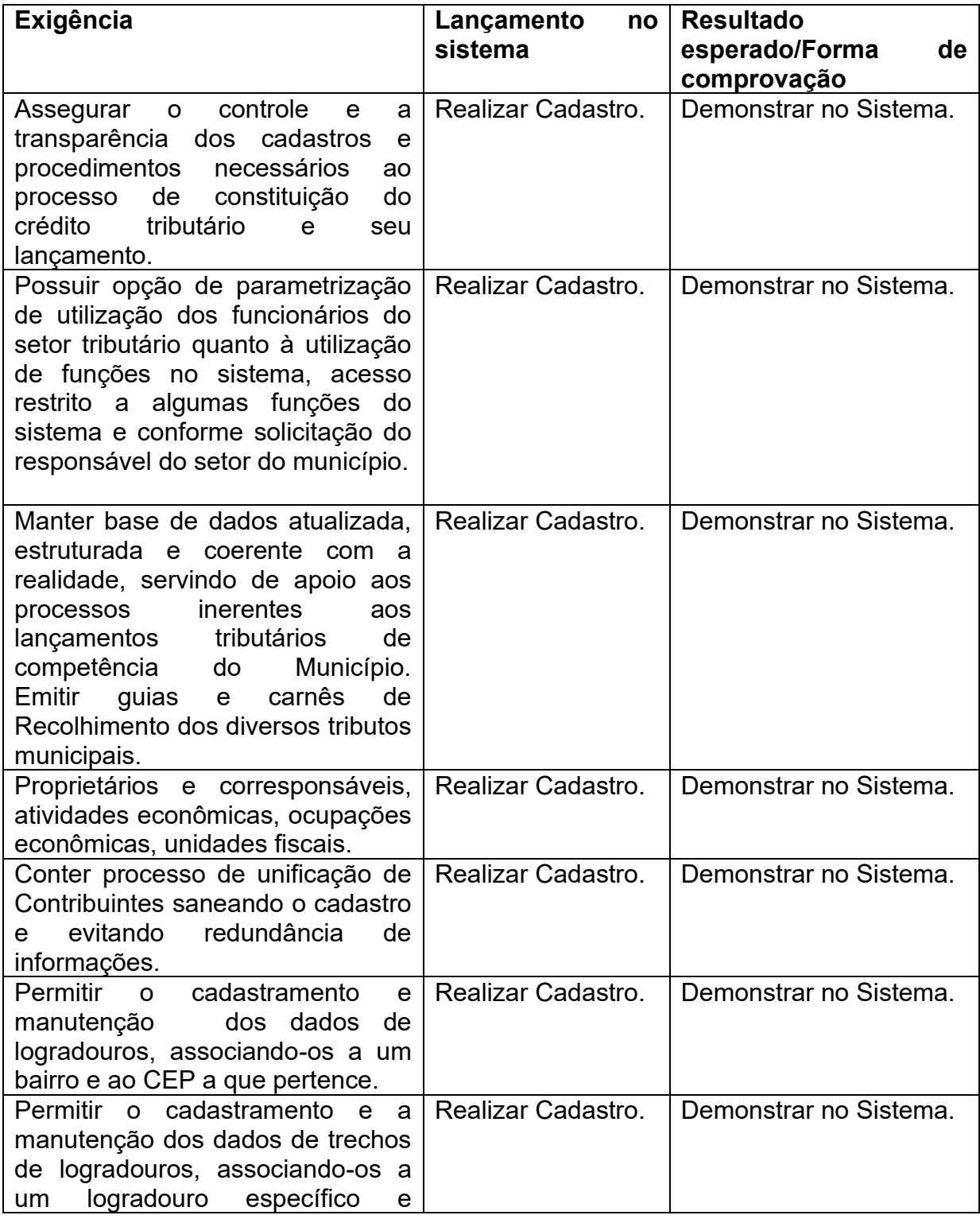

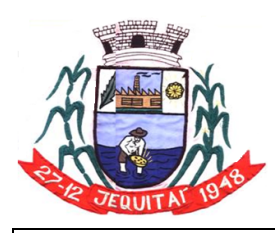

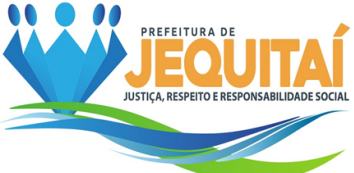

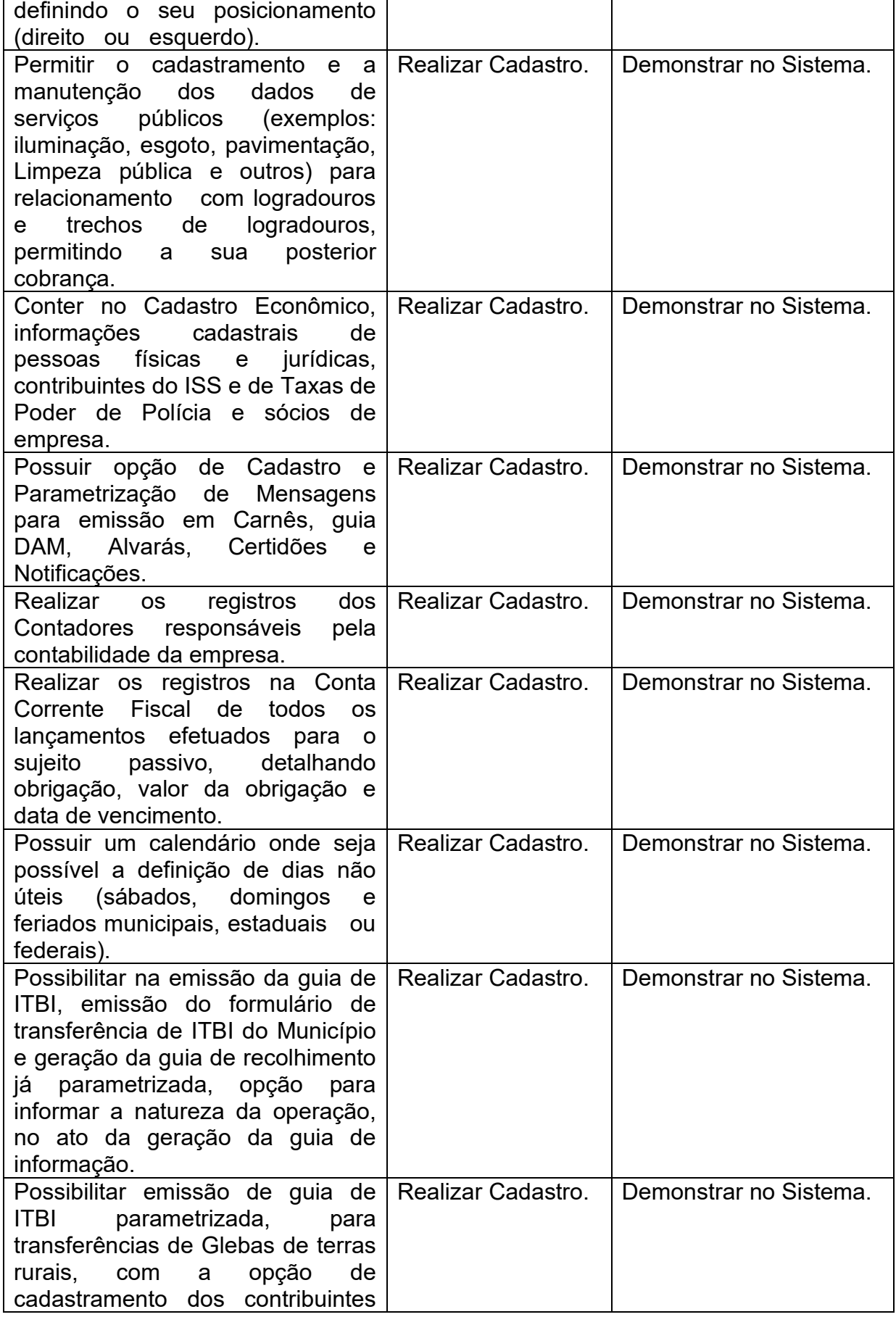

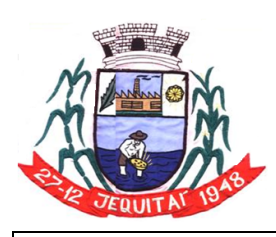

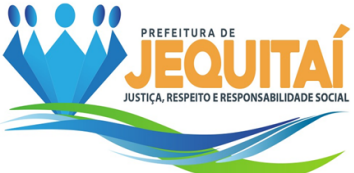

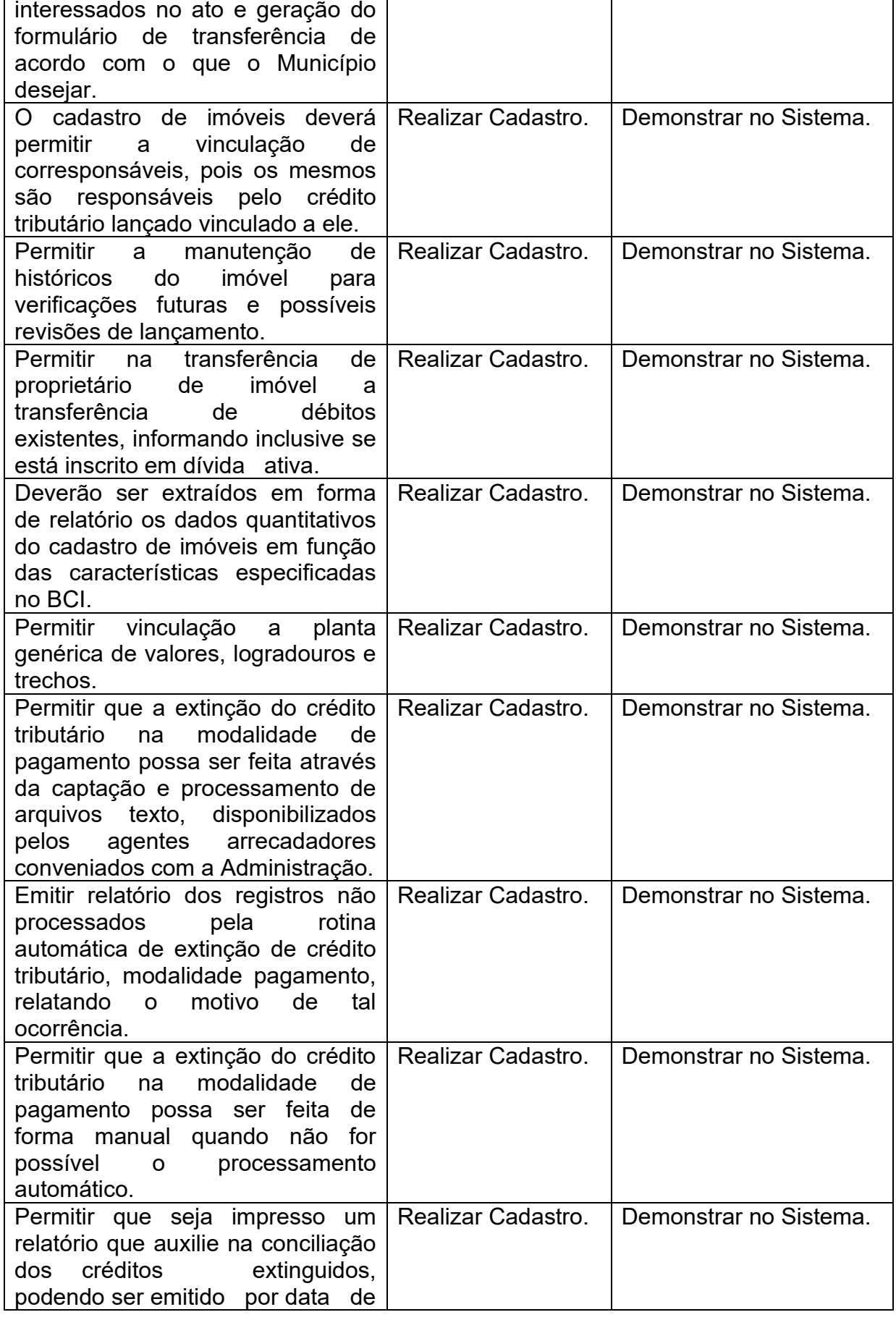

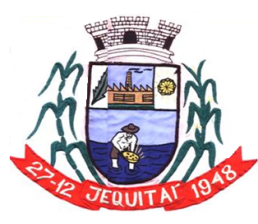

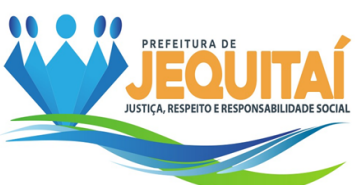

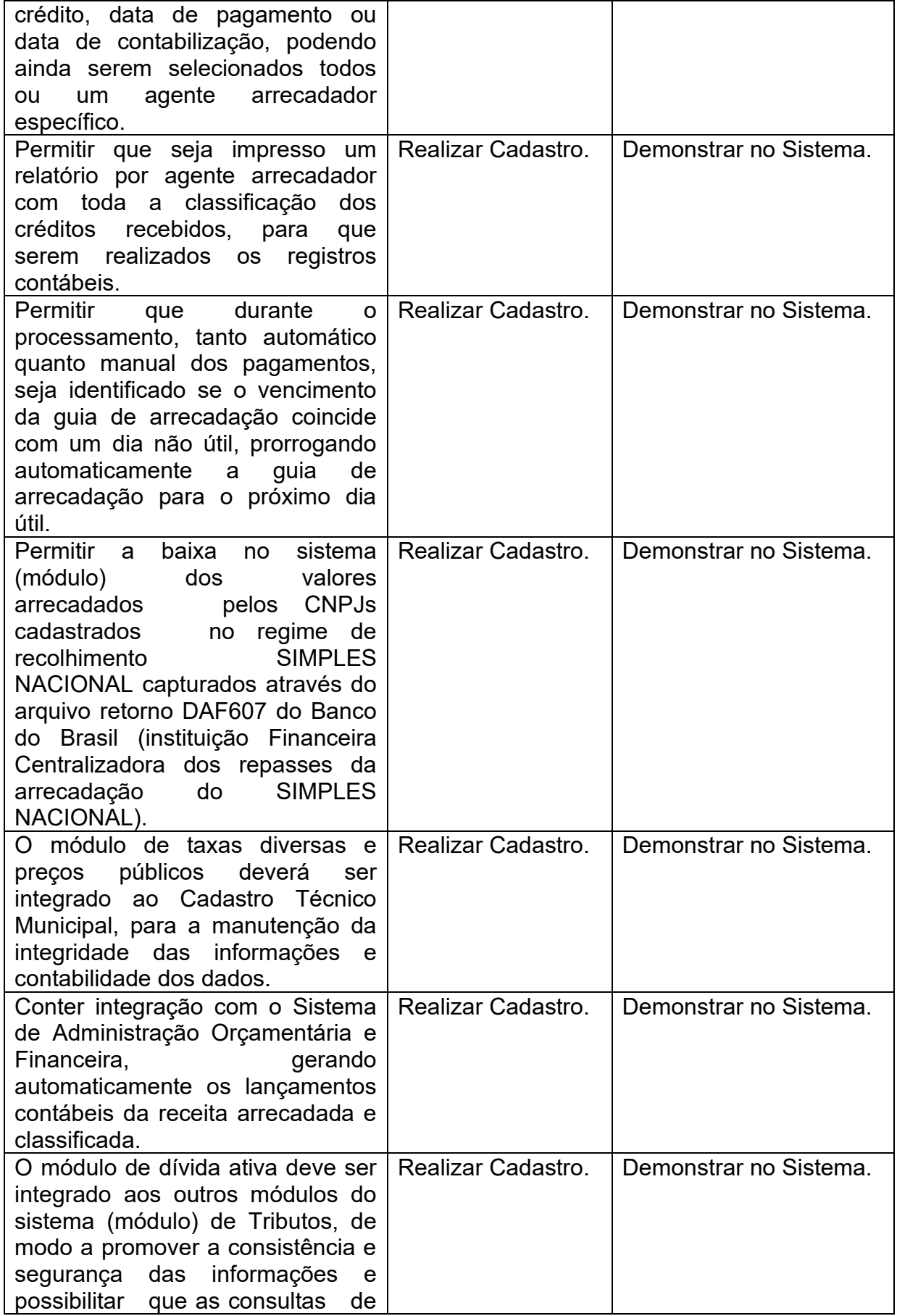

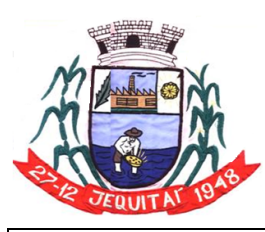

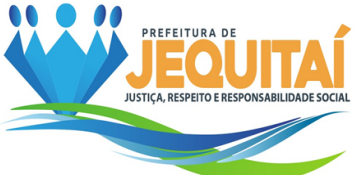

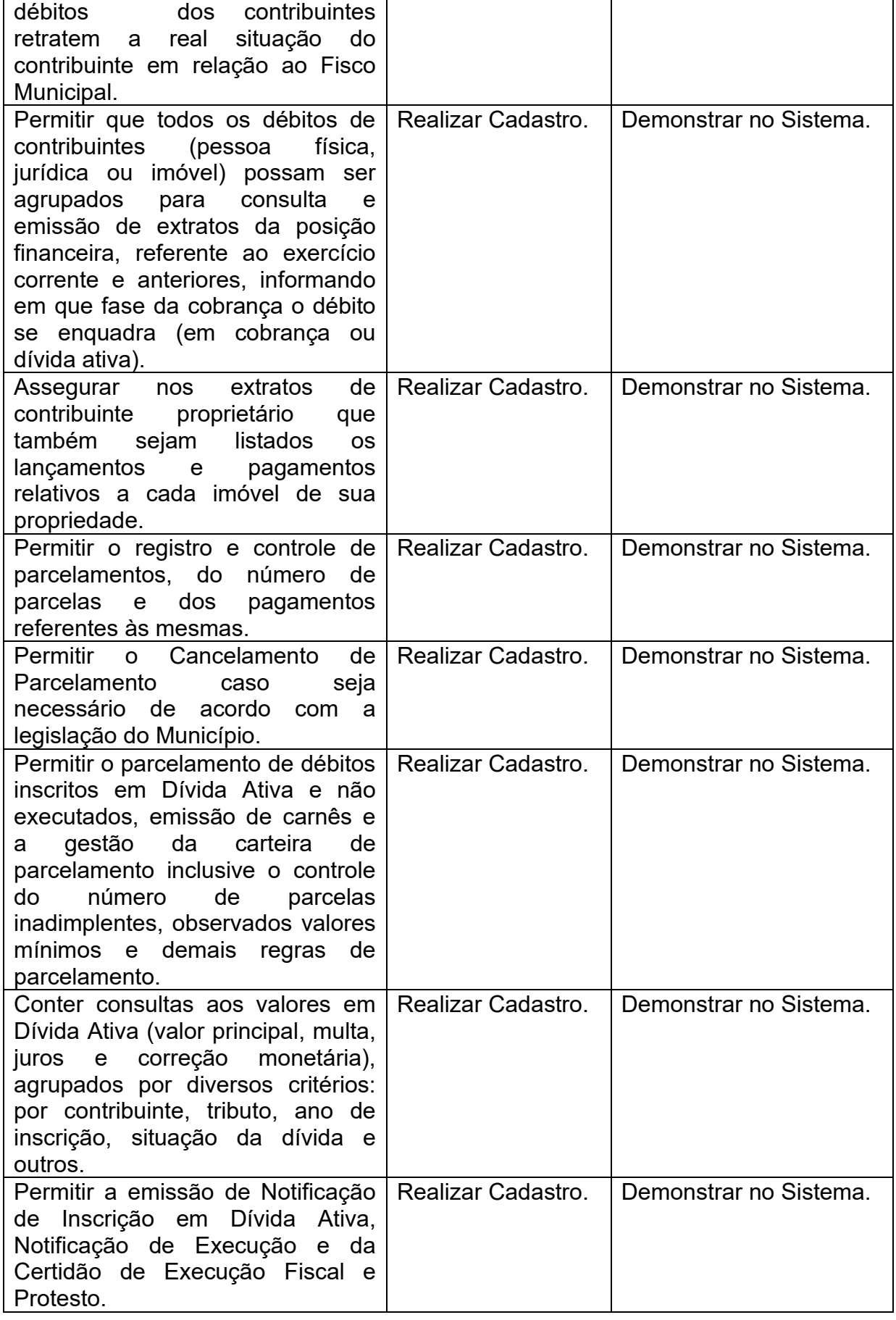

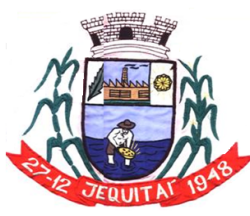

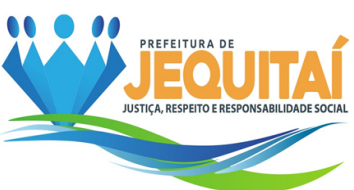

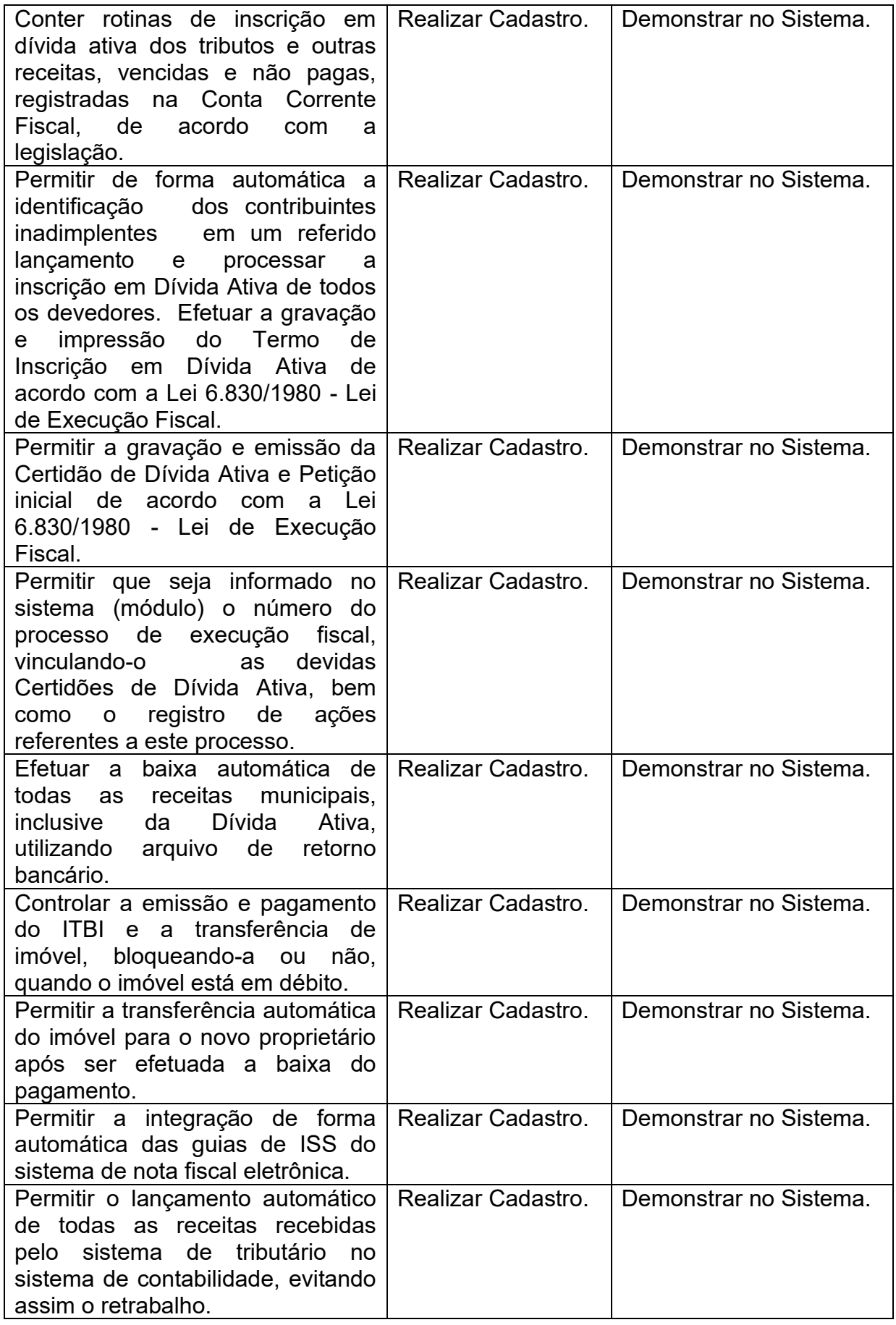

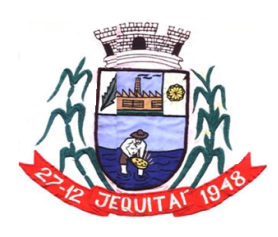

Praça Cristo Redentor, 199, Centro - CEP: 39.370-000<br>CNJP: 18.279.083/0001-65 - Tel: (38) 3744-1409.

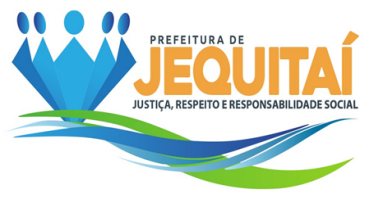

7.7.5.1.11 - Exigências a serem comprovadas na Prova de Conceito para Módulo:

# **Processo Digital**

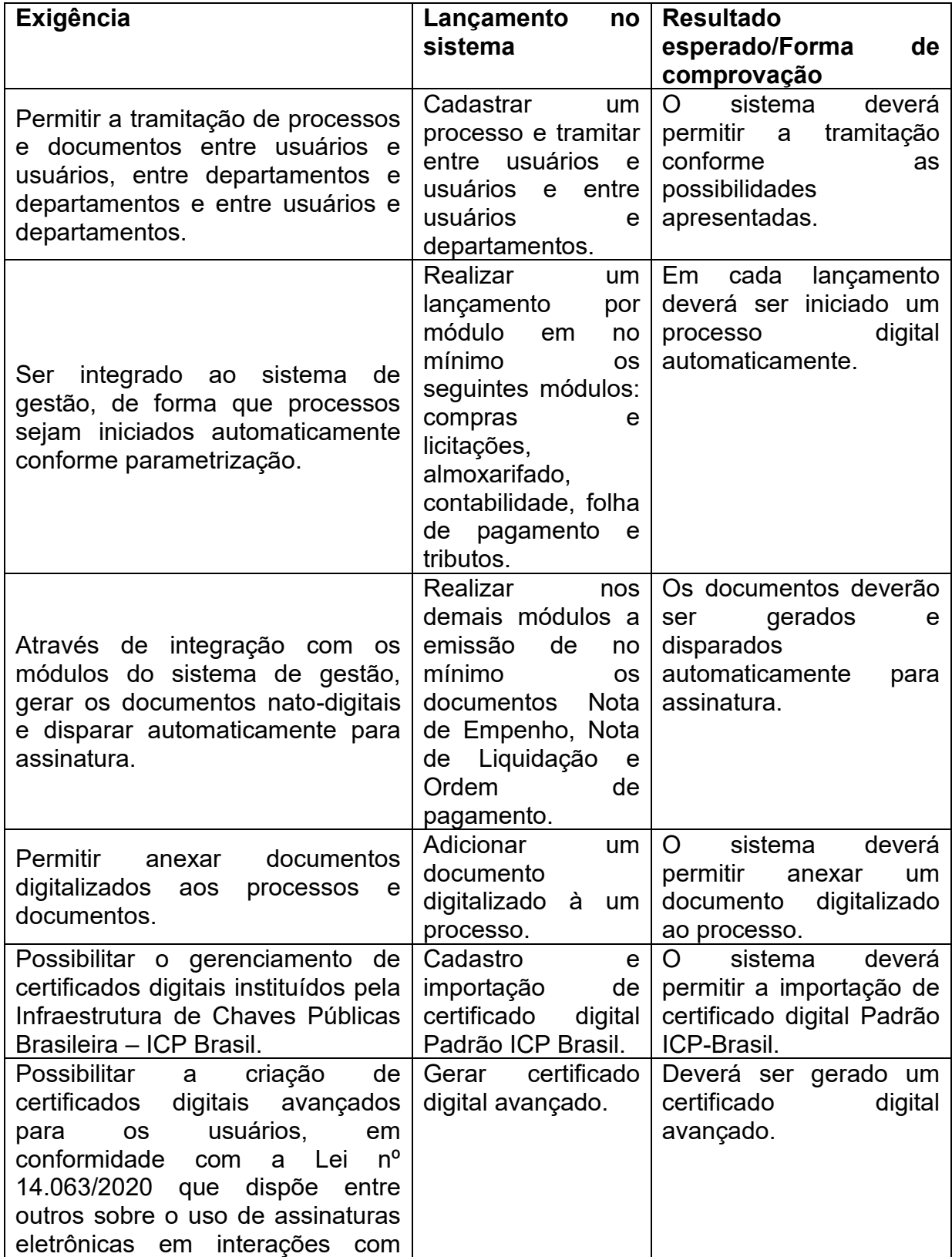

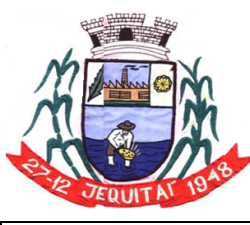

Praça Cristo Redentor, 199, Centro - CEP: 39.370-000<br>CNJP: 18.279.083/0001-65 - Tel: (38) 3744-1409.

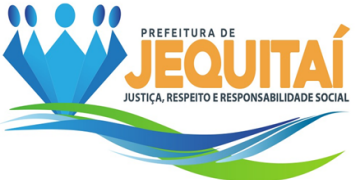

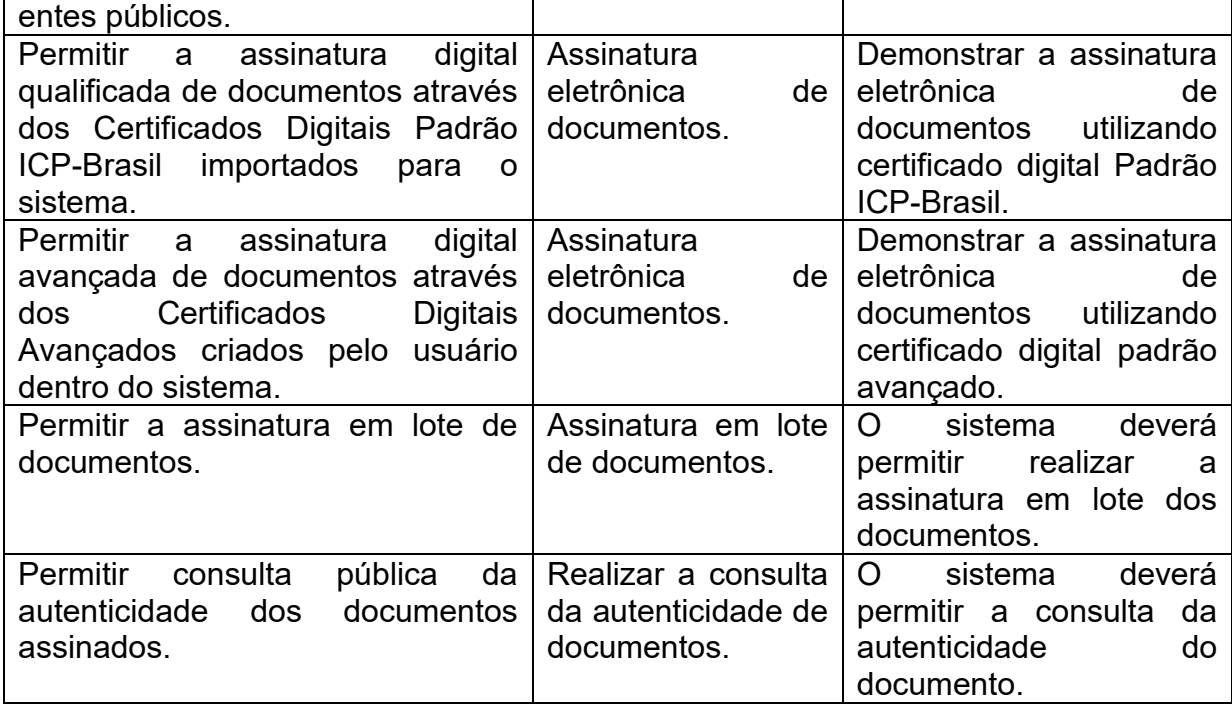

7.7.5.1.12 - Exigências a serem comprovadas na Prova de Conceito para Módulo:

## **Gestão Eletrônica de Documentos**

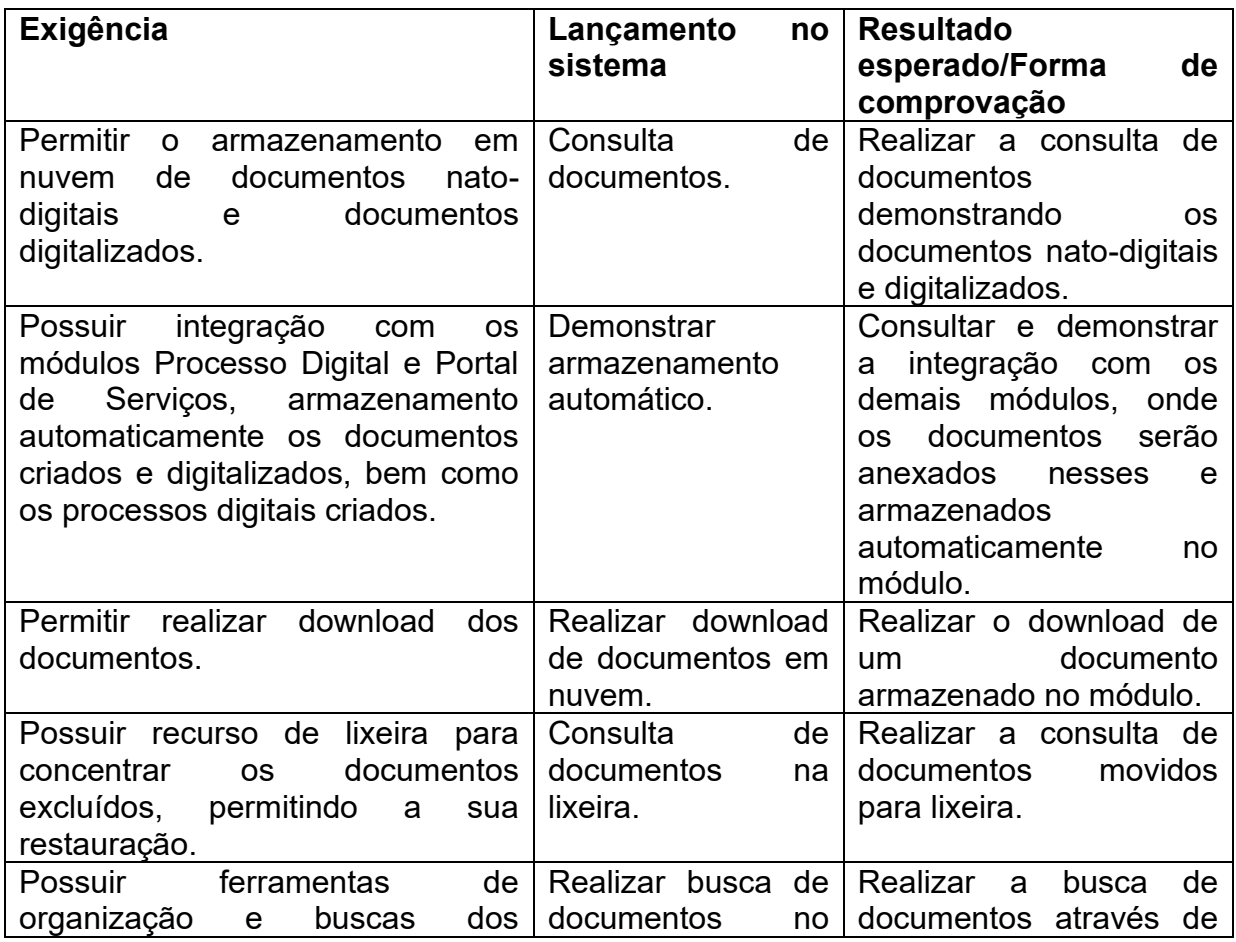

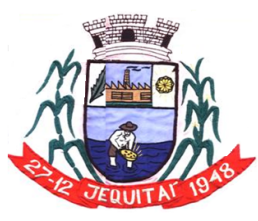

Praça Cristo Redentor, 199, Centro - CEP: 39.370-000 CNJP: 18.279.083/0001-65 - Tel: (38) 3744-1409.

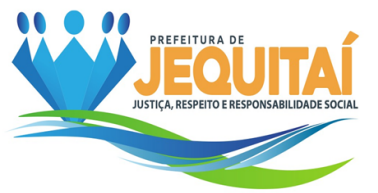

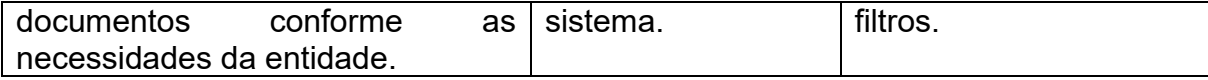

# 8 **DA ESTIMATIVA DE PREÇO E DOTAÇÃO ORÇAMENTÁRIA E FINANCEIRA**

a) A estimativa de preço de mercado far-se-á pela pesquisa realizada com o mercado fornecedor, e acostado aos autos do processo.

b) A dotação orçamentária conforme QDD 2024 será sob a seguinte rubrica:

05.01.01.12.122.0015.2012.33.93.90.00 – Ficha: 078. 12.01.01.04.122.0002.2107.33.90.40.00 – Ficha: 978.

# 9 **DAS CONDIÇÕES DE EXECUÇÃO**

a) O objeto deste CONTRATO será executado sob o regime de execução indireta, conforme a programação da Administração e mediante a emissão da Autorização de início de PRESTAÇÃO DE SERVIÇO.

b) O CONTRATO a ser firmado entre a Administração e a empresa contratada, incluirá as condições estabelecidas no instrumento convocatório e seus anexos, necessárias à fiel execução do objeto e também do Termo de Referência.

c) O CONTRATO firmado com a Administração não poderá ser objeto de cessão ou transferência, ficando o mesmo passível de penalidade e sanção, inclusive rescisão.

d) Correrá por conta da Empresa contratada qualquer indenização por danos causados a Administração ou a terceiros, decorrentes da execução do objeto licitado.

e) Para atender a seus interesses, a Administração se reserva o direito de alterar quantitativos, sem que implique a alteração dos preços unitários ofertados, obedecidos aos limites estabelecidos no art. 65 da Lei Federal n.º 8.666/93.

f) A Administração se reserva o direito de não receber a PRESTAÇÃO DE SERVIÇO em desacordo com o previsto no instrumento convocatório e Termo de Referência, podendo cancelar o CONTRATO e aplicar o disposto no artigo 78, inciso I, da Lei Federal 8.666/93.

g) Verificando-se caso de força maior ou caso fortuito, nos exatos termos do Código Civil Brasileiro, a Empresa contratada se obriga a comunicar, por escrito, a Administração, a ocorrência do evento, suspendendo-se suas obrigações, enquanto perdurar tal situação.

h) A empresa contratada obriga-se a manter, durante toda a vigência do CONTRATO, em compatibilidade com as obrigações por ela assumidas, todas as condições de habilitação e qualificação exigidas na licitação, devendo comunicar à Prefeitura Municipal, imediatamente, qualquer alteração que possa comprometer a manutenção do CONTRATO.

# 10 **DAS OBRIGAÇÕES DA CONTRATADA**

a) A Contratada obriga-se a:

a) Executar o contrato no melhor padrão de qualidade e executar a PRESTAÇÃO DE SERVIÇOS através de pessoas idôneas, assumindo total responsabilidade por

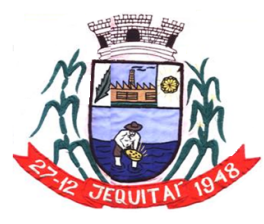

Praça Cristo Redentor, 199, Centro - CEP: 39.370-000 CNJP: 18.279.083/0001-65 - Tel: (38) 3744-1409.

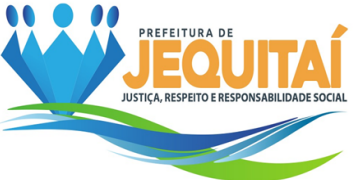

quaisquer danos ou faltas que a mesma venha cometer no desempenho de suas funções.

b) Prestar os esclarecimentos solicitados.

c) Permitir e facilitar à Fiscalização da Administração, inspeção da PRESTAÇÃO DE SERVIÇOS a serem entregues, prestando todas as informações solicitadas pela Administração.

d) Informar à Fiscalização da Administração a ocorrência de quaisquer atos, fatos ou circunstâncias que possam atrasar ou impedir a PRESTAÇÃO DE SERVIÇOS no prazo requisitado pela Administração e estabelecido pelo contrato, sugerindo as medidas para corrigir a situação.

e) Responsabilizar-se pelo pagamento de encargos fiscais, tributários, previdenciários e trabalhistas, resultantes do cumprimento deste instrumento.

f) Realizar a PRESTAÇÃO DE SERVIÇO no endereço indicado, conforme os prazos estabelecidos, visando assegurar o seu pleno uso, sob pena de aplicação das sanções previstas neste instrumento.

g) Executar a PRESTAÇÃO DE SERVIÇO conforme solicitação da SECRETARIA MUNICIPAL DE ADMINISTRAÇÃO responsável por gerir o CONTRATO, em sua totalidade, condições normais, na melhor técnica, obedecendo rigorosamente às normas de segurança pertinentes.

h) Atender prontamente às reclamações da Administração, bem como reparar, corrigir, remover ou substituir, às suas expensas, no todo ou em parte, o objeto do CONTRATO em que se verifiquem vícios, defeitos ou incorreções resultantes da PRESTAÇÃO DE SERVIÇO

i) Designar um representante para acompanhar a execução do CONTRATO.

j) Responsabilizar-se pela qualidade dos SERVIÇOS entregues, substituindo, imediatamente, aqueles que apresentarem qualquer categoria de vício ou imperfeição, ou não se adequarem às especificações, parte integrante deste Termo, sob pena de aplicação das sanções cabíveis, inclusive rescisão do CONTRATO.

k) Providenciar, imediatamente, a correção das deficiências apontadas pela Prefeitura Municipal de **Jequitaí**, com respeito à execução deste CONTRATO.

l) A empresa contratada obriga-se no direito de manter em toda a vigência do CONTRATO firmado entre as partes as condições de habilitação em dia.

## 11 **DAS OBRIGAÇÕES DA CONTRATANTE**

a) Executar a PRESTAÇÃO DE SERVIÇO conforme solicitação da SECRETARIA MUNICIPAL DE ADMINISTRAÇÃO Ou a quem está determinar, responsável por gerir o CONTRATO integralmente, fixando-lhe prazo para corrigir irregularidades observadas na PRESTAÇÃO DE SERVIÇO.

b) Efetuar os pagamentos devidos à empresa nas condições estabelecidas.

c) Designar um representante para acompanhar e fiscalizar a execução do CONTRATO, nos termos do artigo 67, da Lei Federal n.º 8.666/93.

d) Prestar as informações e os esclarecimentos atinentes a PRESTAÇÃO DE SERVIÇO que venham a ser solicitados pelos colaboradores (empregados) da Contratada.

e) Dispor maquinas e equipamentos (computadores) capazes de viabilizar a executabilidade do sistema.

## 12 **DA GESTÃO DO CONTRATO**

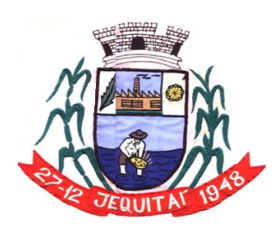

PREFEITURA MUNICIPAL DE JEQUITAI **ESTADO DE MINAS GERAIS** Praça Cristo Redentor, 199, Centro - CEP: 39.370-000 CNJP: 18.279.083/0001-65 - Tel: (38) 3744-1409.

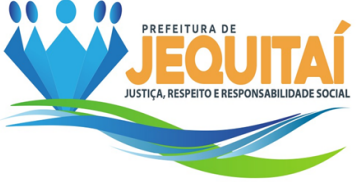

a) A Gestão do CONTRATO ficará a cargo da SECRETARIA MUNICIPAL DE ADMINISTRAÇÃO conforme descriminado neste Termo de referência.

# 13 **DA FISCALIZAÇÃO DO CONTRATO**

a) O recebimento do objeto observará o seguinte procedimento: O setor competente para autorizar, conferir e fiscalizar o objeto desta licitação será a SECRETARIA MUNICIPAL DE ADMINISTRAÇÃO, ou a quem está determinar, observados os artigos 73 a 76 da Lei Federal n.º 8.666/93.

b) A Prefeitura Municipal de **JEQUITAÍ** reserva-se o direito de não receber nenhuma PRESTAÇÃO DE SERVIÇO em desacordo com o previsto neste instrumento convocatório e Termo de referência, podendo rescindir o CONTRATO, nos termos do artigo 78, inciso I e aplicar o disposto no artigo 24, inciso XI, da Lei Federal n.º 8.666/93.

c) A Empresa contratada é obrigada a assegurar e facilitar o acompanhamento e a fiscalização da PRESTAÇÃO DE SERVIÇO, bem como o acesso às fontes de informações julgadas necessárias.

d) O objeto deste CONTRATO será recebido mensalmente conforme solicitação da requisitante do objeto.

e) O recebimento definitivo não exime a empresa contratada da responsabilidade pelos danos porventura causados pela utilização dos SERVIÇOS.

f) A Administração notificará a empresa contratada, podendo suspender o pagamento e até mesmo, rescindir o CONTRATO, se algum serviço estiver em desacordo com as especificações e demais exigências do instrumento convocatório, independente de aplicação de sanções cabíveis.

## 14 **DAS CONDIÇÕES DE PAGAMENTO**

14.1. O pagamento será efetuado mensalmente no 10º dia útil subsequente ao da prestação de serviço, após o recebimento das Notas Fiscais pela Tesouraria, com observância do art. 5º. da Lei Federal nº.8.666/93, através da Secretaria Municipal da Fazenda.

14.2. Nenhum pagamento será efetuado ao CONTRATADO sem que se apresente juntamente com a fatura o comprovante de regularidade do INSS e FGTS, caso as validades respectivas estejam vencidas.

14.3. Nenhum outro pagamento será devido pelo CONTRATANTE à CONTRATADA, seja a que título for, nem direta, nem indiretamente, sendo certo que a CONTRATADA é a única responsável pelo cumprimento de todas as obrigações legais e regulamentares que se produzirem na execução deste contrato.

14.4. Emitida a fatura, o CONTRATANTE terá o prazo até o 10º dia útil subsequente ao da prestação de serviço. Na hipótese de atraso de pagamento superior a 90 (noventa) dias desse prazo, a CONTRATADA poderá optar pela suspensão dos fornecimentos até a regularização do pagamento.

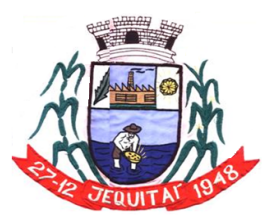

Praça Cristo Redentor, 199, Centro - CEP: 39.370-000 CNJP: 18.279.083/0001-65 - Tel: (38) 3744-1409.

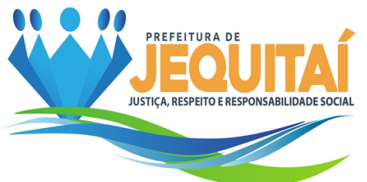

14.5. Ao efetuar o pagamento a pessoa físico ou jurídica contratada, o contratante procederá à retenção do Imposto de Renda e Provento de Qualquer Natureza – IR, com base no Decreto Municipal nº 477/2023 e na Instrução Normativa (IN) da Receita Federal do Brasil (RFB) nº 1.234/2012, e alterações.

14.6. A retenção do IR deverá ser destacada no corpo do documento fiscal observando os percentuais estabelecidos no Anexo I da IN RFB nº 1.234, de 2012, ou em norma que vier a alterá-la ou substituí-la, nos mesmos moldes aplicáveis aos órgãos da administração pública federal.

14.7. As pessoas jurídicas amparadas por isenção, por não incidência ou por alíquota zero do IR devem informar essa condição nos documentos fiscais, inclusive o enquadramento legal, sob pena de retenção do IR sobre o valor total do documento fiscal, no percentual total correspondente à natureza do bem ou serviço.

14.8. Nos casos de eventuais atrasos de pagamento não justificados, provocados exclusivamente pela Administração, o valor devido deverá ser acrescido de atualização financeira, e sua apuração se fará desde a data de seu vencimento até a data do efetivo pagamento, em que os juros de mora serão calculados à taxa de 0,5% (meio por cento) ao mês, ou 6% (seis por cento) ao ano, mediante aplicação da seguinte formula:

 $I = (TX/100)$ 

 $EM = I \times N \times VP$ , onde:

I = Índice de atualização financeira;

TX = Percentual da taxa de juros de mora anual;

EM = Encargos moratórios;

N = Número de dias entre a data prevista para o pagamento e a do efetivo pagamento;

VP = Valor da parcela em atraso.

## 15 **DA VIGÊNCIA DO CONTRATO**

a) O prazo de vigência do CONTRATO será até 12 (meses) meses, a contar da data de sua assinatura, com eficácia legal após sua publicação, podendo ser prorrogado conforme legislação em vigor.

## 16 **DO REAJUSTE**

a) Por força das Leis Federais nº 9069/95 e 10.192/2001, os preços poderão ser reajustados após a vigência contratual de 12 (doze) meses, salvo autorização de aumento concedida pelo Governo Federal.

b) Decorrido o prazo acima estipulado, será reajustado através de termo de apostilamento ou de aditivo, corrigidos monetariamente pelo INPC, ou outro índice que venha a substituí-lo por força de determinação governamental.

c) A aplicação do índice dar-se-á de acordo com a variação ocorrida entre o mês da assinatura do Contrato e do 12º mês da execução, passando a vigorar o novo preço a partir do 13º mês.

# 17 **DAS SANÇÕES CONTRATUAIS**

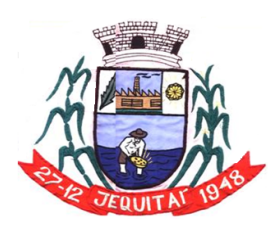

PREFEITURA MUNICIPAL DE JEQUITAI **ESTADO DE MINAS GERAIS** Praça Cristo Redentor, 199, Centro - CEP: 39.370-000 CNJP: 18.279.083/0001-65 - Tel: (38) 3744-1409.

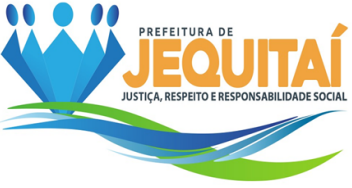

**a)** Pelo descumprimento total ou parcial das condições do CONTRATO, a Administração poderá aplicar à empresa contratada as sanções previstas no artigo 87 da Lei Federal 8.666/93, sem prejuízo da responsabilização civil e penal cabíveis, garantida a ampla defesa:

I - Advertência

II - Ficam estabelecidos os seguintes percentuais das multas:

a) 0,3% (três décimos por cento) por dia, até o 30º (trigésimo) dia de atraso, sobre o valor da prestação de serviços não realizada na etapa.

b) 20% (vinte por cento) sobre o valor da PRESTAÇÃO DE SERVIÇO não realizada, no caso de atraso superior a 30 (trinta) dias, com o consequente cancelamento do CONTRATO.

III - Suspensão temporária do direito de licitar e contratar com a Administração por prazo não superior a dois anos.

IV - Declaração de Inidoneidade para licitar e contratar com a Administração Pública. V - O recolhimento das multas nas alíneas "a" e "b" deverá ser feito através de guia

própria da Prefeitura Municipal de Jequitaí, no prazo de 03 (três) dias úteis, a contar da data em que for aplicada a multa, com o setor de tributos do Município.

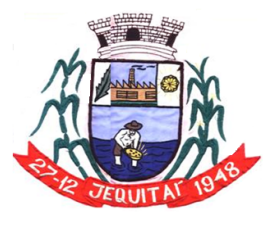

Praça Cristo Redentor, 199, Centro - CEP: 39.370-000<br>CNJP: 18.279.083/0001-65 - Tel: (38) 3744-1409.

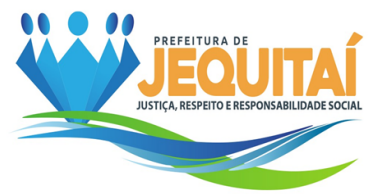

# **ANEXO II (MODELO DE PROPOSTA DE PREÇOS) MODELO DE PROPOSTA DE PREÇOS**

(PAPEL TIMBRADO DA EMPRESA LICITANTE)

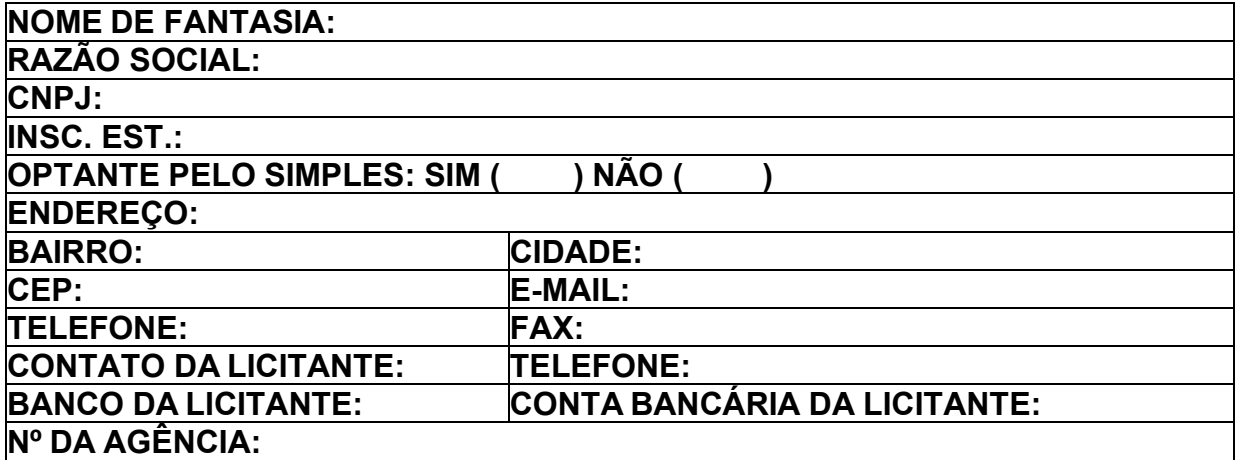

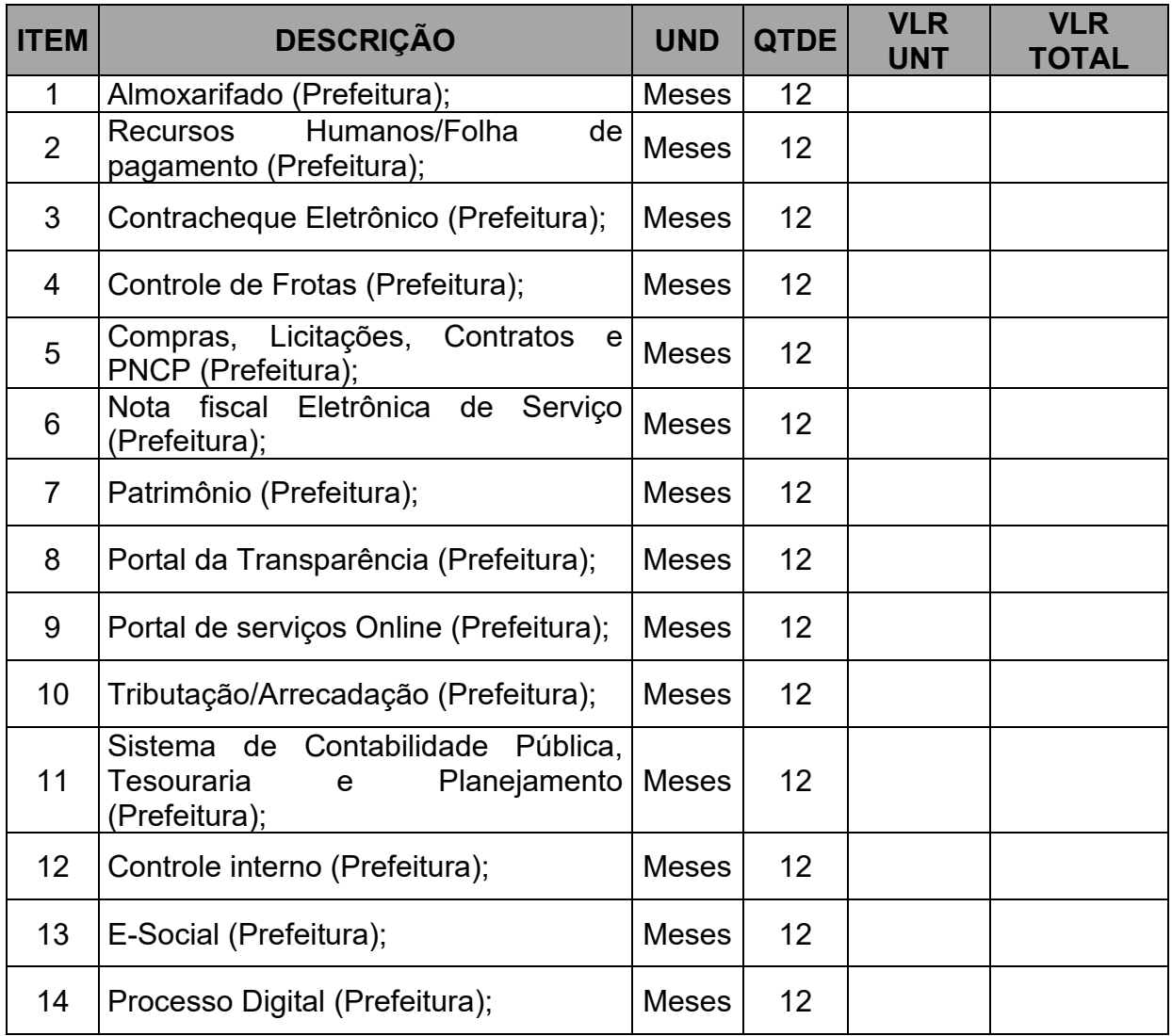

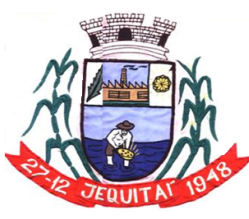

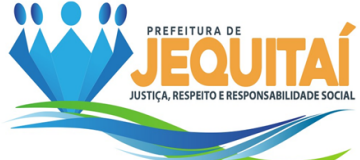

Praça Cristo Redentor, 199, Centro - CEP: 39.370-000 CNJP: 18.279.083/0001-65 - Tel: (38) 3744-1409.

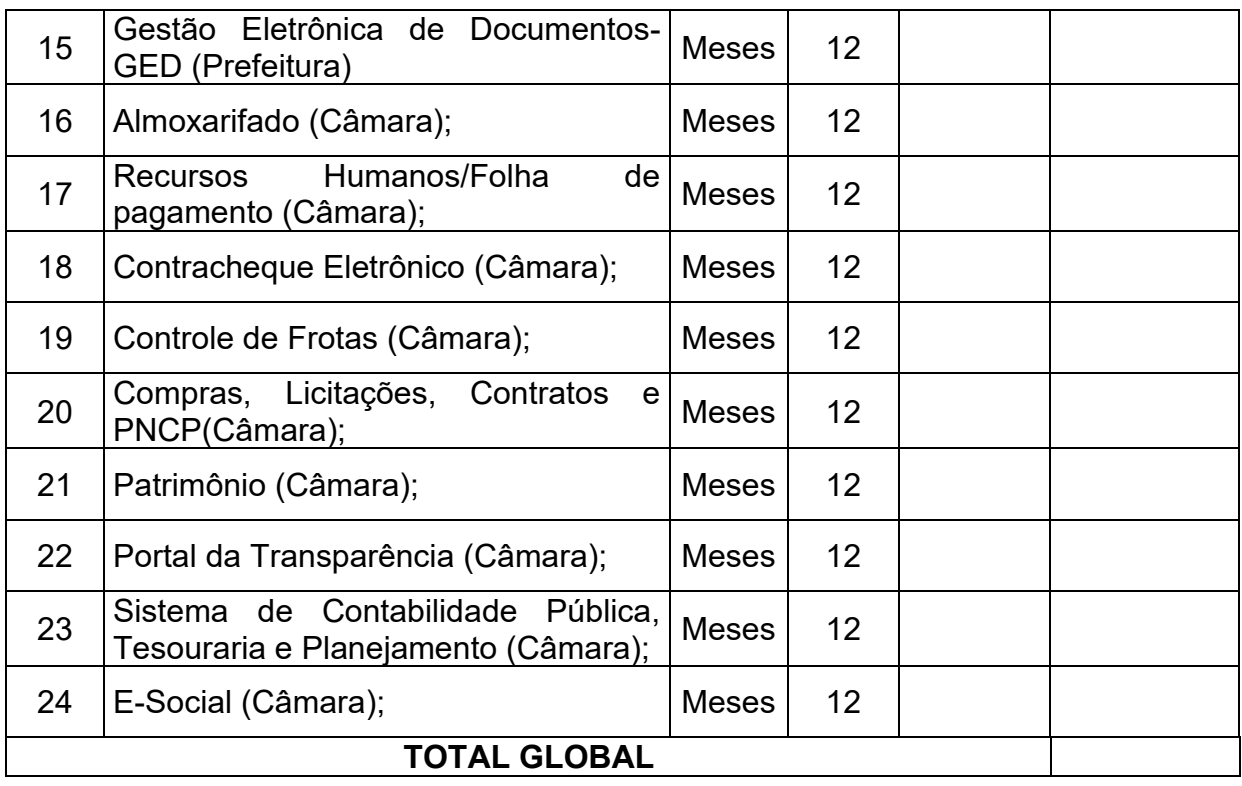

A EMPRESA DECLARA QUE: ESTÃO INCLUSAS NO VALOR COTADO TODAS AS DESPESAS PARA O FORNECIMENTO E ENTREGA, BEM COMO, TODOS OS TRIBUTOS E ENCARGOS FISCAIS, SOCIAIS, TRABALHISTAS, PREVIDENCIÁRIOS E COMERCIAIS E, AINDA, OS **GASTOS COM TRANSPORTE** NECESSÁRIOS A PRESTAÇÃO DOS SERVIÇOS.

VALIDADE DA PROPOSTA: 60 (SESSENTA) DIAS.

PRAZO DE INICIO DE FORNECIMENTO/EXECUÇÃO DOS SERVIÇOS DE ACORDO COM O ESTABELECIDO NO TERMO DE REFERENCIA (ANEXO I) DO EDITAL DESSEPROCESSO.

QUE **NÃO POSSUI** COMO SÓCIO, GERENTE E DIRETORES, SERVIDORES DA **PREFEITURA MUNICIPAL DE JEQUITAÍ/MG**, E AINDA CÔNJUGE, COMPANHEIRO OU PARENTE ATÉ TERCEIRO GRAU.

QUE O PRAZO DE INICIO DA PRESTAÇÃO DOS SERVIÇOS SERÁ DE ACORDO COM OS TERMOS ESTABELECIDOS NO ANEXO I, DESTE EDITAL A CONTAR DO RECEBIMENTO, POR PARTE DA CONTRATADA, DA ORDEM DE SERVIÇO OU DOCUMENTO SIMILAR.

LOCAL E DATA.

CARIMBO DA EMPRESA/ASSINATURA DO RESPONSÁVEL

**OBS.** SERÃO DESCLASSIFICADAS AS PROPOSTAS QUE APRESENTAREM COTAÇÕES CONTENDO PREÇOS EXCESSIVOS, SIMBÓLICOS, DE VALOR ZEROOU INEXEQUÍVEIS, NA FORMA DA LEGISLAÇÃO EM VIGOR.
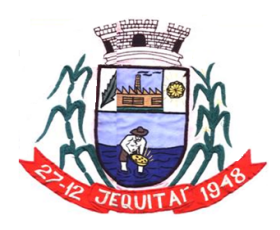

PREFEITURA MUNICIPAL DE JEOUITAI **ESTADO DE MINAS GERAIS** 

Praça Cristo Redentor, 199, Centro - CEP: 39.370-000 CNJP: 18.279.083/0001-65 - Tel: (38) 3744-1409.

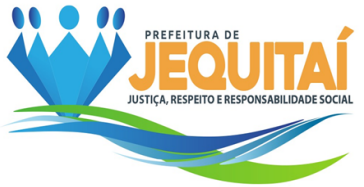

# **ANEXO III – DECLARAÇÃO DE SUJEIÇÃO ÀS CONDIÇÕES ESTABELECIDAS NO EDITAL E DE INEXISTÊNCIA DE FATOS SUPERVENIENTES IMPEDITIVOS DA HABILITAÇÃO**

PREGÃO ELETRÔNICO Nº 007/2023 PROCESSO ADMINISTRATIVO Nº 027/2023

À

PREFEITURA MUNICIPAL DE JEQUITAÍ/MG. O PREGOEIRO E EQUIPE DE APOIO.

PORTADOR DO RG , ABAIXO ASSINADO, NA QUALIDADE DE RESPONSÁVEL LEGAL DA PROPONENTE,\_, CNPJ\_\_\_\_\_\_, DECLARA EXPRESSAMENTE QUE SE SUJEITA ÀS CONDIÇÕES ESTABELECIDAS NO EDITAL ACIMA CITADO E QUE ACATARÁ INTEGRALMENTE QUALQUER DECISÃO QUE VENHA A SER TOMADA PELO LICITADOR QUANTO À QUALIFICAÇÃO APENAS DAS PROPONENTES QUE TENHAM ATENDIDO ÀS CONDIÇÕES ESTABELECIDAS NO EDITAL E QUE DEMONSTREM INTEGRAL CAPACIDADE DE EXECUTAR O FORNECIMENTO DO BEM PREVISTO.

DECLARA, AINDA, PARA TODOS OS FINS DE DIREITO, A INEXISTÊNCIA DE FATOS SUPERVENIENTES IMPEDITIVOS DA HABILITAÇÃO OU QUE COMPROMETA A IDONEIDADE DA PROPONENTE NOS TERMOS DO ARTIGO 32, PARÁGRAFO 2º, E ARTIGO 97 DA LEI Nº 8.666, DE 21 DE JUNHO DE 1993, E ALTERAÇÕES SUBSEQUENTES.

EM, DE DE 2023.

(ASSINATURA DO RESPONSÁVEL E CPF)

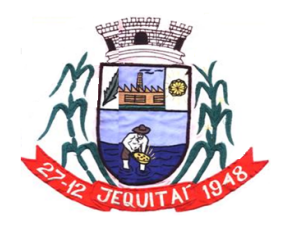

PREFEITURA MUNICIPAL DE JEQUITAI **ESTADO DE MINAS GERAIS** 

Praça Cristo Redentor, 199, Centro - CEP: 39.370-000 CNJP: 18.279.083/0001-65 - Tel: (38) 3744-1409.

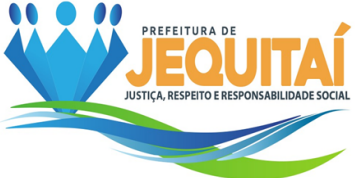

#### **ANEXO IV – MODELO DE DECLARAÇÃO NOS TERMOS DO INCISO XXXIII DO ARTIGO 7º DA CONSTITUIÇÃO FEDERAL**

PREGÃO ELETRÔNICO Nº 007/2023 PROCESSO ADMINISTRATIVO Nº 025/2023

(PAPEL TIMBRADO DA EMPRESA)

..............................................., INSCRITO NO CNPJ Nº ..........................., POR INTERMÉDIO DE SEU REPRESENTANTE LEGAL O(A) SR(A) , PORTADOR(A) DA CARTEIRA DE IDENTIDADE Nº. ...............E CPF Nº , DECLARA, PARA FINS DO DISPOSTO NO INC. V DO ART. Nº 27 DA LEI Nº 8.666, DE 21 DE JUNHO DE 1993, ACRESCIDO PELA LEI Nº 9.854, DE 27 DE OUTUBRO DE 1999, QUE NÃO EMPREGA MENOR DE DEZOITO ANOS EM TRABALHO NOTURNO, PERIGOSO OU INSALUBRE E NÃO EMPREGA MENOR DE DEZESSEIS ANOS.

RESSALVA: EMPREGA MENOR, A PARTIR DE QUATORZE ANOS, NA CONDIÇÃODE APRENDIZ()<sup>1</sup>.

...............................(DATA)

.............................................................. (REPRESENTANTE LEGAL)

Observação: em caso afirmativo, assinalar a ressalva acima.

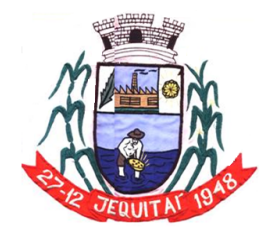

PREFEITURA MUNICIPAL DE JEQUITAI **ESTADO DE MINAS GERAIS** Praça Cristo Redentor, 199, Centro - CEP: 39.370-000 CNJP: 18.279.083/0001-65 - Tel: (38) 3744-1407.

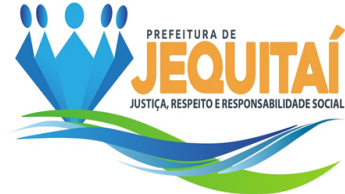

## **ANEXO V – DECLARAÇÃO DE CUMPRIMENTO DOS REQUISITOS DE HABILITAÇÃO**

#### PREGÃO ELETRÔNICO Nº 007/2023 PROCESSO ADMINISTRATIVO Nº 025/2023

A........................................................... (RAZÃO SOCIAL DA EMPRESA), CNPJ Nº ........................., LOCALIZADA À ..........................................., DECLARA, EM CONFORMIDADE COM A LEI Nº 10.520/02, QUE CUMPRE TODOS OS REQUISITOS PARA HABILITAÇÃO PARA ESTE CERTAME LICITATÓRIO NA **PREFEITURA MUNICIPAL DE JEQUITAÍ/MG** – **PREGÃO ELETRÔNICO Nº 007/2023.**

........, ......... DE DE 2023.

REPRESENTANTE LEGAL

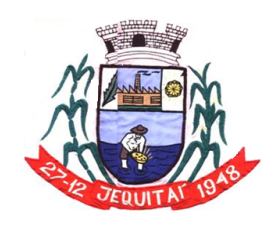

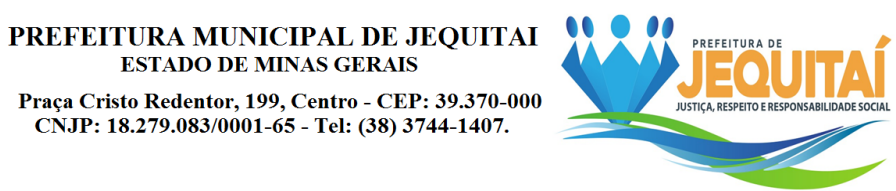

# **ANEXO VI – MODELO DE DECLARAÇÃO DE CONHECIMENTO DO EDITAL**

PREGÃO ELETRÔNICO Nº 007/2023 PROCESSO ADMINISTRATIVO Nº 025/2023

A........................................................... (RAZÃO SOCIAL DA EMPRESA), CNPJ Nº........................., LOCALIZADA À..........................................., declara para os devidos

fins legais que conheço todas as regras do edital, bem como todos os requisitos de habilitação e que minha proposta está em conformidade com as exigências do instrumento convocatório.

........, ......... DE DE 2023.

REPRESENTANTE LEGAL

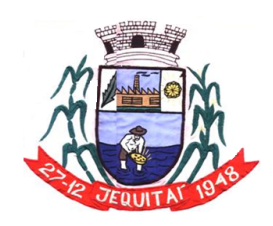

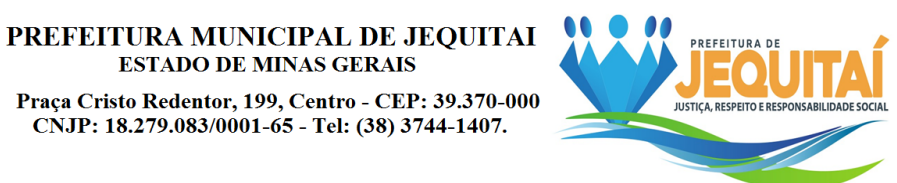

# **ANEXO VII – DECLARAÇÃO DE ENQUADRAMENTO**

#### PREGÃO ELETRÔNICO Nº 007/2023 PROCESSO ADMINISTRATIVO Nº 025/2023

A........................................................... (RAZÃO SOCIAL DA EMPRESA), **CNPJ** Nº........................., LOCALIZADA À ........................................... declara para os devidos fins legais, sem prejuízo das sanções e multas previstas neste ato convocatório, estar enquadrado como ME/EPP/COOP conforme Lei Complementar 123, de 14 de dezembro de 2006, cujos termos declaro conhecer na íntegra, estando apto, portanto, a exercer o direito de preferência.

........, ......... DE DE 2023.

REPRESENTANTE LEGAL

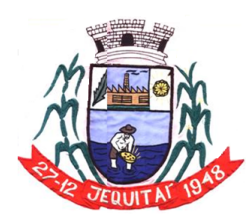

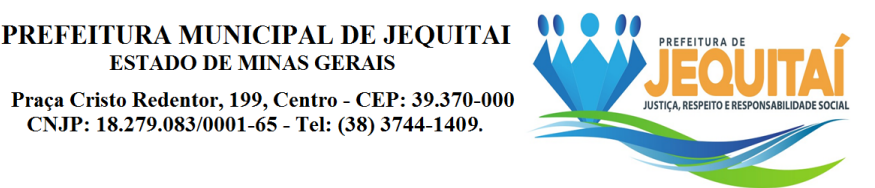

## ANEXO VIII – MINUTA DE CONTRATO DE PRESTAÇÃO DE SERVIÇOS

**ESTADO DE MINAS GERAIS** 

#### EDITAL PREGÃO ELETRÔNICO Nº. 007/2023 PROCESSO LICITATÓRIO Nº. 027/2023

Pelo presente instrumento particular, a SECRETARIA MUNICIPAL DE ADMINISTRAÇÃO, pessoa jurídica de direito público interno, inscrito no CNPJ sob o n<sup>o</sup> ---------------------, com sede administrativa à --------------------------, neste ato representado legalmente pela Secretária Municipal, a Sra. ----------------------- ------, inscrita no CPF sob o nº ----------------------, neste ato denominado CONTRATANTE, e de outro lado..................................................., neste ato representado pelo....................................., portador do CPF: ........................, de ora em diante denominado simplesmente CONTRATADO, de conformidade com a Lei Federal nº 8.666/93, com alterações introduzidas pela Lei nº 8.883/94, Processo Licitatório nº ..................., Modalidade Pregão Eletrônico nº 007/2023, têm como justo e contratado o seguinte:

CLÁUSULA 1ª - DO OBJETO

1.1. O objeto do presente contrato é a **contratação de empresa para Licença de uso de sistema integrado para Gestão Pública Municipal em plataforma online com os serviços de conversão de dados, implantação, treinamento e manutenção**, conforme descrito:

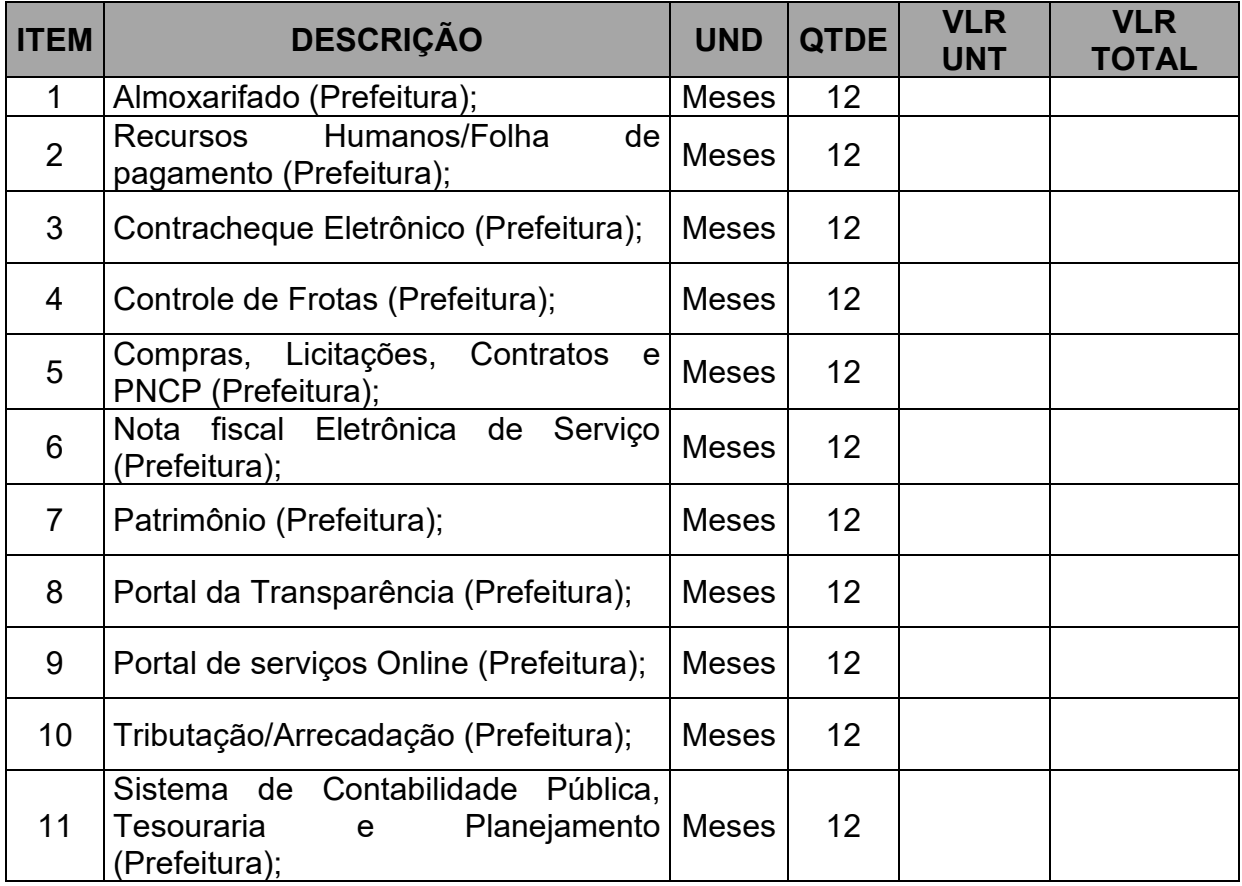

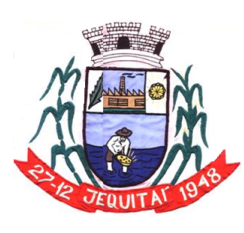

#### PREFEITURA MUNICIPAL DE JEOUITAI **ESTADO DE MINAS GERAIS**

Praça Cristo Redentor, 199, Centro - CEP: 39.370-000 CNJP: 18.279.083/0001-65 - Tel: (38) 3744-1409.

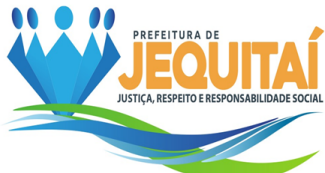

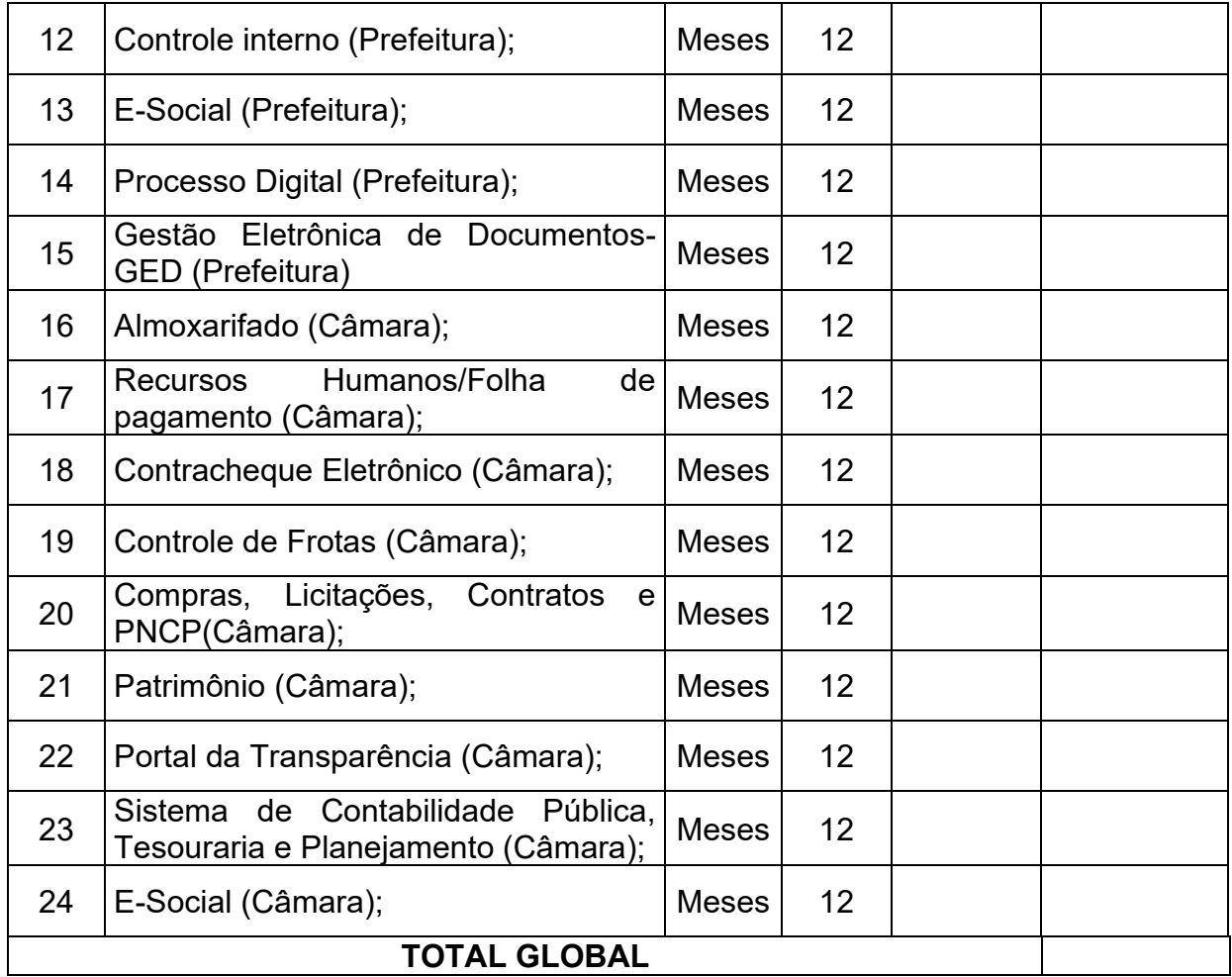

CLÁUSULA 2ª - DOS PREÇOS E FORMA DE PAGAMENTO

2.1.1. O Contratante pagará a importância mensal de R\$  $\overline{a}$ 

2.2. Das Condições de pagamento:

2.2.1. O pagamento será efetuado mensalmente no 10º dia útil subsequente ao da prestação de serviço, após o recebimento das Notas Fiscais pela Tesouraria, com observância do art. 5º. da Lei Federal nº.8.666/93, através da Secretaria Municipal da Fazenda.

2.2.2. Nenhum pagamento será efetuado ao CONTRATADO sem que se apresente juntamente com a fatura o comprovante de regularidade do INSS e FGTS, caso as validades respectivas estejam vencidas.

2.2.3. Nenhum outro pagamento será devido pelo CONTRATANTE à CONTRATADA, seja a que título for, nem direta, nem indiretamente, sendo certo que a CONTRATADA é a única responsável pelo cumprimento de todas

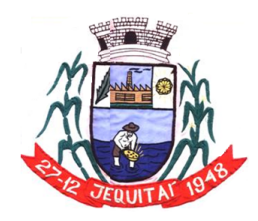

**ESTADO DE MINAS GERAIS** Praça Cristo Redentor, 199, Centro - CEP: 39.370-000 CNJP: 18.279.083/0001-65 - Tel: (38) 3744-1409.

PREFEITURA MUNICIPAL DE JEOUITAI

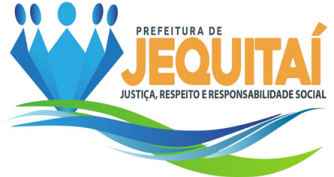

as obrigações legais e regulamentares que se produzirem na execução deste contrato.

2.2.4. Emitida a fatura, o CONTRATANTE terá o prazo até o 10º dia útil subsequente ao da prestação de serviço. Na hipótese de atraso de pagamento superior a 90 (noventa) dias desse prazo, a CONTRATADA poderá optar pela suspensão dos fornecimentos até a regularização do pagamento.

2.2.5. Ao efetuar o pagamento a pessoa físico ou jurídica contratada, o contratante procederá à retenção do Imposto de Renda e Provento de Qualquer Natureza – IR, com base no Decreto Municipal nº 477/2023 e na Instrução Normativa (IN) da Receita Federal do Brasil (RFB) nº 1.234/2012, e alterações.

2.2.6. A retenção do IR deverá ser destacada no corpo do documento fiscal observando os percentuais estabelecidos no Anexo I da IN RFB nº 1.234, de 2012, ou em norma que vier a alterá-la ou substituí-la, nos mesmos moldes aplicáveis aos órgãos da administração pública federal.

2.2.7. As pessoas jurídicas amparadas por isenção, por não incidência ou por alíquota zero do IR devem informar essa condição nos documentos fiscais, inclusive o enquadramento legal, sob pena de retenção do IR sobre o valor total do documento fiscal, no percentual total correspondente à natureza do bem ou serviço.

2.2.8. Nos casos de eventuais atrasos de pagamento não justificados, provocados exclusivamente pela Administração, o valor devido deverá ser acrescido de atualização financeira, e sua apuração se fará desde a data de seu vencimento até a data do efetivo pagamento, em que os juros de mora serão calculados à taxa de 0,5% (meio por cento) ao mês, ou 6% (seis por cento) ao ano, mediante aplicação da seguinte formula:

 $I = (TX/100)$ 

 $EM = I \times N \times VP$ , onde:

I = Índice de atualização financeira;

TX = Percentual da taxa de juros de mora anual;

EM = Encargos moratórios;

N = Número de dias entre a data prevista para o pagamento e a do efetivo pagamento;

VP = Valor da parcela em atraso.

CLÁUSULA 3ª - DA DOTAÇÃO

3.1. As despesas decorrentes do presente contrato correrão à conta da dotação orçamentária:

05.01.01.12.122.0015.2012.33.93.90.00 – Ficha: 078. 12.01.01.04.122.0002.2107.33.90.40.00 – Ficha: 978.

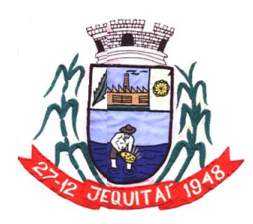

PREFEITURA MUNICIPAL DE JEOUITAI **ESTADO DE MINAS GERAIS** 

Praça Cristo Redentor, 199, Centro - CEP: 39.370-000 CNJP: 18.279.083/0001-65 - Tel: (38) 3744-1409.

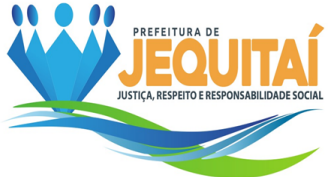

CLÁUSULA 4ª - DA VIGÊNCIA

4.1. Este contrato entra em vigor na data de sua assinatura, encerrando-se 12 meses após sua assinatura.

4.2. A prorrogação do prazo contratual poderá ocorrer, a critério do Contratante, nos termos da Lei Federal nº 8.666/93.

CLÁUSULA 5ª - DA ALTERAÇÃO CONTRATUAL

5.1. O Contratado fica obrigado a aceitar, nas mesmas condições contratuais, os acréscimos ou supressões que se fizerem nos serviços, até 25% (vinte e cinco por cento), de acordo com o que preceitua o § 1º do art. 65 da Lei Federal nº 8.666/93.

CLÁUSULA 6ª - DA NOVAÇÃO

6.1. Toda e qualquer tolerância por parte do CONTRATANTE na exigência do cumprimento do presente contrato, não constituirá novação, nem muito menos, a extinção da respectiva obrigação, podendo a mesma ser exigida a qualquer tempo.

CLÁUSULA 7ª - DAS RESPONSABILIDADES DO CONTRATANTE

7.1. Proporcionar todas as facilidades para que o prestador de serviços possa cumprir suas obrigações dentro das normas e condições deste processo.

7.2. Rejeitar no todo ou em parte, os serviços executados em desacordo com as obrigações assumidas pelo prestador.

7.3. Indicar o representante da Administração para acompanhar e fiscalizar a execução do contrato, bem como para atestar o recebimento dos serviços.

7.4. Providenciar os pagamentos devidos à contratada, nos prazos acordados, e de acordo com as Notas Fiscais/ Faturas emitidas e atestando os recebimentos da prestação de serviços pelo Setor Responsável.

7.5. Fiscalizar e acompanhar a prestação dos serviços e a execução do contrato.

7.6. Comunicar à contratada todas e quaisquer irregularidades ocorridas na execução do contrato e exigir as devidas providências que demandem da Contratada.

7.7. A contratante é obrigada a guardar, na conclusão/execução do Contrato, os princípios de probidade e boa-fé.

CLÁUSULA 8ª - DAS RESPONSABILIDADES DO CONTRATADO

8.1. Incumbe à CONTRATADA, além das demais obrigações estabelecidas neste instrumento, manter durante toda a execução do contrato, em compatibilidade com as obrigações por ela assumidas inclusive:

a) Arcar com todas as despesas, diretas ou indiretas, decorrentes da prestação dos serviços, como fornecimento do equipamento, mão de obra – operador, rodagem, manutenção, pagamentos de seguros, multas, tributos, impostos,

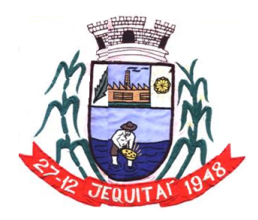

PREFEITURA MUNICIPAL DE JEQUITAI **ESTADO DE MINAS GERAIS** 

Praça Cristo Redentor, 199, Centro - CEP: 39.370-000 CNJP: 18.279.083/0001-65 - Tel: (38) 3744-1409.

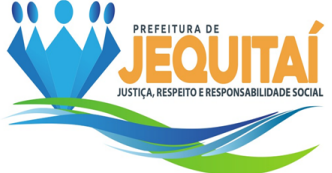

encargos, taxas e demais obrigações vinculadas à legislação tributária, trabalhista e previdenciária;

b) Aceitar, nas mesmas condições contratuais, os acréscimos ou diminuições efetuadas até o limite de 25% (vinte e cinco por cento) do valor inicial do contrato, conforme legislação pertinente.

c) Executar os serviços dentro das melhores técnicas, zelo e ética, e dentro exigido pelas leis e obrigações legais pertinentes.

d) Cumprir fielmente o presente contrato, inclusive os prazos de execução dos serviços nos termos acordados, executando-os sobre sua inteira responsabilidade;

e) Responsabilizar-se pelos danos causados diretamente à Administração ou a terceiros, decorrente de sua culpa ou dolo na execução dos serviços.

f) Manter, durante toda a execução do contrato, em compatibilidade com as obrigações assumidas, todas as condições de habilitação e qualificação exigidas na licitação.

g) A CONTRATADA poderá subcontratar os serviços parcialmente, desde que haja PRÉVIA ANUÊNCIA DO MUNICÍPIO CONTRATANTE, sob pena de rescisão, de pleno direito, independente de notificação judicial, sujeitando- se, a CONTRATADA.

h) Em caso de subcontratação, a CONTRATADA e seus subcontratados, permanecerão solidária e mutuamente responsáveis, tanto em relação à CONTRATANTE, como perante a terceiros, pelo perfeito cumprimento de todas as cláusulas e condições desse Contrato.

i) A contratada é obrigada a guardar, na conclusão/execução do Contrato, os princípios de probidade e boa-fé.

CLÁUSULA 9 - DA RESCISÃO

9.1. O instrumento contratual firmado em decorrência da presente licitação poderá ser rescindido de conformidade com o disposto nos arts. 77 a 80 da Lei nº 8.666/93.

9.2. Na hipótese de ocorrer a rescisão administrativa prevista no art. 79, inciso I, da Lei n. 8.666/93, ao Contratante são assegurados os direitos previstos no art. 80, incisos I a IV, parágrafos 1º a 4º, da Lei citada.

CLÁUSULA 10 - DA FISCALIZAÇÃO

10.1. A fiscalização sobre a execução dos serviços, objeto da presente licitação, será exercida pela Secretária de Administração.

10.2. A fiscalização de que trata o item anterior não exclui, nem reduz a responsabilidade do Contratado, inclusive perante terceiros, por qualquer irregularidade, ou em decorrência de imperfeições técnicas, vícios redibitórios ou emprego de material inadequado ou de qualidade inferior, inexistindo em qualquer circunstância, a co-responsabilidade do Contratante ou de seus agentes e prepostos, conforme prevê o art. 70 da Lei nº 8.666/93.

10.3. O Contratante se reserva o direito de rejeitar no todo ou em parte os serviços, se considerados em desacordo com os termos do presente contrato.

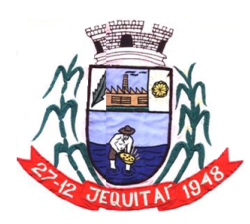

PREFEITURA MUNICIPAL DE JEQUITAI **ESTADO DE MINAS GERAIS** Praça Cristo Redentor, 199, Centro - CEP: 39.370-000 CNJP: 18.279.083/0001-65 - Tel: (38) 3744-1409.

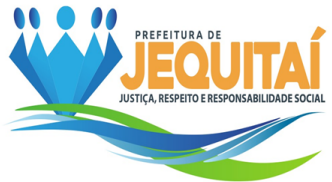

CLÁUSULA 11 - DAS SANÇÕES ADMINISTRATIVAS

11.1. Comete infração administrativa, nos termos da Lei nº 10.520, de 2002, o licitante/adjudicatário que:

- a) Não assinar o termo de contrato ou aceitar/retirar o instrumento equivalente, quando convocado dentro do prazo de validade da proposta;
- b) Não assinar a ata de registro de preços, quando cabível;
- c) Apresentar documentação falsa;
- d) Deixar de entregar os documentos exigidos no certame;
- e) Ensejar o retardamento da execução do objeto;
- f) Não mantiver a proposta;
- g) Cometer fraude fiscal;
- h) Comportar-se de modo inidôneo;

11.2. O atraso injustificado ou retardamento na entrega dos itens objeto deste certame sujeitará a empresa, a juízo da Administração, à multa moratória de 0,5% (meio por cento) por dia de atraso, até o limite de 10% (dez por cento), conforme determina o art. Nº 86, da Lei Nº 8666/93.

11.3. A multa prevista neste item será descontada dos créditos que a contratada possuir com a **Prefeitura Municipal de Jequitaí/MG,** e poderá cumular com as demais sanções administrativas, inclusive com as multas previstas.

11.4. A inexecução total ou parcial do objeto contratado, a Administração poderá aplicar à vencedora, as seguintes sanções administrativas, nos termos do artigo Nº 87, da Lei Nº 8.666/93:

- a) Advertência por escrito;
- b) Multa administrativa com natureza de perdas e danos da ordem de até 20% (vinte por cento) sobre o valor total do contrato;
- c) Suspensão temporária de participação em licitação e impedimento de contratar com a **Prefeitura Municipal de Jequitaí/MG,** por prazo não superior a 02 (dois)anos, sendo que em caso de inexecução total, sem justificativa aceita pela Administração da **Prefeitura Municipal de Jequitaí/MG,** será aplicado o limite máximo temporal previsto para a penalidade, 05 (cinco) anos;
- d) Declaração de inidoneidade para licitar junto à Administração Pública, enquanto perdurarem os motivos determinantes da punição, ou até que seja promovida a reabilitação perante a própria autoridade que aplicou a penalidade, de acordo com o inciso IV do art. Nº 87 da Lei Nº 8.666/93, c/c art. Nº 7º da Lei Nº 10.520/02 e art. Nº 14 do Decreto Nº 3.555/00.

11.5. Do ato que aplicar a penalidade caberá recurso, no prazo de 05 (cinco) dias úteis, a contar da ciência da intimação, podendo a Administração

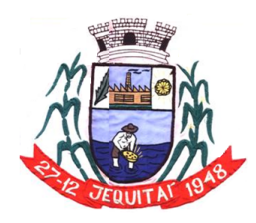

**ESTADO DE MINAS GERAIS** Praça Cristo Redentor, 199, Centro - CEP: 39.370-000 CNJP: 18.279.083/0001-65 - Tel: (38) 3744-1409.

PREFEITURA MUNICIPAL DE JEOUITAI

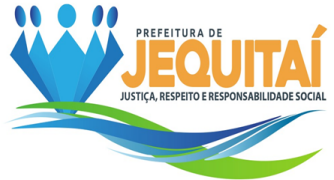

reconsiderar sua decisão ou nesse prazo encaminhá-lo devidamente informados para a apreciação e decisão superior, dentro do mesmo prazo.

11.6. Serão publicadas na Imprensa Oficial do Município de Jequitaí-MG, as sanções administrativas previstas no ITEM 13, c, d, deste edital, inclusive a reabilitação perante a Administração Pública.

11.7. **DA FRAUDE E DA CORRUPÇÃO -** Os licitantes e o contratado devem observar e fazer observar, por seus fornecedores e subcontratados, se admitida à subcontratação, o mais alto padrão de ética durante todo o processo de licitação, de contratação e de execução do objeto contratual.

11.8. PARA OS PROPÓSITOS DESTA CLÁUSULA, DEFINEM-SE AS SEGUINTES PRÁTICAS:

- **a) PRÁTICA CORRUPTA:** Oferecer, dar, receber ou solicitar, direta ou indiretamente, qualquer vantagem com o objetivo de influenciar a ação de servidor público no processo de licitação ou na execução do contrato;
- **b) PRÁTICA FRAUDULENTA:** A falsificação ou omissão dos fatos, com o objetivo de influenciar o processo de licitação ou de execução do contrato;
- **c) PRÁTICA CONLUIADA:** Esquematizar ou estabelecer um acordo entre dois ou mais licitantes, com ou sem o conhecimento de representantes ou prepostos do órgão licitador, visando estabelecer preço sem níveis artificiais e não-competitivos;
- **d) PRÁTICA COERCITIVA:** Causar danos ou ameaçar causar dano, direta ou indiretamente, às pessoas ou sua propriedade, visando influenciar sua participação em um processo licitatório ou afetar a execução do contrato.

**PRÁTICA OBSTRUTIVA:** Destruir, falsificar, alterar ou ocultar provas em inspeções ou fazer declarações falsas aos representantes do organismo financeiro multilateral, com o objetivo de impedir materialmente a apuração de alegações de prática prevista acima; atos cuja intenção seja impedir materialmente o exercício do direito de o organismo financeiro multilateral promover inspeção.

CLÁUSULA 12 - DOS CASOS OMISSOS

12.1. - Os casos omissos, assim como as dúvidas, serão resolvidas com base na Lei nº 8.666/93, com alterações introduzidas pela Lei nº 8.883/94, cujas normas ficam incorporadas ao presente instrumento, ainda que delas não se faça aqui menção expressa.

CLÁUSULA 13 - DO FORO

13.1. As partes elegem o foro da Comarca de Pirapora, para dirimir quaisquer questões decorrentes da execução do presente Contrato.

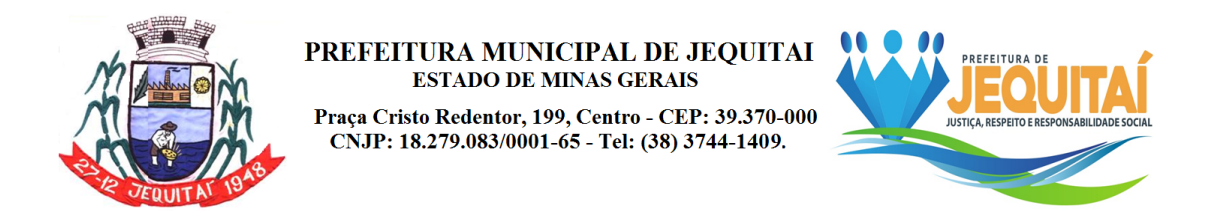

E por estarem justos e contratados, assinam o presente instrumento em 02 (duas) vias de igual teor e forma, juntamente com 02 (duas) testemunhas que a tudo assistiram e também assinam.

Jequitaí/MG, de de de .

 $\mathcal{L}_\text{max}$  , and the set of the set of the set of the set of the set of the set of the set of the set of the set of the set of the set of the set of the set of the set of the set of the set of the set of the set of the **Prefeito Municipal** 

\_\_\_\_\_\_\_\_\_\_\_\_\_\_\_\_\_\_\_\_\_\_\_\_\_\_\_\_\_\_\_\_\_ CONTRATADO(A)

Testemunhas:

 $\mathcal{L}_\text{max}$  , and the contract of the contract of the contract of the contract of the contract of the contract of the contract of the contract of the contract of the contract of the contract of the contract of the contr CPF Nº:

\_\_\_\_\_\_\_\_\_\_\_\_\_\_\_\_\_\_\_\_\_\_\_\_\_\_\_\_\_\_\_\_\_\_\_\_\_\_\_\_\_\_\_\_\_\_\_\_\_\_\_\_\_\_\_\_\_\_\_ CPF Nº: